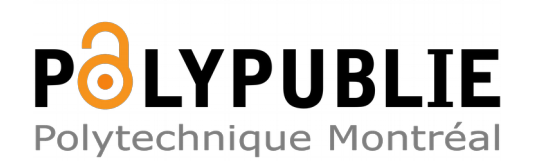

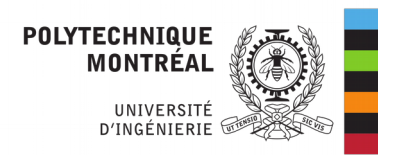

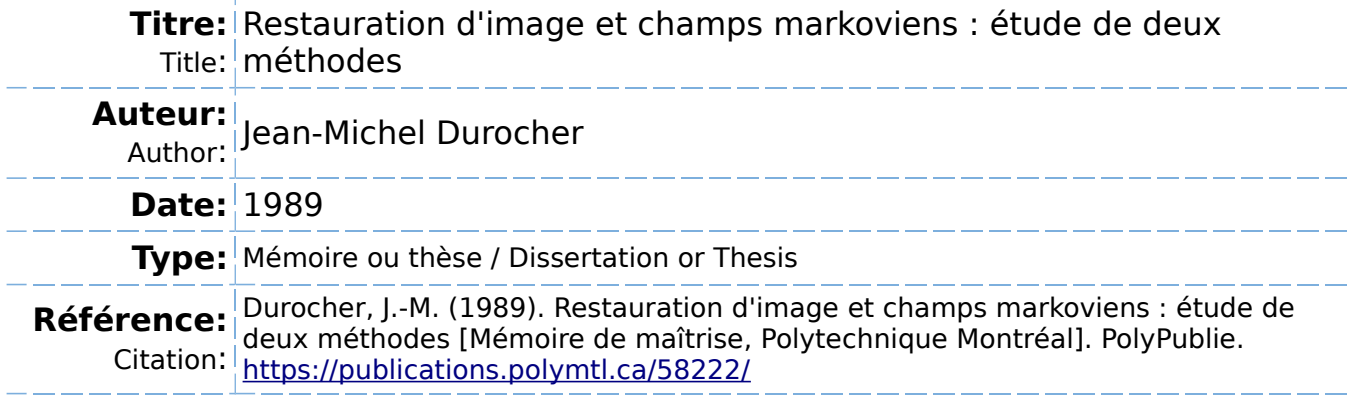

# **Document en libre accès dans PolyPublie**

Open Access document in PolyPublie

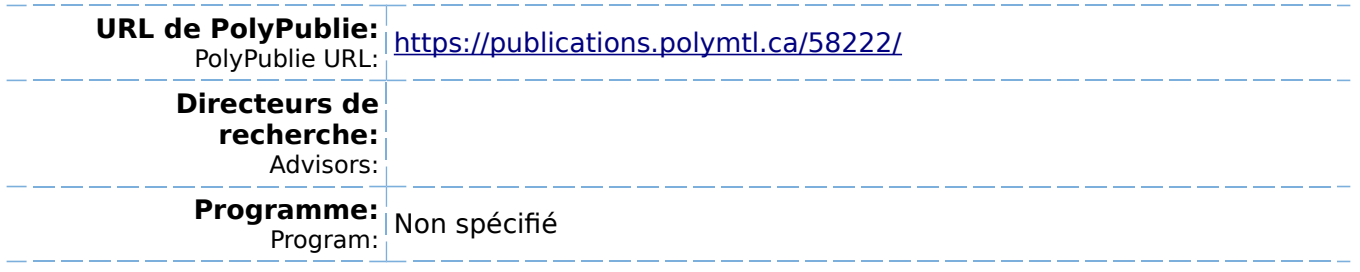

# UNIVERSITE DE MONTREAL

# RESTAURATION D'IMAGES ET CHAMPS MARKOVIENS:

# ETUDE DE DEUX METHODES

par

# Jean-Michel Durocher DEPARTEMENT DE MATHEMATIQUES APPLIQUEES ECOLE POLYTECHNIQUE

# MEMOIRE PRESENTE EN VUE DE L'OBTENTION

DU GRADE DE MAITRE ES SCIENCES APPLIQUEES (M.Sc.A.)

Septembre 1989

© Jean-Michel Durocher 1989

### UNIVERSITE DE MONTREAL

### ECOLE POLYTECHNIQUE

Ce mémoire intitulé:

# RESTAURATION D'IMAGES ET CHAMPS MARKOVIENS:

## ETUDE DE DEUX METHODES

presente par: Jean-Michel Durocher en vue de l'obtention du grade de: Maître es sciences appliquées a été dûment accepté par le jury d'examen constitué de:

M. Gilles Deslauriers, Ph.D., président M. Mario Lefebvre, Ph.D. M. Claude Tricot, D. D'etat.

### Sommaire

La restauration d'images par ordinateur est un problème complexe et, pour le résoudre, on a recours à des outils mathématiques de plus en plus interessants et puissants. Nous etudions ici deux methodes de restauration; la première, l'ICM de Besag, est basée sur une nouvelle approche par l'analyse bayesienne, la seconde, de Derin et Elliott, repose sur une application de la programmation dynamique. Toutes les deux utilisent la notion de champs markoviens, un modèle aux propriétés locales particulièrement adaptées aux images, et se veulent des approximations du maximum *a posteriori* (MAP), qui permet de s'attaquer à la restauration d'images en présence de bruit aléatoire.

Les deux méthodes sont étudiées et expliquées en détail et ont été implantées sur ordinateur. Afin de les comparer, nous proposons de nouvelles mesures permettant de juger de la précision d'une restauration. En particulier, nous considerons le Laplacien qui permet de donner un poids plus important aux pixels des contours. Nous avons de plus modifie !'ICM de Besag pour tenir compte du bruit multiplicatif, de degradations non-lineaires et d'une fonction d'etalement ponctuelle.

On constate que la seconde méthode est la moins intéressante. Sa performance pour des images de plus de deux couleurs est decevante, en plus d'encourir un temps de traitement assez long. L'ICM de Besag par contre est très rapide et donne d'excellents résultats. Cette technique devrait constituer un nouvel outil très intéressant.

#### **Abstract**

Digital image restoration is a complex problem that requires more and more complex and powerful mathematical tools, We present here two techniques. The first one, by J. Besag, is Bayesian in nature while the second one by Derin **&** Elliott is an application of dynamic programming. Both methods rely on Markov random fields, a recent model proposed for its local properties well-suited for image analysis, and both are approximations of the maximum a *posteriori* (MAP) estimate, which allows restoration with random noise.

The two methods are studied and explained in detail, The new method by Besag will be modified to take into account more complex degradations like multiplicative noise, non-linear distorsion, and the effects of a point spread function. We have written the programs to test these techniques and we discuss the results obtained. New error measures are proposed, particularly an error rate that gives a different weight to boundary points using the Laplacian.

The second method becomes less interesting and especially slow for images with more than 2 colors while giving poor restorations. On the contrary, ICM by Besag is very fast and gives excellent results. This new technique could become a major tool in computer image analysis.

### **Re■ercie■ents**

Mes remerciements vont premièrement à mon directeur, M. Marc Moore, Ph.D., qui sut me diriger adequatement tout au long de ma maîtrise, ainsi qu'à mon co-directeur, M. Mario Lefebvre, Ph.D.. Ils ont toujours été disponibles pour répondre à mes questions et leurs commentaires et suggestions pertinentes m'ont souvent ete d'un grand secours.

Un mémoire ne s'écrit jamais en un jour ni tout à fait seul. Je voudrais remercier Sophie pour ses nombreuses corrections et lectures successives et pour sa patience. Je tiens également <mark>à</mark> remercier ma mère et mon père.

# **Table des ■atieres**

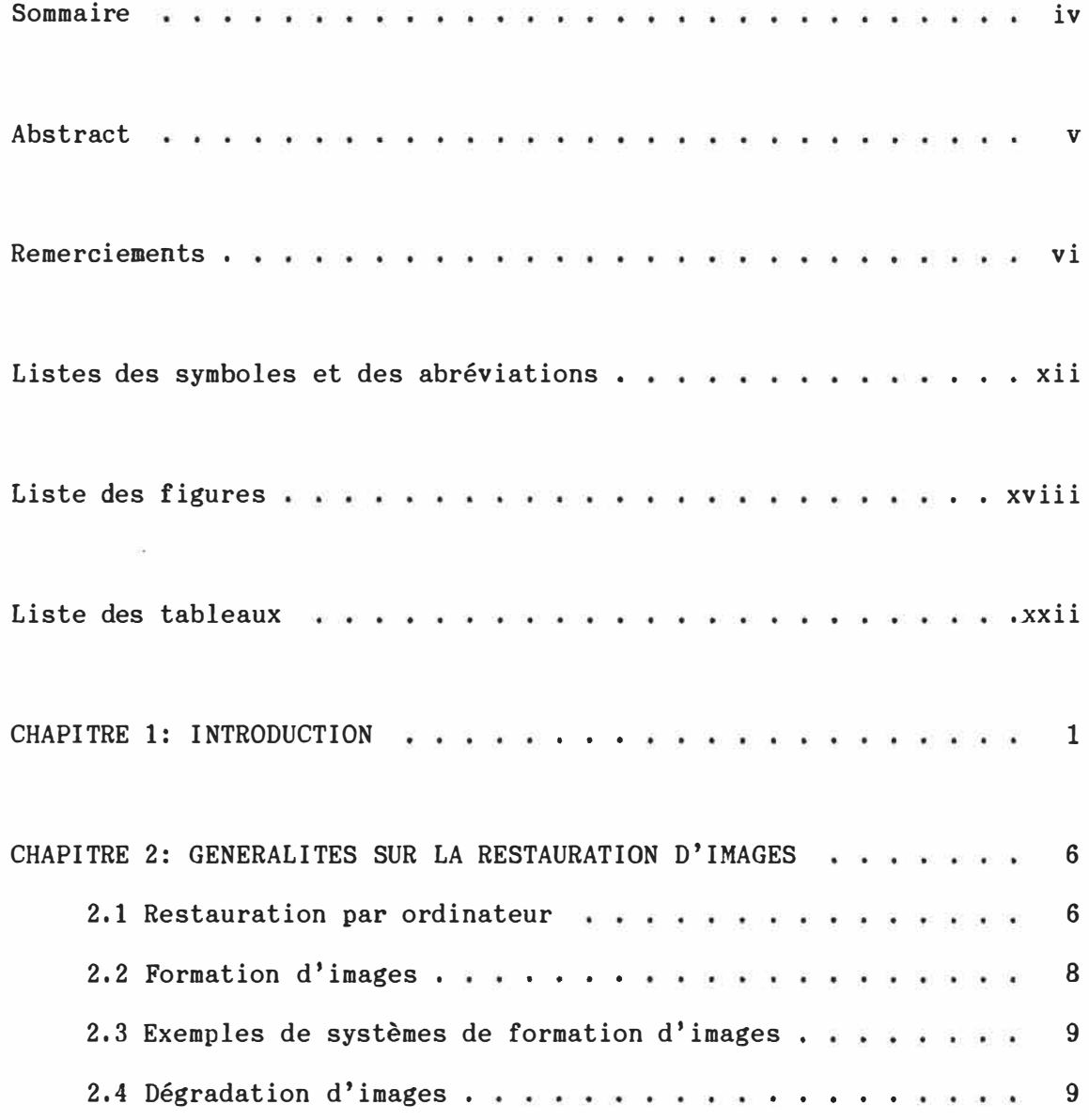

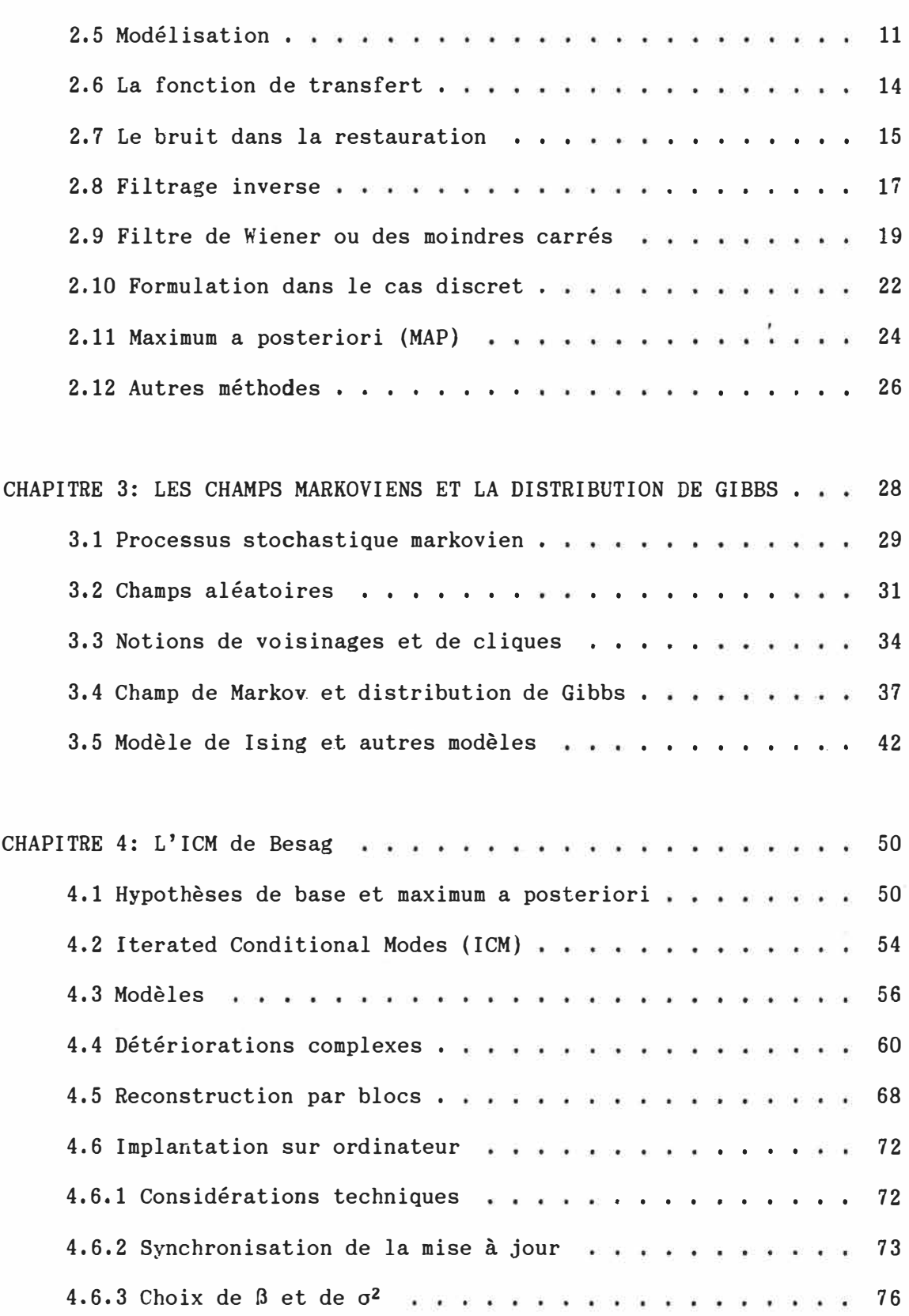

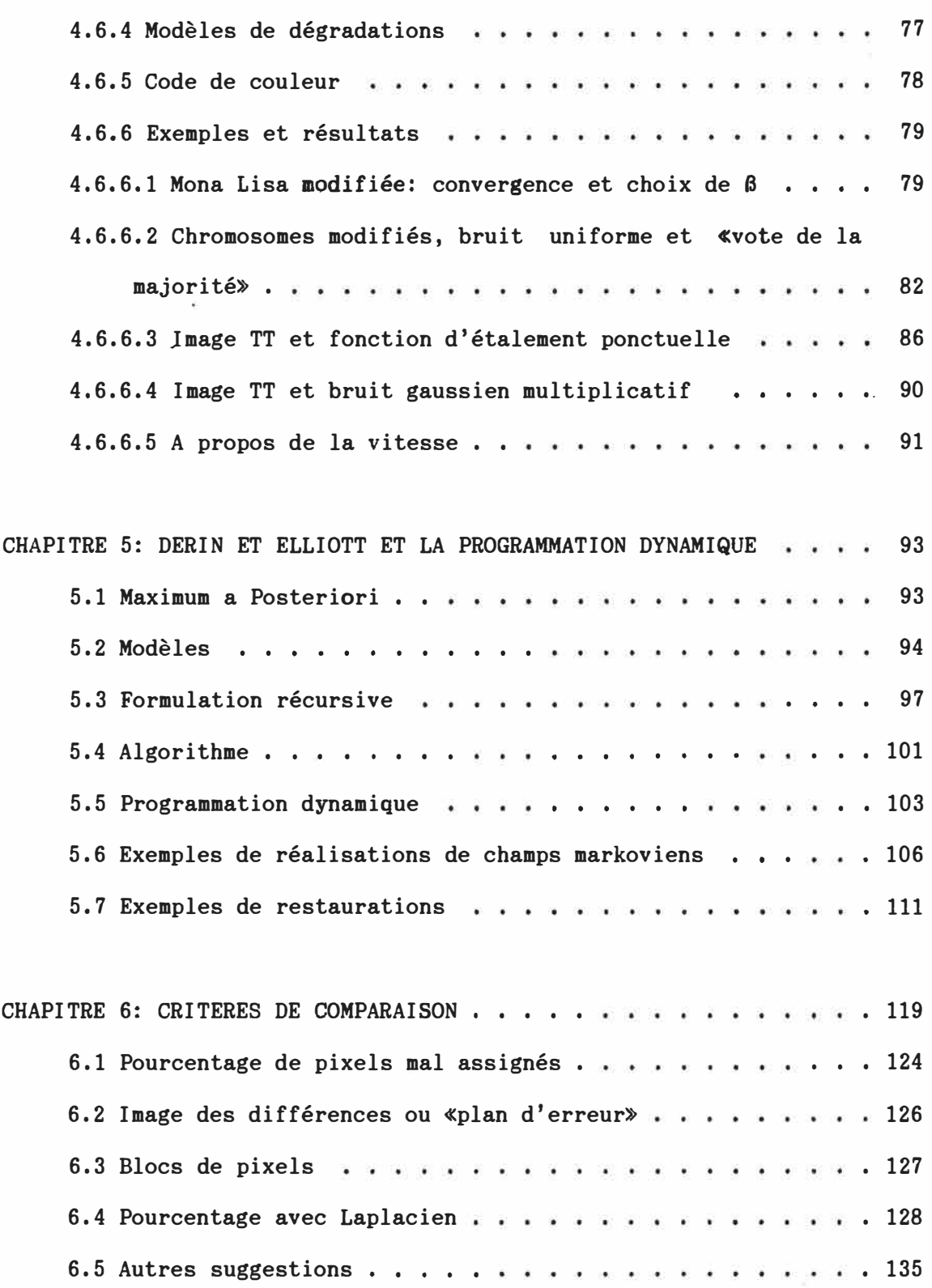

 $\sim$ 

ix

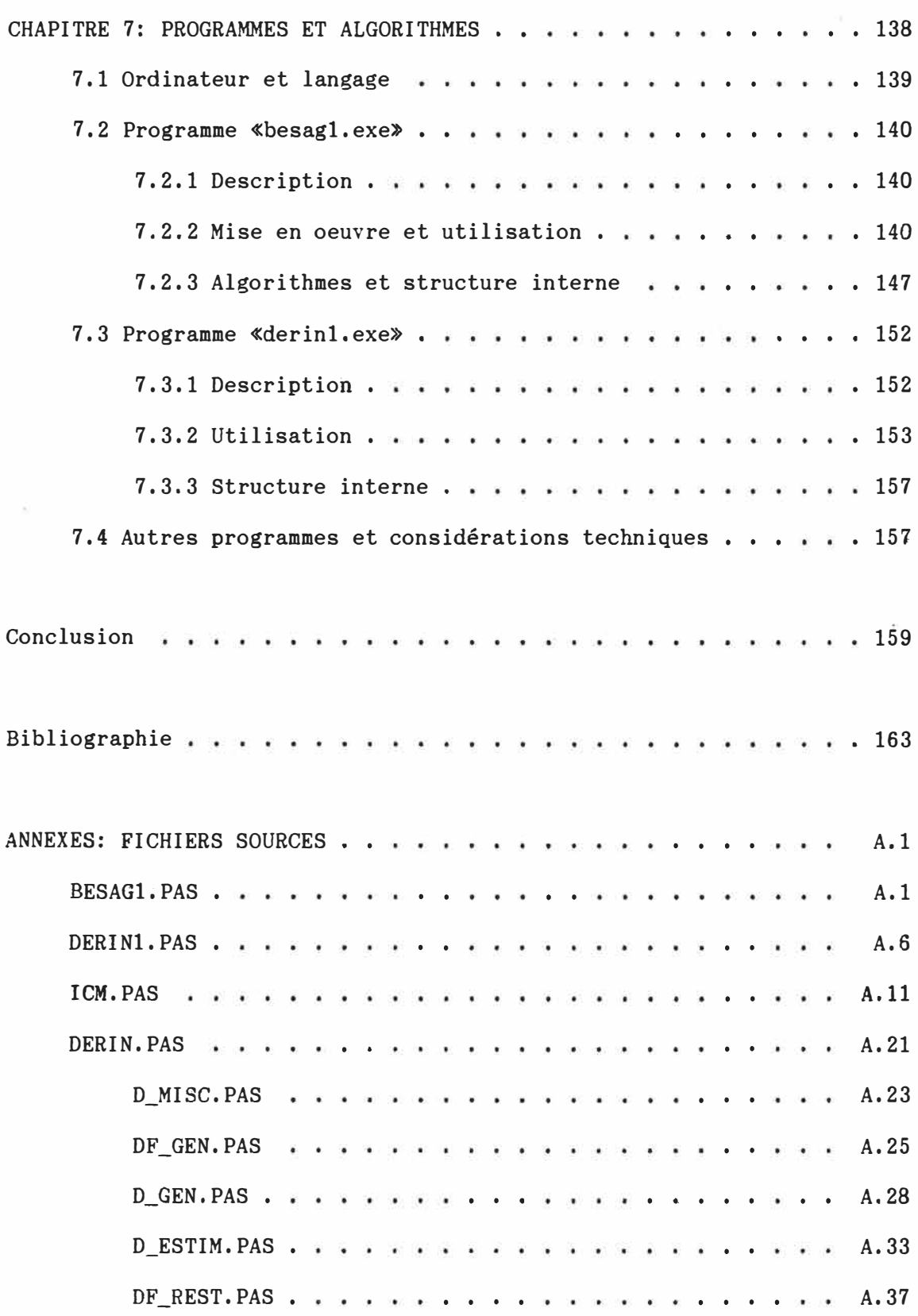

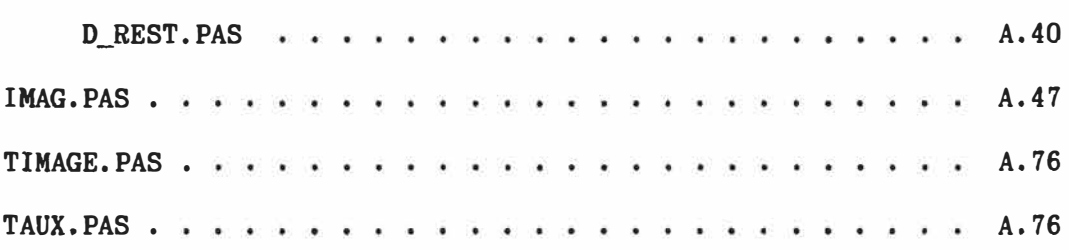

 $\alpha$  ,  $\alpha$  ,  $\alpha$ 

# Listes des symboles et des abréviations

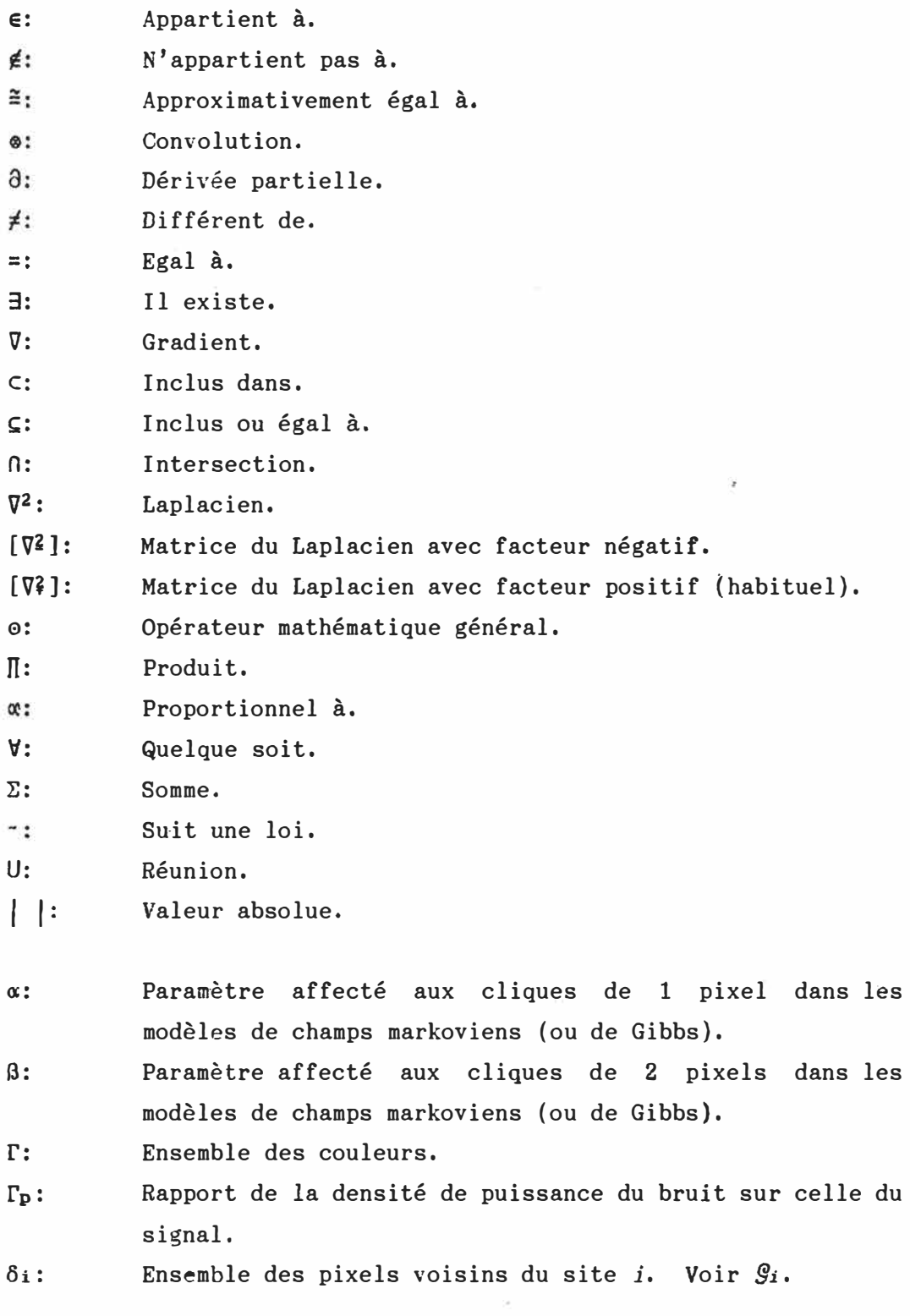

- $\lceil \theta_b \rceil$ : Matrice de covariance *de b.*
- $[0f]$ : Matrice de covariance de f.
- 8t: Fonction comptant les erreurs associees au *tieme* taux d'erreur  $\tau_t$  suggéré.
- p.: Moyenne d'une variable aléatoire.
- **1t:**  Indice de persistance.
- $T<sup>q</sup>$ .  $r<sub>2</sub>$ Nombre de paires distinctes de pixels voisins entre eux de couleurs  $k_0$  et  $k_r$  différentes.
- Nombre total de paires distinctes TER: de pixels voisins entre eux dont au moins un des deux appartient au bloc B.
- **ltdB!** Nombre de paires distinctes de pixels voisins entre eux de couleurs différentes dont au moins un des deux appartient au bloc *B.*
- $\pi$ <sub>m</sub> $\mathbf{R}$ : Nombre de paires distinctes de pixels voisins entre eux de couleurs identiques dont au moins un des deux appartient au bloc B.
- $\sigma^2$ : Variance d'une variable aléatoire.
- Tt: Taux d'erreur *t.*
- Fonction de distorsion non-linéaire de  $\mathbb{R}$  -->  $\mathbb{R}$ . Φ.
- $\lceil \Phi_{\rm b} \rceil$ : Matrice des dérivées partielles de  $\Phi$ .
- $\Omega$ : Ensemble des réalisations d'images possibles.

A: Sous-region de *S.*

- **ASYN:**  Balayage asynchrone (mise à jour au fur et à mesure).
- **b:**  Fonction de R<sup>2</sup> --> R représentant le bruit additif gaussien.
- **b:**  Champ aléatoire de *b*.
- B: Selon le contexte:
	- Transformée de Fourier de b;
	- Bloc de pixels.
- **c:**  Nombre de couleurs.
- C: Clique.
- e: Syst�me de cliques.

 $e^{j}$ : Ensemble de cliques formées de pixels situés uniquement dans la colonne *j.*   $e^{j-1}$ ,  $j$ : Ensemble de cliques formées de pixels situés uniquement dans la colonne *j-1* OU dans la colonne *j.*  ·e1: Selon le contexte: - Ensemble de cliques contenant le pixel i; - Ensemble des cliques de l<sup>ère</sup> catégorie. Ct: Ensemble des cliques de catégorie t. CAM: Champ aléatoire markovien. D: Nombre de lignes considérées à la fois. DG: Distribution de Gibbs. E{}: Espérance mathématique. f: Une fonction de **R<sup>2</sup>**--> **R** representant une image originale. fe: Une fonction de R**<sup>2</sup>**--> R representant l'estime de l'image originale (l'image restaurée). fm: Esperance mathematique de *f, f:* Fonction de densite d'une variable continue. f<sub>i</sub>: Fonction de densité conditionnelle au point *i*. f: Champ aléatoire dont une réalisation est  $f$ . **fe:** Champ aleatoire dont une realisation est *fe.* F: Transformée de Fourier de f. Fe: Transformée de Fourier de fe. FEP: Fonction d'étalement ponctuelle. g: Une fonction de  $\mathbb{R}^2$  -->  $\mathbb{R}$  représentant une image dégradée.  $g$ : Champ aléatoire dont une réalisation est  $g$ . G: Transformee de Fourier *de g.* §: Systeme de voisinages.  $g_n$ : 0: Systeme de voisinages du *nieae ordre.* §1: Ensemble des pixels voisins du site *i.* Voir Oi. GA: Bruit gaussien additif. GM: Bruit gaussien multiplicatif.

xiv

- Une fonction de  $\mathbb{R}^2$  -->  $\mathbb{R}$  représentant une fonction h: d'etalement ponctuelle invariante dans l'espace. H: Transformee de Fourier de h (la fonction de transfert d'entrée). s. [HJ: Matrice brouillante representant l'echantillonage de la fonction d'etalement ponctuelle. i: Généralement un pixel (site ou point d'une image). ICM: Iterated Conditionnal Modes. k: Généralement une couleur assignée à un point. ln: Logarithme nature!. l: Loi de probabilité conjointe. **M:**  Fonction dans le domaine de Fourier servant de fonction de transfert de sortie (le filtre de la restauration). MAP: Maximum *a posteriori.*  n: Nombre de sites de la grille *S.* Nombre total de voisins du site *i.*  lli:  $nk:$ Nombre de pixels de couleur *k.* nь :<br>N: Nombre de blocs dans la grille S. Espace des entiers naturels positifs  $(0,1,2,3...).$ N1: Nombre de rangées dans une image. N2: Nombre de colonnes dans une **image.**  NL: Distorsion non-linéaire. Fonction de masse d'une variable discrète. p: Fonction de masse conditionnelle au point i. Pi:  ${p(x)}$ : Champ aléatoire (généralement markovien). Voir X. **P[J:**  Probabilité  $ri$ : Selon le contexte:  $-$  Ensemble des pixels contenant le site *i* dans leurs abords;  $-$  Etape  $i$  du processus récursif de programmation dynamique. **R:**  Espace des réels. **S:**  Ensemble des sites (pixels) formant généralement une
	- grille rectangulaire.

**xv** 

- $S<sub>bb</sub>$ : Densité spectrale du bruit.
- $Sff:$ Densité spectrale de l'image originale f.
- S\i: Ensemble des sites à l'exclusion du site *i*.
- S\B: Ensemble des sites à l'exclusion des pixels du bloc B.
- SYN: Balayage synchrone (mise à jour simultanée).
- SSYN2: Semi-synchrone (mise à jour une ligne sur deux, un pixel sur deux).
- **Ui (k):**  Nombre de voisins du site i de couleur *k.*
- $U(x)$ : Fonction d'energie (distribution de Gibbs).
- UNI: Bruit uniforme additif.
- Vi! Nombre de voisins du site i de couleur 1.
- Vc(x): Potentiel associe a une clique *C* (distribution de Gibbs).
- x: Réalisation de *X* (généralement une image).
- x: **Estime** de **!'image** ideale.
- x\*: Image ideale.
- $x^-$ : Image obtenue en appliquant [ $\nabla^2$ ] sur *x*.
- $x^*$  : Image obtenue en appliquant [V?] sur *x*.
- $x^d$ : Image des différences (plan d'erreur).
- Xai: Couleurs de tous les pixels des abords du site i.
- XSi: Couleurs de tous les pixels voisins du site i.
- Xi: Couleur du pixel i.
- $\hat{x}_i$ : Estimé de la couleur du pixel *i*.
- XB: Couleurs des pixels du bloc B.
- **XS\ i:** Couleurs de tous !es points d'une image a !'exception du site i,
- **XS\B:**  Couleurs de tous les points d'une image à l'exception des sites du bloc *B.*
- X: Processus stochastique (généralement un champ markovien).
- $X_i$ : Variable (ou vecteur) aléatoire au point i.
- y: Realisation de Y (generalement une **image OU** des observations).
- Y: Processus stochastique (généralement un champ markovien).
- Z: Constante de normalisation appelée fonction de répartition (distribution de Gibbs).
- **2:**  Espace des entiers  $\{ \ldots, -2, -1, 0, 1, 2, \ldots \}.$

Note:

- Nous utilisons indifferemment le terme *pixel* ou *site* pour designer un *point* de la grille *S.*

# **Liste des figures**

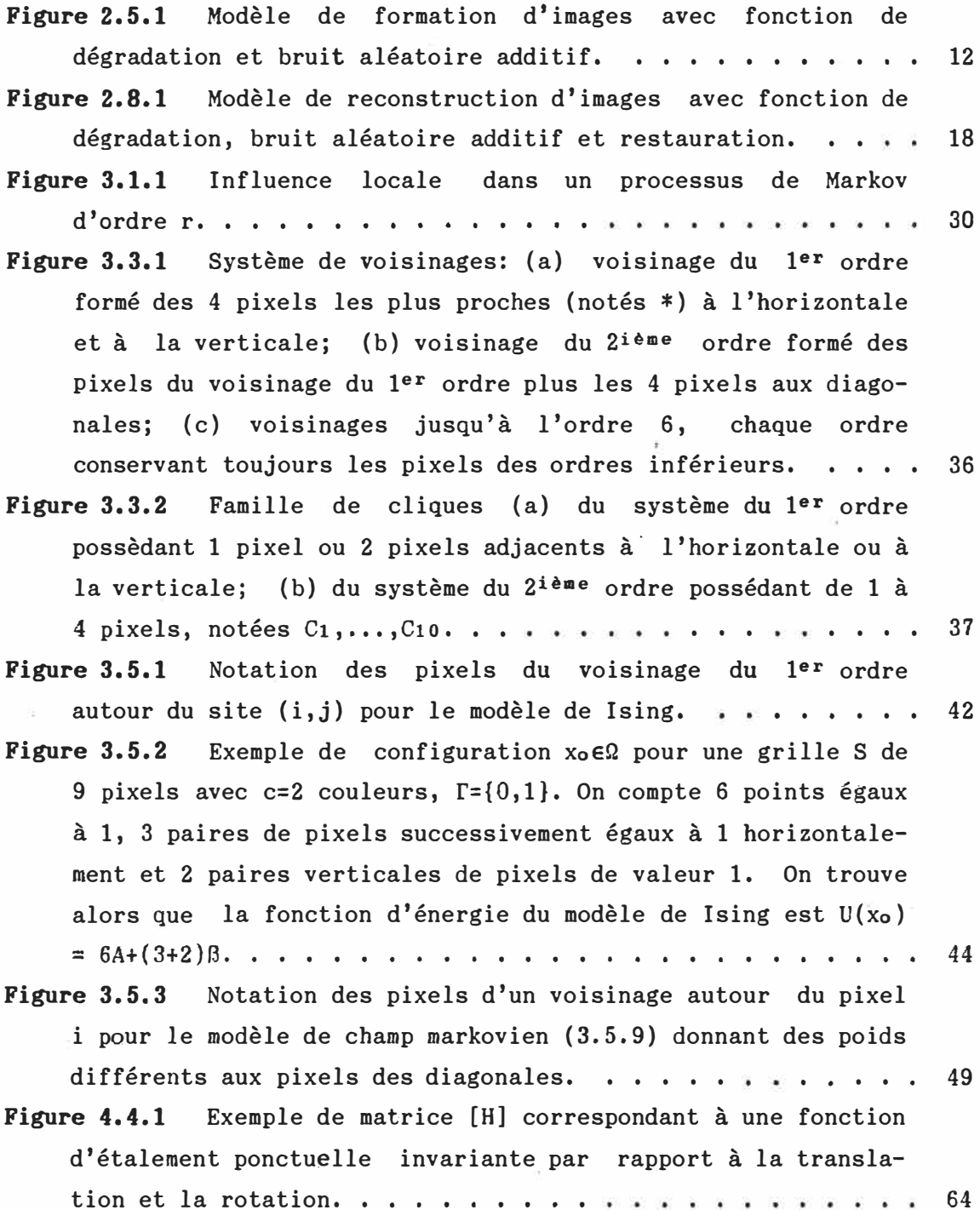

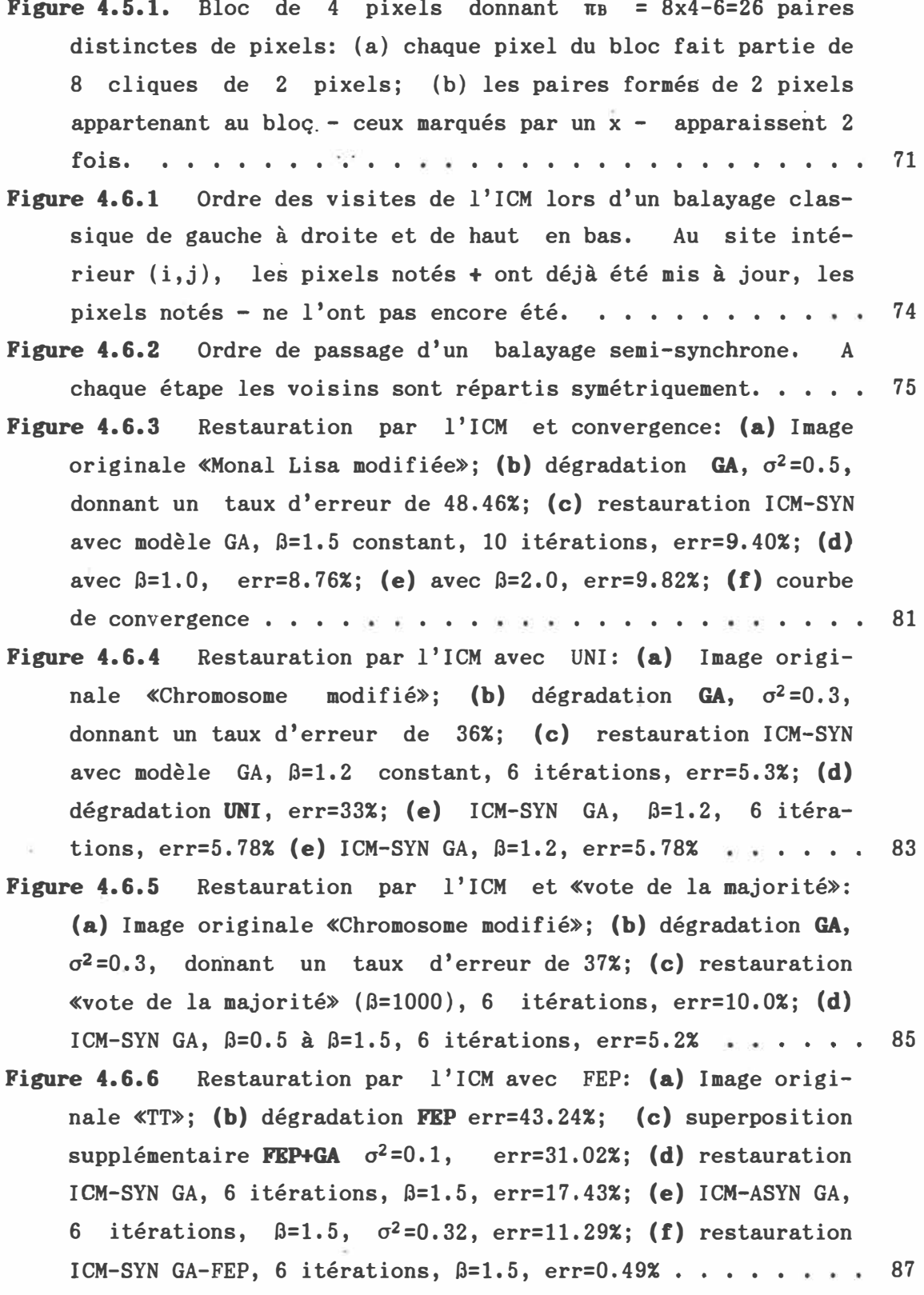

xix

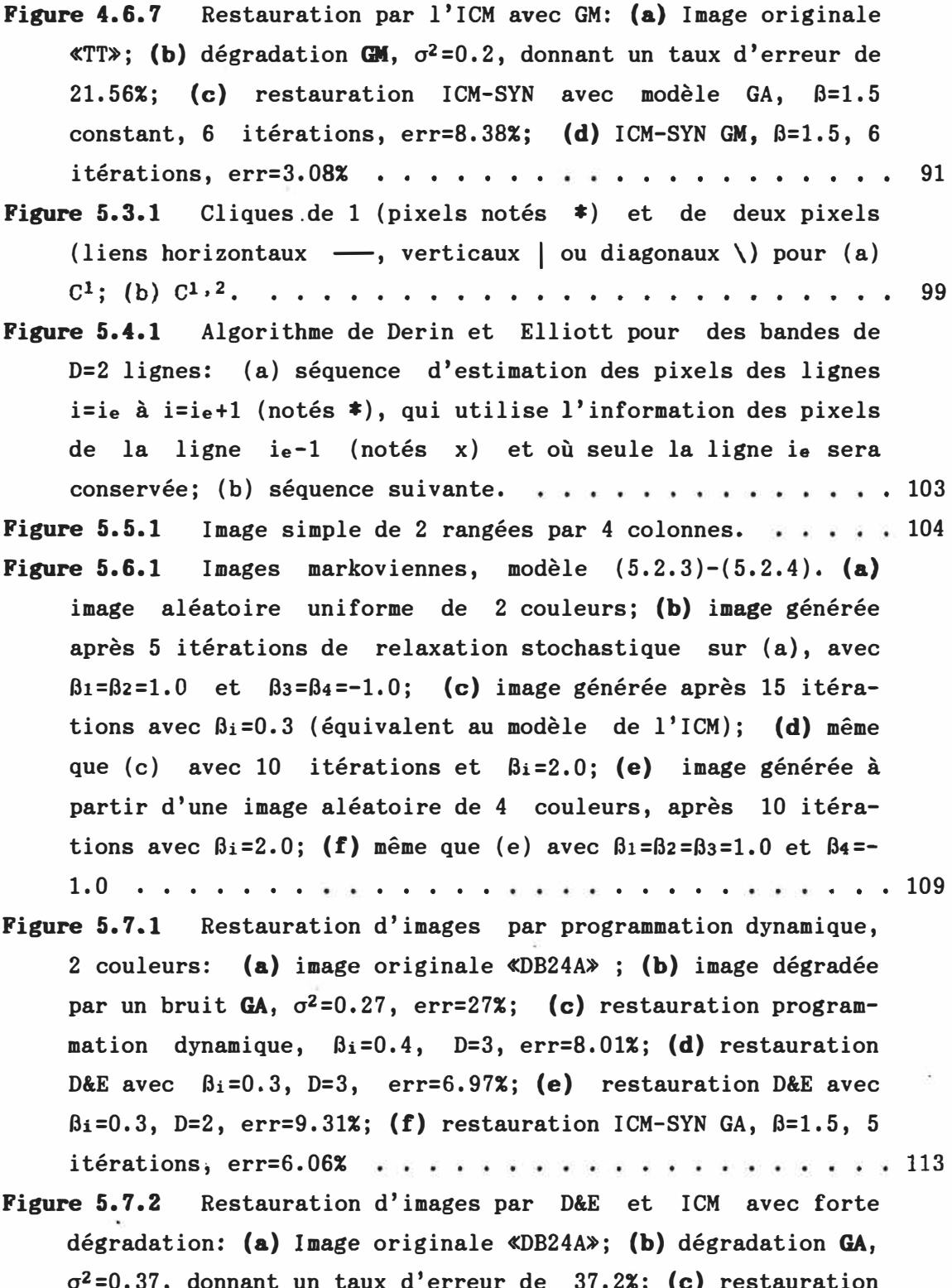

o<sup>2</sup> =0.37, donnant un taux d'erreur de 37.2%; **(c)** restauration programmation dynamique Bi=0,3, D=3, err=18.03%; **(d)** resxx

 $\mu$ 

 $\omega$ 

tauration ICM-SYN avec modèle GA,  $\beta=1.5$  constant, 6 itérations, err=16.58% 115 **Figure 5.7.3** Restauration d'images par D&E et ICM, 4 couleurs: **(a) Image** originale **4** couleurs «D29>; **(b)** degradation **GA,** cr**<sup>2</sup>** =0.55, donnant un taux d'erreur de 38.29%; (c) restauration ICM-SYN avec modèle GA, ß=0.5 augmenté par incrément de 0.2 pendant 6 itérations plus  $\beta=1.5$  constant pendant 5 it., err=9.69%; (d) restauration programmation dynamique  $\beta_1=0.35$ , D=3, err=21.32% ••••••••••••• • . • • . ... 117 **Figure 6.1** Etude d�s taux d'erreur, premier groupe: **(a) Image**  originale  $\langle TT \rangle$ ; (b) dégradation **FEP+GA**  $\sigma^2=0.1$ , err=31.02%; (c) restauration ICM-SSYN2 GA-FEP, 6 itérations,  $\beta=1.5$ constant, err=l.49%; **(d)** restauration ICM-SYN GA, 6 iterations,  $\beta=1.5$  constant, err=14.52%; (e) plan d'erreur de (c); **(f)** plan d'erreur de (d) ••• •••• . . ••••••••• . 121 **Figure 6.2** Etude des taux d'erreur, second groupe: **(a) Image**  originale «DB24A»; (b) dégradation **GA**  $\sigma^2=0.27$ , err=27%; (c) restauration ICM-SYN GA, 5 itérations,  $\beta=1.5$  constant, err=6.06%; (d) restauration D&E,  $\beta_i$ =0.3, D=3, err=6.97%; (e) plan d'erreur de (c); **(f)** plan d'erreur de (d) . • •••••• 123 **Figure 6.4.1** Notation des pixels autour d'un site central (i,j) pour une approximation discrète du Laplacien  $\nabla^2 \cdot \cdot \cdot \cdot \cdot \cdot \cdot$  **130 Figure 6.4.2** Patron des poids d'une approximation discrete du Laplacien V**2• • • • • • • • • • • • • • • • • • • • • • • • •** 130 **Figure 6.4.3** Grille de couleurs pour un exemple de calcul de [ v**2•** 1 • • • • • • • • . • • • • • • • • • • • • • • • • • • 131 Figure 6.4.4 Détection d'arêtes: illustration de l'application de l'opérateur de Laplacien  $\nabla^2$ . (a) application de  $[\nabla^2]$  sur «TT>; **(b)** application de [V**2-]** sur «TT»; (c) image originale «MK»; **(d)** application de [V**2-]** sur «MK»; (e) image originale «TA»; **(ff)** application de [V**2-]** sur «TA» . . . . . . . . . . . 133

xxi

## **Liste des tableaux**

**Tableau 6.1** Comparaisons entre differentes mesures d'erreur sur quelques images;  $\tau$ 1: pourcentage de pixels mal assignés;  $\tau$ 2: pourcentage du nombre de blocs 3x3 incorrects; **�3:** pourcentage du nombre d'erreurs avec poids du Laplacien interieur; **�4:** pourcentage du nombre d'erreurs avec poids du Laplacien extérieur;  $\tau$ s: moyenne des pourcentages du nombre d'erreurs avec poids du Laplacien intérieur et extérieur;  $\tau$ 6: moyenne des valeurs normalisées des erreurs avec poids du Laplacien intérieur et extérieur. . . . . . . . . . . . . 124

Ÿ.

#### **CIIAPITRE 1: INTRODUCTION**

Pour pouvoir etre traitee par un moyen automatique, une **image** est presentee sous la forme d'une matrice de points, des *pixels,* qui prennent des valeurs dans un ensemble représentant les niveaux de gris, les couleurs, les longueurs d'onde, ou les emissions de rayons X par exemple. Dans tous les cas, ces images numérisées se veulent le reflet d'une scène réelle sous-jacente: images de télévision transmises par satellite, radiographies, photos quelconques. Le but de la restauration d'images et de nettoyer les images corrompues par la presence d'une ou de plusieurs sources de degradation.

Plusieurs méthodes de restauration d'image ont été développées au cours des vingt dernières années. Elles permettent souvent de très bien nettoyer des images degradees par des distorsions deterministes, causées par exemple par une lentille hors foyer ou la réponse logarithmique des sels d'argent lors de prise de la photo, En presence de phénomènes aléatoires cependant, la plupart des techniques ne sont plus valides et donnent des restaurations de faible qualite.

La recherche du maximum *a posteriori* (MAP), une methode statistique, offre un intérêt particulier car elle permet de tenir compte directement du bruit aleatoire causant la degradation. Son application engendre cependant deux problemes majeurs.

Premièrement, elle nécessite une information *a priori* sur le type d'images considerees. Parmi les modeles possibles, celui des *champs markoviens* connait une certaine popularite en traitement d'images depuis une dizaine d'années, grâce à ses propriétés locales, naturelles pour des **images,** et surtout depuis que l'on a montre son equivalence avec la *distribution de Gibbs,* facilitant ainsi l'etablissement de modeles d'images a partir des lois conditionnelles de chaque pixel.

Le second probleme concerne sa vitesse. Pour des images relativement simples, une application directe du MAP pourrait prendre des milliards d'années! Plusieurs méthodes ont donc été suggérées qui obtiennent comme estime de !'image originale une *approximation* du MAP,

Le but de ce mémoire est d'analyser deux de ces méthodes, l'une basee sur !'analyse bayesienne et l'autre sur la programmation dynamique. Nous les implanterons sur ordinateur en developpant les programmes informatiques necessaires. Pour obtenir les algorithmes adéquats, une étude détaillée de leurs principes théoriques sera **necessaire.** 

Par la suite nous leur soumettrons des images connues, degradees par un bruit additif gaussien selon un procédé contrôlé. Pour la methode bayesienne, nous examinerons egalement !'implication de

degradations plus complexes, notamment l'effet d'une fonction d'etalement ponctuelle.

Nous etudierons les **images** restaurees au niveau de leur precision et du temps de traitement requis. Bien qu'une comparaison détaillée ne sera pas effectuee, nous chercherons des criteres **permettant** de juger de la qualité des images estimées.

La premiere methode, l'ICM *(Iterated Conditional Modes)* de Besag [1986], est basée sur une approche bayesienne et une recherche itérative des couleurs **maximisant** la loi *a posteriori* etant donnees les observations et la reconstruction en cours.

La deuxieme methode, de Derin et Elliott [1987), repose sur une division du calcul du MAP grâce à un procédé-de-récursion. Une solution sous-optimale est proposée puis calculée par la programmation dynamique.

Par conséquent, nous viserons six objectifs principaux:

- 1) présenter le problème de la restauration d'image;
- 2) présenter le modèle des champs markoviens et de la distribution de Gibbs;
- 3) etudier la methode basee sur l'approche bayesienne, et proposer de nouveaux modeles pour tenir compte de degradations complexes;
- 4) etudier la methode basee sur la programmation dynamique;
- 5) proposer des criteres servant a mesurer l'erreur de la restauration;
- 6) presenter les programmes que nous avons ecrits afin **d'im**planter les algorithmes, créer des images et mesurer la qualité des restaurations.

La structure de ce mémoire est construite de façon à répondre aux objectifs que nous nous sommes fixes. Le chapitre 2 aborde le probleme de la restauration **d'images** et decrit les limites des methodes deterministes avant de presenter le MAP. Le chapitre 3 expose le modele des champs markoviens, caractérisés par leurs propriétés locales. Les notions requises de voisinages et de cliques sont expliquées. Nous presentons egalement la distribution de Gibbs qui nous aidera a donner plusieurs modèles de champs markoviens. Le chapitre 4 décrit en profondeur l'ICM de Besag [1986], De plus, nous y elaborons le critere de maximisation pour tenir compte de détériorations complexes: bruit multiplicatif, distorsion non-linéaire et fonction d'étalement ponctuelle. Les problèmes de l'implantation sur ordinateur de cette méthode sont également analysés et nous présentons des exemples de restauration ou differents aspects de la methode (choix des parametres, convergence, robustesse) sont mis en evidence, Le chapitre 5 aborde la seconde des deux méthodes de restauration d'images étudiées. Nous y expliquons comment decomposer le probleme du MAP en un schema recursif et comment appliquer la programmation dynamique pour le resoudre. A partir du modele propose par Derin et Elliott [1987] nous presentons des realisations de champs markoviens puis etudions le comportement de leur

methode de restauration sur des images soumises a un bruit additif gaussien. Au chapitre 6 nous suggérons de nouveaux critères de mesures d'erreur et de comparaison d'images. La detection d'aretes par le Laplacien est utilisee afin de donner des poids plus importants aux pixels de contours, c'est-à-dire situés à la frontière de deux régions. Pour terminer, le chapitre 7 donne les informations nécessaires à !'utilisation des programmes et leurs algorithmes et structures générales afin de faciliter d'éventuels développements futurs.

### **CHAPITRE 2: GERERALITES SUR LA RESTAURATION D'INAGIS**

Les premières idées qui nous viennent à l'esprit en pensant au mot "image" sont probablement relatives a la photographie, la television, ou encore la peinture. Ces **medias,** et d'autres que nous mentionnerons, ont comme point commun de servir a la representation, reelle ou imaginaire, de quelque chose ou de quelqu'un. Lorsque pour une raison ou pour une autre l'image acquise subit une détérioration, il peut être souhaitable de lui faire subir une "restauration". Dans la plupart des cas, on cherchera en effet a obtenir une image possedant la plus grande ressemblance possible avec la "scene" ou la peinture d'origine.

# **2.1 Restauration par ordinateur**

Bien sûr nous ne parlerons pas ici de l'art de la restauration d'un tableau d'un grand peintre de l'ecole flammande du XVIIe siecle, mais des developpements mathematiques du probleme de la restauration d'images pouvant etre poses sous la forme de variables continues ou discrètes. Ainsi, plusieurs techniques de restauration d'images peuvent être réalisées par un ordinateur soit numérique, soit analogique ( optique) ,

Si le dilemne du choix de l'une ou l'autre méthode peut être posé avec pertinence, nous parlerons uniquement ici de restauration d'images par ordinateur sous forme numérique. Nous considérerons donc le probleme d'images discretes, et referons le lecteur interesse par le côté purement optique du choix de combinaisons de lentilles et autres obturateurs a Goodman [Goodman:1968], Notons qu'il demeure possible que les deux branches se recoupent dans des systemes hybrides digitaux/optiques lors de developpements futurs [Casasent:1975].

La première véritable application de la restauration et de !'amelioration d'images par ordinateur date du programme spatial américain du début des années 1960 et dont le but ultime était d'envoyer des hommes sur la lune avant la fin de la decennie. 11 fut tout d'abord decide de faire alunir des engins inhabites qui renvoyaient des images télévisées de la surface de la lune. Toutefois, pour des raisons techniques (e.g. economie de poids), les appareils et done les images transmises étaient de piètre qualité. Ce fut, semble-t-il, le "Jet Propulsion Laboratory" du "California Institute of Technology" qui eut le mandat de nettoyer le mieux possible les images dégradées reçues de la lune [Andrews et Hunt:1977].

Depuis, l'intérêt pour la restauration d'images par ordinateur n'a cessé d'augmenter et elle est appliquée aujourd'hui dans un grand nombre de champs d'activité. Que ce soit en médecine (radiologie, imagerie par résonnance magnétique ou par médecine nucléaire, échographie, biologie cellulaire et microscope à électrons), en contrôle de la

7

qualité et inspection industrielle, en météorologie, en exploration de ressources naturelles, ou encore en transmission et prise d'images par satellite, etc., il n'existe pratiquement plus un domaine ayant recours aux images où l'on ne fait pas, sous une forme ou une autre, de la restauration d'images par ordinateur.

## **2.2 Foraation d'iaages**

Sans vouloir entrer dans les details physiques, optiques ou electroniques des systemes d'acquisition d'images, en radiologie ou en télévision par exemple, certaines caractéristiques générales doivent être décrites.

Bien que l'on puisse vouloir analyser des figures en deux dimensions qui ne sont pas a proprement parler des images dans le sens physique du terme, on appellera image un ensemble de points lumineux formés par des rayons émanant des divers points d'un objet après réfraction ou réflexion recueillis indirectement sur un écran. Cette definition nous permet de conceptualiser le principe de la formation d'images en trois parties. *L'objet,* d'ou proviennent les rayons, un *systeme de formation d'images,* qui intercepte l'energie propagee et la transforme en une *image.* 

Pour plus de facilite cependant, nous parlerons d'une **image** originale qui correspondrait a l'image *ideale* pouvant etre obtenue de l'objet et d'une image observée, l'image *réelle* obtenue du système de formation d'images. Ce modèle possède l'avantage de parler de deux choses du même type, l'image observée et l'image originale, ce qui permet de s'attaquer au probleme de la *restauration d'images,* c'est-adire de chercher une *image* (et non un *objet*) nettoyée.

D'une manière générale dans nos discussions, et selon la définition la plus couramment rencontree, une **image** sera une grille rectangulaire. Il s'agit d'une matrice de points appeles pixels possedant des valeurs réelles possiblement entières, représentant en général une intensite lumineuse.

### **2.3 Exeaples de syste■es de foraation d'i■ages**

Une carte de saisie d'image en noir et blanc standard, qui numérise un signal vidéo provenant d'une caméra de télévision, donne une image de 512 lignes par 512 colonnes ou chaque pixel est un entier prenant une valeur entre O (noir) et 256 (blanc). Dans le cas d'une image couleur, chaque pixel est un vecteur formé des composantes du rouge, du bleu et du vert dont le mélange donnera une couleur parmi 32768 couleurs possibles.

### **2.4 Degradation d'i■ages**

Chaque systeme possede sa propre fa9on de proceder **mais** il est possible de fournir un modèle général en tenant compte des différentes parties et de tous les intermediaires influengant le processus de

formation de l'image finale. Il peut s'agir des lentilles de la caméra de télévision, du degré de concentration de radio-isotopes injectés ou de la fréquence d'échantillonage - qui jouent un rôle très important dans la résolution effective de l'image, de la vitesse et de l'ouverture de l'obturateur, etc. A tous ces phénomènes physiques liés au système s'ajoutent souvent des effets supplémentaires, généralement imprévus ou incontrôlables, tels que le déplacement de l'objet devant la caméra, des perturbations atmosphériques en photographie aérienne ou par satellite, des erreurs de transmission, les battements de coeur d'un sujet, une lentille hors foyer, et combien d'autres.

Ce sont ces degradations, deteriorations, bruits de toutes sortes qui font que !'image *observee* est loin d'etre une image ideale. Certains types de degradations affectent seulement les niveaux de gris des pixels individuellement, sous la forme de bruit additif. D'autres, que l'on appelle degradations spatiales, produisent un effet de flou affectant plusieurs pixels en **meme temps.** Certaines produisent des images possedant un contraste insuffisant ou au contraire trop marque. On rencontre egalement des deformations chromatiques et des effets temporels.

Dans tous les cas, il est nécessaire de posséder un modèle expliquant le mieux possible tous ces effets sur !'image observee, On cherche alors un modele mathematique combinant les effets *deterministes,* lies aux proprietes physiques du systeme de formation d'images, et les phénomènes *aléatoires* de bruit perturbant l'acquisition d'images.

### **2.5 Modelisation**

Etablissons premierement le concept mathematique d'une **image.** Nous appellerons "image" une fonction *f* de **R<sup>2</sup> -->Rdans** le cas continu, toutes les valeurs de R peuvent être prises; dans le cas discret les valeurs de f sont restreintes à Z ou N.

Bien que l'on puisse vouloir incorporer un plus grand nombre de parametres pour tenir **compte** de tous les effets possibles, le modele général-le plus-simple est le suivant.- Etant-donné -une image idéale $f(x,y)$  et l'image dégradée correspondante  $g(x,y)$ , on suppose que g et f sont reliees par:

$$
g(x,y) = \int_{-\infty}^{\infty} \int_{-\infty}^{\infty} h(x,y,x',y',f(x',y'))dx'dy' + b(x,y)
$$
 (2.5.1)

où *h* est une fonction de dégradation de  $\mathbb{R}^5$ -->R et *b(x,y)* est le <u>bruit</u> aléatoire additif généralement présent dans l'image observée. Pour les cas où le système de formation est linéaire, l'équation devient:

$$
g(x,y) = \int_{-\infty}^{\infty} \int_{-\infty}^{\infty} h(x,y,x',y') f(x',y') dx' dy' + b(x,y).
$$
 (2.5.2)

Ce modèle est représenté à la figure 2.5.1.

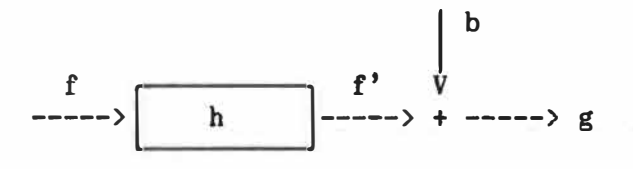

**Figure 2.5.1** *Modele de formation d'images avec fonction de degradation et bruit aleatoire additif.* 

La fonction *h* est appelée la fonction d'étalement ponctuelle et correspond à la réponse du système de formation d'images à un point d'intensite infinie - **comme** la reponse impulsionnelle, en theorie des communications, correspond a la reponse du systeme a une fonction de Dirac.

L'hypothese selon laquelle **!'image** observee *g(x,y)* est une fonction lineaire de **!'image** ideale *f{x,y)* n'est pas toujours exacte. Dès lors, il faut parfois tenir compte de non-linéarités: les caractéristiques des émulsions photographiques, par exemple. Dans ce cas un modèle plus précis pourrait être:

$$
g(x,y) = \Phi\left[\int_{-\infty}^{\infty} \int_{-\infty}^{\infty} h(x,y,x',y')f(x',y')dx'dy'\right] + b(x,y) \qquad (2.5.3)
$$

où la fonction  $\Phi$  représente la transformation non-linéaire du processus d'enregistrement.

Nous tiendrons brièvement compte de la non-linéarité, introduite par la fonction  $\Phi$ , dans le chapitre 4, à l'aide de quelques exemples. Sauf mention explicite, nous supposons qu'il s'agit de la fonction identité dans tous les autres cas.

La seconde hypothèse selon laquelle le bruit aléatoire est additif peut également être mise en question: dans certains cas le bruit est multiplicatif, Toutefois, il est parfois possible de le considerer additif sur une petite région dynamique et, comme l'hypothèse d'additivite facilite le traitement mathematique, c'est celle que l'on rencontre le plus souvent. Comme pour la non-linéarité, nous étudierons ses implications au chapitre 4.

D'autre part, si l'influence d'un point  $(x', y')$  sur la dégradation en un point  $(x,y)$  ne dépend que de la position relative de ces deux points (c'est-à-dire du vecteur les joignant) alors la fonction d'etalement ponctuelle prend la forme *h(x-x',y-y')* ou *h* est une fonction de  $\mathbb{R}^2$ --> $\mathbb{R}$ . Dans ce cas on dit que la dégradation est invariante par rapport à la translation. Nous nous limiterons à ce type de degradation. En !'absence de bruit, le modele devient alors:

$$
g(x,y) = \int_{-\infty}^{\infty} \int_{-\infty}^{\infty} h(x-x^*,y-y^*) f(x^*,y^*) dx^* dy' \qquad (2.5.4)
$$

ce qui en fait represente la convolution des fonctions h et *f,* notee

$$
g = h \otimes f.
$$

D'après le théorème de convolution qui stipule que la transformée de Fourier de la convolution de deux fonctions est egale au produit de leurs transformées de Fourier respectives, en prenant la transformée de Fourier de chaque côté de (2.5.4) on obtient:

$$
G(u, v) = H(u, v)F(u, v)
$$
 (2.5.5)

où  $G(u, v)$ ,  $F(u, v)$  et  $H(u, v)$  sont respectivement les transformées de Fourier de  $g(x,y)$ ,  $f(x,y)$ ,  $h(x,y)$ .

La fonction  $H(u, v)$  est appelée la fonction de transfert du système de formation d'images qui transforme !'image ideale *f(x,y}* en une image dégradée  $g(x,y)$ .

Mathematiquement, la restauration d'image consiste done, a partir du modèle (2.5.4) et de l'image observée  $g(x,y)$ , à obtenir un estimé *fe(x,y)* aussi hon que possible de la scene d'origine, !'image ideale  $f(x,y)$ . Il devient bien sûr nécessaire de posséder un certain nombre d'informations sur la fonction  $h(x,y)$  et, si le bruit est présent, sur  $b(x, y)$ .

### **2.6 La fonction de transfert**

Dans certains cas les caractéristiques physiques de la dégradation peuvent etre directement utilisees pour determiner *h(x,y),* Par exemple, le deplacement relatif entre la camera et l'objet [Lohmann et Paris:1965], pour un mouvement uniforme a vitesse *V* dans la direction *<sup>x</sup>* pendant un temps *T*, est représenté par:

$$
H(u,v) = \frac{\sin(\pi u V)}{\pi u V}.
$$
 (2.6.1)
Toutefois il est souvent nécessaire d'estimer  $h(x,y)$  directement à partir des observations  $g(x,y)$ , lorsque sa forme analytique est trop difficile a obtenir. Ainsi, s'il y a lieu de penser que la scene originale contient un point brillant, **!'image** de ce point represente la réponse ponctuelle: en astronomie on peut prendre l'image d'une petite etoile par exemple. Il est egalement possible d'obtenir un estime de *h(x,y)* si l'on sait que **!'image** ideale contient une fine ligne, ainsi que dans d'autres circonstances [Rosenfeld et Kak:1982],

#### **2.7 Le bruit dans la restauration**

Pour restaurer une image en présence de bruit il faut connaître, au mains en theorie, les proprietes statistiques du bruit *b(x,y)* et la façon dont il est corrélé avec l'image. En pratique, l'hypothèse la plus communément utilisée est celle du bruit *blanc*, indépendant de !'image et dont la densite spectrale est constante. Il **ya evidemment**  beaucoup d'exemples ou ni l'une ni l'autre de ces conditions n'est remplie, notamment dans le cas du bruit du au **grain** du film [O'Neil: 1963].

Les différentes techniques de restauration tenant compte du bruit necessitent differentes informations *a priori* sur le bruit. Par exemple, parmi les methodes de restauration d'images que nous allons mentionner rapidement ici, le filtre de Wiener requiert la caractérisation du bruit par sa densite spectrale, le procede de deconvolution avec contraintes ne demande que la variance du bruit, tandis que le

15

maximum *a Posteriori* exige la connaissance des lois de probabilites conditionnelles du bruit étant donné l'image originale.

Dans la majorité des cas le modèle statistique du bruit n'est que très vaguement connu. On se contentera très souvent de supposer qu'il suit une loi normale, parfois une loi de Poisson. Toutefois il reste le probleme de !'estimation des parametres de ces lois,

A partir d'une image degradee et de son image originale, il est possible par exemple de quantifier la variance du bruit par les différences entre les deux images si l'image contient des régions d'intensités uniformes. Si, d'autre part, la variance mesurée dans les régions claires est différente de celle des régions foncées, il est possible alors que le bruit soit de nature multiplicative (et non additive): une meilleure mesure de l'estime de la variance consisterait à prendre le rapport entre les pixels des deux images plutôt que leur différence.

Une fois les différents "intervenants" dans le processus d'acquisition d'images bien identifiés et paramétrisés, il s'agit de restaurer !'image. Le probleme, cependant, ne possede pas de solution unique et plusieurs méthodes ont été explorées. Nous en mentionnons ici quelques-unes.

#### **2.8 Filtrage inverse**

Nous avons vu qu'en l'absence de bruit, à partir du modèle  $(2.5.4)$ , les transformées de Fourier de l'image originale  $f(x,y)$  et de l'image dégradée  $g(x,y)$  satisfont à:

$$
G(u,v) = H(u,v)F(u,v),
$$

ou, ce qui est equivalent, a:

$$
F(u,v) = G(u,v)/H(u,v).
$$
 (2.8.1)

Dès lors, si l'on connaît  $H(u,v)$ , il est théoriquement possible de récupérer  $f(x,y)$  en multipliant la transformée de Fourier  $G(u,v)$  de l'image dégradée par  $1/H(u, v)$  et en effectuant une transformée inverse.

Dans le domaine de Fourier, la fonction appliquée à  $G(u, v)$  dans le but d'obtenir un estimé de  $F(u, v)$  est appelée le filtre du processus de restauration; il s'agit ici de *1/H(u,v).* 

En pratique cependant, il y a des régions du plan *uv* où  $H(u, v) = 0$ et où, en l'abscence de bruit, la transformée  $G(u, v)$  de l'image dégradée est également nulle à ces fréquences, conduisant à des quotients indeterminés.

En presence de bruit on obtient:

$$
G(u,v) = H(u,v)F(u,v) + B(u,v)
$$

ou *B(u,v)* est la transformee de Fourier du bruit *b(x,y),* et les zeros de *G(u,v)* et de *H(u,v)* ne coincident pas en général. En appliquant le filtre de la restauration on a:

$$
\frac{G(u,v)}{H(u,v)} = F(u,v) + \frac{B(u,v)}{H(u,v)},
$$
\n(2.8.2)

Dans le voisinage des zéros de la fonction de transfert  $H(u, v)$ , la division dans l'équation (2.8.2) résulte en de très grandes valeurs. Dans ce cas, la transformée inverse  $G(u,v)/H(u,v)$  est très influencée par ces grands termes et l'image restaurée risque de ne pas ressembler beaucoup à  $f(x,y)$ .

Dès lors, il est nécessaire de faire un compromis, et nous cherchons une fonction  $M(u, v)$  qui, en l'absence de bruit et aux endroits du plan *uv* où  $H(u,v)$  n'a pas de zéros, est telle que:

$$
M(u, v) = 1 / H(u, v)
$$
 (2.8.3)

tandis qu'ailleurs on pourra par exemple lui donner la valeur 1.

La dégradation totale incluant le bruit et le processus de restauration peut alors être représentée comme à la figure 2.8.1.

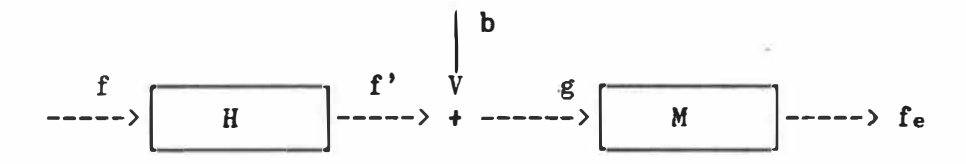

**Figure 2.8.1** *Modele de reconstruction d'images avec fonction de degradation, bruit aleatoire additif et restauration.* 

Par conséquent, la fonction de transfert globale de la dégradation et de la restauration est donnee par le produit *H(u,v)M(u,v).* Ainsi, *si fe(x,y)* represente **l'image** restauree et *Fe(u,v)* sa transformee de Fourier, nous avons:

$$
F_e(u, v) = (H(u, v)M(u, v))F(u, v)
$$
 (2.8.4)

et *fe(x,y),* notre estime de **!'image** ideale *f(x,y),* est donne par la transformee inverse de *Fe(u,v).* 

On appelle *H(u,v)* la "fonction de transfert d'entrée",  $M(u, v)$  la "fonction de transfert de traitement" (ou "filtre de la restauration") et le produit *H(u,v)M(u,v)* la "fonction de transfert de sortie".

Si en certaines occasions une solution adéquate est facile à obtenir et la restauration donne de hons resultats, en d'autres occasions elle peut être très pauvre. Le choix de  $M(u, v)$  est généralement difficile et souvent arbitraire; il est donc préférable de chercher des méthodes plus systématiques et plus fiables.

# **2.9 Filtre de Wiener ou des aoindres carres**

Comme dans tout probleme d'estimation, pour effectuer une restauration, il est possible de choisir une image *fe(x,y}* qui minimise un critère d'erreur. Mais comment mesurer la différence entre l'image estimée  $f_e(x,y)$  et l'image idéale  $f(x,y)$ ? Un observateur humain peut avoir des critères subjectifs difficilement quantifiables. Sans être le critère idéal, une méthode qui possède l'avantage d'être simple mathematiquement est celle de l'erreur quadratique moyenne, Nous décrivons brièvement ici le filtre de Wiener, l'une des techniques permettant d'obtenir la restauration qui **minimise** cette **mesure** d'erreur.

Prealablement , il est utile de rappeller brievement la notion de *champ aleatoire* - une etude plus en details en est donnee dans le chapitre suivant. Disons donc simplement qu'un champ aléatoire peut être considéré comme une famille de variables (ou vecteurs) aléatoires, chacune correspondant à un point du plan.

Des lors, supposons qu'une image est la *realisation* d'un **champ**  aléatoire et, en particulier ici, que l'image idéale, l'image dégradée correspondante et le bruit sont respectivement des realisations des champs aléatoires  $f(x,y)$ ,  $g(x,y)$  et  $b(x,y)$ . En présence de bruit, notre modèle (2.5.4) peut se réécrire par:

$$
\mathbf{g}(x,y) = \int \int h(x-x^*,y-y^*) \mathbf{f}(x^*,y^*) dx^* dy^* + \mathbf{b}(x,y) \qquad (2.9.1)
$$

où  $h(x,y)$  est la fonction d'étalement ponctuelle de la dégradation.

Dans l'équation  $(2.9.1)$ ,  $b(x,y)$  n'est pas connu exactement mais on suppose que certaines propriétés statistiques à son sujet le sont: la densité spectrale d'énergie du bruit (la transformée de Fourier de sa fonction d'autocorrelation). On cherche alors l'estime de moindres carres *fe(x,y),* qui minimise:

$$
e^{2} = E\{[f(x,y) - f_{\mathbf{e}}(x,y)]^{2}\}
$$
 (2.9.2)

où *E{.}* est l'espérance mathématique.

Si aucune restriction n'est imposée à la solution de ce problème, on peut montrer que l'estime de moindres carres est en fait l'esperance conditionnelle de *f* étant donné *g* [Papoulis:1965], donc, en général, une fonction non linéaire nécessitant pour être calculée la connaissance de la probabilité conjointe de f et g, ce qui la rend analytiquement compliquée.

En imposant comme restriction a l'estime *fe* d'etre une fonction linéaire des niveaux de gris de  $g$ , nous n'obtenons plus le minimum absolu de (2.9.2) mais l'estimé linéaire donnant la plus petite valeur de *e<sup>2</sup>•* Si l'estime est une fonction lineaire deg, on peut l'exprimer par:

$$
\mathbf{f}_{e}(x,y) = \int \int \mathbf{m}(x,x',y,y') g(x',y') dx' dy'.
$$
 (2.9.3)

Il est possible de montrer [Rosenfeld et Kak:1982) que si le bruit n'est pas correle avec l'image et possede une moyenne nulle, alors le filtre de la restauration (la transformée de Fourier de  $m(x,y)$ ) est donné par:

$$
M(u,v) = \frac{1}{H(u,v)} \frac{|H(u,v)|^2}{|H(u,v)|^2 + [S_{bb}(u,v)/S_{ff}(u,v)]}
$$
(2.9.4)

ou *Sbb(u,v)* est la densite spectrale du bruit (la transformee de Fourier de la fonction d'autocorrélation), et  $S_{ff}$  la densité spectrale de *f(x,y}.* En !'absence de bruit, *Sbb* = 0 et (2.9.4) n'est plus que le filtre inverse *1/H(u,v},*

Notons qu'en !'absence de connaissances *a priori* sur les proprietés statistiques des champs aléatoires  $\mathbf{b}(x,y)$  et  $\mathbf{f}(x,y)$ , on prend souvent comme valeur approximative de l'équation  $(2.9.4)$  le filtre:

$$
M(u,v) = \frac{1}{H(u,v)} \frac{|H(u,v)|^2}{|H(u,v)|^2 + \Gamma_p}
$$
 (2.9.5)

où *I*<sub>p</sub>, représentant le rapport de la densité de puissance du bruit sur celle du signal, est remplace par une constante appropriee.

Si d'autre part le bruit est multiplicatif, il est possible de construire des filtres qui en tiennent compte [Franks:1969].

## **2.10 For■ulation clans le cas discret**

Le probleme de la restauration d'images doit souvent etre transposé dans le cas discret. En effet, la plupart des systèmes d'acquisition d'images d'application courante sont discrets, echantillonant une image continue. Dans ce cas, le modèle général peut être réécrit:

$$
g = \Phi\{[H]f\} + b \tag{2.10.1}
$$

où [H] représente la matrice "brouillante" résultant de l'échantillonage de la fonction d'étalement ponctuelle, et où  $\Phi$  est la fonction non-linéaire correspondant à la réponse du détecteur [Andrews et Hunt: 1977].

La notation  $\Phi[W]$  signifie que chaque élément d'un vecteur W est transformé par la même fonction:

$$
\Phi[W] = \Phi\begin{bmatrix} W_1 \\ W_2 \\ \vdots \\ W_n \end{bmatrix} = \begin{bmatrix} \Phi(W_1) \\ \Phi(W_2) \\ \vdots \\ \Phi(W_n) \end{bmatrix}
$$
 (2.10.2)

Il est intéressant de noter que dans le cas discret, des développements analogues à ceux présentés dans les deux sections précédentes sont sensiblement les mêmes et donnent des résultats équivalents. La transformée de Fourier, en particulier, possède un équivalent dans le cas discret. Mieux, ses propriétés utiles (orthogonalité, inverse) sont présentes dans des transformées autres que la transformée de Fourier, souvent plus rapides à obtenir, et pouvant être utilisées dans

l'implantation de filtres optimaux, Mentionnons par exemple les transformees de Hadamard et de Karhunen-Loeve [Rosenfeld et Kak:1982].

## **2.11 Maxiaua** *a posteriori (MAP)*

Après avoir expliqué les méthodes "déterministes", nous présentons maintenant une des methodes "statistiques" les plus connues bien qu'elle demeure probablement l'une des moins utilisées! Elle s'avère en effet pratiquement impossible à réaliser, les temps de calculs étant enormes, En suivant Rosenfeld et Kak [1982] et Andrews et Hunt [1977] qui se réfèrent tous à Hunt [1975], nous en traçons toutefois les grandes lignes parce qu'elle est à la base des deux méthodes que nous avons implantées et testées, et qui sont expliquées aux chapitres 4 et 5.

L'approche envisagée est celle de l'estimation bayesienne. Pour estimer une quantite, on utilise la valeur maximisant la loi de probabilite *a posteriori* de cette quantite, Soit *g(x,y)* le champ aléatoire représentant l'image observée  $g(x,y)$ , et soit  $f(x,y)$  le champ aleatoire representant l'image originale (ideale) *f(x,y).* Le probleme de l'estimation bayesienne, associé à l'équation  $(2.10.1)$ , consiste à trouver  $f_e(x,y)$  qui maximise  $P[f=f|g=g$ .

Par la formule de Bayes, on obtient dans le cas discret:

$$
p(f|g) = \frac{p(g|f)p(f)}{p(g)}.
$$
 (2.11.1)

En d'autres mots, *fe* represente l'image originale la plus probable une fois connue l'image dégradée  $g$  (la réalisation la plus probable du champ aléatoire *f* étant donné que la réalisation du champ aléatoire *g* est  $g$ ). le MAP. L'estimation *fe* est appelee l'estime du **maximum** a *posteriori,*

Puisqu'il faut maximiser  $(2.11.1)$  par rapport à f, le terme  $p(g)$ peut être considéré comme une constante et il n'est pas nécessaire de donner sa forme analytique. Par contre, il est nécessaire de spécifier *p(f)* et *p(gjf).* 

11 est assez courant en estimation bayesienne de choisir un processus gaussien multivarie pour *P[f=f]* tel que:

$$
p(f) \propto \exp\{-\frac{1}{2}(f - f_m)t[\theta_f]^{-1}(f - f_m)\}\qquad (2.11.2)
$$

où  $[8f]$  est la matrice de covariance et  $f_{\text{m}} = E\{f\}$  le vecteur de moyennes. Nous verrons cependant qu'il peut etre plus judicieux de choisir d'autres sortes de processus stochastiques, notamment les champs aleatoires de Markov introduits au chapitre suivant.

En ce qui concerne la probabilite conditionnelle *P[g=gjf=f],* on voit, d'après le modèle de formation d'image 2.10.1, qu'une fois la valeur de f donnée, la variation de  $g$  n'est due qu'au seul bruit  $b$ . En supposant que le bruit est additif gaussien, on obtient:

 $p(g|f) \propto \exp \{-\frac{1}{2}(g - \Phi([H]f))t[\theta_b]^{-1}(g - \Phi([H]f))\}$  (2.11.3) où  $[\theta_b]$  est la matrice de covariance du bruit **b.** 

En combinant les modeles gaussiens (2,11.2) et (2,11.3), nous cherchons la solution annulant le gradient. Nous obtenons, apres manipulations, que l' es time du maximum *a pesteriori fe* est le *f* qui satisfait à l'équation:

 $[\theta_f]^{-1}(f - f_m) - [H]^t [\Phi_b] [\theta_b]^{-1}(g - \Phi([H]f)) = 0$  $(2.11.4)$ où  $\lceil \Phi_b \rceil$  est la matrice diagonale des dérivées partielles de  $\Phi$ .

Cette formule matricielle donne pour une image **standard** un systeme de  $512x512 = 262$  144 équations non-linéaires à résoudre, sans compter qu'il faut d'abord accomplir la tache fastidieuse consistant a obtenir la matrice  $[\phi_b]$ . Il devient nécessaire de passer par une méthode itérative, mais là encore le temps requis pour obtenir le MAP exact est excessivement long,

### **2.12 Autres ■etbodes**

Plusieurs autres méthodes sont mentionnées dans la littérature sur le traitement d'images. Nous en avons retenu les principales afin d'illustrer les différentes avenues existantes et la difficulté de la restauration d'images par ordinateur: déconvolution avec contraintes, filtre de Kalman, entropie maximale, filtrage récursif, sont autant de techniques possibles ayant chacune leurs avantages.

Cependant plusieurs recherches **parmi** les plus recentes nous menent à l'estimé du maximum *a posteriori*, du moins à son approximation par

des algorithmes plus rapides, notamment ceux proposés par Besag (1986) et Derin et Elliott (1987).

Nous verrons qu'un autre modele que (2.11.2), donnant la fonction de masse (ou fonction de densité dans le cas continu) de l'image nondégradée, permet notamment une formulation simplifiée de l'évaluation du MAP. Ce modele est celui des champs markoviens,

#### **CBAPITRE 3: LES CHAMPS MARKOVIENS ET LA DISTRIBUTION DE GIBBS**

Ce chapitre porte sur la theorie des champs markoviens et de la distribution de Gibbs, deux processus stochastiques très liés comme nous le montrerons.

Nous avons rencontré dans le chapitre précédent le problème suivant: nous cherchons a retrouver l'image originale (l'image ideale correspondant à une scène) à partir d'une image que nous savons être son observation.

Nous avons vu que la formule de Bayes fournit la loi *a posteriori* qui combine les observations (l'image dégradée) avec certaines connaissances sur le type de scenes originales (!'information *a priori),* cela par l'entremise d'un modèle représentant le type de dégradation qu'a subi $\bigtimes$  l'image. Une possibilité consiste à prendre, comme estimation de l'image idéale, l'image qui maximise la loi *a posteriori*, c'est-à-dire l'image ayant la plus grande probabilité étant donné les observations. C'est ce qu'on appelle le MAP, le maximum *a posteriori.*

On suppose souvent que la dégradation résulte d'un bruit additif gaussien, mais afin de trouver la loi *a posteriori,* il nous manque

encore un modèle pour les images, c'est-à-dire une façon de quantifier l'information *a priori.* Si nous avons vu que la loi gaussienne multivariee fournit un tel modele, les champs markoviens en fournissent un autre relativement simple qui possède des propriétés extrêmement utiles. De plus, formule sous la forme d'une distribution de Gibbs, un champ aléatoire de Markov permet de représenter assez fidèlement un nombre beaucoup plus grand d'images. Nous commençons par l'étude générale des processus markoviens.

## 3.1 Processus stochastique **aarkovien**

Un processus stochastigue  $X = \{X_k, k \in T\}$  est une famille de variables aléatoires [Ross:1985]. C'est-à-dire que pour chaque  $k$ ,  $X_k$ est une variable aléatoire. Si T est un sous-ensemble des réels, on dit que le processus stochastique est un processus a temps continu, De la même façon, si T est ensemble dénombrable, c'est un processus à temps discret (dans ce qui suit tous les processus stochastiques seront considérés comme étant des processus à temps discret, sauf lorsqu'explicitement mentionné).

On dit que  $X$  est un processus markovien unilatéral (causal) d'ordre *r* si:

$$
P [X_{k}=x_{k} | X_{k-1}=x_{k-1}, ..., X_{k-n}=x_{k-n}]
$$
  
= 
$$
P [X_{k}=x_{k} | X_{k-1}=x_{k-1}, ..., X_{k-r}=x_{k-r}],
$$
 (3.1.1)

pour chaque *k* et chaque *n � r.* Des lors, pour un processus stochastique markovien la loi conditionnelle de Xk, etant donne les *n* etats précédents, ne dépend que des r états les plus proches et est indépendante des autres. On appelle ceci !'influence locale (voir figure  $3.1.1$ .

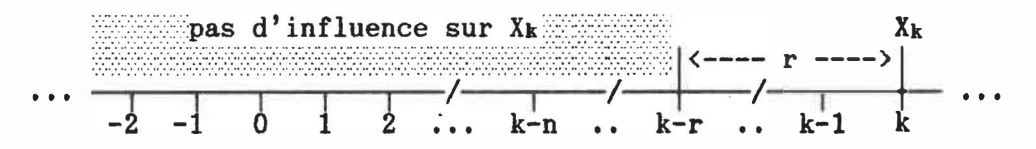

**Figure 3.1.1**  *Influence locale dans un processus de Markov d'ordre* r.

Considérons un exemple: soit  $X = \{X_k, k \in \mathbb{Z}\}\$ un processus markovien a temps discret du ler ordre *(r =* 1), une chaine de Markov, tel que  $X_k$  puisse prendre deux valeurs, 0 ou 1, avec  $P[X_k=1] = p = 1 P[X_k=0], 0 \leq p \leq 1$ , et pour lequel:

$$
P [X_{k} = 1 | X_{k-1} = 1, X_{k-2} = i2, ..., X_{k-n} = i n] = P [X_{k} = 1 | X_{k-1} = 1]
$$
  
\n
$$
= p + (1-p) \pi,
$$
  
\n
$$
P [X_{k} = 0 | X_{k-1} = 1, X_{k-2} = i2, ..., X_{k-n} = i n] = P [X_{k} = 0 | X_{k-1} = 1]
$$
  
\n
$$
= (1-\pi)(1-p),
$$
  
\n
$$
P [X_{k} = 0 | X_{k-1} = 0, X_{k-2} = i2, ..., X_{k-n} = i n] = P [X_{k} = 0 | X_{k-1} = 0]
$$
  
\n
$$
= (1-p) + \pi p,
$$
  
\n
$$
P [X_{k} = 1 | X_{k-1} = 0, X_{k-2} = i2, ..., X_{k-n} = i n] = P [X_{k} = 1 | X_{k-1} = 0]
$$
  
\n
$$
= (1-\pi)p,
$$
  
\n(3.1.2)

où  $\pi$ ,  $0 \le \pi \le 1$ , est un indice de persistance. Remarquons que si  $\pi = 0$ l'état  $X_k$  est indépendant de l'état précédent  $X_{k-1}$  tandis que si  $\pi = 1$ le processus ne peut plus changer d'état. Faire passer  $\pi$  de 0 à 1 correspond done a passer de l'independance a la persistance.

Cet exemple illustre comment on peut, pour les processus **marko**viens, utiliser des paramètres quantifiant l'influence locale d'un état sur ses "voisins" (ou l'inverse), le paramètre étant ici l'indice de persistance  $\pi$ . Nous verrons bientôt qu'il est possible de faire de meme pour les pixels d'une image avec les modeles des **champs** markoviens.

#### 3.2 **Chaaps aleatoires**

Bien que la notion de champ aléatoire ne soit pas directement reliée aux "images", nous l'utiliserons toujours dans ce contexte et etablissons done une terminologie et une notation en consequence,

Soit *S* une grille, generalement rectangulaire, formee *de n* sites *i*  (les points ou les *pixels), i = 1, 2,* ••• , *n.* Nous utiliserons aussi parfois la notation en rangées et colonnes:  $S = \{(i,j), i = 1, 2, ...,$  $N_1$ ,  $j = 1$ ,  $2$ ,  $\ldots$ ,  $N_2$ , plus naturelle pour des processus bi-dimensionnels.

Une image sur S est décrite par une valeur pour chaque site. Il est à noter qu'une image ne sera considérée que sur *S*. De façon abregee une image sera denotee par *X = (x1, xz, ••• , Xn),* OU *Xi* est la valeur de l'image au site i. On suppose que *x* est la realisation d'un vecteur aléatoire X, formé de *n* variables alétoires:  $X = (X_1, X_2, \ldots, X_n)$ *Xn),* 

Soit *y* un vecteur <u>d'observations</u>  $y = (y_1, y_2, \ldots, y_n)$ ,  $y_i$  étant la mesure prise au pixel  $i, i = 1, \ldots, n$ . On suppose également que y est la réalisation d'un vecteur aléatoire  $Y = (Y_1, Y_2, \ldots, Y_n)$ .

Soit  $\Gamma = \{k_1, k_2, \ldots, k_c\}$ , les *c* couleurs (valeurs) possibles à chaque site (pixel) d'une **image,**

Soit  $\Omega = \{(x_1, \ldots, x_n): x_i \in \Gamma, i = 1, \ldots, n\}, \$  l'ensemble des realisations (configurations, coloris, **images)** possibles. Remarquons que  $\Omega = \Gamma^n$ .

Soit  $\{p(x)\}\$  l'ensemble des probabilités de chaque configuration ou coloris *x* de S, Une telle mesure est appelee un champ aleatoire defini sur *S.* Par la suite, on appellera aussi *X* un champ aleatoire dont la loi de probabilite est decrite par *{p(x)},*

Une classe spécifique de champs aléatoires nous intéresse plus particulierement. Denotons par *XA* une portion de !'image, c'est-a-dire les valeurs prises par les pixels d'une sous-region *A* de *S,* et en particulier par  $xs\$ i l'image entière à l'exception du pixel *i*; bien sûr  $xs = x$  et  $x_{ij} = x_i$ .

Considérons maintenant  $P[X_i=x_i \mid xs_i : j]$  la probabilité conditionnelle associée à la couleur  $x_i$ , au pixel  $i$ , étant donné la couleur de tous les autres pixels de l'image,  $xs[i]$ . Pour les champs dont la distribution conditionnelle est localement dépendante, c'est-à-dire ne dépendant que de la couleur des pixels autour du pixel *i,* on obtient pour tout x:

$$
P[X_1=x_1 \mid xs \mid i] \equiv p_i(x_1 \mid x_{\delta i}), \qquad (3.2.1)
$$

où  $p_i$  est spécifique au pixel *i* et  $\delta_i$  est un sous-ensemble de S\i. Les membres de  $\delta_i$  sont appelés les voisins du pixel i. Un champ aléatoire possedant une telle propriete de dependance locale est dit **markovien.**

A partir des probabilités conditionnelles (3.2.1) on peut en principe, en utilisant la loi de multiplication des probabilités, retrouver  $p(x)$ . Toutefois, à cause du caractère spatial du problème, cette multiplication peut se faire de plusieurs façons. Bien sûr, la loi conjointe  $p(x)$  est unique et indépendante de la façon de considérer les sites. Par conséquent, certaines restrictions doivent être imposées sur les probabilités en (3.2.1), parmi lesquelles se trouvent une définition stricte des "voisins" d'un pixel, ainsi que la définition de "cliques", qui seront cruciales dans la construction de champs markoviens valides.

La forme la plus générale que peuvent prendre les probabilités conditionnelles est complexe et est décrite par le théorème de Hammersley-Clifford [Besag:1974],

#### **3.3 Notions de voisinages et de clique**

On dit qu'un site  $j(f)$  est un voisin d'un site *i* si et seulement si la probabilité conditionnelle  $P[X_i=x_i | X_1=x_1, ..., X_{i-1}=x_{i-1},$  $X_{i+1}=X_{i+1}$ , ...,  $X_n=x_n$  est dépendante de la variable  $x_j$ . Comme exemple très simple, considérons que  $X_1$ , ...,  $X_n$  est une chaîne de Markov. On montre facilement que le site intérieur  $i$  (2 $\leq i \leq n-1$ ) possède pour voisins les sites  $i-1$  et  $i+1$ , tandis que les sites frontières 1 et *n* ont comme seul voisin 2 et n-1 respectivement.

11 existe plusieurs systemes de voisinages, et bien que ce soit le cas habituellement, la définition donnée n'implique pas que les pixels du voisinage d'un site soient proches, pour ce qui a trait a la distance, du pixel central.

D'une manière générale, on dit que  $\mathcal{G} = \{g_{s}, s \in S\}$  est un système de voisinages pour les sites de *S* si:

> i)  $\mathcal{G}_s \subseteq S$ ,  $\forall s \in S$ ii) s *i* §s, Vs e S iii)  $s \in \mathcal{G}_r \iff r \in \mathcal{G}_s, \quad \forall r, s \in S$ (3.3.1)

Ce qui signifie que:

- i) le voisinage d'un site est un sous-ensemble de S (i.e. pixels);
- ii) un pixel n'appartient pas à son propre voisinage;
- iii) un système de voisinages possède une certaine symétrie,  $c'$ est-à-dire que si s est un voisin de r alors réciproquement  $r$  est un voisin de  $s$ .

On notera *X8s* !'ensemble des valeurs aux sites appartenant au voisinage  $g_s$  de *s*.

Le systeme de voisinages le plus courant est le systeme *§•,* appele système du  $m^{i \text{eme}}$  ordre, qui prend une des formes de la figures 3.3.1 selon la valeur de m. Nous utilisons ce systeme de voisinages pour tous les modèles de champs markoviens dans ce mémoire.

On denote par *§<sup>1</sup>*le systeme de voisinages du 1er ordre, aussi connu sous le nom de modele du "voisin-le-plus-proche", forme des quatre pixels les plus proches du pixel central a la verticale et a l'horizontale (ceux marqués d'une étoile \* à la figure  $3.3.1(a)$ ).

La figure 3.3.1 (b) montre comment le systeme de voisinages *§<sup>2</sup>*du 2<sup>ième</sup> ordre est formé. On ajoute au système du 1<sup>er</sup> ordre les quatre pixels immédiatement à la diagonale du site central.

La figure 3.3.1 (c) nous donne les pixels des voisinages jusqu'à l'ordre 6, en continuant comme précédemment et en conservant toujours les pixels des voisinages des ordres inférieurs.

En pratique, nous utiliserons le modele du 2ieme ordre. On rencontre parfois des systèmes qui vont jusqu'au  $4^{i \text{eme}}$  ordre en modelisation de textures par champs markoviens [Cross et Jain:1983]; il est rare cependant de voir des voisinages d'un ordre supérieur.

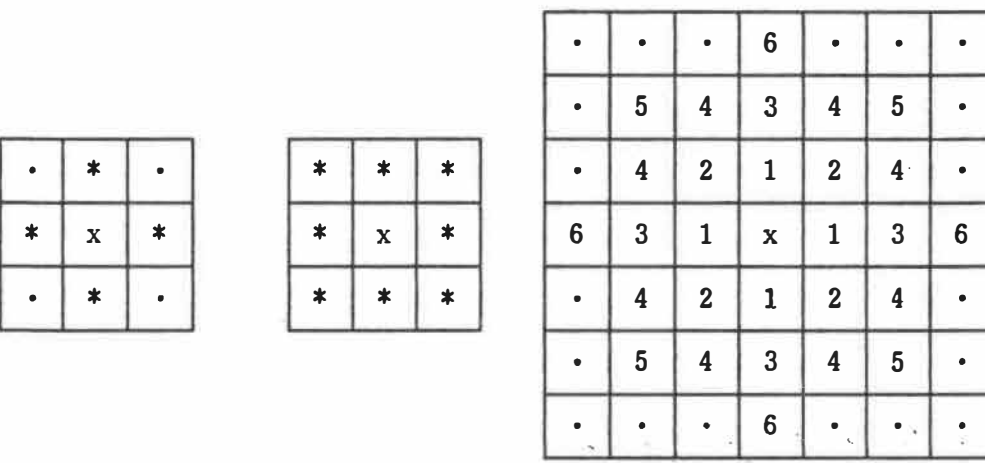

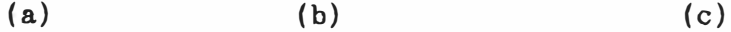

**Figure 3.3.1** *Systeme de voisinages: (a) voisinage du 1er ordre forme des 4 pixels les plus proches (notes \*) a l'horizontale et a la verticale; {b) voisinage du 2ieme ordre forme des pixels du voisinage du Jer ordre plus les 4 pixels aux diagonales; (c) voisinages jusqu <sup>1</sup> a <sup>l</sup> <sup>1</sup>ordre 6, chaque ordre conservant toujours les pixels des ordres inferieurs.* 

Notons que les sites situés à proximité des frontières ont moins de voisins que ceux de l'interieur: dans un systeme du second ordre, un pixel sur la frontiere, sans etre sur un coin, n'a que 5 voisins et ceux sur les coins ont seulement 3 voisins. Bien que ceci puisse etre évité en supposant que la grille soit périodique, nous conserverons ce type de frontière "libre", plus naturelle en traitement d'image.

La seconde definition concerne la notion de clique, cruciale pour une construction valide de champs aléatoires markoviens. Etant donné un syteme de voisinages *§* sur *S,* on dit qu'un sous-ensemble *e* de *<sup>S</sup>* forme une clique si:

.

- i)  $\mathcal C$  ne contient qu'un élément,
- 
- $\alpha$  (3,3,2) ii) toutes les paires de sites dans  $C$  sont voisins:  $V$  **s**,  $r \in S$ ,  $r \neq s$ ,  $r \in C$ ,  $s \in C \Rightarrow s \in S_r$ .

Pour le sytème de voisinages du  $1^{e_r}$  ordre, les cliques sont de un pixel, ou de deux pixels adjacents a l'horizontale ou a la verticale (voir figure 3,3,2 **(a)),** Pour celui du 2**1�**■**e** ordre, les cliques sont formées de 1, 2, 3 ou 4 pixels (fig. 3.3.2 (b)), avec éventuellement des ajustements possibles aux frontières.

$$
\begin{bmatrix} * \\ * \end{bmatrix}, \begin{bmatrix} * \\ * \end{bmatrix}, \begin{bmatrix} * \\ * \end{bmatrix} \begin{bmatrix} * \\ * \end{bmatrix} \begin{bmatrix} * \\ * \
$$

**Figure 3.3.2** *F8.111ille de cliques (a) du systeme du 1 er ordre possedant 1 pixel ou 2 pixels adjacents a l'horizontale ou a la verticale; (b) du systeme du zi�•e ordre possedant de 1 a 4 pixels, notees* €1, ... ,€10.

### **3.4 Cbaap de Markov et distribution de Gibbs**

Il est maintenant possible de donner une definition plus formelle d'un champ markovien. Un champ aléatoire  $X$  est markovien par rapport à un système de voisinages  $g$  sur  $S$  si les deux conditions suivantes sont satisfaites:

i) 
$$
p(x) > 0
$$
,  $\forall x=(x_1, ..., x_n) \in \Omega$ ,  
\nii)  $p(x_i | x_A) = p(x_i | x_{\delta i})$ ,  $\forall x \in \Omega$ ,  $\forall i \in S$ ,  $\forall A$  tel que AGS\i,  $\delta_i \subseteq A$ 

La condition *i*) correspond à une condition de positivité (rien n'est exclu) et *ii*) correspond aux caractéristiques locales.

On ajoute habituellement la condition <u>d'homogénéité</u> (ou de stationnarité):

iii)  $p(x_i | x_{\delta i})$  dépend seulement de la configuration du voisinage et est invariante par rapport à la translation (c'est-à-dire est la même à chaque site).

Ainsi une mesure ayant les propriétés (3.4.1) peut être considérée comme une généralisation à l'espace d'un processus de Markov [Kindermann et Snell:1980),

Notons que  $S\$ i est le seul ensemble conditionnel naturel pour des distributions spatiales, par opposition aux chaînes de Markov où le temps fournit un ordre évident [Besag:1986].

Une solution de remplacement à cet ensemble conditionnel, aujourd'hui peu rencontrée, consiste à ordonner les sites suivant un parcours de la grille de gauche a droite et de haut en bas, ce qui procure une analogie directe avec les chaines de M�rkov [Abend *et* al:1965).

Comme nous l'avons mentionne plus haut, le probleme avec la définition des champs markoviens est que la mesure de probabilité conjointe des  $X_{\mathcal{S}}$  n'est pas facile à trouver à partir des caractéristiques locales.

Il existe heureusement un theoreme montrant !'equivalence entre les champs aléatoires markoviens et une certaine distribution de probabilité empruntée à la physique statistique. Cette dernière décrit justement le comportement conjoint des variables aléatoires  $X_1, \ldots, X_n$ ; il s'agit de la distribution de Gibbs.

On dit que  $\{p(x)\}\$  est un champ aléatoire de Gibbs (ou qu'il possede une distribution de Gibbs} par rapport a un systeme de voisinages  $\mathcal G$  sur  $S$  si pour chaque  $x \in \Omega$ :

$$
p(x) = \frac{1}{Z} e^{-U(x)/T}
$$
 (3.4.2)

 $\overrightarrow{on}$ :

T est une constante (la température en mécanique),  
U(x) = 
$$
\Sigma
$$
 Vc(x) est une fonction d'énergie, avec  
CeC  
Vc(x) = le potentiel associé à la clique C,  
Z =  $\Sigma$  e<sup>-U(x)</sup> est une constante de normalisation.

Rappelons que  $e$  est la classe des cliques du système de voisinages §. Chaque *Vc(x)* est une fonction definie sur *Q* dependant uniquement des valeurs *Xi* tel que *ieC.* Dans les modeles que nous utilisons, Test considérée comme étant égale à 1.

Non seulement une mesure de Gibbs possède les propriétés  $(3.4.1)$ , mais réciproquement, toute mesure ayant les propriétés (3.4.1) peut se représenter comme une mesure de Gibbs en choisissant une fonction

d'énergie appropriée. C'est ce que nous énonçons dans le théorème suivant.

## **Theoreae 3.4.1:**

Soit *§* un systeme de vo1s1nages. Alors *X* est un **champ** aleatoire markovien par rapport à  $\mathcal G$  si et seulement si  $P[X=x]$  est une distribution de Gibbs par rapport à  $g$ .

La démonstration de ce théorème, qui peut être considéré comme une forme du théorème de Hammersley-Clifford, est donnée par Besag [1974] et Kindermann et Snell [1980],

Cette équivalence nous fournit une façon simple et pratique de definir un champ aleatoire de Markov: il suffit de specifier les potentiels. A partir de la loi conjointe on peut facilement obtenir les caractéristiques locales (c'est-à-dire les probabilités conditionnelles). En effet:

$$
p(x_{i} | x_{s \setminus i}) = \frac{p(x_{i}, x_{s \setminus i})}{p(x_{s \setminus i})}
$$
\n
$$
= \frac{p(x_{1}, \ldots, x_{i-1}, x_{i}, x_{i+1}, \ldots, x_{n})}{\sum_{k \in \Gamma} p(x_{1}, \ldots, x_{i-1}, k, x_{i+1}, \ldots, x_{n})}
$$
\n
$$
= \frac{e^{-c} \sum_{k \in \Gamma} e^{-c} \sum_{k \in \Gamma} c(kx_{1}, \ldots, x_{i-1}, x_{i}, x_{i+1}, \ldots, x_{n})}{\sum_{k \in \Gamma} e^{-c} \sum_{k \in \Gamma} c(kx_{1}, \ldots, x_{i-1}, k, x_{i+1}, \ldots, x_{n})}.
$$

Divisons les cliques en deux classes, soit *e* = *e1ue2* avec *e1* la classe des cliques contenant le site i et *e2* la classe des cliques ne contenant pas le site *i*, avec  $\mathcal{C}_1 \cap \mathcal{C}_2 = \emptyset$ . ditionnelle devient: Dès lors la probabilité con-

$$
\frac{e^{-c\sum_{\epsilon\in C_{1}}V_{C}(x_{1},...,x_{i-1},x_{i},x_{i+1},...,x_{n})}\cdot e^{-\sum_{\epsilon\in C_{2}}V_{C}(x_{1},...,x_{i-1},x_{i+1},...,x_{n})}}{e^{-c\sum_{\epsilon\in C_{1}}V_{C}(x_{1},...,x_{i-1},x_{i+1},...,x_{n})}\cdot e^{-c\sum_{\epsilon\in C_{2}}V_{C}(x_{1},...,x_{i-1},x_{i+1},...,x_{n})}]}
$$

car si  $CE\ell_2$ , la fonction  $Vc(.)$  est indépendante de la i<sup>ème</sup> variable. Nous pouvons done simplifier, ce qui nous donne comme expression pour la probabilité conditionnelle:

$$
p(x_i | xs_i) = \frac{e^{-c}e^{2}e^{2Vc(x_1,...,x_{i-1},x_i,x_{i+1},...,x_n)}}{e^{-c}e^{2Vc(x_1,...,x_{i-1},k,x_{i+1},...,x_n)}}.
$$
(3.4.3)

Remarquons que l'on prouve facilement avec ce qui précède qu'une distribution de Gibbs vérifie (3.4.1):

- d'une part l'equation (3.4.3) verifie la condition (3,4,1. *ii))* puisque seuls les pixels membres du voisinage du pixel *i* feront partie des cliques de la classe  $C_1$ ; en effet, ces cliques contiennent le site *i* et par la definition **(3,3,2.** *ii))* toutes les paires de sites dans une clique sont voisins; ainsi la couleur des autres pixels n'a aucune incidence et:

$$
p(x_i | xs \setminus i) = p(x_i | xs_i).
$$

- d'autre part la fonction exponentielle étant toujours supérieure a zero, la condition *i)* est remplie.

Ce qui démontre la première partie du théorème 3.4.1.

## **3.5 Modele de Ising et autres aodeles**

Le concept des champs markoviens provient des essais de généralisation du modele tres specifique du physicien allemand Ernst Ising. Dans sa these de doctorat, dont un **sommaire** fut publie en 1925, Ising essayait d'expliquer à l'aide de ce modèle certains résultats empiriques observes sur des **materiaux** ferro-magnetiques.

Ce modèle de base est formé à partir de ce que l'on appelle maintenant un voisinage du ler ordre pour deux "couleurs"< <sup>1</sup> >, par exemple **0**  et 1, sur une grille carree *S* = *{(i,j}: 1SiSm, lSjSm}* (voir figure 3.5.1).

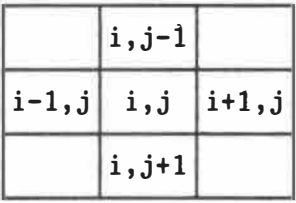

**Figure 3.5.1** *Notation des pixels du voisinage du*  1 er *ordre autour du site* (i,j) *pour le modele de Ising.* 

A chaque configuration  $x<sub>1</sub>$ , une énergie  $U(x)$  est assignée par:

$$
U(x) = \alpha \sum_{(i,j)} x_{i,j} + \beta \sum_{(i,j)} x_{i,j} x_{i+1,j}
$$
  
+  $\beta \sum_{(i,j)} x_{i,j} x_{i,j+1}$ . (3.5.1)

<1>Il s'agissait en fait des deux etats des dip6les (ou "spin") du matériau, orientés soit dans le même sens, soit dans le sens contraire d'un champ magnétique extérieur.

En établissant la correspondance avec le modèle général de la distribution de Gibbs on obtient:

$$
U(x) = \sum_{(i,j)} V_1(x_{i,j}) + \sum_{(i,j)} V_2(x_{i,j}, x_{i+1,j}) + \sum_{(i,j)} V_3(x_{i,j}, x_{i,j+1})
$$
\n(3.5.2)

 $o\grave{u}$ :

$$
V_{1}(x_{i,j}) = \begin{cases} 0 & \text{si } x_{i,j} = 1 \\ 0 & \text{si } x_{i,j} = 0 \end{cases}
$$
  

$$
V_{2}(x_{i,j}, x_{i+1,j}) = \begin{cases} 0 & \text{si } x_{i,j} = 1 \text{ et } x_{i+1,j} = 1 \\ 0 & \text{autrement} \end{cases}
$$
  

$$
V_{3}(x_{i,j}, x_{i,j+1}) = \begin{cases} 0 & \text{si } x_{i,j} = 1 \text{ et } x_{i,j+1} = 1 \\ 0 & \text{autrement} \end{cases}
$$

et bien sûr  $(3.5.1)$  et  $(3.5.2)$  sont équivalents.

Remarquons que la somme sur la fonction V<sub>1</sub> équivaut à compter le nombre de pixels égaux à 1 en accordant un poids de  $\alpha$  à chacun. La somme sur la fonction  $V_2$  pour sa part, équivaut à affecter un poids  $\beta$ au nombre de paires de pixels succesifs a l'horizontale valant 1, de même pour la somme sur  $V_3$  à la verticale.

Par exemple, pour le modele etudie ci-dessus, la configuration *xo*  montrée à la figure 3.5.2 possède une probabilité

$$
P[X=x_0] = Z^{-1} \exp(-(6\alpha+5\beta)/T).
$$

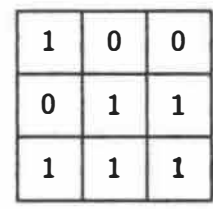

**Figure 3.5.2** *Exemple de configuration* xoe� *pour une grille* **S** *de 9 pixels avec c=2 couleurs, f={0,1}. On compte 6 points egaux* a *1, 3 paires de pixels successivement egaux* a *<sup>1</sup> horizontalement et 2 paires verticales de pixels de valeur 1. On trouve alors que la fonction d'energie du modele de Ising*   $est U(x_0) = 6\alpha + (3+2)\beta.$ 

En développant l'équation générale (3.4.3) pour ce modèle, les caractéristiques locales sont données, au numérateur, par:

$$
e^{-[V_1(x_{s,t}) + V_2(x_{s,t},x_{s,t+1}) + V_2(x_{s,t},x_{s,t-1}) + V_2(x_{s,t},x_{s+1,t}) + V_2(x_{s,t},x_{s-1,t})]
$$

soit:

$$
e^{-\left[\alpha x_{s,t} + \beta x_{s,t} \{x_{s,t+1} + x_{s,t-1} + x_{s+1,t} + x_{s-1,t}\}\right]};
$$

appelons  $v_{s,t} = x_{s,t+1} + x_{s,t-1} + x_{s+1,t} + x_{s-1,t}$  le nombre de voisins du pixel  $(s, t)$  de couleur 1 et nous obtenons pour le numérateur:

$$
e^{-X_{\rm s,t}(\alpha + \beta v_{\rm s,t})};
$$

pour le dénominateur, il faut faire la somme pour x<sub>s,t</sub> valant 0 et 1, ce qui s'ecrit:

$$
e^{-0} (\alpha + \beta v_{s,t}) + e^{-1} (\alpha + \beta v_{s,t}) = 1 + e^{-(\alpha + \beta v_{s,t})}
$$

Nous obtenons donc comme caractéristiques locales pour le modèle de **Ising:**

$$
p(x_{s,t} | x_{s \setminus (s,t)}) = p(x_{s,t} | x_{\delta(s,t)}) = \frac{e^{-x_{s,t}(\alpha + \beta v_{s,t})}}{1 + e^{-(\alpha + \beta v_{s,t})}}.
$$
 (3.5.3)

Le second modèle que nous étudions, plus général, est basé sur un voisinage  $\mathcal{G}^2$  du second ordre et *c* couleurs:  $\Gamma = \{k_1, \ldots, k_c\}$ . Le modèle, défini (en revenant à la notation linéaire) sur une grille  $S = \{(i):$  $1 \leq i \leq n$ , est donné par:

$$
p(x) = \frac{1}{Z} e^{-\sum_{i=1}^{n} G_i(x_i) + \sum_{1 \leq i < j \leq n} G_i, j(x_i, x_j)}.
$$
 (3.5.4)

Remarquons que le modele n'utilise que les cliques de un ou de deux pixels. Pour les cliques de 1 pixel, on a  $V_c(x) = G_i(x_i)$ , pour 2 pixels  $V_c(x) = G_i$ ,  $j(x_i, x_j)$ , et pour les cliques de 3 ou de 4 pixels, *Vc(.)* est toujours égale à 0.

Comme cas particulier de ce modele, considerons le cas ou:

$$
G_i(x_i) = \begin{cases} \alpha_q & \text{si } x_i = k_q \\ 0 & \text{autrement} \end{cases}
$$
  

$$
G_{i,j}(x_i, x_j) = \begin{cases} -\beta_q, r & \text{si } x_i = k_q, x_j = k_r, k_q \neq k_r, i \in \mathcal{S}_j \\ \text{autrement} \end{cases}
$$

où  $\beta_{q,r} > 0$  et  $\beta_{q,r} = \beta_{r,q}$ .

Remarquons que dans ce cas nous pouvons réécrire la probabilité conjointe par:

$$
p(x) \alpha e q^{\sum_{1}^{C} \alpha} q^{nq} - \sum_{1}^{C} \sum_{q \in \mathcal{F}} \beta_{q, r} \pi^{q, r}
$$

où  $n^q$  est le nombre de pixels de couleur  $k_q$  et  $\pi^q$ ,  $r$  le nombre de paires distinctes de pixels voisins entre eux de couleurs  $k_q$  et  $k_r$ ,  $k_q \neq k_r$ .

En developpant **comme** precedemment !'equation generale (3,4,3) pour ce cas particulier de notre second modele, on obtient que la probabilité conditionnelle que le pixel  $i$  prenne une valeur  $k_0$ , étant donné les couleurs des autres pixels, est:

$$
P[X_{i} = k_{o} | x_{s+i}) = p(x_{i} | x_{s+i}) \alpha e^{\alpha_{o} - \sum_{\substack{q=1 \ q \neq 0}}^{C} \beta_{o,q} u_{i}(k_{q})}
$$
(3.5.5)

puisqu'au site *i*, la couleur étant *ko*, il ne reste que *a*o multiplié par 1 pour les cliques de 1 pixel contenant le pixel i, et où  $u_1(kq)$  est une fonction donnant le nombre de voisins du pixel *i* de couleur  $k<sub>q</sub>$ , et done la somme couvre bien toutes les cliques de 2 pixels contenant le pixel i,

En supposant que  $\beta_o$ ,  $q = \beta$ , c'est-à-dire que le paramètre  $\beta$  soit le même pour toutes les paires de couleurs, on peut le sortir de la somme. Dans ce cas cette somme revient à compter le nombre de voisins du site i qui ne sont pas de la couleur *ko*. Ce qui s'écrit:

$$
\sum_{\substack{q=1\\q\neq 0}}^{c} u_i(k_q) = n_i - u_i(k_o)
$$

où  $n_i$  donne le nombre de voisins du site  $i$  (8 en général sauf aux frontières).

On obtient dans ce cas comme probabilité conditionnelle:

$$
P[X_i = k_o | x_{s+i}] \propto e^{\alpha_o - \beta n_i + \beta u_i(k_o)}.
$$

En sortant le terme  $\beta n_i$  qui ne dépend pas de la couleur et peut donc rentrer dans la constante de proportionnalité, on obtient:

$$
P[X_i = k_o | X_{S \setminus i}] \propto e^{\alpha_o + \beta u_i(k_o)}.
$$
 (3.5.6)

Si nous simplifions davantage, en supposant que le paramètre  $\alpha_0$  ne dépend pas de la couleur, soit  $\alpha_o = \alpha$ , nous obtenons finalement comme caractéristiques locales:

$$
P[X_i = k_o | X_{S \setminus i}] \propto e^{\beta} u_i (k_o), \qquad (3.5.7)
$$

Par sa grande simplicité et sa facilité d'interprétation, le modèle (3.5.7) est des plus intéressants. En effet, on comprend que le modèle favorise la couleur assignée au plus grand nombre de voisins. Il s'agit là d'une hypothèse couramment rencontrée en traitement d'images et tout à fait naturelle pour un grand nombre d'images de tous les jours.

 $C'$ est ce modèle de champ markovien, donné à l'équation (3.5.7) par ses caractéristiques locales, que nous utilisons, en suivant Besag [1986], pour illustrer l'algorithme de restauration **d'images** (l'ICM) de Besag,

En plus du modele ci-dessus et des differentes variantes que l'on peut trouver en remontant la simplification jusqu'a !'equation (3.5,5) en passant par (3,5.6), il existe plusieurs autres modeles. Nous en considerons deux autres.

Tout d'abord le modele general (3.5.4) peut etre developpe dans le cas particulier qui suit:

$$
G_i(x_i) = \begin{cases} \alpha_q & \text{si } x_i = k_q \\ \text{autrement} \end{cases}
$$
\n
$$
G_{i,j}(x_i, x_j) = \begin{cases} -\beta_t & \text{si } i \text{ et } j \text{ apparent} \\ 0 & \text{autrement} \end{cases}
$$
\n(3.5.8)

où  $\mathcal{C}_t$  est l'ensemble des cliques  $t, t=2,...10$  (voir figure 3.3.2 (b)).

Ce modele, que nous utiliserons au chapitre 5, donne des poids différents selon l'orientation des cliques plutôt que selon la couleur des pixels.

Finalement, un voisinage du second ordre, tel que nous l'avons illustre pour une grille rectangulaire, contient des pixels qui ne sont pas vraiment a egale distance du pixel central, Il est parfois nécessaire de changer les poids des diagonales pour en tenir compte. Ce qui nous donne comme dernier modele:

$$
p_{i}(k|\cdot) = \frac{\alpha_{k} - \sum\limits_{q=1}^{c} \{ \beta_{kq}^{i} u_{i}^{j}(q) + \beta_{kq}^{i} u_{i}^{u}(q) \}}{\alpha_{0} - \sum\limits_{q=1}^{c} \{ \beta_{oq}^{i} u_{i}^{j}(q) + \beta_{oq}^{i} u_{i}^{u}(q) \}}
$$
(3.5.9)  

$$
\sum_{o=1}^{c} e
$$

ou *ul{q)* donne le nombre de voisins du pixel *i* de la premiere categorie (ceux marqués d'un + à la figure 3.5.3) et de couleur  $q$ ; et où *ul'{q}* donne le nombre de voisins du pixel i de la seconde categorie (ceux marques d'une etoile \*ala figure 3,5.3) et de couleur *q.* Les  $\beta'$  et  $\beta''$  sont les paramètres correspondants pour chaque paire de couleurs.

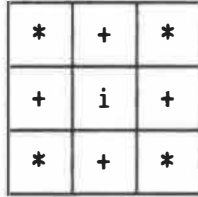

**Figure 3.5.3** *Notation des pixels d'un voisinage autour du pixel* i *pour le modele de champ markovien (3.5.9) donnant des poids differents aux pixels des diagonal es,* 

## **CIIAPITRE 4: L' ICII de Besag**

Nous étudions dans ce chapitre la première des deux méthodes de restauration d'images abordées dans ce mémoire. Appelée ICM pour «Iterated Conditional **Modes» par** son **auteur,** J. **Besag [1986],** il **s'agit**  <sup>d</sup>'une methode iterative fournissant une approximation a l'estime du maximum *a posteriori* **(MAP).** 

### **4.1 Hypotheses de base et aaxim a** *posteriori*

Soit *Y* et *X* deux champs aléatoires, et *y* et *x* leurs réalisations respectives. On considere que *x* est une image, et que y represente les observations prises sur une image. Soit  $x^*$  l'image "vraie", l'image idéale de la scène d'origine, "observée" après une dégradation quelconque pour donner y.

Soulignons que pour Besag, y n'est pas véritablement une image mais est plutôt formée des observations de chaque pixel. Chaque  $yi$ possede une valeur reelle, etant ici la realisation d'une variable alétoire  $Y_i$  continue. Cependant, et bien que nous ayons conservé l'hypothese de Besag dans notre implantation numerique, le cas discret où chaque  $y_i$  est elle même une couleur est entièrement analogue.
Mentionnons egalement que dans ce qui suit les variables *Xi* sont discrètes et que les yi peuvent contenir plusieurs éléments s'il existe plusieurs observations du meme pixel *i,* au quel cas le develo�pement de <sup>l</sup>'ICM est tout a fait semblable.

Denotons par *Xi* la valeur au point (pixel) *i* de la grille (la region bi-dimensionnelle) *S, i=l,2, •• ,n,* d'une. image *x,* et notons *X6i* les couleurs des pixels voisins du point *i*, selon la définition de voisinage donnee au chapitre precedent. On notera *xs\i* la couleur de toute l'image a !'exception du pixel i,

Dans le but d'établir sa méthode, Besag pose deux hypothèses de base: la première concerne la relation entre les observations y et !'image originale *x,* et la seconde, !'information *a priori,*

Supposons premierement que la distribution *f(yjx)* est connue (hypothese normale en restauration **d'images)** et que les variables aléatoires  $Y_i$  constituant Y sont conditionnellement indépendantes étant donne que *X=x:*

$$
f_{Y|X}(y|x) = f(y_1, ..., y_n|x) = f_1(y_1|x) ... f_n(y_n|x)
$$
  
= 
$$
\prod_{i=1}^{n} f_i(y_i|x).
$$

Supposons également que chaque observation  $y_i$  ne dépend que de la valeur *Xi* au point *i:*  $f_i(y_i|x) = f_i(y_i|x_i)$ . Ainsi, nous obtenons comme

première hypothèse que la distribution conditionnelle de  $y$ , étant donné *x,* est **simplement:** 

$$
f_{Y|X}(y|x) = \prod_{i=1}^{n} f_i(y_i|x_i).
$$
 (4.1.1)

Notons que cette hypothese, comme celle qui suit, impose des restrictions pas toujours naturelles pour les phénomènes réels expliqués. D'une part, cette hypothèse d'indépendance n'est pas toujours valide et d'autre part les  $y_i$ , subissant l'effet d'une fonction d'etalement ponctuelle *h* connue (voir chapitre 2), peuvent contenir de l'information provenant non seulement du pixel *i* mais egalement des pixels adjacents. Nous montrerons plus loin comment nous avons modifie l'ICM pour en tenir compte.

La deuxieme hypothese concerne l'information *a priori.* On suppose que la vraie image, dénotée x<sup>\*</sup>, est une réalisation d'un champ aléatoire *markovien {p(x)}* connu. Ainsi, la couleur d'un point, etant donne la couleur aux autres pixels de !'image, ne depend en fait que de la couleur des pixels membres du voisinage du point i:

$$
P[X_i=x_i \mid xs \setminus i] \equiv p_i(x_i \mid x\delta_i). \qquad (4.1.2)
$$

Notons que !'ICM est une methode independante de l'ordre du champ markovien. Toutefois, nous nous limiterons dans nos exemples de restauration a des champs definis sur un systeme de voisinages du second ordre. Ceux-ci semblent suffisants pour modéliser un très grand nombre d'images.

Par la formule de Bayes, il est possible de combiner la loi a *priori* donnant *P[X=x]* et la loi conditionnelle donnant */(ylx)* dans une loi *a posteriori:* 

$$
P[X=x|y] = \frac{f(y|x)p(x)}{f_y(y)},
$$
 (4.1.3)

où  $f_Y(y)$  est la fonction de densité de Y.

Dans ce qui suit, nous noterons indifferemment */(.)* la fonction de densite de *You* la fonction de densite conditionnelle de *Y* etant donne *X,* les arguments indiquant de laquelle il s'agit. La fonction de densité conditionnelle marginale de  $Y_i$  étant donné X sera notée  $f_i(.)$ .

La formule (4.1.3) nous fournit la loi de probabilité de l'image originale *x* (ce que nous cherchons) etant donne les observations y (ce que nous avons) •

En cherchant à prendre comme estimé de l'image originale le  $\hat{x}$  tel que  $p(\hat{x}|y)$  soit maximale, on choisit l'image ayant la plus grande probabilité d'être l'image idéale étant donné les observations. Cette estimation est dite du maximum *a posteriori* (MAP). Puisque */r(y)* ne depend pas de *x,* il suffit de maximiser:

$$
f(y|x)p(x) \qquad (4.1.4)
$$

par rapport à x.

La recherche de ce **maximum** s'avere tres longue: pour des images simples de dimensions réduites de  $50 \times 100$  comme celles que nous utiliserons, et même en restant dans le cas binaire (2 couleurs), il existe 2<sup>50x100</sup> images possibles parmi lesquelles il faut trouver celle qui maximise la loi *a posteriori.* Avec l'equipement dont nous disposons et une methode directe, un calcul rapide nous montre qu'une telle recherche prendrait plusieurs milliards d'années! Dès lors, il semble utile de chercher une approximation plus rapide au MAP.

# **4. 2** *Iterated Conditional llodes* **(ICM)**

Le principe utilisé par Besag [1986] est le suivant: plutôt que de chercher le maximum de la loi *a posteriori*  $p(x|y)$  en une seule étape pour une image entière, il procède pixel par pixel.

Soit *x* un estime provisoire de la vraie scene *x•.* En ayant pour but de mettre a jour la couleur Xi au point *i* a partir de toute l'information disponible, Besag propose une méthode itérative.

A une étape donnée, il suggère de choisir la couleur  $\hat{x}_i$  maximisant  $P[X_i=x_i|y,\hat{x}_{S\setminus i}]$ , Il s'agit de la probabilité d'avoir une couleur  $xi$  au pixel  $i$  (celui traité à cette étape) étant donné toutes les observations y et la reconstruction réalisée jusqu'à ce moment,  $\hat{x}s\cdot i$ .

Par la formule de Bayes, les équations (4.1.1) et (4.1.2) et en notant que  $p(x) = p(x_i, xs_i)$ , nous avons:

$$
P[X_{i} = x_{i} | y, \hat{x}_{s} \setminus i] = \frac{\chi(x_{i}, y, \hat{x}_{s} \setminus i)}{\chi(y, \hat{x}_{s} \setminus i)}
$$
\n
$$
= \frac{f(y | x_{i}, \hat{x}_{s} \setminus i) p(x_{i}, \hat{x}_{s} \setminus i)}{\chi(y, \hat{x}_{s} \setminus i)}
$$
\n
$$
= \frac{f(y | x_{i}, \hat{x}_{s} \setminus i) p(x_{i} | \hat{x}_{s} \setminus i) p(\hat{x}_{s} \setminus i)}{\chi(y, \hat{x}_{s} \setminus i)}
$$
\n
$$
= \frac{f(y | x_{i}, \hat{x}_{s} \setminus i) p_{i}(x_{i} | \hat{x}_{s} \setminus p(\hat{x}_{s} \setminus i)}{\chi(y, \hat{x}_{s} \setminus i)}
$$
\n
$$
= \frac{f(y | x_{i} | \hat{x}_{i}) \prod_{j=1}^{n} f_{j}(y_{j} | \hat{x}_{j}) p_{i}(x_{i} | \hat{x}_{s} \setminus i) p(\hat{x}_{s} \setminus i)}{\chi(y, \hat{x}_{s} \setminus i)}
$$

où  $J'(\cdot)$  signifie loi de probabilité conjointe des arguments. En ne tenant compte que des termes contenant  $x_i$ , nous obtenons:

$$
P[X_i=x_i|y,\hat{x}_{S\setminus i}]\propto f_i(y_i|x_i) p_i(x_i|\hat{x}_{\delta i}). \qquad (4.2.1)
$$

Par conséquent nous cherchons comme nouvelle couleur au point i le  $x_i$  qui maximise le produit de  $f_i(y_i|x_i)$ : la distribution conditionnelle d'une observation étant donné la valeur vraie à un point  $i$ ; et de  $p_i(x_i|\hat{x}_{\delta i})$ : la distribution conditionnelle caractérisant le champ aléatoire de Markov.

L'application de ce procédé à tous les pixels de l'image représente une itération complète de l'ICM.

Besag demontre que la methode converge theoriquement vers ce qui doit être un maximum local de  $p(x|y)$ . En effet, en notant que:

$$
P[X=\hat{x}|y] = p(\hat{x}_1, \hat{x}_S \setminus i |y) = p(\hat{x}_1 | y, \hat{x}_S \setminus i) p(\hat{x}_S \setminus i |y), \qquad (4.2.2)
$$

il est clair, puisque 1) la fonction de masse  $p(\hat{x}s_{1i}|y)$  n'est pas influencée par un changement de  $\hat{x}_i$ , et 2)  $p(\hat{x}_i | y, \hat{x}_i | i)$  est justement maximisé en (4.2.1), que la probabilité  $P[X=\hat{x}|y]$  ne décroît jamais. La suite <P[(X=x̂)t | y]>, où l'indice *t* représente l'itération, est donc une suite non décroissante bornée - par 1, il s'agit de probabilités - et forme par conséquent une suite convergente.

## **4.3 Nodeles**

Nous venons d'etablir le principe de l'ICM d'une **maniere** tres générale en termes de probabilité conditionnelle et de loi a poste*riori.* Avant de discuter de sa performance en analysant certaines images, voyons comment nous avons developpe l'ICM pour certains modeles bien precis de degradations et de lois a *priori.*

Le principal modele de champ markovien que nous **avons** utilise est celui employe par Besag [1986] dans ses exemples. Le **champ** markovien considéré est défini sur un système de voisinages du second ordre et sa loi conditionnelle marginale est donnée par:

$$
p_{i}(x_{i} | x_{\delta i}) = \frac{e^{\beta u_{i}(x_{i})}}{\sum_{k=1}^{C} e^{\beta u_{i}(k)}}.
$$
 (4.3.1)

11 s'agit d'un des modeles de champs aleatoires de Markov les plus simples (voir chapitre précédent, équation (3.5.7)) où *u<sub>i</sub> (k)* est une fonction donnant le nombre de voisins du pixel *i* ayant la couleur *k* et où  $\beta$  est un paramètre quantifiant l'importance du voisinage dans la loi *a priori.* En pratique  $\beta$  sera souvent choisi égal à 1.5 dans les restaurations.

La seule dégradation considérée par Besag [1986] correspond à une détérioration causée par un bruit aléatoire additif gaussien. Nous avons vu au chapitre 2 qu'il est possible d'interpréter ce bruit en considerant l'observation  $y_i$  comme étant générée par une distribution gaussienne de moyenne *xf,* la couleur au point *i* de **l'image** ideale.

Avec une variance de  $\sigma^2$ , la loi-conditionnelle-marginale-des observations est donnée dans ce cas par:

$$
f(y_i|x_i) = \frac{1}{\sqrt{2\pi\sigma^2}} e^{-\frac{1}{2} \frac{(y_i - x_i)^2}{\sigma^2}}.
$$
 (4.3.2)

La maximisation de !'expression de droite en (4.2.1) dans le contexte de  $(4.3.1)$  et  $(4.3.2)$  équivaut à maximiser, à une étape donnée de la reconstruction, le produit suivant:

$$
\frac{e^{\beta \hat{u}_i (x_i)}}{ \sum\limits_{k=1}^{C} e^{\beta \hat{u}_i (k)} } \frac{1}{\sqrt{2\pi \sigma^2}} e^{-\frac{1}{2} \frac{(y_i - x_i)^2}{\sigma^2}}
$$
(4.3.3)

par rapport a *Xi,* ou *fi1(x1)* est le nombre de voisins de i ayant la couleur *xi* à cette étape de la reconstruction.

En ne tenant compte que des termes contenant *Xi,* nous cherchons:

$$
\lim_{x_i} \left[ e^{\beta \hat{u}_i (x_i)} e^{-\frac{1}{2} \frac{(y_i - x_i)^2}{\sigma^2}} \right]
$$

puis en prenant le logarithme naturel nous obtenons:

$$
\underset{x_i}{\text{Max}} \quad \left[ \begin{array}{c} \beta \hat{u}_i(x_i) - \frac{1}{2\sigma^2}(y_i - x_i)^2 \end{array} \right]
$$

et en choisissant de prendre le négatif le problème devient:

$$
\underset{x_i}{Min} \left[ \frac{1}{2\sigma^2} \{ y_i - x_i \}^2 - \beta \hat{u}_i (x_i) \right]. \tag{4.3.4}
$$

Les *Xi* representant la couleur au point *i,* il est possible de réécrire  $(4.3.4)$  en remplaçant  $xi$  par  $k \in \Gamma$  comme suit:

$$
\underset{\mathbf{k}\in\Gamma}{Min} \left[ \frac{1}{2\sigma^2} \{y_i - k\}^2 - \beta \hat{u}_i(k) \right].
$$

Pour d'autres modeles de champs markoviens on obtient facilement les equations gouvernant la recherche du maximum *a posteriori,* Bien qu'elles ne soient pas implantees dans le programme, nous donnons *ci*dessous les equations correspondant aux champs etudies dans le chapitre précédent.

Pour le modele suivant:

$$
p_i(k|\cdot) = \frac{e^{\beta u_i(k) + \alpha_k}}{\sum\limits_{q=1}^{c} e^{\beta u_i(q) + \alpha_q}}
$$
(4.3.5)

il faut chercher dans le cadre de !'ICM, la couleur k qui rend:

$$
\frac{1}{2\sigma^2}(y_i - k)^2 - \alpha_k - \beta u_i(k) \qquad (4.3.6)
$$

minimale et remplacer la couleur du *i<sup>eme</sup>* pixel par celle-ci.

Pour le champ aléatoire markovien:

$$
pi(k|\cdot) = \frac{\alpha_k - \sum\limits_{q=1}^{C} \beta_{kq} u_i(q)}{\alpha_0 - \sum\limits_{q=1}^{C} \beta_{oq} u_i(q)}
$$
(4.3.7)

on prend successivement:

$$
\underset{\kappa \in \Gamma}{Min} \left[ \frac{1}{2\sigma^2} (y_i - k)^2 - \alpha_k + \frac{g}{q_i^2 k} \beta_{kq} u_i(q) \right]. \tag{4.3.8}
$$

Finalement, en changeant les poids des diagonales, le champ markovien:

$$
p_{i}(k|\cdot) = \frac{\alpha_{k} - \sum\limits_{q=1}^{c} \{\beta_{kq}^{i} u_{i}^{i}(q) + \beta_{kq}^{u} u_{i}^{u}(q)\}}{\alpha_{0} - \sum\limits_{\substack{q=1\\c}^{c} \beta_{oq}^{i} u_{i}^{i}(q) + \beta_{oq}^{u} u_{i}^{u}(q)\}}}
$$
(4.3.9)

impose comme critère de l'ICM:

$$
\underset{\kappa \in \Gamma}{Min} \left[ \frac{1}{2\sigma^2} (y_i - k)^2 - \alpha_k + \sum_{\substack{q=1 \\ q \neq k}}^{c} \left[ \beta_{kq}^{*} u_i^{*}(q) + \beta_{kq}^{*} u_i^{*}(q) \right] \right]. \quad (4.3.10)
$$

## **4.4 Deteriorations co■plexes**

Nous envisageons dans cette section les détériorations additionnelles dont nous avons parle au chapitre·2 et indiquons comment nous avons procede pour apporter les developpements et les modifications necessaires a l'ICM.

La première de ces détériorations dont nous avons tenu compte, brièvement mentionnée par Besag, est la superposition de pixels causée par une fonction de dégradation  $h$  connue ou estimée (la fonction d'etalement ponctuelle du systeme de formation d'images).

Supposons en effet que la loi conditionnelle de chaque vecteur d'observation *Yi* etant donne *x* ne depende pas seulement de *Xi* mais également d'un ensemble *ai* des abords du pixel  $i^{(2)}$ .

Un tel effet se produit par exemple lorsque la **camera** se deplace devant la scène à saisir, ou l'inverse, ou encore quand la lentille est hors foyer. Il en résulte une image brouillée. Il est alors souhaitable de tenir compte de ce phénomène dans la formulation de l'ICM.

<sup>&</sup>lt;sup>(2)</sup>Cet ensemble *ai* n'est pas obligatoirement relié au voisinage  $\delta i \in \mathcal{G}$ , bien qu'en pratique dans nos exemples les deux seront considérés comme identiques. La notion de voisinage est nécessaire à la définition de champ markovien et n'a rien à voir avec la détérioration causée par une fonction d'etalement ponctuelle.

Rappelons tout d'abord le modele de degradation d'images etabli au chapitre 2. Le système de formation d'images est divisé en trois parties: 1) le bruit aléatoire, que nous avons traité jusqu'à maintenant sous une forme additive mais que nous considererons sous une forme multiplicative, puis deux aspects pratiquement ignorés par Besag, 2) le brouillage resultant d'une fonction d'etalement ponctuelle, et 3) une dégradation non-linéaire supplémentaire.

On obtient le modèle général suivant:

$$
Y = \Phi(H(X)) \circ B \qquad (4.4.1)
$$

### où

- *B* correspond au bruit aléatoire, ici gaussien, bien que la méthode s'applique pour un processus arbitraire de bruit,

- *I* est une transformation non-lineaire,

- *H* est la matrice de "brouillage" correspondant à une fonction d'etalement ponctuelle invariante dans l'espace

- l'operation *0* represente ici soit !'addition soit la multiplication.

Nous supposerons egalement que les processus stochastiques *X* et *B* sont indépendants. Cette hypothèse est aussi requise pour le modèle de Besag s'il est formulé comme ci-dessus.

Puisqu'il est maintenant nécessaire de tenir compte de  $x_{ai}$  (la couleur des pixels aux abords du pixel i) dans la formulation de l'ICM,

nous réécrivons la densité conditionnelle marginale de Y<sub>i</sub> étant donné x sous la forme  $f_i(y_i|x_i,x_{i}).$ 

Ainsi, considérant toujours que les Yi sont conditionnellement indépendantes étant donné  $x$ , nous obtenons:

$$
f(y|x) = \prod_{i=1}^{n} f_i(y_i|x_i, x_{ai})
$$
 (4.4.2)

Pour remplacer la couleur du pixel  $i$  à une étape donnée d'une itération de l'ICM, il est alors nécessaire de choisir comme nouvel estimé  $\hat{x}_i$  celui qui maximise  $p(x_i | y_i, \hat{x}_{S\setminus i})$  par rapport à  $x_i$ , où  $\hat{x}_{S\setminus i}$ dénote la couleur aux autres points de l'image à cette étape précise de la restauration.

En suivant le **meme** developpement qu'a la section 4,2, nous obtenons:

$$
p(x_i | y, \hat{x}s\backslash i) = \frac{\mathcal{Z}(x_i, y, \hat{x}s\backslash i)}{\mathcal{Z}(y, \hat{x}s\backslash i)}
$$
  
\n
$$
= \frac{f(y|x_i, \hat{x}s\backslash i)p(x_i, \hat{x}s\backslash i)}{\mathcal{Z}(y, \hat{x}s\backslash i)}
$$
  
\n
$$
= \frac{f(y|x_i, \hat{x}s\backslash i)p(x_i|x\widehat{x}s\backslash i)p(\hat{x}s\backslash i)}{\mathcal{Z}(y, \hat{x}s\backslash i)}
$$
  
\n
$$
= \frac{f(y|x_i, \hat{x}s\backslash i)p(x_i|x\widehat{x}s\backslash i)p(\hat{x}s\backslash i)}{\mathcal{Z}(y, \hat{x}s\backslash i)}
$$

puis en tenant compte des pixels aux abords de chaque site i, et en utilisant (4.4.2) pour obtenir la loi conditionnelle  $f_i(.)$ , nous avons:

$$
f_{i}(y_{i}|x_{i},\hat{x}_{ai})\prod_{\substack{j=1 \ j\neq i}}^{n}f_{j}(y_{j}|\hat{x}_{j},\hat{x}_{aj}) p_{i}(x_{i}|\hat{x}_{bi}) p(\hat{x}_{S\setminus i})
$$
\n
$$
= \frac{\mathcal{I}(y_{i}|x_{i},\hat{x}_{ai})\prod_{\substack{j=1 \ j\neq i}}^{n}f_{j}(y_{j}|\hat{x}_{j},\hat{x}_{ai}) p(\hat{x}_{S\setminus i})}{\mathcal{I}(y_{j}|\hat{x}_{j},\hat{x}_{aj}) p_{i}(x_{i}|\hat{x}_{bi}) p(\hat{x}_{S\setminus i})}
$$
\n
$$
= \frac{\mathcal{I}(y_{i},\hat{x}_{S\setminus i})}{\mathcal{I}(y_{i},\hat{x}_{S\setminus i})}
$$

où  $ri = \{j: i \in a_j, \quad \forall i, j \in S\}$ ; en d'autres mots  $ri$  représente l'ensemble des pixels dont les abords contiennent  $x_i$ .

En se limitant aux termes contenant *Xi,*  nous cherchons comme nouveau *Xi* le *Xi* qui maximise:

$$
f_{i}(y_{i} | x_{i}, \hat{x}_{ai}) p_{i}(x_{i} | \hat{x}_{\delta i}) \prod_{j \in r_{i}} f_{j}(y_{j} | \hat{x}_{j}, \hat{x}_{aj}).
$$
 (4.4.3)

Les calculs supplémentaires par rapport à  $(4.2.1)$  ne sont pas enormes: a chaque etape il faut ajouter le calcul de l'influence du pixel *Xi* dont on estime la nouvelle couleur sur tous les pixels contenant *Xi* a leurs abords.

La zone d'influence *ai* de la fonction d'etalement ponctuelle autour d'un point donné est considérée ici comme étant égale au voisinage du second ordre: les 8 pixels les plus proches. En pratique il n'y a aucune restriction quant au choix de cette zone, sauf celles purement physiques expliquant le phénomène de détérioration.

Appliquer la matrice  $H$  de "brouillage" de la fonction d'étalement sur une image correspond à prendre, pixel par pixel, une moyenne

pondérée sur les pixels proches de celui considéré. Dans nos exemples, la matrice *H* est symetrique bien qu'il puisse etre souhaitable de favoriser une direction en particulier dans le modele de *H,* dans le cas · du déplacement relatif entre l'objet et la caméra par exemple. Cette matrice est donc invariante par rapport à la rotation en plus d'être invariante par rapport à la translation.

Nous avons choisi ici (voir fig. 4.4.1,) la matrice 3x3

$$
[H] = \{hk, m: |k|, |m| \leq 1\}
$$

telle que:

$$
h_{k,m} = \begin{cases} \frac{1}{2} & , \qquad \text{si } k = 0, \quad m = 0 \\ \frac{1}{16} & , \qquad \text{si } |k|, |m| \leq 1, \quad (k,m) \neq (0,0). \end{cases} (4.4.4)
$$

| $\frac{1}{16}$ | $\frac{1}{16}$ | $\frac{1}{16}$ |
|----------------|----------------|----------------|
| $\frac{1}{16}$ | $\frac{1}{2}$  | $\frac{1}{16}$ |
| $\frac{1}{16}$ | $\frac{1}{16}$ | $\frac{1}{16}$ |

**Figure 4.4.1** *Exemple de matrice* [H] *correspondant a une fonction d'etalement ponctuelle invariante par rapport a la translation et la rotation.* 

Avec une telle dégradation et un changement momentané de la notation en rangées et en colonnes, nous obtenons pour chaque pixel:

$$
y_{i,j} = \Phi\left(\sum_{k,m} h_{k,m} x_{i-k,j-m}\right) \circ b_{i,j}
$$
 (4.4.5)

ou jkl,lml *S 1, et bi,j* est la realisation du processus stochastique *B,* · le bruit aleatoire independant de *X,*

Pour les quelques exemples où nous avons utilisé une dégradation non-linéraire  $\Phi$ , nous avons choisi la racine carrée:  $\Phi(x) = \sqrt{x}$ . Cependant, la plupart du temps nous illustrons surtout la superposition de pixels et prenons pour  $\Phi$  la fonction identité, ignorant par conséquent les distorsions non-linéaires.

Dans tous les cas le bruit est modélisé par une loi gaussienne de variance  $\sigma^2$  et de moyenne  $\mu$ . Dès lors, dans le cas d'un bruit additif la formation d'images est représentée par:

$$
Y = \Phi(H(X)) + B. \qquad (4.4.6)
$$

Par conséquent la loi conditionnelle  $f(Y|X=x)$  est donnée par:

$$
f(Y|X=x) = f(\Phi(H(x)) + B|X=x)
$$

et puisque Best independant de *X,* on obtient:

$$
f(Y|X=x) = f(\Phi(H(x)) + B). \qquad (4.4.7)
$$

Ainsi, nous trouvons que si chaque  $bi, j \sim N(\mu, \sigma^2)$ , la densité conditionnelle de  $Y_i$  étant donné  $X_i$  suit une loi gaussienne de moyenne  $\mu + \Phi(H(x_i))$  et de variance inchangée  $\sigma^2$ .

On obtient alors **comme** loi conditionnelle marginale:

$$
f_{i,j}(y_{i,j} | x_{i,j}, x_{a_{i,j}}) =
$$
  

$$
\frac{-\frac{1}{2} \{y_{i,j} - \Phi(\sum_{(k,m)} h_{k,m} x_{i-k,j-m}) - \mu\}^2}{\frac{1}{\sqrt{2\pi\sigma^2}} e}
$$
 (4.4.8)

**Comme** il est naturel de le faire dans ce contexte, nous supposons ici que la moyenne  $\mu$  du bruit est nulle. En prenant comme nouvel estimé  $\hat{x}_i$ , *j* du pixel  $(i,j)$ , à une étape donnée, le  $xi$ , *j* qui maximise  $(4.4.3)$  et en utilisant toujours le modèle de champ markovien  $(4.3.1)$ , on cherche le  $\hat{x}_i$ , j qui maximise:

$$
\frac{1}{\sqrt{2\pi\sigma^{2}}} e \frac{-\frac{1}{2} \{y_{i,j} - \Phi\left(\frac{\Sigma}{(k,m)} h_{k,m} x_{i-k,j-m}\right)\}^{2}}{\sigma^{2}} \frac{e^{\beta u_{i,j}(x_{i,j})}}{\sum_{k=1}^{c} e^{\beta u_{i,j}(k)}}.
$$
\n
$$
\frac{1}{(0,q) \epsilon_{i,j}} \frac{1}{\sqrt{2\pi\sigma^{2}}} e \frac{-\frac{1}{2} \{y_{o,q} - \Phi\left(\frac{\Sigma}{(k,m)} h_{k,m} x_{o-k,q-m}\right)\}^{2}}{\sigma^{2}} \qquad (4.4.9)
$$

par rapport à  $x_i, j$ , avec  $r_i, j = {(o,q):(i,j) \in a_o, q}.$ 

En ne tenant compte que des termes contenant  $x_i$ ,  $j$  et en prenant le négatif du logarithme de (4.4.9), le nouvel estimé de la restauration d'images pour un site i est le  $\hat{x}_i$ , qui minimise:

$$
\frac{1}{2\sigma^{2}} \{ (y_{i,j} - \Phi(\sum_{(k,m)} h_{k,m} x_{i-k,j-m}))^{2} + (y_{0,q} \sum_{(k,m)} (y_{0,q} - \Phi(\sum_{(k,m)} h_{k,m} x_{o-k,q-m}))^{2} - \beta u_{i,j}(x_{i,j}) - (4.4.10)
$$

par rapport  $\alpha$   $x_i$ ,  $j$ .

Dans le cas d'un bruit multiplicatif nous supposons que celui-ci suit une loi gaussienne de moyenne  $\mu=1$  et de variance  $\sigma^2$ . Le développement est semblable et le modele (4.4.1) de formation d'images devient:

$$
Y = \Phi(H(X)) . B \qquad (4.4.11)
$$

En suivant la même démarche que ci-haut, la fonction de densité conditionnelle  $f(Y|X=x)$  est donnée par:

$$
f(Y|X=x) = f(\Phi(H(x))B)
$$
 (4.4.12)

Par conséquent, si chaque  $b_i$ , suit une loi gaussienne de variance  $\sigma^2$  et de moyenne  $p=1$ , la densité conditionnelle de Y<sub>i,j</sub> étant donné  $X_i$ , j suit une loi gaussienne de moyenne  $\Phi(H(X_i,j))$  et de variance *[ � ( H ( Xi , j))] <sup>2</sup>a <sup>2</sup> .* Ainsi, nous obtenons comme loi conditionnelle marginale:

$$
f_{i,j}(y_{i,j}|x_{i,j},x_{i,j}) = \frac{-\frac{1}{2} \{y_{i,j} - \Phi(\sum_{(k,m)} h_{k,m} x_{i-k,j-m})\}^2}{\frac{1}{(2\pi[\Phi(H(x_{i,j}))]^2 \sigma^2)^{\frac{1}{2}}}} e^{\frac{-\frac{1}{2} \{y_{i,j} - \Phi(\sum_{(k,m)} h_{k,m} x_{i-k,j-m})\}^2}{[\Phi(H(x_{i,j}))]^2 \sigma^2}}.
$$
 (4.4.13)

Nous prendrons dans ce cas comme estimé le  $\hat{x}_i$ , j qui minimise:

$$
\frac{1}{2[\Phi(H(x_{i,j}))]^{2}\sigma^{2}} \left[ y_{i,j} - \Phi\left(\sum_{k,m} h_{k,m} x_{i-k,j-m} \right) \right]^{2} +
$$
\n
$$
\sum_{(\sigma,q) \in r_{i,j}} \left[ \frac{1}{2[\Phi(H(x_{o,q}))]^{2}\sigma^{2}} \left[ y_{o,q} - \Phi\left(\sum_{k,m} h_{k,m} x_{o-k,q-m} \right) \right]^{2} \right]
$$
\n
$$
- \beta u_{i,j}(x_{i,j}) \qquad (4.4.14)
$$

par rapport à  $xi_j$ , et bien sûr:

$$
\Phi(H(x_{i,j})) \equiv \Phi(\sum_{k,m} h_{k,m} x_{i-k,j-m}).
$$

Dans le cas du seul bruit multiplicatif, sans fonction d'etalement ponctuelle, le critère se simplifie en:

$$
\frac{1}{2[\Phi(x_{i,j})]^2 \sigma^2} \left[ y_{i,j} - \Phi(x_{i,j}) \right]^2 - \beta u_{i,j}(x_{i,j}). \qquad (4.4.15)
$$

## **4.5 Reconstruction par blocs**

Nous savons que l'ICM fournit une approximation de l'estime du maximum *a posteriori.* 11 cherche, a chaque site, la couleur maximisant une loi conditionnelle dependant de la reconstruction auteur du point et de l'observation a ce point. Ainsi, on procede pixel par pixel, évitant d'avoir à considérer tous les pixels globalement.

Une solution différente que suggère Besag [1986], et qui constitue un pas vers la globalisation, consiste a estimer la configuration de couleur d'un bloc  $B$  représentant une région composée d'un nombre restreint de pixels autour du site *i.*

Pour cela il s'agit de prendre comme estimé le  $\hat{x}_B$  qui maximise la probabilité  $P[X_B=x_B|y,\hat{x}_S|B]$  par rapport à  $x_B$ , où  $xs\upharpoonright B$  dénote l'image

entière à l'exception de la région B. Cela revient à maximiser la loi conditionnelle d'un bloc de pixels plutôt que d'un seul pixel.

Le critère de l'ICM pour ce qui à trait à la reconstruction par blocs s'obtient comme suit. Nous cherchons le *XB* qui **maximise:**

¥ý.

$$
p(x_B | y, \hat{x}_{S \setminus B}) = \frac{\mathcal{X}(x_B, y, \hat{x}_{S \setminus B})}{\mathcal{X}(y, \hat{x}_{S \setminus B})}
$$
(4.5.1)

par rapport **a** *XB.* Oublions tout de suite le denominateur qui ne contient pas de termes en  $x_B$ . Nous obtenons:

$$
p(x_{B}|y,\hat{x}_{S\setminus B}) \propto \mathcal{Z}(x_{B},y,\hat{x}_{S\setminus B})
$$
  
\n
$$
\propto f(y|x_{B},\hat{x}_{S\setminus B}) p(x_{B},\hat{x}_{S\setminus B})
$$
  
\n
$$
\propto f(y|x_{B},\hat{x}_{S\setminus B}) p(x_{B}|\hat{x}_{S\setminus B}) p(\hat{x}_{S\setminus B}).
$$

Puisque cette expression nous interesse en tant que fonction de  $\mathbf{x}_{\boldsymbol{B}}$ , nous pouvons également rentrer  $p(\hat{x}_{\boldsymbol{S}\,|\,\boldsymbol{B}})$  dans la $\texttt{const}$ ante de proportionnalité. Nous obtenons alors:

$$
p(x_{B} | y, \hat{x}_{S \setminus B}) \propto f(y | x_{B}, \hat{x}_{S \setminus B}) p(x_{B} | \hat{x}_{S \setminus B})
$$
  
\n
$$
\alpha \prod_{i \in B} f_{i}(y_{i} | x_{i}) \prod_{\substack{j=1 \ j \neq B}}^{n} f_{j}(y_{j} | \hat{x}_{j}) p_{B}(x_{B} | \hat{x}_{\delta B})
$$
  
\n
$$
\alpha \prod_{i \in B} f_{i}(y_{i} | x_{i}) p_{B}(x_{B} | \hat{x}_{\delta B})
$$
(4.5.2)

où nous conservons uniquement les termes contenant  $x_B$ ;  $p_B(x_B|\hat{x}_{\delta B})$ correspond a la loi conditionnelle marginale conjointe des pixels de la région B.

A chaque etape de l'ICM, nous rempla9ons done *XB* par le *XB* maximisant (4.5.2) par rapport à  $\{xi : i \in B\}$ , ce qui exige toutefois plus de calculs.

Considérons en effet le problème du calcul de  $p_B(x_B|\hat{x}_{\delta B})$ . En suivant les mêmes développements qui donnent les caractéristiques locales pour un seul pixel au chapitre 3 (équation (3.4.3)), il faut considerer ici la somme des cliques disctinctes contenant au moins 1 pixel du bloc  $B$  ( $\mathcal{C}_1 = \{C: \exists \text{ i} \in B, \text{ i} \in C\}$ ).

Or, pour un champ markovien defini sur un systeme de voisinages du second ordre, pour lequel on ne considere que les cliques de 1 ou de 2 pixels (modèle général (3.5.4)), et pour une région *B* (intérieure à la grille  $S$ ) formée de 4 pixels, il existe  $\pi_B=26$  paires distinctes de pixels à l'horizontale  $(-)$ , à la verticale  $(\cdot)$  ou en diagonale  $(\cdot, \setminus)$ contenant au moins un pixel du bloc B.

En effet, comme le montre la figure 4.5.1 (a), chacun des 4 pixels peut être contenu dans 8 cliques de 2 pixels, pour un total de 4x8=32. En retirant les 6 paires de pixels qui apparaissent deux fois - ce sont les paires formées de 2 pixels du bloc *B*, voir figure 4.5.1 (b) -, on obtient  $\pi_B=32-6=26$  paires distinctes de pixels.

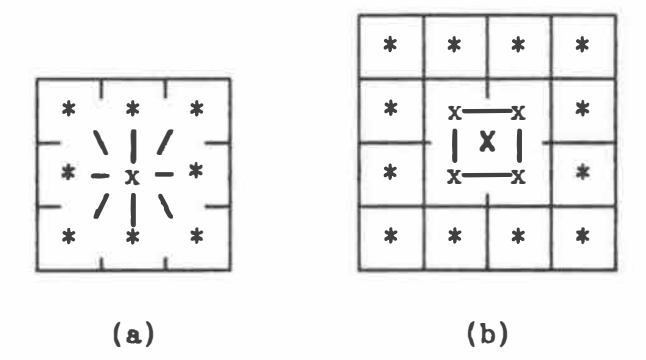

*Figure 4.5.�. Bloc de 4 pixels donnant* KB = 8x4-6=26 *paires distinctes de pixels: (a) chaque pixel du bloc fait partie de 8 cliques de 2 pixels; (b) les paires formes de 2 pixels appartenant au bloc* - *ceux marques par un* **x -** *apparaissent 2 fois,* 

Il faut ainsi, à chaque étape, choisir pour le bloc un coloriage parmi les  $c^4$  possibles en utilisant les observations des 4 pixels et, pour un champ markovien defini sur un systeme de voisinages du second ordre, les 26 pixels directement ou diagonalement adjacents.

En suivant le meme developpement qui fournit, au chapitre 3 (equations (3.5,4) a (3.5,7)), le **champ markovien** que nous utilisons, le terme de l'exponentielle sera:

 $- \beta \pi_{\text{dB}} = - \beta (\pi \beta - \pi_{\text{mB}}) = - \beta \pi \beta + \pi_{\text{mB}}$ 

ou *�dB* est le nombre de paires distinctes de pixels voisins entre eux de couleurs differentes, dont au moins un appartient a B, et ou *�•B est* le nombre de paires de pixels de couleurs identiques.

Comme *�B* ne depend pas des couleurs, nous obtenons alors comme critère de l'ICM:

$$
\underset{\mathbf{X}\mathbf{B}}{\text{Max}}\left[p(\mathbf{x}_{\mathbf{B}}|\mathbf{y},\hat{\mathbf{x}}_{\mathbf{S}\setminus\mathbf{B}}) \alpha_{\mathbf{i}\mathbf{E}\mathbf{B}}^{\mathsf{T}}\mathbf{f}_{1}(\mathbf{y}_{\mathbf{i}}|\mathbf{x}_{1}) \exp(\beta \pi_{\mathbf{E}\mathbf{B}})\right].
$$
 (4.5.3)

## **4.6 !■plantation sur ordinateur**

Nous présentons dans cette section des images réelles connues, généralement créées de toutes pièces, préalablement dégradées puis soumises à l'ICM pour être restaurées. Plusieurs types d'images originales possédant des caractéristiques particulières sont-considérés. Nous avons fait varier les dégradations auxquelles elles-ont-été soumises ainsi que les parametres de l'ICM.

# **4.6.1 Considerations techniques**

Tous les exemples montrés proviennent de l'implantation en langage Turbo-Pascal 4.0 des algorithmes que nous avons-développés-sur-un micro-ordinateur XT compatible IBM. Le système est équipé d'un microprocesseur Intel-8088 fonctionnant à une vitesse de 8 Mhz, d'un coprocesseur mathematique Intel-8087 et d'une carte graphique Hercules monochrome. Nous donnons au chapitre 7 tous les details concernant l'utilisation et la structure interne des programmes,

#### **4.6.2 Synchronisation de la ■ise a jour**

Un point technique, provenant du fait que l'ICM repose sur une méthode doublement itérative, mérite cependant d'être développé ici. L'ICM est doublement itérative puisque, premièrement, un estimé provisoire de !'image originale est obtenu en procedant par une estimation pixel après pixel, et, deuxièmement, puisque le processus est répété une seconde, une troisième fois, en fait jusqu'à la convergence.

Dès lors une question se pose d'où découle le point que nous voulons soulever: a quel moment faut-il remplacer la nouvelle couleur estimée  $\hat{x}_i$  d'un pixel *i* de l'image? A première vue, la solution paraît simple : la mise à jour se fait dès que la nouvelle couleur est connue. Mais procéder de cette façon amène le problème suivant. Selon la direction spatiale du "balayage", c'est-à-dire la séquence d'estimations et de mises a jour des couleurs, les pixels servant au calcul du critère de l'ICM ne sont pas tous à la même itération.

Considerons en effet que le balayage s'effectue de gauche a droite et de haut en bas, procédé classique en traitement d'images, et que chaque pixel est mis a jour des que possible. Comme le montre la figure 4.6.1, le pixel interieur *(i,j)* est mis a jour avant le pixel *(i+l,j)* et apres le pixel *(i-1,j).* Ainsi, au moment de calculer le critère de l'ICM qui nécessite la connaissance des 8 pixels voisins,  $4$ 

de ces pixels (notés +) ont déjà été estimés et remplacés, tandis que les 4 autres (notés -) n'ont pas encore été "visités".

| ∔<br>$i - 1, j - 1$ | ∔<br>$i, j-1$ | ┹<br>$i+1, j-1$ |
|---------------------|---------------|-----------------|
| $i-1,j$             | x<br>i,j      | $i+1,j$         |
| $i - 1, j + 1$      | $i,j+1$       | $i+1, j+1$      |

**Figure 4.6.1** *Ordre des visites de l'ICM lors d'un balayage classique de gauche a droite et de haut en*  bas. Au site intérieur (i,j), les pixels notés + *ont deja ete mis a jour, les pixels notes* - *ne l'ont pas encore ete.* 

II est possible que ceci puisse avoir une influence sur la restauration, sous la forme d'effets directionnels visibles sur l'image estimee par exemple. Une mise a jour de ce type sera dite *asynchrone.* 

Si l'on peut pallier à ce problème potentiel en variant la direction du balayage à chape itération complète, une autre solution consiste a ne plus ecrire immediatement dans l'image en reconstruction la nouvelle couleur estimee de chaque pixel mais a la conserver dans la mémoire de l'ordinateur. L'ICM est appliqué sur des pixels qui sont alors tous exactement au même niveau de restauration à chaque étape. A la fin de l'itération, une fois tous les pixels visités et leur nouvelle couleur estimée, ils sont mis à jour en même temps en une seule opération. Nous nommerons cette méthode balayage *synchrone*.

Cependant, comme le fait remarquer Besag [1986], la convergence n'est plus assuree pour un balayage de ce type. On peut supposer de plus qu'elle se produit plus lentement - bien que nos tests ne semblent pas assez significatifs sur ce point pour le confirmer en pratique-, les pixels deja estimes aidant en quelque sorte le choix d'une nouvelle couleur lors d'un **balayage** asynchrone.

Une autre solution consiste à effectuer la mise à jour des pixels instantanement, comme **dans** le premier cas considere, **mais** en parcourant l'image selon un ordre particulier. Le balayage propose, que nous appelerons balayage *semi-synchrone,* visite une ligne sur deux, un pixel sur deux. En variant la ligne et le pixel de départ, la figure 4.6.2 nous montre que ce schema de mise a jour requiert 4 passages pour compléter une itération.

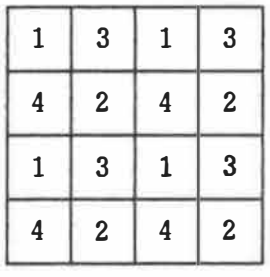

**Figure 4.6.2** *Ordre de passage d'un balayage* semisynchrone. *A chaque etape les voisins sont repartis symetriquement.* 

75

L'intérêt de cette dernière solution réside dans le fait qu'à chaque étape, les pixels déjà estimés sont toujours répartis symétriquement autour du site considere. Aucune direction n'est favorisee et ce balayage semi-synchrone ne nécessite pas de mémoire supplémentaire pour conserver des résultats intermédiaires<sup>(3)</sup>.

Cependant nos essais nous ont permis de constater que le choix du balayage n'a finalement pas une importance capitale, Selon les images considérées et sans qu'il soit possible de le prédire, l'une ou l'autre méthode donnera de meilleurs résultats.

Nous avons donne aux images des symboles permettant d'identifier le type de mise à jour utilisé. Ce sont les codes ASYN, SYN ou SSYN2 selon que le balayage ait été de type asynchrone, synchrone ou semisynchrone respectivement,

# **4.6.3 Choix de**  $\beta$  **et de**  $\sigma^2$

Nous indiquons toujours dans nos exemples la valeur de  $\beta$  choisie dans le modèle de champ markovien utilisé dans l'ICM. Notons ici que tous les exemples de restauration sont basés sur le modèle  $(4.3.1)$ .

**76** 

<sup>&</sup>lt;sup>(3)</sup>Le schéma du balayage semi-synchrone nous a été suggéré par M. Sylvain Archambault.

Dans le modèle du bruit gaussien additif et donc dans le critère de l'ICM, il est nécessaire de connaître la variance  $\sigma^2$  du processus de bruit aleatoire. Nous n'abordons pas ici le probleme de !'estimation de paramètre et supposons toujous que  $\sigma^2$  est connu. Sauf autrement mentionné, la variance utilisée dans le critère de l'ICM sera toujours celle ayant servi à la dégradation.

## **4.6.� Modeles de degradations**

Nous etudions dans certains exemples le comportement de l'ICM face à des dégradations de plusieurs types. Ce sont, avec entre parenthèses le symbole utilise pour decrire les **images,** une combinaison de une ou plusieurs des détériorations suivantes:

- un bruit additif gaussien **(GA);**
- un bruit multiplicatif gaussien (GM);
- un bruit additif uniforme **(UNI);**
- une distorsion non-linéaire (NL), toujours une racine carrée;
- une degradation par fonction d'etalement ponctuelle **(FEP),** toujours le modele (4.4.4).

Notons que l'ICM est prévu pour une détoriation aléatoire et qu'un bruit additif ou multiplicatif est toujours présent dans la dégradation, le cas purement déterministe ne nous intéressant pas ici.

Il est important de souligner egalement que nous **avons** effectue la

degradation d'une **image par** une fonction d'etalement ponctuelle de fagon totalement synchrone.

# **4.6.5 Code de couleur**

Les "couleurs" utilisées dans nos images, de valeurs 1 à 4, sont représentées par des symboles formés de points de plus en plus noirs. Le caractère précis associé à chaque couleur peut cependant varier d'un exemple à l'autre.

## **4.6.6 Exe•ples et resultats**

## 4.6.6.1 Mona Lisa modifiée: convergence et choix de  $\beta$

L'image originale du premier exemple est montrée à la figure 4.6.3 (a). Composée de 4 couleurs sur une grille 50x100, elle représente une Joconde légèrement retouchée à laquelle nous avons ajouté sur la droite certains motifs simples mais qui possèdent des caractéristiques interessantes pour l'etude du bruitage puis de la restauration.

Nous avons généré des observations dégradées par un bruit gaussien selon une distribution normale *circulaire* avec  $\sigma^2 = 0.5$ . La première etape consiste a obtenir la reconstruction par le maximum de vraisemblance, ce qui nous donne un taux d'erreur de 48,46 % (voir la figure 4.6.3 (b) où il est difficile de reconnaître l'image originale).

Par la suite, nous avons soumis l'image dégradée à l'ICM avec differentes valeurs de *a.* L'objectif etait de tester tout d'abord !'importance de *a* puis de verifier si la methode convergeait effectivement. Les résulats des trois restaurations sont montrés aux figures 4.6.3 (c), 4.6.3 (d) et 4.6.3 (e), après  $10$  itérations de l'ICM et  $\beta=1.5$ ,  $\beta=1.0$  et  $\beta=2.0$  respectivement, avec une mise à jour de type synchrone. La valeur  $\beta=1.5$  est celle suggérée par Besag dans son article.

Nous avons observé des taux d'erreur de 9.4%, 8.76% et 9.82% respectivement. Bien que  $k=1.0$  semble donner de meilleurs résultats, il est tres difficile de voir des differences entre les trois **images**  restaurées.

La figure 4.6,3 (f) montre les courbes de taux d'erreur par itération pour chacune des trois valeurs de  $\beta$ , Remarquons que les courbes se stabilisent rapidement et semblent converger. En effet, nous avons observé qu'après 6 itérations l'ICM produit moins de 1% de changement.

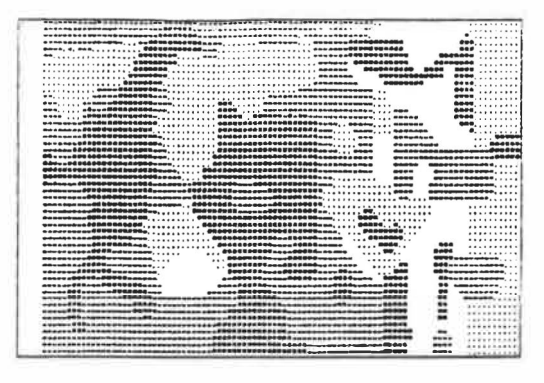

 $(a)$ 

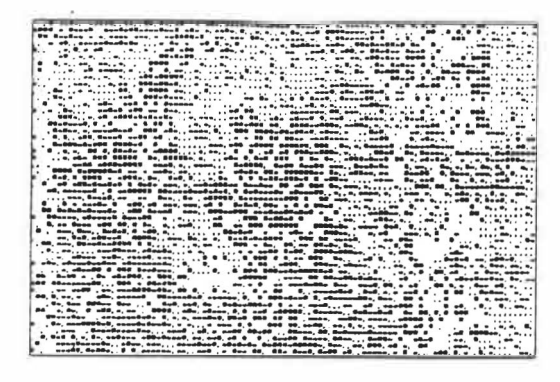

 $(b)$ 

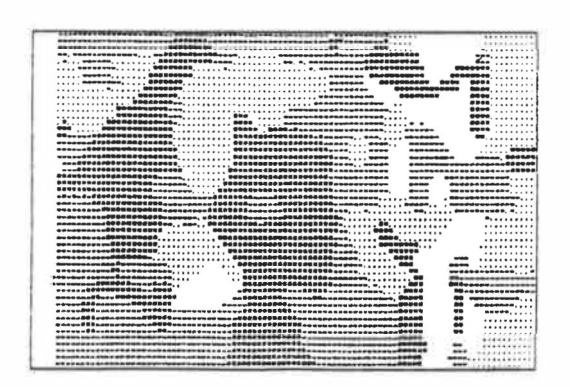

 $(c)$ 

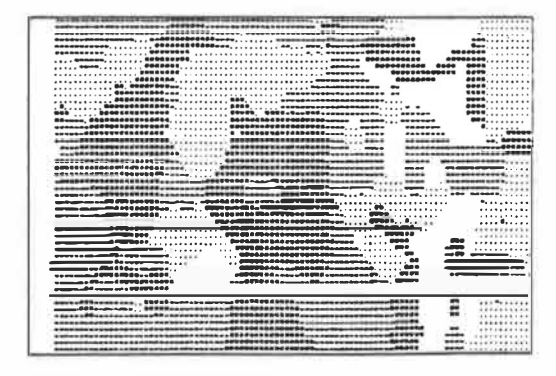

 $(d)$ 

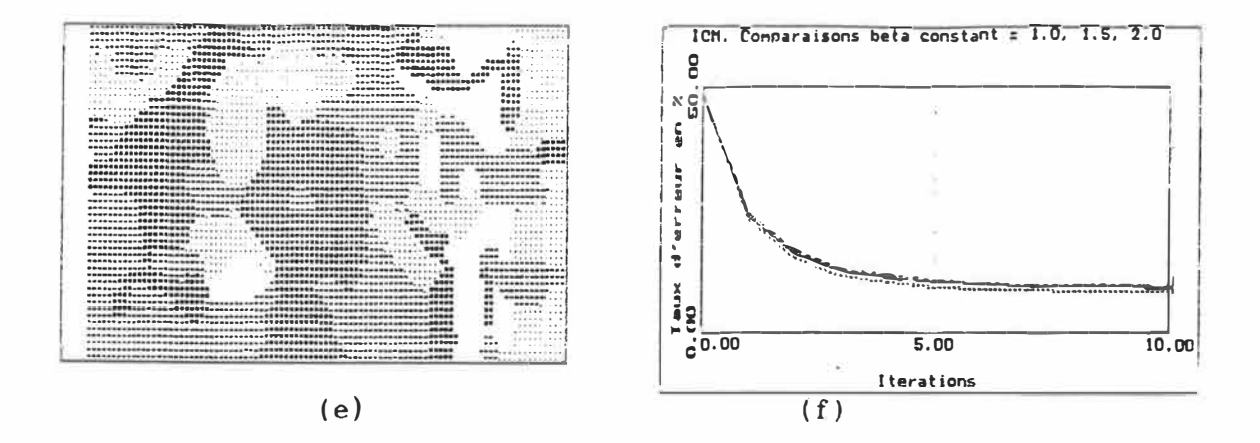

Figure 4.6.3 Restauration par l'ICM et convergence:  $(a)$  *Image* originale «Monal Lisa modifiée»; (b) dégradation  $GA$ ,  $\sigma^2 = 0.5$ , donnant un taux d'erreur de 48.46%; (c) restauration ICM-SYN avec modèle GA, B=1.5 constant, 10 itérations, err=9.40%; (d) avec ß=1.0, err=8.76%; (e) avec  $\beta = 2.0$ , err=9.82%; (f) courbe de convergence.

**4.6.6.2 Chroaoso■es aodifies, bruit uniforae et <vote de la aajorite>** 

Le deuxieme exemple, a la figure 4.6.4 (a), montre une autre **image**  intéressante présentant des particularités que l'on ne retrouvait pas sur la «Mona Lisa»: figures géométriques (carrés, rectangles, cercles, diagonales) avec superposition et juxtaposition entre différentes couleurs, lettre «A», chromosome non adouci, etc.

La reconstruction (fig. 4.6.4 (c)) après 6 itérations de l'ICM avec  $\beta=1.2$  constant est particulièrement bonne, donnant un taux d'erreur de 5.3%. Remarquons particulierement le «A» qui est entierement reconstruit, les diagonales et les figures géométriques bien restituees. La principale source d'erreur provient du chromosome. Celuici est sans doute forme de details trop fins pour que l'ICM puisse les reconstruire.

*Ceci* ne nous semble pas etre une limite de l'ICM **mais** plutot une caractéristique à laquelle il fallait s'attendre d'après le choix du modele de champ markovien.

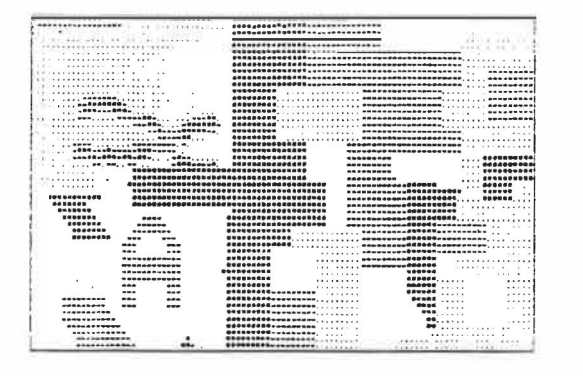

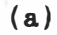

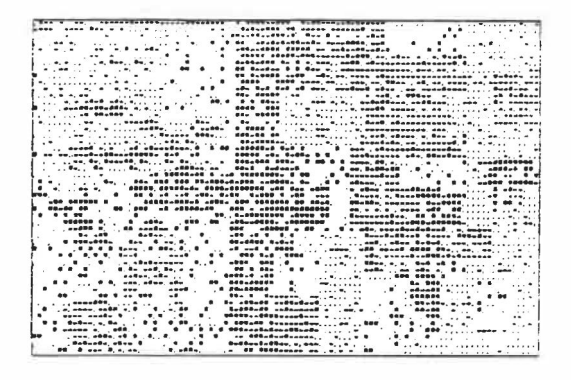

**(b)** 

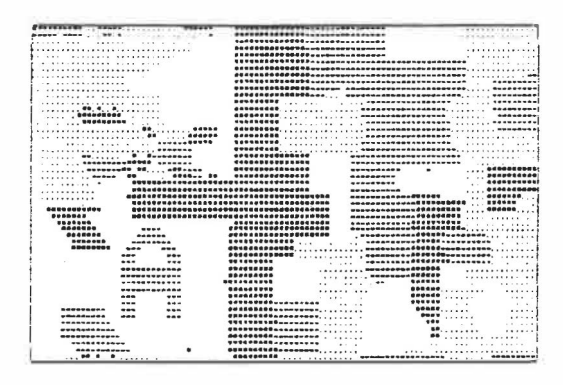

**(c)** 

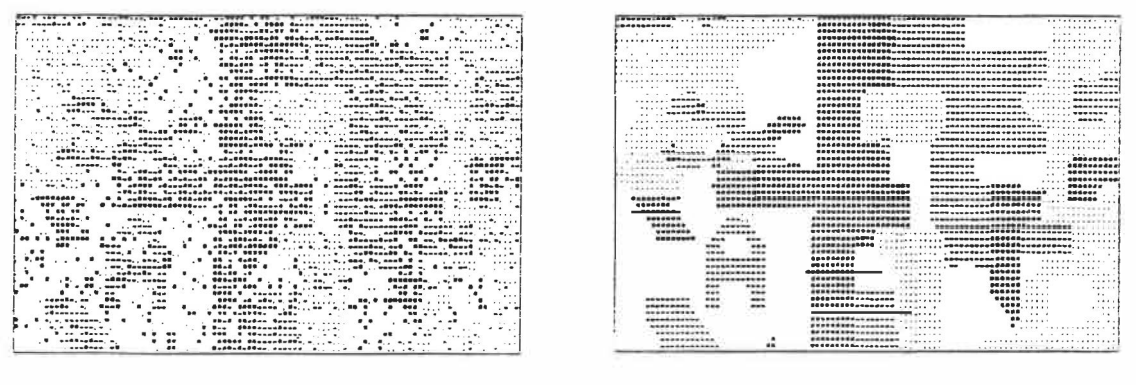

**(d)** 

**(e)** 

**Figure 4.6.4**  *Restauration par l'ICM avec UNI: (a) Image originale «Chromosome d'erreur de modifie»; (b) degradation GA, a<sup>2</sup> =0.3, donnant un taux 36%; (c) restauration ICM-SYN avec modele GA, a=l.2 6 iterations, err=5.3%; (d) degradation UNJ, err=33%; (e) a=l.2, 6 iterations, err=5.78% (e) ICM-SYN GA, a=l.2, constant, ICM-SYN GA, err=5. 78%.* 

Nous presentons egalement un autre exemple a partir du chromosome de la figure 4,6,4 (a), Cette fois nous avons degrade **l'image** avec un bruit uniforme  $(fig. 4.6.4 (d)),$  et ce sans modifier notre critère de l'équation  $(4.3.4)$ , c'est-à-dire sans tenir compte de ce changement dans le modèle de la dégradation.

Ceci nous permet de vérifier la robustesse de l'ICM sur des images réelles où le modèle de dégradation n'est pas toujours parfaitement connu. On voit à la figure  $4.6.4$  (e) que la restauration reste très bonne, avec moins de 6% de taux d'erreur apres 6 iterations.

Finalement, comme dernier exemple sur cette image, nous presentons une comparaison entre l'ICM et le «vote de la majorité». Cette méthode populaire est obtenue avec l'algorithme de !'ICM en prenant une tres grande valeur pour  $\beta$  de sorte que seule la deuxième partie de l'équation  $(4.3.4)$  est considérée: on donne à chaque pixel la couleur que possede le plus grand nombre de ses voisins.

Nous reprenons !'image originale 4.6.5 (a) que nous bruitons avec une loi gaussienne pour laquelle *u<sup>2</sup>=0.3,* ce qui donne un taux d'erreur de 37% (fig, 4.6.5 (b)}. Les figures 4.6.5 (c) et 4,6,5 (d) representent respectivement une reconstruction avec le «vote de la majorite» et l'ICM avec un  $\beta$  croissant de 0.5 à 1.5 par pas égaux de 0.2 à chaque itération.

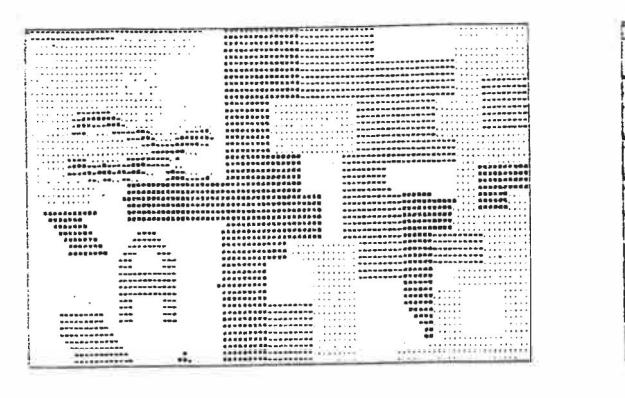

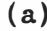

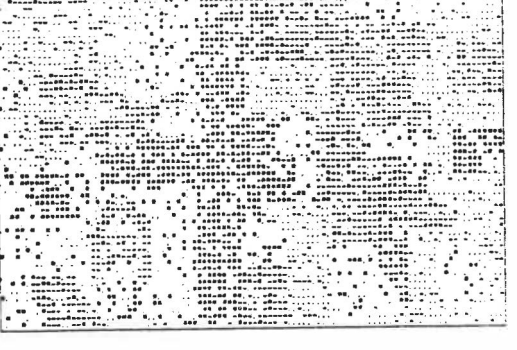

**(a) (b)** 

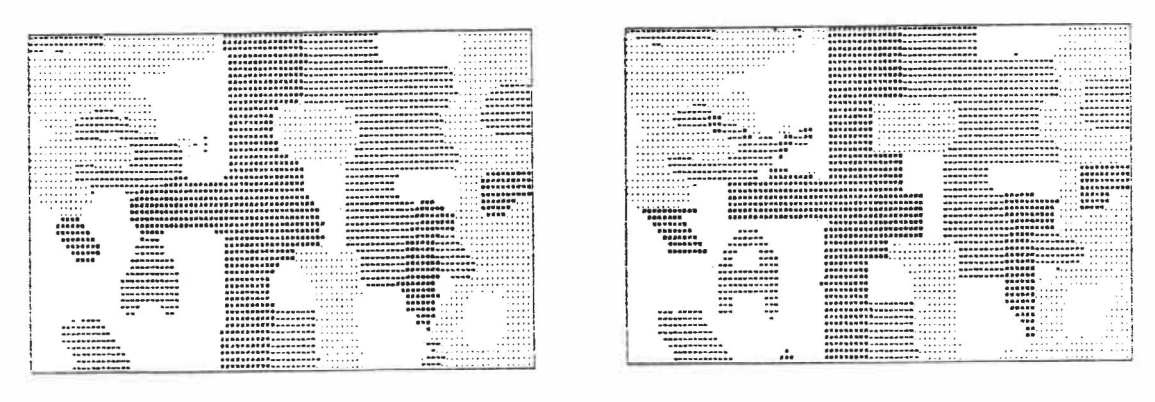

**(c) (d)** 

**Figure 4.6.5** *Restauration par l'ICH et «vote de la majorite»: (a) Image originale «Chromosome modifie»; (b) degradation GA, a<sup>2</sup> =0.3, donnant un taux d'erreur de 37%; (c) restauration �vote de la majorite» (a=lOOO), 6 iterations, err=lO.OX; (d) ICM-SYN GA, P=0.5 a ij=l.5, 6 iterations, err=5.2X.*

Remarquons que meme si le taux d'erreur de 10% n'est pas tres important pour la reconstruction avec le «vote de la majorite» (fig. 4.6.5 (c)), il est tout de meme le double de celui de l'ICM (fig. 4.6.5 (d)) pour la même image. On voit où se situent les différences: le «vote de la majorite» elimine rapidement les petits groupes de pixels pour les fondre dans la masse et arrondir les angles (le «A»

n'est plus reconnaissable, tandis que l'ICM le restitue presque sans erreur).

De plus, nous avons realise la reconstruction avec l'ICM en implantant la suggestion de Besag [1986], consistant à augmenter  $\beta$  à chaque itération, ici de  $0.5$  à  $1.5$ . En général, une telle approche réduit le taux d'erreur final. En effet, d'itération en itération, l'erreur diminuant normalement graduellement vers un **minimum,** il est plausible que le terme d'erreur soit de **moins** en **moins** important tandis que le modele a *priori* prend de la valeur.

## **4.6.6.3 I■age 7T et fonction d'etale■ent ponctuelle**

Nous présentons maintenant une nouvelle image originale «TT» à la figure 4.6.6 (a}, construite specialement pour faciliter !'interprétation de résultats. On ne voit que 2 couleurs, mais celles-ci sont en fait à l'extrémité d'une échelle de 4 couleurs; nous leur avons assigné les valeurs 1 et 4.

Grace a ce procede, il est plus facile de constater l'effet de la fonction d'étalement ponctuelle (FEP), une sorte de moyenne pondérée des pixels voisins (figure 4.6.6 (b)). La FEP a tendance à donner des valeurs intermediaires aux couleurs et se comporte ici **comme** un "flou", donnant une erreur de 43%.
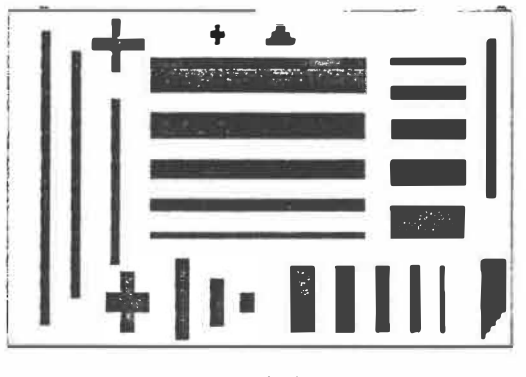

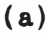

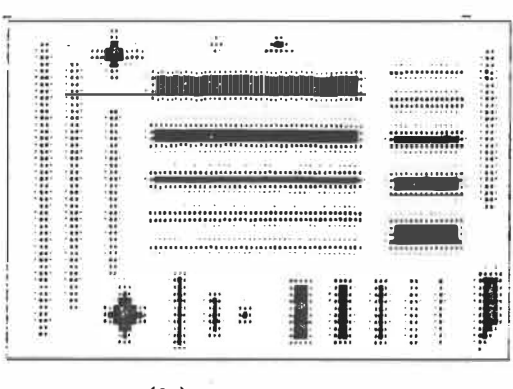

 $(b)$ 

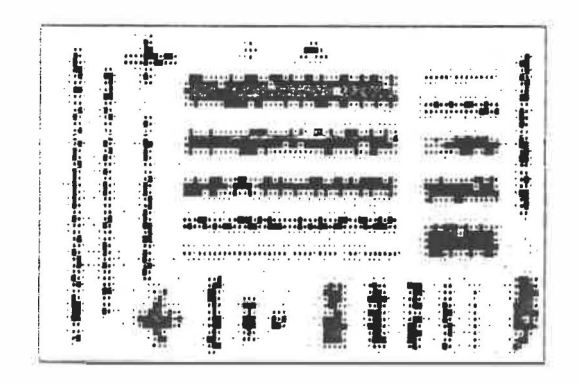

 $(c)$ 

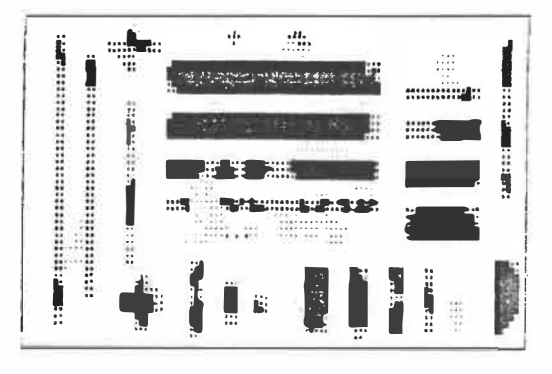

 $(d)$ 

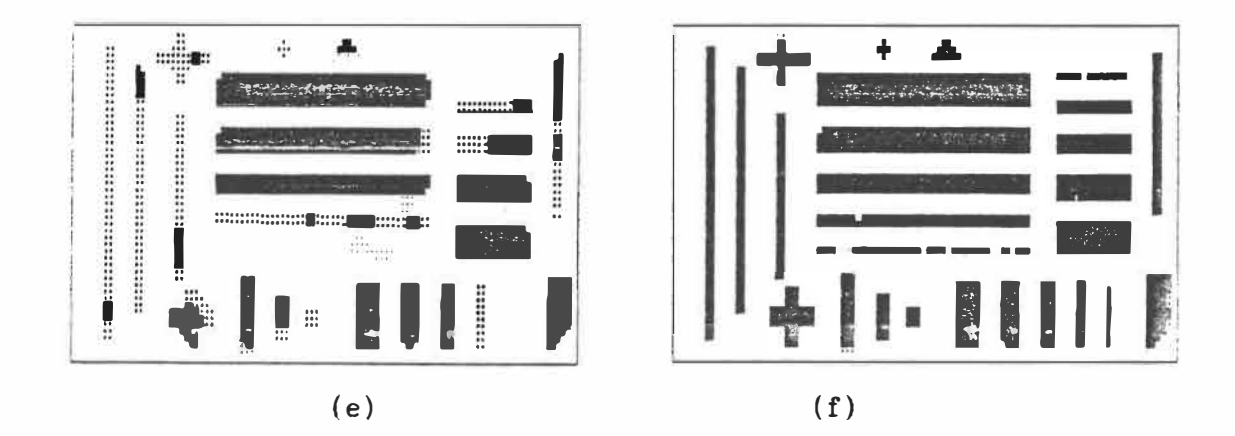

Figure  $4.6.6$ Restauration par l'ICM avec FEP: (a) Image originale «TT»; (b) dégradation FEP err=43.24%; (c) superposition supplémentaire err=31.02%; (d) restauration ICM-SYN GA, 6 itérations, **FEP+GA**  $\sigma^2=0.1$ ,  $err = 17.432;$ (e) ICM-ASYN GA, 6 itérations,  $\beta = 1.5$ ,  $\sigma^2 = 0.32$ ,  $\beta = 1.5$ ,  $err = 11.292;$ (f) restauration  $ICM-SYN$  GA-FEP, 6 itérations,  $\beta=1.5$ , err=0.49%.

L'image à la figure 4.6.6 (c) est le résultat de l'addition d'un faible bruit gaussien ( $\sigma^2=0.1$ ) à l'image précédente. Il est amusant de remarquer que le taux d'erreur a diminué (err=31%). Cela s'explique par le fait que le bruit a été distribué de façon égale entre les "bons" et les "mauvais" points de  $4.4.6$  (b) et a parfois ramené ces derniers dans le droit chemin. Le bruit étant plus important pour les couleurs intermediaires (2,3), et puisque l'on retrouve plus de "mauvais" pixels ayant ces couleurs, le taux d'erreur global a baisse.

A la figure 4.6.6 (d) on voit le resultat de l'ICM apres 6 itérations lorsque le critère ne tient pas compte de la fonction d'etalement ponctuelle, c'est-a-dire lorsqu'on utilise (4.3.4) et non  $(4.4.10)$ . Bien sûr la restauration ne donne pas de très bons résultats (err=17.43%) bien qu'une partie importante de l'erreur soit due au choix de la couleur: la plupart des barres noires sont recuperees **mais** dans une couleur trop faible.

La figure 4.6.6 (e) a un bien meilleur taux d'erreur de 11.29%, On retrouve deux changements dans l'ICM ayant produit cette nouvelle image estimée. Premièrement, nous avons procédé à une mise à jour asynchrone au lieu de simultanée; deuxièmement, et nous pensons qu'il s'agit là du point important dans ce cas, nous avons augmenté la valeur de la variance dans le critère  $(4.3.4)$  à 0.32, alors que pour l'image précédente nous avions conservé  $\sigma^2=0.1$ . Ceci est important car l'image dégradée 4.6.6 (c) représentant les observations a en fait une erreur plus grande que ne l'aurait causee un simple bruit additif de variance égale à 0.1. Une bonne valeur de  $\sigma^2$  s'avère donc un facteur majeur pour la qualité de la restauration.

La dernière image à la figure 4.6.6 (f) a été obtenue en appliquant l'ICM modifie afin de tenir compte de la fonction d'etalement ponctuelle, ce nouveau critère étant donné à l'équation (4.4.10). Le taux d'erreur observe, moins de 0.5%, est excellent. En termes quantitatifs, c'est 20 fois mieux que celui de la figure 4,4.6 (e)! Remarquons en particulier la reconstruction, absente des deux autres images, des 2 lignes de 1 pixel de largeur, l'une verticale l'autre horizontale, a droite de l'image, ainsi que la petite croix et le triangle en haut, parfaitement restitués.

Ce dernier résultat n'aurait pas pu être obtenu sans tenir compte de la fonction d'etalement ponctuelle dans le critere de l'ICM, a l'equation (4.4.10), On peut penser qu'il serait judicieux d'appliquer l'inverse de la détérioration déterministe sur l'image restaurée par l'ICM classique. Toutefois ce n'est pas possible, la matrice inverse [HJ- *<sup>1</sup>*n'existe pas et de plus nous avons vu au chapitre 2 qu'appliquer le filtre inverse en présence de bruit ne donne pas de bons résultats. On s'apperçoit d'ailleurs que même s'il était possible de reconstituer <sup>l</sup>'image originale 4.6.6 (a) a partir des observations 4.6.6 (b) de la dégradation déterministe, les images restaurées  $4.6.6$  (d) et  $4.6.6$  (e) ne ressemblent pas particulièrement à 4.4.6 (b), ce qui laisse croire que le résultat ne serait pas très bon.

Mentionnons toutefois que les resultats ne sont pas toujours aussi impressionnants pour d'autres images originales. Nous avons procede a des essais supplémentaires où la restauration, bien que meilleure lorsque l'on tient compte de la fonction d'etalement ponctuelle, donne des taux d'erreurs comparables à la méthode classique.

#### **4.6.6.4 Image TT et bruit gaussien multiplicatif**

Les derniers exemples que nous présentons dans cette section concernent le bruit multiplicatif gaussien. La figure 4.6.7 (a) represente l'image initiale et la figure  $4.6.7$  (b) le résultat de l'application d'un bruit gaussien de variance a*<sup>2</sup>*=0.2 multiplie a **l'image**  originale. L'erreur initiale est de 21%.

Pour l'ICM classique appliquée sur cette image dégradée, le résultat est donné à la figure  $4.6.7$  (c), montrant un taux d'erreur de plus de 8%. Lorsque nous utilisons le modele approprie (4.4.15) qui tient compte du bruit multiplicatif, nous observons à la figure 4.6.7 (d) un taux d'erreur de 3% après 6 itérations.

Comme pour la fonction d'etalement ponctuelle, le nouveau modele de dégradation proposé dans le cas d'un bruit multiplicatif s'avère donner de bons résultats.

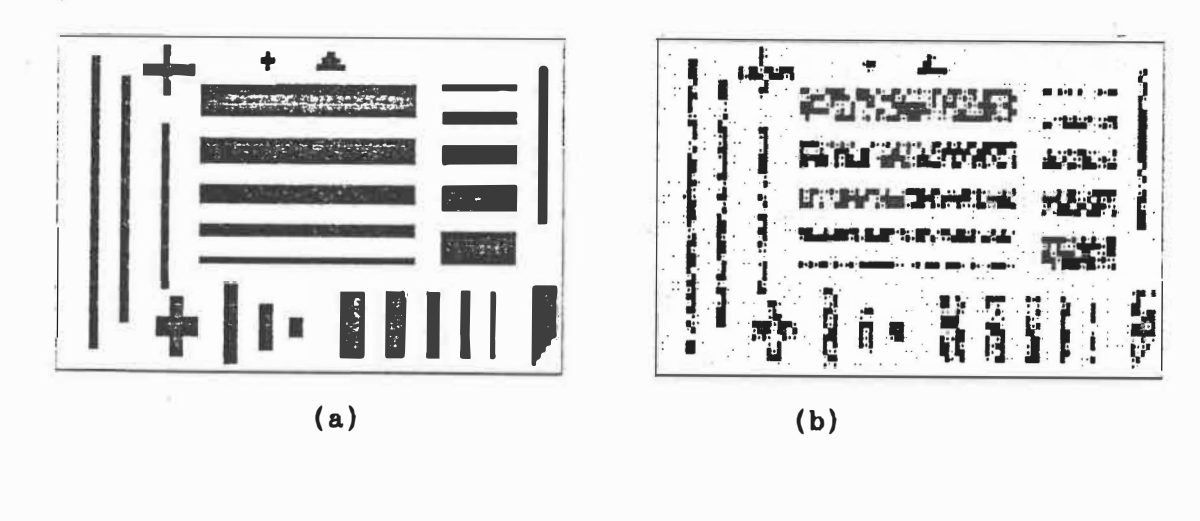

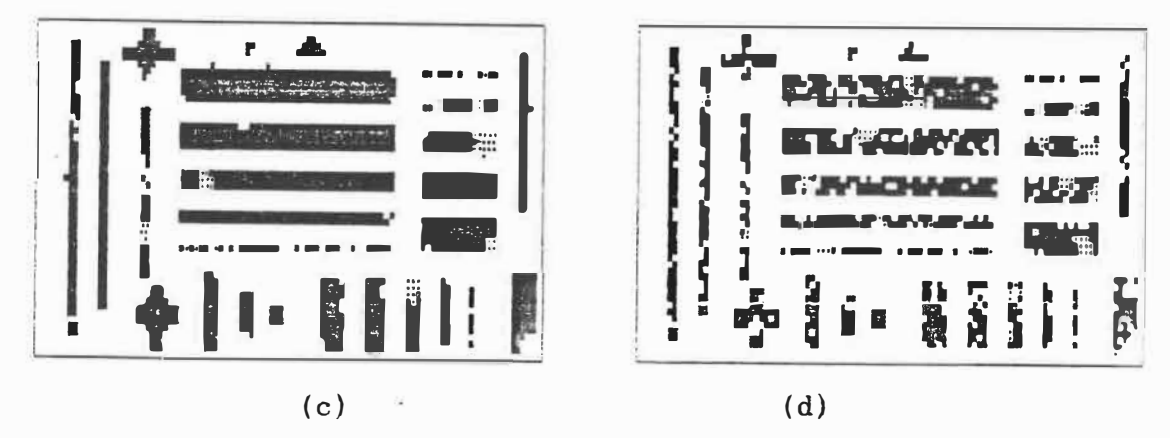

Figure  $4.6.7$ Restauration par l'ICM avec GM: (a) Image originale «TT»; (b) dégradation  $GM$ ,  $\sigma^2 = 0.2$ , donnant un taux d'erreur de 21.56%; (c) restauration ICM-SYN avec modèle GA,  $\beta$ =1.5 constant, 6 itérations,  $err=8.38\%$ ; (d) ICM-SYN GM,  $\beta=1.5$ , 6 itérations,  $err=3.08\%$ .

## 4.6.6.5 A propos de la vitesse

Il nous a paru important de noter le temps habituellement nécessaire pour restaurer une image en appliquant l'ICM. Pour une image de 50x100 comme celles sur lesquelles nous avons travaillé, et pour 4 couleurs, un cycle complet de 6 itérations de (4.3.1) prend à peu près 4 minutes sur notre équipement. Lorsqu'on veut tenir compte du bruit

91

multiplicatif, le temps passe à 5 minutes. Finalement pour employer (4.4.10) qui calcule l'influence d'une fonction d'etalement ponctuelle, le temps requis est de plus de 50 minutes.

En général donc, les images obtenues par  $l'ICM$  sont de bonne qualité et s'avèrent être de bons estimés de l'image originale. Le procede de traitement pour sa part est relativement rapide. Ces facteurs, en plus du fait que la méthode peut être facilement modifiée pour tenir compte de phénomènes complexes, font que l'ICM est un outil de premier ordre pour la restauration d'images par ordinateur,

# CHAPITRE 5: DERIN ET ELLIOTT ET LA PROGRAMMATION DYNAMIQUE

#### 5.1 *Maxi*■*ua a Posteriori*

Derin et Elliott [1987] travaillent a partir de formulations, d'hypothèses et d'outils mathématiques très proches de ceux de Besag. En utilisant des champs markoviens pour modeliser les images et en calculant une approximation de !'estimation par le maximum *a posteriori*  (MAP), ils presentent dans leur article, en particulier, un algorithme de restauration d'images dégradées par du bruit blanc.

Les principes de base de Derin et Elliott sont à peu près les mêmes que ceux de Besag [1986]. De plus, certaines hypothèses communes, d'independance notamment, bien qu'elles ne soient pas explicitement décrites, sont toujours implicites dans leurs développements mathematiques. Nous conserverons les notations de Besag pour decrire des concepts identiques.

Par consequent, soit *X* un **champ** aleatoire markovien et *x* sa réalisation, et soit y une observation de x (après dégradation), consideree comme la realisation d' un champ aleatoire markov ien *Y.*

La loi *a posteriori*  $p(x|y)$  est donnée par la formule de Bayes:

$$
p(x|y) = \frac{f(y|x) p(x)}{f(y)}.
$$
 (5.1.1)

Dans ce contexte, la recherche du **maximum** a *posteriori,* c'est-adire l'estimé (l'image)  $\hat{x}$  qui maximise (5.1.1) par rapport à  $x$ , puisque *y* n'affecte pas la maximisation, equivaut **a maximiser** le numérateur du membre de droite de (5.1.1), soit la probabilité conjointe  $\mathcal{Z}(x,y)$ , ou encore son logarithme:

$$
\ln[f(y|x) \ p(x)] = \ln \ x(x,y) = \ln p(x) + \ln f(y|x). \tag{5.1.2}
$$

Bien sur, la taille du probleme de calcul demeure **la meme.** Derin et Elliott s'y attaquent en formulant la maximisation de (5.1.2) sous une forme récursive et en appliquant la programmation dynamique par "morceaux", comme nous l'expliquons ci-dessous en decrivant en detail les modeles et l'algorithme.

### **5.2 Modeles**

Soit  $X = \{X_{i,j}\}\$ un champ aléatoire défini sur une grille S de pixels definie par:

$$
S = \{(i,j): 1 \le i \le N_1, 1 \le j \le N_2\}.
$$

Remarquons que nous utilisons la notation en rangées et en colonnes, nécessaire pour la suite du développement de la méthode.

Par rapport à un système de voisinages  $g$ , la distribution conjointe du champ *X* est donnée par:

$$
P(X=x) = \frac{1}{2} e^{-U(x)}, \qquad (5.2.1)
$$

où

$$
U(x) = \sum V_C(x)
$$
 est une fonction d'énergie,  
CeC  

$$
V_C(x) = potential associé à la clique C,
$$
et 
$$
Z = \sum_{x} e^{-U(x)}
$$
 est la fonction de répartition.

Pour definir une distribution de Gibbs (DG) il suffit de specifier son système de voisinages  $g$ , les cliques associées et leurs potentiels, les *Ve (x).*

La classe de DG utilisée par Derin et Elliott est la suivante. Pour un champ aléatoire *X* homogène (potentiels indépendants de la position des cliques dans  $S$ ) et constitué de variables aléatoires discretes *{Xij}* prenant des valeurs dans *I' = {k1,k2, •• ,,kc},* la distribution est definie a partir d'un systeme de voisinages du second ordre  $\mathcal{G}^2$  (l'extension aux autres ordres étant évidente).

Les potentiels associés aux cliques dans  $\mathcal{G}^2$  sont définis comme suit: un parametre *nt* est assigne a chaque categorie *t* de clique, sauf pour les cliques d'un seul pixel, qui prennent des valeurs differentes *«k* pour chaque couleur *k.* Plus precisement, pour les cliques de 2 pixels ou plus, !'association clique-parametre est la suivante:

$$
\begin{array}{l}\n\left[**,\beta_{1}\right], \quad \left[*,\beta_{2}\right], \quad \left[*^*,\beta_{3}\right], \quad \left[**,\beta_{4}\right], \\
\left[**,\beta_{5}\right], \quad \left[**,\beta_{6}\right], \quad \left[**,\beta_{7}\right], \quad \left[**,\beta_{8}\right], \quad \left[**,\beta_{9}\right]. \quad (5.2.2)\n\end{array}
$$

Les potentiels associés aux cliques sont alors définis par:

$$
V_{C_t}(x) = \begin{cases} -\beta_t & \text{si tous les } x_{ij} \text{ dans } C_t \text{ sont égaux} \\ \beta_t & \text{autrement,} \end{cases}
$$
 (5.2.3)

pour chaque type *t* de clique de deux pixels ou plus, *t* = 1, ••• , 9, et pour les cliques d'un seul pixel, on pose

$$
V_C(x) = \alpha_q \quad \text{si} \quad x_{ij} = k_q. \tag{5.2.4}
$$

Dans les modeles que nous utilisons dans nos exemples, tous les paramètres  $\beta$  sont nuls pour des cliques de plus de deux pixels, ainsi que tous les paramètres  $\alpha$  associés aux cliques d'un pixel.

La deuxième hypothèse à considérer concerne le modèle de dégradation. Le bruit est ici encore gaussien. En supposant que l'observation à chaque point ne dépend que de ce point, et que les variables  $Y_{ij}$ , étant donné  $X_{ij}$  sont indépendantes et identiquement distribuées, la distribution conditionnelle  $f(y|x)$  est donnée par:

$$
f(y|x) = \prod_{i=1}^{N} \prod_{j=1}^{N^2} \frac{1}{\sqrt{2\pi\sigma^2}} e^{-\frac{1}{2} \frac{(yi j - x_{ij})^2}{\sigma^2}}.
$$
 (5.2.5)

La méthode que proposent Derin et Elliott cherche à maximiser la somme des deux termes *ln p(x)* et *ln /(yjx).* Or, pour une configuration donnée  $x=[x_11, \ldots, x_{1N2}, \ldots, x_{N1N2}],$  le logarithme de la probabilité pour le premier terme est:

$$
\ln p(x) = \ln \left[ \frac{1}{Z} e^{-\frac{\sum_{e}^{T} e^{V_{C}(x)}}{c}} \right]
$$
  
= - \ln Z - \sum\_{e}^{T} e^{V\_{C}(x)}, \qquad (5.2.6)

et pour le second:

$$
\ln f(y|x) = \ln \left[ \prod_{i=1}^{N} \prod_{j=1}^{N} \frac{1}{j^2} \frac{1}{\sqrt{2\pi\sigma^2}} e^{-\frac{1}{2} \frac{(y_i - x_{i,j})^2}{\sigma^2}} \right];
$$

en sortant le terme constant  $(2\pi\sigma^2)^{-\frac{1}{2}}$  du double produit, on obtient:

$$
\ln f(y|x) = \ln \left[ (2\pi\sigma^2)^{\frac{1}{2}N1N2} \prod_{i=1}^{N} \frac{1}{j!} \right]_{y=1}^{N} e^{-\frac{1}{2} \frac{(y_i j - x_{i,j})^2}{\sigma^2}}.
$$

puis en développant le logarithme du produit des termes:

$$
\ln f(y|x) = -\frac{N_1N_2}{2} \ln(2\pi\sigma^2) - \sum_{i=1}^{N_1} \sum_{j=1}^{N_2} \frac{1}{2\sigma^2} (y_{i,j} - x_{i,j})^2.
$$
 (5.2.7)

## 5.3 Formulation récursive

Il est possible de réarranger  $\ln x(x, y)$ , c'est-à-dire la somme des équations  $(5.2.6)$  et  $(5.2.7)$ , de façon récursive, en considérant l'ensemble colonne après colonne, parcourant ainsi toute la grille S.

Considérons l'évaluation des constantes comme étape initiale 0 d'un processus récursif:

$$
r_0 = - \ln Z - \frac{N_1 N_2}{2} \ln(2\pi\sigma^2). \qquad (5.3.1)
$$

Pour obtenir la somme des équations (5.2.6) et (5.2.7), il suffit d'ajouter à ro la somme:

$$
-\sum_{i=1}^{N} \sum_{j=1}^{N} \frac{1}{2\sigma^2} (y_{ij} - x_{ij})^2 - \sum_{c \in C} V_c(x).
$$
 (5.3.2)

Décomposons (5.3.2) colonne par colonne et commençons par considérer la contribution de la 1ère colonne. Nous avons pour *j*=1 (en continuant le processus itératif):

$$
r_1 = r_0 - \sum_{i=1}^{N} \frac{1}{2\sigma^2} (y_{i1} - x_{i1})^2 - \sum_{c \in \mathcal{C}^1} V_c(x)
$$
 (5.3.3)

où  $\mathcal{C}^1$  est l'ensemble des cliques formées de pixels situés uniquement dans la colonne 1.

De la même façon, en continuant pour la colonne suivante, l'itération  $j=2$  est donnée par:

$$
r_2 = r_1 - \sum_{i=1}^{N} \frac{1}{2\sigma^2} (y_{i2} - x_{i2})^2 - \sum_{c \in \mathcal{C}^1, 2} V_c(x)
$$
 (5.3.4)

où cette fois  $\mathcal{C}^{1,2}$  est l'ensemble des cliques formées de pixels situés dans la colonne 1 ou 2. En effet, puisque les cliques d'un systeme de voisinages du second ordre ne contiennent pas de pixels dans plus de 2 colonnes adjacentes, a l'etape *r2* nous avons tenu compte de toutes les cliques possibles se trouvant dans une image de *N1* lignes par 2 colonnes. Graphiquement, les cliques de 1 ou de 2 pixels des iterations *r1* et *rz* sont representees a la figure 5.3.1. Rappelons que les cliques doivent être distinctes.

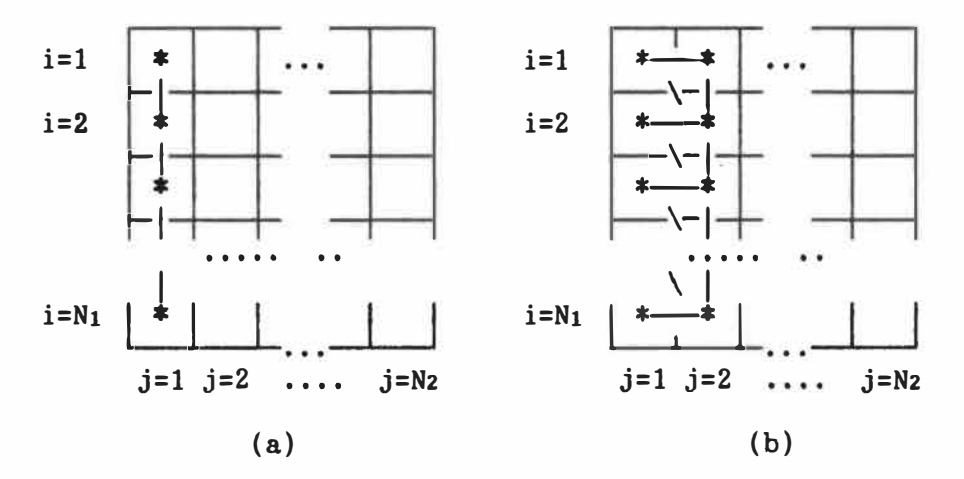

**Figure 5.3.1** *Cliques de 1 (pixels notes \*) et de deux pixels (liens horizontaux* --, *verticaux* I *ou diagonaux \) pour (a) e1; (b) €*1• <sup>2</sup> •

Pour prendre en compte la contribution d'une colonne *j,* nous avons comme ci-dessus à considérer 2 parties. Premièrement, les potentiels des cliques dont les pixels appartiennent a la colonne *j* ou a la colonne précédente *j-1*, et deuxièmement le carré de la différence entre les observations  $y_{ij}$  et les valeurs estimées  $x_{ij}$ , pour toutes les rangees *i, i* = 1, ••• , *N1* • Des !ors, pour une etape *j* donnee, le processus de recursion ci-dessus s'ecrit:

$$
r_{j} = r_{j-1} - \sum_{i=1}^{N} \frac{1}{2\sigma^{2}} (y_{i,j} - x_{i,j})^{2} - \sum_{C \in \mathcal{C}^{j-1}, j} V_{C}(x)
$$
 (5.3.5)

où

 $e^{j-1}$ ,  $j = \{C:C$  est une clique contenant seulement des pixels dans la colonne *j* ou dans les colonnes *j-1* et j}

On vérifie facilement qu'au dernier pas de la récursion, à l'étape rw2, c'est-à-dire à la dernière colonne, on a:

$$
r_{N2} = \ln P(x, y), \qquad (5.3.6)
$$

ce qui correspond bien à l'équation  $(5.1.2)$ , puisque toutes les cliques et toutes les observations ont été parcourues.

Nous venons de voir comment s'obtient la probabilité qu'une image donnee *x* soit !'image originale des observations *y,* a partir d'un modèle de dégradation gaussien et d'un champ markovien (l'information a priori). La restauration d'images dans le contexte établi ci-dessus consiste à choisir la configuration des  $x_{i,j}$  qui maximise  $r_{N2}$ , c'est-àdire a choisir !'image ayant la plus grande probabilite *a posteriori.* 

Notons qu'il n'est pas nécessaire de chercher à effecture l'étape ro. Celle-ci contient une constante (2) particulièrement difficile à calculer ne changeant rien a la solution de la maximisation du logarithme de vraisemblance conjointe.

#### **5.4 Algorithae**

La récursion qui vient d'être développée et le principe d'optimalite permettent la formulation d'un algorithme de programmation dynamique pour trouver l'estimé  $\hat{x}$  qui maximise *rw2* rapport à x.

Cependant, plutôt que de procéder à chaque étape (à chaque colonne) en considerant tous les pixels de cette colonne, ce qui serait excessivement long, Derin et Elliott proposent de ne considerer qu'un nombre *D* (2 a 4) de lignes a la fois.

Le principe est le suivant. A partir du développement récursif donné ci-dessus, on cherche à maximiser  $r_{N2}$  non pas sur l'ensemble des N<sub>1</sub> lignes mais seulement une bande formée des  $D$  premières lignes  $1$  à  $D$ .

Parmi ces  $D$  lignes on ne retient que la première puis on recommence le procede avec les lignes *2* a *D+1.* La ligne *2* est conservee et les autres ignorées.

On procede ensuite de la meme maniere pour toute l'image, estimant a chaque fois une bande de largeur D formee des lignes *<sup>i</sup>*a *i+D-1.* La ligne *i* est conservée et les *D-1* autres sont reléguées aux oubliettes.

En fait, ce découpage équivaut à trouver le MAP sur une image de dimensions réduites de  $D$  lignes par  $Nz$  colonnes. Pour chaque bande estimée, la première ligne est conservée comme estimé final du MAP global. Puis le procédé recommence pour les  $D$  lignes suivant la ligne conservée, et ainsi de suite jusqu'aux *D* dernières rangées de l'image. L'estimé trouvé pour cette dernière bande est conservé intégralement pour l'image estimée finale.

Sauf pour la première bande, il faut également utiliser la ligne qui vient d'etre estimee **comme** conditions aux frontieres pour les D suivantes. Par conséquent il faut utiliser cette rangée dans le calcul de la probabilite *a posteriori* de chaque combinaison de couleurs sur les D autres lignes.

La figure 5.4.1 nous montre le processus d'estimation sur la bande ie à ie+D-1, pour D=2. La ligne ie-1, bien qu'elle ne soit pas estimée, est nécessaire pour calculer le potentiel associé à une partie des cliques verticales ou diagonales de 2 pixels. Seule la ligne ie est conservée, l'étape suivante estimant la bande formée des lignes  $ie+1$  à  $ie+D$ .

ı

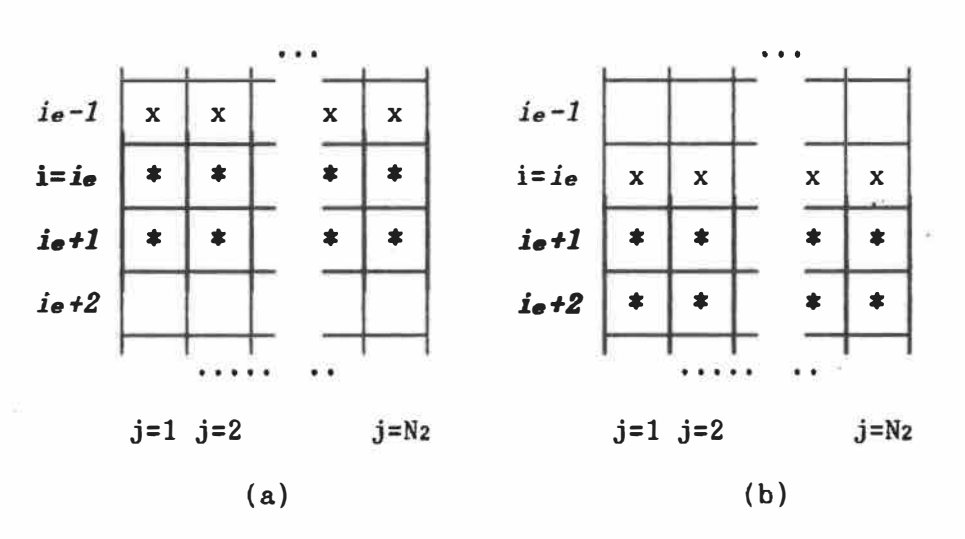

**Figure 5.4.1** *Algorithme de Derin et Elliott pour des bandes de D=2 lignes: (a) sequence d'estimation des pixels des lignes i=ie a* i=ie+l *(notes\*), qui utilise l'information des pixels de la ligne* ie-1 *(notes x) et ou seule la ligne* ie *sera conservee; (b) sequence suivante,* 

Meme dans le cas simple d'une bande de 3 rangees par 100 colonnes, pour le cas binaire il y a 2<sup>3x100</sup> combinaisons de couleurs possibles. En utilisant la programmation dynamique pour obtenir le MAP sur cette bande, on réduit considérablement le nombre de combinaisons à comparer.

### **5.5 Prograaaation dynaaique**

.Pour expliquer le principe de la programmation dynamique dans le cadre du *MAP*, considérons une image de 2 rangées par 4 colonnes (figure  $5.5.1$ ) avec  $c=2$  couleurs possibles.

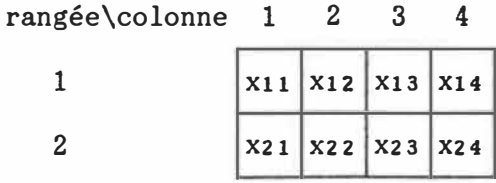

**Figure 5.5.1** *Image simple de 2 rangees par 4 colonnes.* 

Considérons le nombre de configurations à conserver à chaque étape. A la première colonne, il y a  $2^2 = 4$  configurations de couleurs possibles. Dès lors, il est nécessaire de calculer la valeur de *ri* pour chacune des 4 configurations a l'etape 1. Par ailleurs ces 4 valeurs doivent être conservées puisqu'il n'est pas encore possible de connaitre celle, parmi les 4, qui fera partie de la configuration globale de la mince bande consideree. La configuration associee a la plus grande valeur de *r1* ne fait pas obligatoirement partie de la configuration "gagnante" qui donne la plus grande valeur de  $rrz$ .

Dans la **2i�me** colonne, de meme, il ya 4 configurations de couleurs. Pour calculer le critère r<sub>2</sub> associé à chacune d'elles, nous avons besoin de la configuration de couleurs de la colonne 1, requise dans l'évaluation des potentiels des cliques de 2 pixels en diagonale ou a l'horizontale. Rappelons que *rz* utilise la valeur de *r1.* Comme il ya 4 configurations de couleurs possibles a la colonne 1, il faut calculer, pour chacune des 4 configurations de couleurs a la colonne 2, les 4 valeurs correspondantes de *rz,* soit 16 valeurs en tout. Toutefois il faut seulement conserver celle ayant la plus grande valeur pour chacun des choix. En effet, si nous ne savons pas encore laquelle des

4 configurations de couleurs de la colonne 2 sera la bonne, nous connaissons par contre, pour chacune d'elles, la bonne configuration pour la colonne 1: celle qui donne la plus grande valeur de rz, Done, même si pour la 2<sup>ième</sup> colonne il faut effectuer 16 calculs et 16 comparaisons de  $r_2$ , il n'est pas nécessaire d'en conserver plus de  $4$ , ainsi que le choix correspondant de configuration de couleurs de la colonne 1,

A la colonne 3, il y a 4 configurations de couleurs possibles egalement. Cependant, il n'est pas necessaire de calculer r3 avec toutes les configurations de couleurs possibles aux colonnes precedentes, mais uniquement les 4 configurations de couleurs de la colonne 2. Comme pour chaque configuration les  $r_2$  sont connues, les  $r_3$ s'obtiennent sans probleme. Ayant pris soin de conserver la meilleure configuration de couleurs a la colonne 1 pour chaque choix a la colonne 2, le procede donne l'enchainement de configurations maximisant le critère  $r_3$  associé à chaque configuration de couleurs pour la colonne 3, Bien que l'on ait encore une fois 16 calculs a effectuer, on ne conserve que 4 valeurs de  $r_3$ , ainsi que les configurations de couleurs respectives des colonnes 1 et 2.

A l'etape 4, on calcule encore la valeur de *r4* pour chacune des 4 configurations de couleurs de la colonne 4, puis on effectue les 16 comparaisons. En conservant celle qui a la plus grande valeur, nous trouvons le veritable MAP sur cette **mince** bande. La sequence de configurations associees a chaque colonne qui donne la plus grande valeur au critère *r4* nous donne notre estimé  $\hat{x}$ .

Pour l'image complète, l'approximation proposée par Derin et Elliott consiste à ne conserver que la première rangée de la bande estimee, puis a recommencer pour les *D* lignes suivantes, et ainsi de suite, en conservant à chaque fois uniquement la première ligne du MAP. Pour les autres bandes de *i* à *i* + *D* - *1*, il faut également utiliser la rangée frontière  $i-1$  pour les potentiels des deux cliques suivantes:

rangeé 
$$
i-1
$$
  $\begin{bmatrix} * \\ * \end{bmatrix} \begin{bmatrix} * \\ * \end{bmatrix}$ 

C'est cet algorithme que nous avons utilise dans !'implantation de la methode de Derin et Elliott.

#### **5.6 Exe■ples de realisations de chaaps ■arkoviens**

Avant de présenter les résultats de la méthode de Derin et Elliott appliquee sur des images degradees, nous faisons une parenthese pour illustrer les champs markoviens.

Les images que nous avons utilisées jusqu'à présent ont été construites "manuellement": a l'aide d'un programme, brievement explique au chapitre 7, nous avons choisi la couleur de chaque point de l' image. Or il n'est pas du tout evident que ces images possedent des caractéristiques markoviennes, et il pourrait être intéressant de calculer leur probabilite de realisation selon differents modeles afin de vérifier le degré de pertinence de l'information a priori dans les modèles bavesiens utilisés.

Nous ne savons pas si les images que nous avons présentées jusqu'à present sont markoviennes, par contre nous pouvons regarder a quoi ressemble une image "générée" par un vrai champ markovien. Nous avons pour cela utilise le modele decrit par ses potentiels en (5,2.3) et (5.2.4). A mi-chemin entre le modèle simple utilisé par Besag (équation (4.3.1)) et les modèles plus complexes présentés au chapitre 3, le modèle de Derin et Elliott permet de générer un nombre assez large de réalisations aux propriétés spatiales caractérisées et variées.

Pour générer une réalisation possible d'un champ aléatoire, nous avons procédé de la façon suivante. Une image tout à fait aléatoire est générée en donnant à chaque pixel une couleur au hasard selon une loi uniforme ou gaussienne par exemple, Nous appliquons par la suite une «relaxation stochastique» sur cette image, c'est-a-dire que de façon itérative, par balayage successif de tous les points de l'image, nous générons à chaque site une nouvelle couleur selon la loi conditionnelle du champ markovien étant donné les voisins du pixel considéré. D'après Derin et Elliot, en général de 10 à 500 itérations sont nécessaires, selon le degré de complexité du modèle, le nombre de couleurs, etc.

Nous avons noté par ailleurs que le choix du balayage peut être très important à ce niveau. De ce fait, nous déconseillons tout particulierement une mise a jour totalement synchrone (voir chapitre précédent), les changements apportés à un pixel devant servir le plus tôt possible à influencer ses voisins.

Nous donnons à la figure 5.6.1 quelques exemples à 2 ou 4 couleurs  $d'$ images générées à partir de  $(5.2.3)-(5.2.4)$ .

La première image 5.6.1 (a) n'est pas la réalisation d'un champ markovien mais celle d'un champ aléatoire uniforme. Elle a servi de base aux relaxations stochastiques qui ont donné les 3 images suivantes.

L'image 5.6.1 (b) représente une réalisation avec  $\beta_1 = \beta_2 = 1.0$  et *fi3=fi4=-l.O.* Ce choix de parametres favorise les cliques de deux pixels à l'horizontale ou à la verticale et pénalise les cliques de pixels en diagonale. Cela a pour effet d'empêcher le regroupement des pixels de même couleur en amas (un groupe contenant automatiquement des diagonales) tout en incitant la construction de lignes verticales et horizontales.

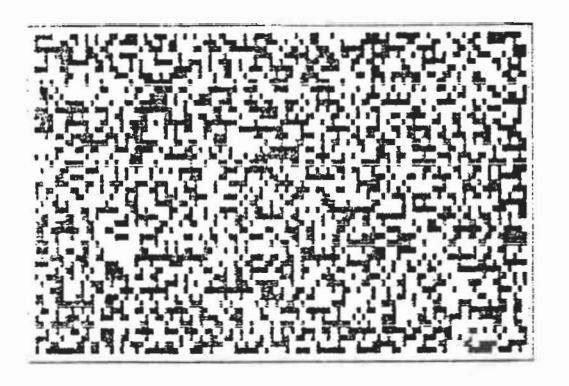

 $(a)$ 

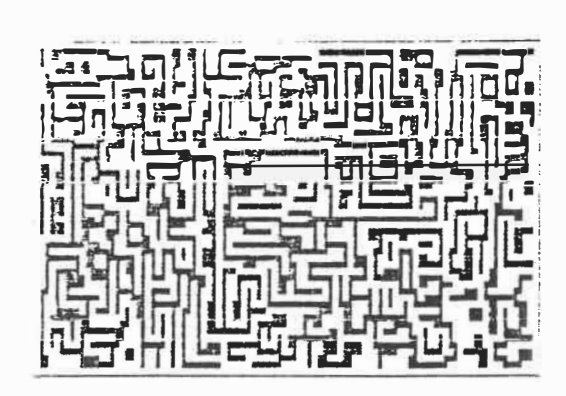

 $(b)$ 

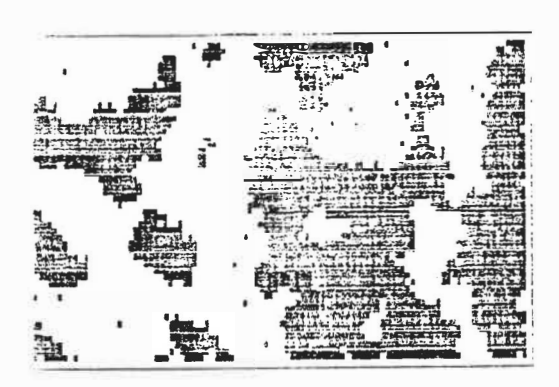

 $(c)$ 

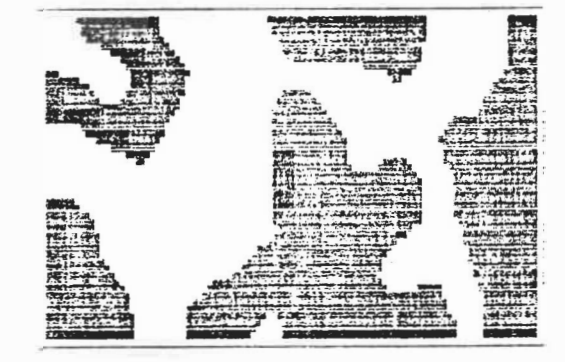

 $(d)$ 

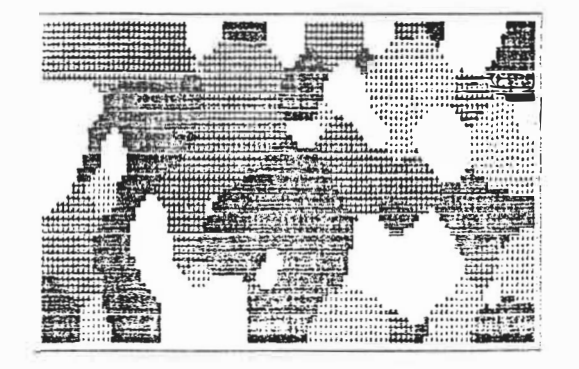

 $(e)$ 

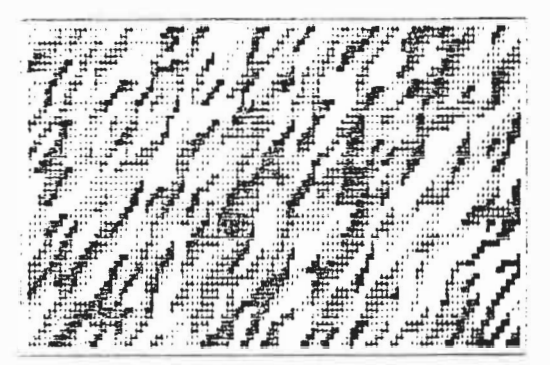

 $(f)$  $\mathcal{L}_{\rm{max}}$ 

Figure 5.6.1 Images markoviennes, modèle  $(5.2.3)-(5.2.4)$ . (a) image aléatoire uniforme de 2 couleurs; (b) image générée après 5 itérations de relaxation stochastique sur  $(a)$ , avec  $\beta_1 = \beta_2 = 1.0$  et  $\beta_3 = \beta_4 = -1.0$ ; (c) image générée après 15 itérations avec  $\beta_i = 0.3$  (équivalent au modèle de l'ICM); (d) même que  $(c)$  avec 10 itérations et  $\beta_i = 2.0$ ; (e) image générée à partir d'une image aléatoire de 4 couleurs, après 10 itérations avec  $\beta_1 = 2.0$ ; (f) même que (e) avec  $\beta_1 = \beta_2 = \beta_3 = 1.0$  et  $\beta_4 = -1.0$ .

L'image 5.6.1 (c) représente une image générée lorsque tous les paramètres  $\beta_i$  sont égaux. Aucune direction n'est favorisée. Des groupes de pixels se forment dont la taille dépend de la valeur des  $\beta_i$ , ici 0.3. Notons que ce modèle équivaut à peu près à celui utilisé par Besag (1986) pour l'ICM (equation (4,3,1)). Cependant, la valeur de l'unique paramètre  $\beta$  doit être plus grande dans  $(4.3.1)$  pour obtenir le même effet.

 $L'$ image  $5.6.1$ . $(d)$  provient du même type de modèle sauf que dans ce cas la valeur de  $\beta$  ( $\beta=2.0$ ) et les régions de couleurs uniformes sont plus grandes.

Les deux images qui suivent proviennent d'une image de départ semblable à 5.6.1 (a) mais composée de 4 couleurs. Après 10 itérations, pour des *ß* identiques et égaux à 2.0, nous avons obtenu la figure 5.6.1 (e). Un modèle où  $\beta_1 = \beta_2 = \beta_3 = 1.0$  et  $\beta_4 = -1.0$  défavorise la diagonale vers la gauche. Un exemple est donné à la figure  $5.6.1$  (f).

 $110^{-1}$ 

### **5.7 Exe■ples de restaurations**

Nous donnons dans cette section quelques exemples de restaurations réalisées par l'algorithme de Derin et Elliott. Les résultats ont été obtenus en soumettant uniquement des images degradees par du bruit gaussien additif.

Le modèle de dégradation aurait pu être modifié pour tenir compte d'un bruit multiplicatif ou d'une distorsion non-lineaire, comme nous l'avons fait au chapitre precedent. Avec plus d'efforts et de considérations pour la séparation du problème en un procédé récursif, il aurait également été possible, sans doute, de modéliser l'influence d'une fonction d'etalement ponctuelle.

La première série d'images consiste en un cas binaire où l'image originale 5.7.1 (a) a été générée par un modèle markovien avec les  $\beta_i$ égaux  $\hat{a}$  0.3 (il s'agit en fait de 5.6.1 (c) que nous avons légèrement nettoyée).

Le résultat d'une dégradation par bruit gaussien additif de variance  $\sigma^2=0.27$  est présenté à la figure 5.7.1 (b). Nous remarquons que dans le cas binaire le taux d'erreur n'a pas besoin d'etre tres grand pour que l'image devienne difficile a reconnaitre. Le taux d'erreur est ici de 27%.

111

La figure 5.7.1 (c) montre l'image après la restauration de Derin et Elliott pour laquelle nous avons procédé par bandes de  $D=3$  lignes, et avec  $\beta_i=0.4$ , soit pas tout à fait l'image orginale. Le taux d'erreur observé est de 8%.

En ajustant les paramètres  $\beta$  à 0.3, nous avons obtenu l'image 5.7.1 (d) ou l'erreur est de 7%, done **moins** importante que precedemment,

L'image 5.7.1 (e) montre la restauration de 5.7.1 (b) avec des bandes de  $D=2$  lignes. Le taux d'erreur grimpe alors à plus de  $9\%$ .

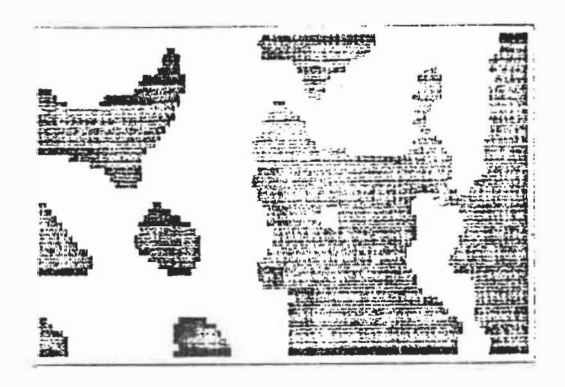

**( a)** 

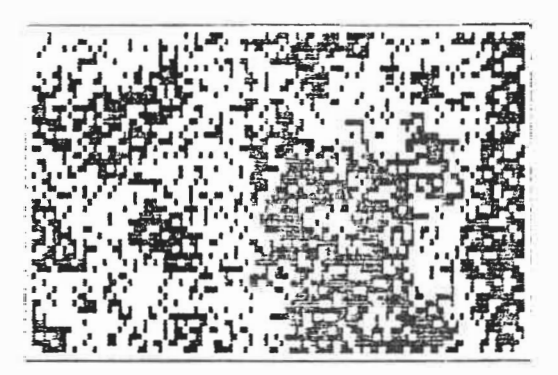

**(b)** 

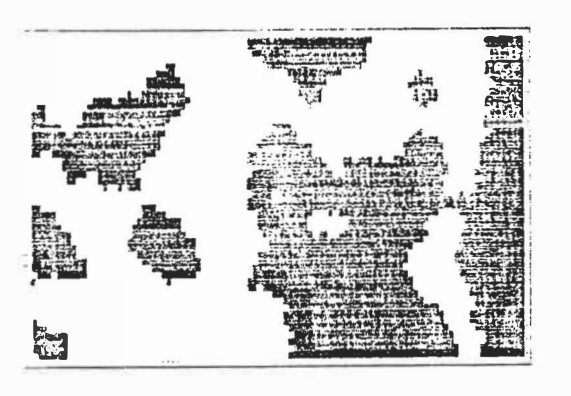

**(c)** 

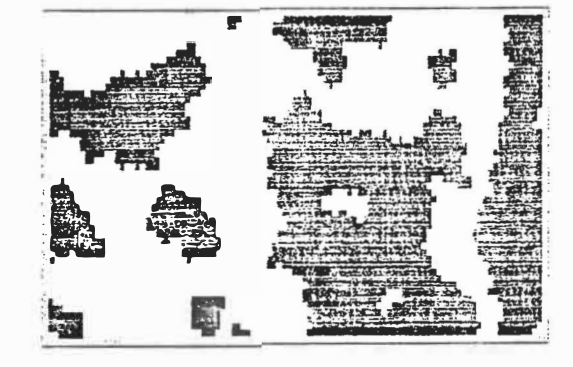

**(d)** 

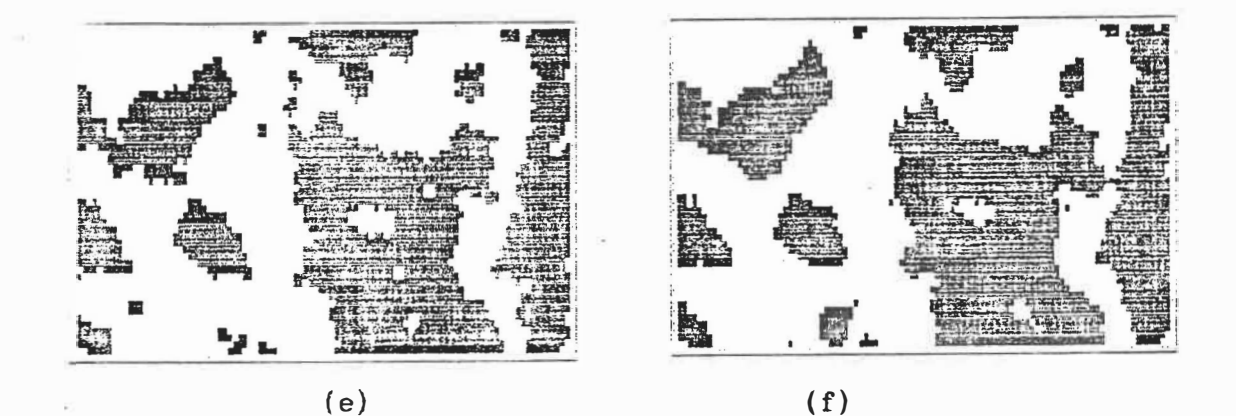

**Figure 5.7.1** Restauration d'images par programmation dynamique, 2 *couleurs: (a) image originale «DB24A»; (b) image degradee par un bruit GA, o<sup>2</sup> =0.27, err=27%; (c) restauration programmation dynamique, ai=0.4, D=3, err=B.01%; (d) restauration D&E avec Bi=0.3, D=3, err=6.97%; (e) restauration D&E avec B1=0.3, D=2, err=9.31%; (f) restauration ICM-SYN GA, a=l.5, 5 iterations, err=6.06%.* 

Afin de comparer visuellement les deux méthodes, nous-avons également soumis l'image dégradée à l'ICM. Le résultat de l'image 5.7.1 (f) est à peu près semblable à celui de 5.7.1 (e), donnant un taux d'erreur de 6%. Nous notons cependant que le parametre *n* utilise est de 1.5, alors qu'en appliquant l'ICM avec  $\beta=0.3$ , nous avons obtenu un taux d'erreur de 25%. Ce resultat semble confirmer que les champs markoviens sont equivalents mais que le modele de Besag donne un poids plus important à l'unique  $\beta$ , puisque le modèle de Derin et Elliott possede 4 fonctions pour 4 parametres.

Le deuxième exemple utilise la même image originale 5.7.2 (a) que celle de l'exemple précédent. La dégradation causée par un bruit gaussien additif avec  $\sigma^2=0.37$  est plus importante, donnant une erreur de 37.2% a la figure 5.7.2 (b).

Deux restaurations sont montrées. La première, à la figure 5.7.2 (c) est celle de la programmation dynamique de Derin et Elliott avec  $\beta_i = 0.3$  et  $D=3$  pour un taux d'erreur de 18%. L'image 5.7.3 (d) est le résultat de la restauration par  $1'$ ICM avec  $\beta=1.5$  et 6 itérations donnant un taux d'erreur final de 17%. Bien que les deux images soient differentes l'une de l'autre, il est difficile d'avoir une preference pour l'une ou pour l'autre: aucune des deux méthodes n'a donné de très bons résultats.

114

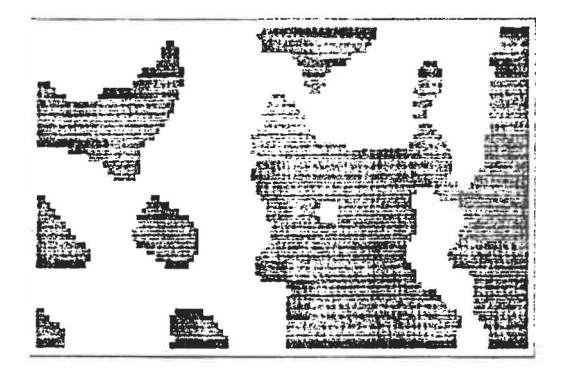

**(a)** (b)

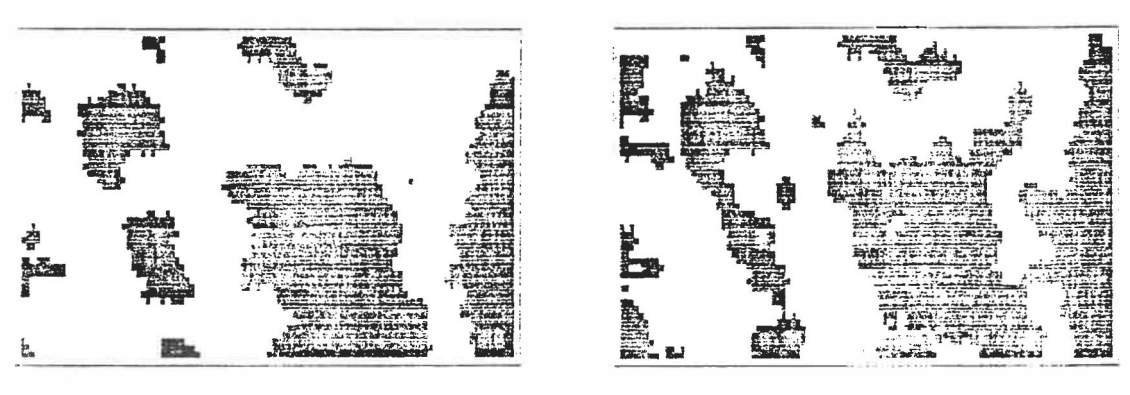

 $(c)$  (d)

**Figure 5.7.2** *Restauration d'images par D&E et ICM avec forte degradation: (a) Image originale CDB24A»; (b) degradation GA, o<sup>2</sup> =0.37, donnant un taux d'erreur de. 37.2%; (c) restauration programmation dynamique Ci=0.3, D=3, err=18.03%; (d) restauration ICM-SYN avec modele GA, 0=1.5 constant, 6 iterations, err=16.58%.* 

Toutes les images que nous avons utilisées jusqu'à présent pour illustrer la methode de restauration par programmation dynamique de Derin et Elliott sont binaires: elles n'ont que 2 couleurs. Nous faisons ici une petite parenthèse, avant de présenter un exemple de restauration sur une image de 4 couleurs, pour parler du temps requis pour appliquer la méthode.

Sur notre équipement (voir la discussion à la section «A propos de la vitesse» au chapitre precedent), la methode de Derin et Elliott prend environ 25 minutes pour *D=3,* contrairement a !'ICM qui ne requiert que 2 minutes de temps d'ordinateur pour ces **images** binaires. En passant à des bandes de  $D=2$  lignes la programmation dynamique tombe à 8 minutes mais, comme nous l'avons montré, les résultats sont moins bons dans ce cas,

Avec l'ICM, passer de 2 à 4 couleurs signifie effectuer 2 fois plus de tests et cela prend à peu près 2 fois plus de temps. Avec Derin et Elliot, on passe de  $3^2=9$  à  $3^4=81$  configurations de couleurs par colonne de *D=3* lignes. Et effectivement, nos exemples de 4 couleurs ont pris près de 9 heures de traitement!

On comprendra, en regard de ce facteur de vitesse et des conclusions tirees de l'exemple qui suit, que nous ayons peu d'images de plus de 2 couleurs.

La figure 5.7.3 (a) représente l'image originale, identique à celle montrée à la figure  $5.6.1$  (e). Après une dégradation causée par un bruit gaussien additif de variance  $\sigma^2=0.55$ , nous avons obtenu l'image 5.7.3 (b) où le taux d'erreur est presque de 40%.

La restauration par  $l'ICM$  est montrée à la figure 5.7.3 (c). Nous avons effectué un balayage synchrone (comme pour toutes les restaura-

116

tions de ce chapitre) et 11 itérations,  $\beta$  choisi croissant de 0.5 à 1.5 par incrément de 0.2 pendant 5 itérations puis constant à 1.5 pendant 6 autres. Le taux d'erreur est de moins de 10% pour une image d'excellente qualité où presque toutes les régions ont été reconstruites (avec  $\beta$  constant à 1.5, le taux d'erreur après 6 itérations était de  $11\%$ ).

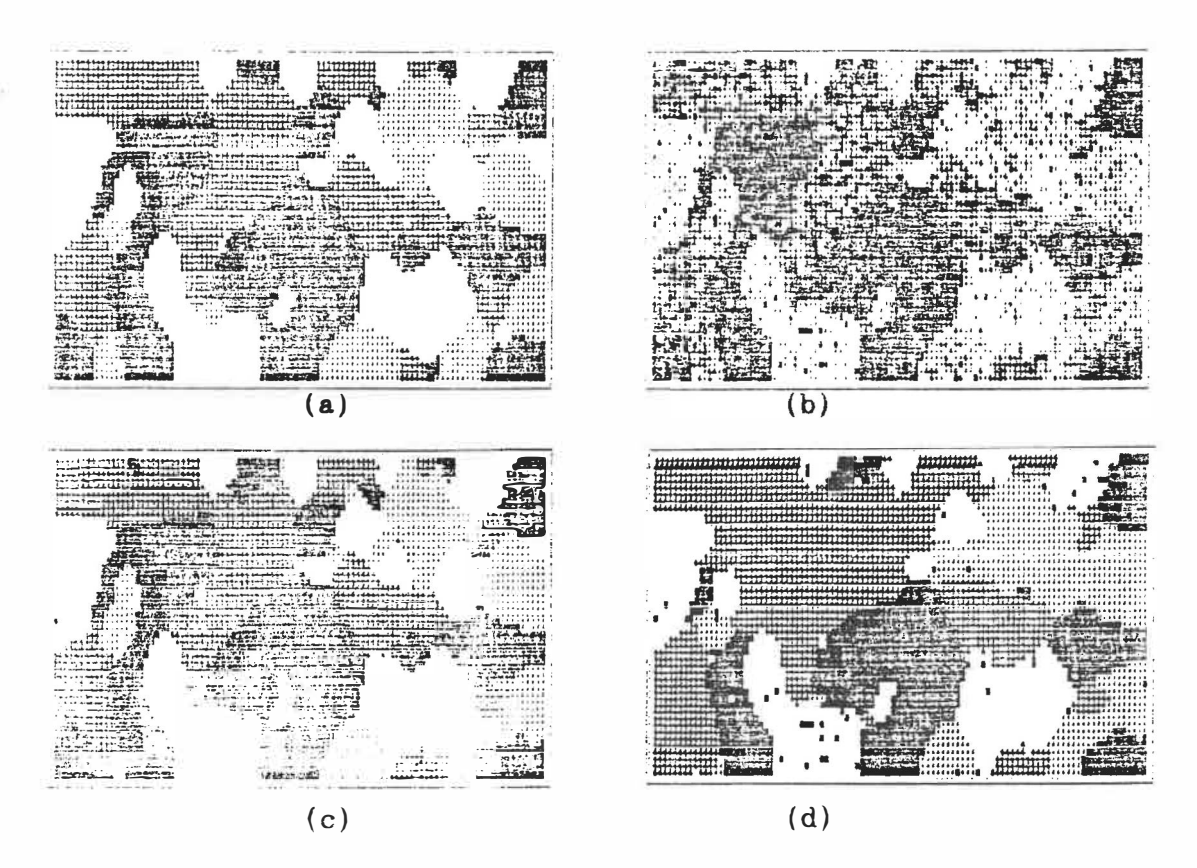

Restauration d'images par D&E et ICM, 4 couleurs: Figure  $5.7.3$ (a) Image originale 4 couleurs  $\langle D29 \rangle$ ; (b) dégradation GA,  $\sigma^2 = 0.55$ , donnant un taux d'erreur de 38.29%; (c) restauration ICM-SYN avec modèle GA, ß=0.5 augmenté par incrément de 0.2 pendant 6 itérations plus ß=1.5 constant pendant 5 it., err=9.69%; (d) restauration programmation dynamique  $\beta_1 = 0.35$ , D=3, err=21.32%.

L'image 5.7.3 (d) montre le meilleur résultat après quelques essais de restauration avec la methode de Derin et Elliott. Le taux d'erreur est de plus de 20%, avec de grandes zones englouties dans l'estimé final.

Remarquons que les paramètres  $\beta_i$ ,  $i=1, \ldots, 4$  sont égaux à 0.35 et non à 2.0 comme ceux utilisés pour générer l'image. En spécifiant 2.0 dans le modele au moment de la restauration, nous avons obtenu des images méconnaissables. Une valeur autour de 0.3 semble être à peu près standard pour ce modèle où les  $\beta_i$  sont égaux, comme  $\beta = 1.5$  semble l'etre pour !'ICM, et pour un bruit additif gaussien.

Par conséquent, dans le cas binaire, les images estimées par l'ICM de Besag et la méthode de Derin et Elliott sont à peu près équivalentes, avec un léger avantage à l'ICM pour ce qui à trait au taux d'erreur. Cependant, le facteur de vitesse, ainsi que les erreurs rencontrées pour des restaurations d'images contenant plus de 2 couleurs, nous portent à considérer l'ICM comme une méthode plus avantageuse et plus souple.

#### **CHAPITRE 6: CRITERES DE COMPARAISON**

Des deux méthodes de restauration d'images que nous venons d'expliquer, l'ICM de Besag, certainement la plus rapide, semble donner de meilleurs résulats. Cependant, comment juger de la qualité de l'estimation? L'implantation de l'algorithme de restauration nous fournit une approximation de l'image ayant la plus grande probabilité étant donné les observations, mais que vaut-elle?

Il s'agit la d'un probleme peu etudie mais de grande importance si l'on veut s'attaquer à la comparaison des images et à l'analyse des techniques de restauration.

Le taux d'erreur que nous avons considéré jusqu'à présent, qui mesure la proportion de pixels mal assignes, n'est sans doute pas le seul indice de ressemblance entre deux images. Un observateur humain est parfois capable de donner une évaluation visuelle de la qualité de l'image restaurée en se posant des questions subjectives: ressemblet-elle à l'image idéale? Sommes-nous capable de l'identifier et/ou d'en reconnaitre les regions importantes?

Nous avons cherché dans ce chapitre à développer de nouveaux criteres evaluant le degre de ressemblance de deux images. Comme il est souhaitable d'obtenir une valeur numérique, nous proposons quelques techniques quantifiant la mesure de la difference entre **images,** 

Dans un but d'étude, à la fois des techniques de restauration d'images et des mesures d'erreur, nous avons applique ces nouveaux taux d'erreur sur quelques **images** tests. Cependant, cela ne saurait etre interprété comme une comparaison approfondie des méthodes de Besag et de Derin et Elliott. Nous proposons plutôt de considérer les suggestions données ci-dessous comme un premier pas dans l'analyse de la mesure d'erreur entre images, probleme complexe parallele a la restauration d'images par ordinateur.

Le premier groupe d'images où des mesures d'erreur ont été prises comprend une image idéale «TT» à la figure  $6.1$  (a), déjà utilisée aux figures  $4.6.6$  et  $4.6.7$ . L'image dégradée associée  $6.1$  (b) a été obtenue en appliquant une fonction d'etalement ponctuelle (FEP) et un bruit gaussien additif sur 6.1 (a}.

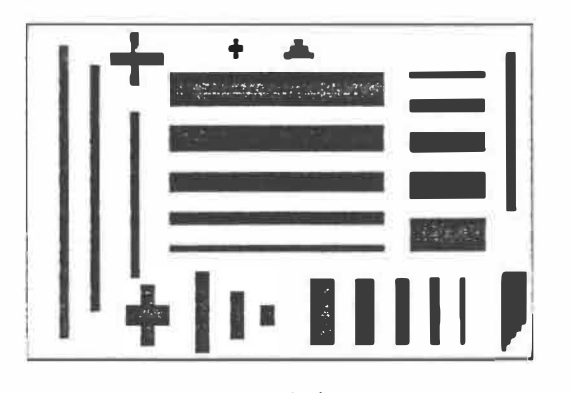

 $(a)$ 

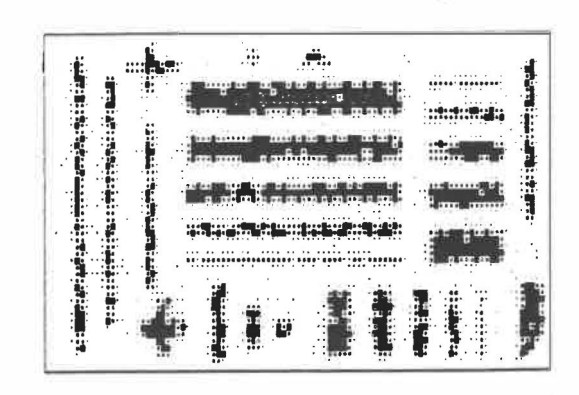

 $(b)$ 

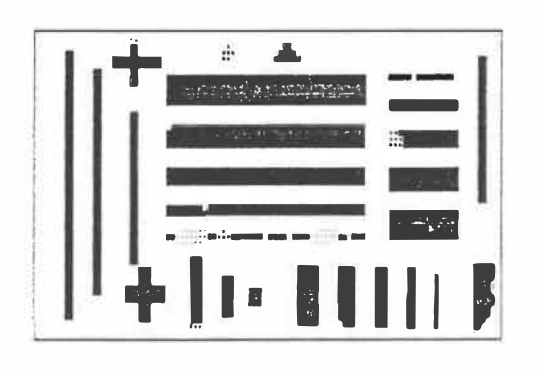

 $(c)$ 

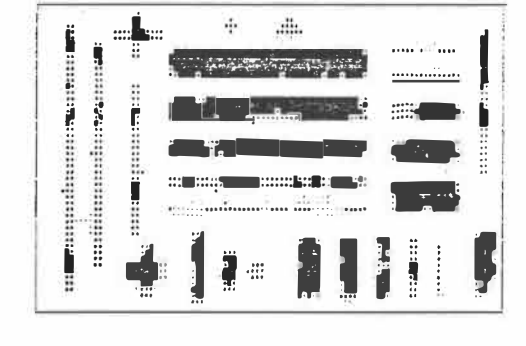

 $(d)$ 

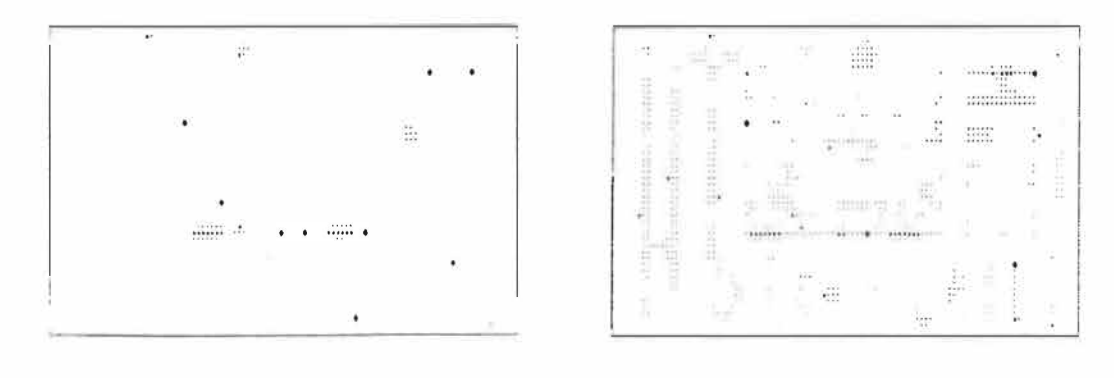

 $(e)$ 

 $(f)$ 

Figure 6.1 Etude des taux d'erreur, premier groupe:  $(a)$  *Image* originale «TT»; (b) dégradation FEP+GA  $\sigma^2 = 0.1$ , err=31.02%; (c) restauration ICM-SSYN2 GA-FEP, 6 itérations, 8=1.5 constant, err=1.49%; (d) restauration ICM-SYN GA, 6 itérations, 8=1.5 constant, err=14.52%;  $(e)$  plan d'erreur de  $(c)$ ;  $(f)$  plan d'erreur de  $(d)$ .

Deux restaurations ont été étudiées: la première, à la figure 6.1 (c), a été obtenue après avoir soumis les observations 6.1 (b) à l'ICM en tenant compte de la FEP et en effectuant un balayage **semi**synchrone; la seconde pour sa part, à la figure  $6.1$  (d), a été obtenue sans modèle de FEP et avec une mise à jour simultanée des pixels.

Le deuxième groupe est formé autour de l'image originale «DB24A» à la figure 6.2 (a), que nous avons déjà utilisée aux figures  $5.7.1$  et 5.7.2. L'image 6.2 (b) represente le resultat de !'application d'un bruit additif gaussien. Deux restaurations sont étudiées: l'image 6.2 (c) est !'image estimee par l'ICM et !'image 6.2 (d) est obtenue par la programmation dynamique.

Les valeurs des différents taux étudiés obtenues sur ces images sont données au tableau 6.1. Les images considérées sont données aux figures suivantes. On trouvera également des images associées que nous expliquons dans les sections subséquentes.
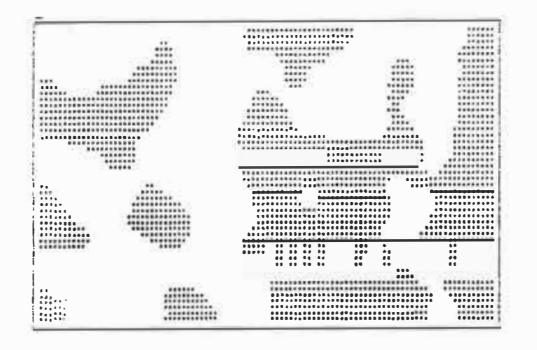

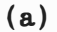

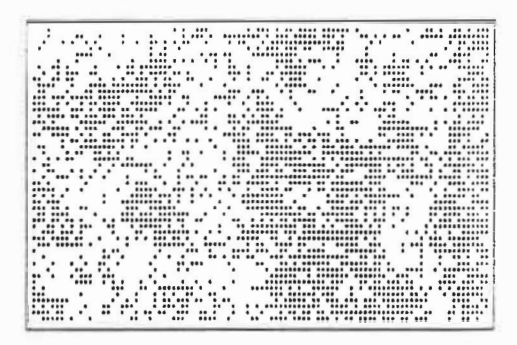

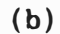

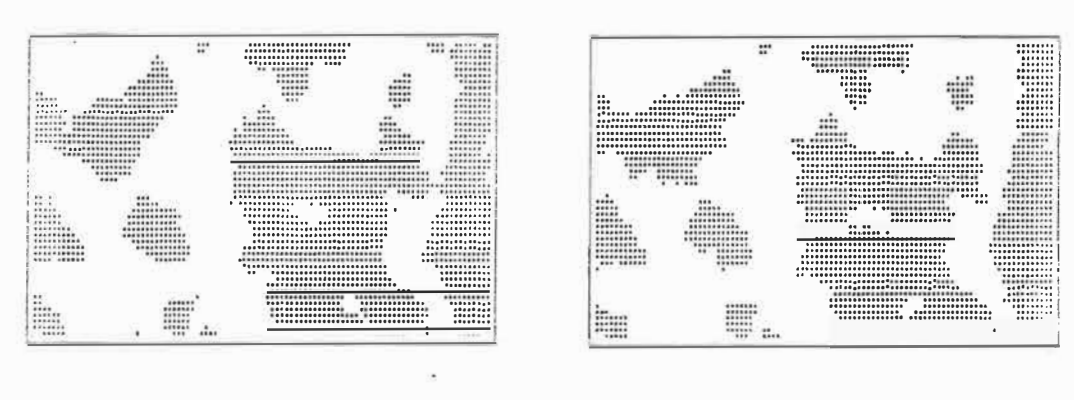

 $(c)$ 

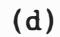

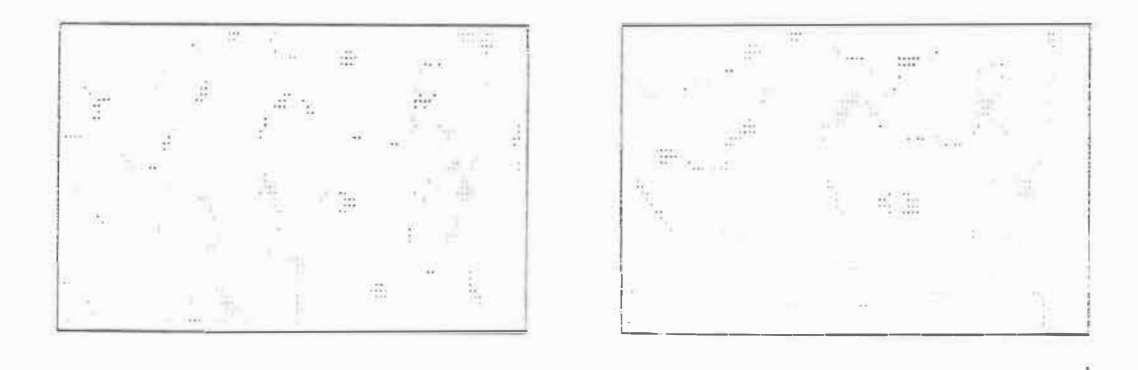

 $(e)$ 

 $(f)$ 

Etude des taux d'erreur, second groupe: (a) Image Figure 6.2 criginale «DB24A»; (b) dégradation  $GA$   $\sigma^2 = 0.27$ , err=27%; (c) restaura-<br>tion ICM-SYN GA, 5 itérations,  $\beta = 1.5$  constant, err=6.06%; (d) restaura-<br>tion D&E,  $\beta$ i=0.3, D=3, err=6.97%; (e) plan d'erreur de (c); (f) pl

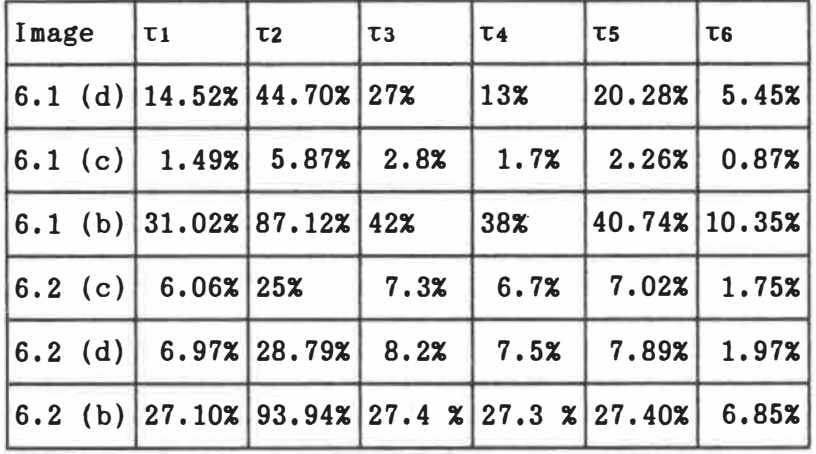

**Tableau 6.1** *Comparaisons entre differentes mesures d'erreur sur quelques images; ri: pourcentage de pixels mal assignes; a: pour*centage du nombre de blocs 3x3 incorrects; **ts**: pourcentage du nombre *d'erreurs avec poids du Laplacien interieur; r4: pourcentage du nombre d'erreurs avec poids du Laplacien exterieur; rs: moyenne des pourcentages du nombre d'erreurs avec poids du Laplacien interieur et exterieur; rs: moyenne des valeurs normalisees des erreurs avec poids du Laplacien interieur et exterieur.* 

## **6.1 Pourcentage de pixels aal assignes**

La première méthode que nous étudions dans ce chapitre consiste à compter le nombre de pixels qui ont reçu la mauvaise couleur à la fin de la restauration. **Comme** la plupart des calculs d'erreur dont nous parlerons, il faut, pour l'appliquer, connaître l'image restaurée et l'image originale.

Afin d'obtenir un taux relatif que l'on puisse utiliser pour des images de dimensions differentes, le nombre de pixels mal reconstruits est divise par le nombre total de pixels dans !'image. Multipliee par 100, cette mesure nous donne le pourcentage de pixels incorrects dans l'image estimée par rapport à l'image souhaitée.

Comme premiere mesure d'erreur nous avons done:

$$
\tau_1 = \left[ \begin{array}{c} n \\ \sum_{i=1}^{n} \theta_i (x_i, \hat{x}) / n \end{array} \right] * 100
$$
 (6.1.1)

 $\ddot{\text{o}}$ u:

$$
\theta_1(x_i, \hat{x}_i) = \begin{cases} 0 & \text{si } x_i = \hat{x}_i \\ 1 & \text{autrement} \end{cases}
$$

L'avantage de cette methode, outre sa simplicite, est de fournir un nombre relatif qui soit significatif. Même sans comparaison avec des images estimees par d'autres methodes de restauration, la valeur obtenue représente un indice clair et facile à comprendre de la qualité de l'image reconstruite.

Toutefois deux défauts sont à souligner. Premièrement cette méthode ne fournit que le nombre (ou le pourcentage) de pixels incorrects, ce qui est peut-être insuffisant, par exemple dans le cas d'images où les couleurs sont ordonnées par des niveaux de gris. On voudra alors chercher a connaitre la valeur de ces differences, ou tout au moins un parametre quantifiant l'ecart entre les deux images.

Deuxiemement - et il s'agit de son plus serieux handicap - *r1* ne donne aucune information qualitative sur l'image estimée. La même importance est accordée à chaque pixel, sans souci de la qualité visuelle de l'image, de ses formes générales, de ses contours ou de sa geometrie.

A l'appui du critère ci-dessus, il faut remarquer au tableau 6.1 que tous les taux proposés respectent le choix de la "meilleure" restauration telle que decide par *r1,* Des lors aucune des mesures qui �uivent ne permettent de croire que l'autre restauration represente un meilleur estime de l'image originale,

Par ailleurs il faut reconnaitre que c'est ce taux *r1* que nous avons utilise jusqu'a present pour decrire nos images. 11 s'agit en fait de l'indice le plus usuel, sans doute à défaut de solutions de remplacement adequates.

## 6.2 Image des différences ou «plan d'erreur»

On retrouve souvent, associee **au taux** d'erreur ci-dessus, une image représentant la différence entre l'image restaurée et l'image idéale. Bien que l'on n'y retrouve pas de valeur, elle donne une idée de l'erreur de la restauration aussi bien qualitative par la répartition des erreurs, que quantitative par la valeur de l'erreur (une couleur plus ou moins foncée indique une erreur plus ou moins grande).

Cette image, que !'on appelle egalement «plan d'erreur» (en particulier dans le cas binaire), est fournie pour chaque restauration considérée aux figures 6.1 (e), 6.1 (f), 6.2 (e) et 6.2 (f).

Notons par x<sup>d</sup>l'ensemble des pixels de cette **image.** Ceux-ci sont obtenus par:

$$
x_i^d = \left| \hat{x}_i - x_i \right| \tag{6.2.1}
$$

### **6.3 Blocs de pixels**

Le taux d'erreur *r1* ne donne qu'une indication de la moyenne point par point des erreurs et il peut arriver que l'on reconnaisse facilement une image malgré les erreurs si celles-ci sont réparties hors des zones importantes, les contours par exemple. De même, il est possible que les erreurs ne soient pas reparties de la **meme** fa�on a travers l'image.

Une façon de tenir compte plus globalement des erreurs consiste à changer d'échelle. Il s'agit de considérer des blocs de pixels et d'en mesurer le nombre parfaitement reconstruits a la fin de la restauration. On compte une erreur des qu'au moins un pixel d'un bloc *XB* donne ne correspond pas à son vis-à-vis dans l'autre image. Nous avons choisi dans nos exemples·des blocs de 3x3 pixels mutuellement exclusifs (un bloc ne contient les pixels d'aucun autre bloc).

En normalisant cette mesure par le nombre de blocs trouvés dans la grille nb, et en multipliant par 100, nous obtenons:

$$
\tau_2 = \left[ \sum_{i=1}^{nb} \theta_2(x_{bi}) / nb \right] * 100 \qquad (6.3.1)
$$

 $o\tilde{u}$ :

= {<sup>1</sup> si au moins un pixel de x<sub>Bi</sub> *est incorrect*<br>0 autrement 0 autrement

Remarquons que les valeurs trouvees pour nos **images** dans le tableau 6.1, bien que grimpant rapidement, semblent donner une bonne idée du degré de "dégâts" dans les images.

#### **6.4 Pourcentage avec Laplacien**

Les méthodes ci-dessus donnent la même importance à tous les pixels de l'image sans distinction. Or un critère de la qualité de la restauration pourrait être la capacité de la méthode à reconstruire les contours des regions de l'image (les frontieres separant deux zones de couleurs differentes).

Il existe en effet dans le domaine du traitement et de !'analyse d'images une importante littérature sur le problème de la détection de bordures, le contour etant a la base de la plupart des techniques de reconnaissance de formes. Cela nous permet de croire que de donner un poids plus important aux sites situes sur les contours, dans le calcul du taux d'erreur, devrait fournir une meilleur mesure de l'erreur.

L'outil que nous avons utilisé ici-est-le-Laplacien, noté  $\nabla^2$ . Sans entrer dans les details de la recherche de contours et de la detection d'aretes, disons que ce dernier fournit une indication sur la difference entre la couleur d'un point et celle des points autour de lui. Le Laplacien mesure !'amplitude du changement d'intensite lumineuse aux points de **l'image.** 

Reprenons brievement la notation mathematique du chapitre 2 pour décrire cet opérateur. Le Laplacien d'une image-bi-dimensionnelle *f(x,y}* est obtenu par:

$$
\nabla^2 \mathbf{f}(x, y) = \frac{\partial^2 \mathbf{f}}{\partial x^2} + \frac{\partial^2 \mathbf{f}}{\partial y^2}
$$
 (6.4.1)

Dans le cas discret, une approximation de la dérivée seconde au site *(i,j)* du centre de la figure 6.4.1 est donnée par:

$$
\frac{\partial^2 f}{\partial x^2} \cong (f_{i-1,j} - 2f_{i,j} + f_{i+1,j}),
$$
  

$$
\frac{\partial^2 f}{\partial y^2} \cong (f_{i,j-1} - 2f_{i,j} + f_{i,j+1}),
$$

| $i - 1, j - 1$ |      | $i, j-1$  i+1,j-1    |
|----------------|------|----------------------|
| $i-1,j$        | i, j | $\vert$ i+1,j        |
| $i - 1, j + 1$ |      | $i$ , j+1   i+1, j+1 |

**Figure 6.4.1** *Notation des pixels autour d'un site central* (i,j) *pour une approximation discrete du*  Laplacien  $\nabla^2$ .

ce qui nous donne:

$$
\frac{\partial^2 f}{\partial x^2} + \frac{\partial^2 f}{\partial y^2} \approx (f_{i-1,j} + f_{i,j-1} + f_{i+1,j} + f_{i,j+1}) - 4 f_{i,j}.
$$

Cette valeur est obtenue en utilisant un patron que l'on applique sur le site *(i,j)* et dont les poids sont donnés à la figure 6.4.2.

|   | ı  |   |
|---|----|---|
| 1 | -4 | 1 |
|   | L  |   |

**Figure 6.4.2** *Patron des poids d'une approximation discrete du Laplacien V* **2,**

Sur une grille rectangulaire, il est difficile d'obtenir un patron qui fournit une bonne approximation au Laplacien et qui est symetrique. La matrice ci dessus par exemple oublie les pixels des coins. Un choix populaire [Horn:1986] qui donne un estime tres precis du Laplacien est:

$$
[\nabla \hat{\bullet}] = 1/6 \begin{array}{|c|c|c|}\n1 & 4 & 1 \\
4 & -20 & 4 \\
\hline\n1 & 4 & 1\n\end{array} \tag{6.4.2}
$$

C'est cette **matrice** que nous utilisons dans les exemples qui suivent. L'indice + indique le signe du facteur 1/6.

La convolution de la matrice du Laplacien **[Vi]** sur **l'image**  originale donne des valeurs elevees aux points situes a la "frontiere" de deux regions de couleurs differentes, et faibles ou nulles aux points situes dans des zones d'intensite (de couleurs) uniforme.

Considérons deux points de la figure 6.4.3, où les chiffres représentent la valeur de la couleur à chaque point. Lorsqu'on applique le patron  $(6.4.2)$  sur le site indiqué par  $4$ , on obtient une valeur de -3. En appliquant [V<sup>2</sup>] sur le point 1<sup>1</sup>, on trouve +3, et sur *1*2 on obtient la valeur O.

| 4 | 4 | ı              |                | 1 |
|---|---|----------------|----------------|---|
| 4 | 4 | 1 <sup>1</sup> | 1 <sup>2</sup> | ı |
| 4 | 4 |                |                |   |

Figure 6.4.3 *Grille de couleurs pour un exemple de calcul de* [Vi].

On remarque donc que d'appliquer  $[\nabla^2]$  sur toute l'image donne une valeur nulle à tous les points à l'intérieur d'une zone de couleurs.

uniforme, tandis qu'à la frontière entre deux régions de couleurs differentes, on trouve une valeur plus grande ou plus faible selon que le site ait une couleur, à l'inverse, faible ou élevée.

En considérant les valeurs obtenues comme des couleurs, nous obtenons des images où seules les arêtes des figures considérées sont visibles<sup>(4)</sup>. Par exemple, l'image 6.4.4 (a) représente l'application de  $[\nabla^2]$  sur «TT» donnée à la figure 6.1 (a).

En prenant le negatif de la matrice (6.4.2) nous obtenons les mêmes résultats mais inversés: une valeur élevée est obtenue pour un site frontière de couleur élevée. Nous notons cette nouvelle matrice  $[\nabla^2]$  pour indiquer que l'on prend le négatif du Laplacien habituel. L'image 6.4.4 (b) nous montre ce que donne l'application de  $[\nabla^2]$  sur l'image 6.1 (a}.

Nous donnons egalement deux autres exemples aux figures 6.4.4 (d} et 6.4.4 (f) pour des images originales de natures differentes, les figures 6.4.4 (c) et 6.4.4 (e), afin d'illustrer la detection d'aretes par l'opérateur du Laplacien.

<sup>(4)</sup> Nous avons réajusté les valeurs obtenues du Laplacien en assignant aux valeurs negatives ou nulles la couleur 1.

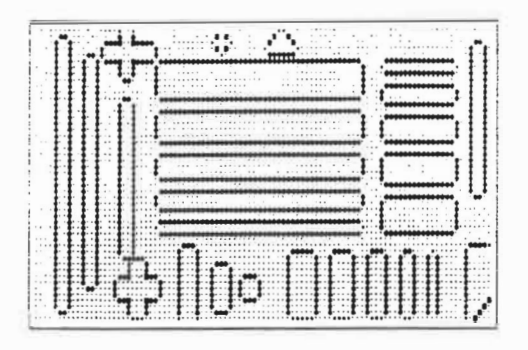

 $\mathbf{L}$ ä.

**(a)** 

**(b)** 

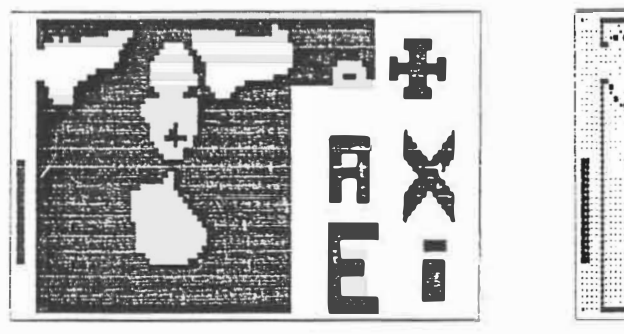

**(c)** 

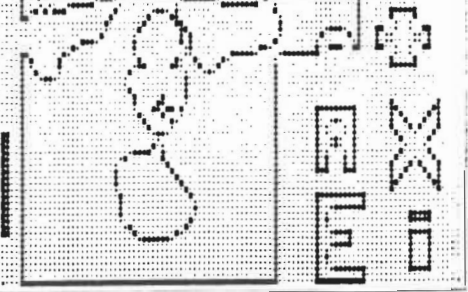

**(d)** 

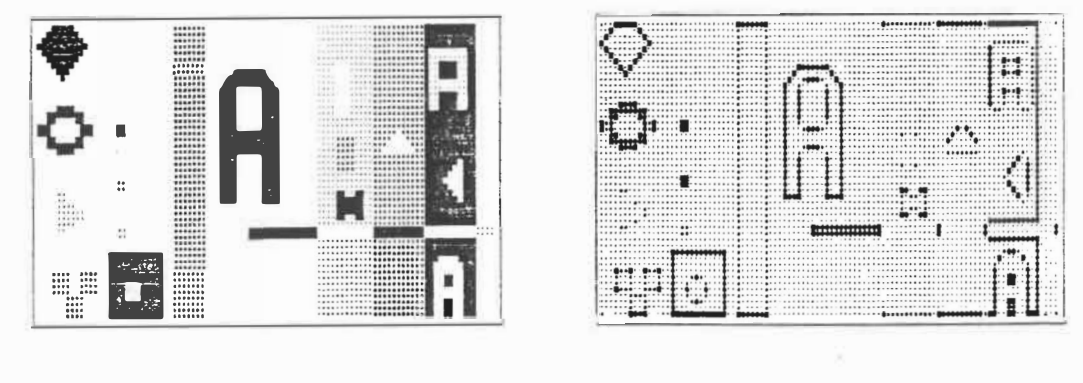

(e)

( f)

**Figure 6.4.4** *Detection d'aretes: illustration de l'application de l'opérateur de Laplacien*  $\nabla^2$ . *• (a) application de* [Vi] *sur «TT»; (b) application de*  $[\nabla^2]$  *sur* «TT»; *(c) image originale* «MK»; *(d) application de [V�] sur «MK>; (e) image originale «TA»; (f) application de* [Vi] *sur «TA».* 

En considerant les couleurs de ces images comme des "poids" sur les pixels formant les contours des images, la méthode que nous proposons consiste en deux étapes.

Premièrement créer une image x<sup>-</sup> formée par la convolution de  $[\nabla^2]$ sur l'image ideale *x,* afin d'obtenir une grille des poids, puis appliquer le même critère qu'en (6.1.1) en donnant les poids trouvés à chaque pixel - c'est-à-dire obtenir la moyenne pondérée des pixels mal assignés par des poids donnés par le Laplacien.

Dès lors, une erreur à un point ne vaut plus 1 mais le poids correspondant dans l'image de contours. En divisant par la somme de tous les poids de l'image et en multipliant par 100, nous obtenons le critère suivant:

$$
\tau_3 = \left[ \begin{array}{c} n \\ \sum_{i=1}^{n} \theta_3(x_i, \hat{x}_i) & x_i^- / \sum_{i=1}^{n} x_i^- \end{array} \right] * 100 \tag{6.4.3}
$$

où comme pour  $\theta_1$ , la fonction  $\theta_3$  est donnée par:

$$
\theta_3(x_i, \hat{x}_i) = \begin{cases} 0 & \text{si } x_i = \hat{x}_i \\ 1 & \text{autrement} \end{cases}
$$

Les valeurs obtenues pour nos **images** tests semblent correspondre assez bien aux critères subjectifs et intuitifs.

Par conséquent, la méthode ci-dessus favorise les points frontieres ayant la plus grande couleur. Pour inverser cette situation,

nous utilisons [V4] et les taux d'erreur pour le même critère sont donnes, dans ce cas, sous la colonne *r4* dans le tableau 6.1.

Nous avons pense utile de concilier les deux taux ci-dessus et de faire la moyenne des valeurs obtenues pour chaque Laplacien. C'est la valeur donnée par  $\tau_5$ .

D'autre part, la colonne  $\tau$ 6 représente le taux  $\tau$ s normalisé, en le divisant par l'ecart entre les couleurs ayant la plus grande et la plus petite valeur.

## **6.5 Autres suggestions**

Les critères proposés ci-dessus sont intéressants mais aucun ne couvre, a lui seul, tous les aspects de la comparaison d'images et de la mesure d'erreur. Sans les avoir implantés, nous décrivons dans les paragraphes qui suivent quelques critères supplémentaires parfois plus complets, mais souvent plus difficiles a mettre en pratique.

Mentionnons tout d'abord une mesure souvent rencontrée, dont nous n'avons pas parle, le rapport de l'energie du signal (!'image orginale) sur l'énergie du bruit, le "signal-to-noise ratio" en anglais.

Un second critère du même type est l'entropie. Nous avons brièvement mentionné au chapitre 2 que certaines techniques de restauration d'images reposent sur une maximisation de l'entropie. Il pourrait etre interessant de calculer cette valeur pour les **images** que nous avons obtenues. Une definition heuristique de l'entropie, pour une image *x*, est donnée par:

x<sup>t</sup> In x.

Plus proche des discussions que nous avons eues jusqu'à présent, puisque les 2 methodes de restauration que nous avons etudiees donnent une image maximisant une certaine probabilite *a posteriori,* un critere intéressant consisterait à calculer la probabilité finale  $p(\hat{x}|y)$ .

Par contre il est difficile d'obtenir la constante de normalisation  $Z$  dans le modèle de la distribution de Gibbs donné à l'équation (3.4.2), **mais** pour comparer deux methodes le calcul de cette derniere n'est sans doute pas nécessaire.

La meilleure restauration serait alors celle qui a la plus grande probabilité, ce qui était recherché au départ, et par conséquent permettrait une vraie comparaison.

Si l'on veut développer les critères de ce chapitre, nous présentons quelques idées supplémentaires, complexifiant en général la mesure d'erreur. Il serait intéressant de:

- utiliser un Laplacien "seuillé", c'est-à-dire qu'il n'y a qu'un poids pour les pixels dont le Laplacien dépasse un certain seuil; ceci aurait l'avantage de donner la même importance à toutes les arêtes, quelque soit la valeur des couleurs des régions frontieres;

- combiner le Laplacien et la méthode des blocs: on pourrait assigner un poids a chaque bloc afin d'obtenir une moyenne pondérée; le poids d'un bloc serait alors fonction du nombre de pixels de contour qu'il contient,

Finalement, le critère ultime de comparaison, puisque nous cherchons avant tout à reconnaître l'image originale, serait d'appliquer des techniques de reconnaissance de formes sur les restaurations a comparer: l'image ayant fourni le plus grand nombre de succes serait alors considérée comme étant la meilleure.

#### **CHAPITRE 7: PROGRAMMES ET ALGORITHNES**

Ce dernier chapitre decrit d'une **maniere** plus technique !'implantation que nous avons faite des méthodes étudiées et les modifications que nous avons apportées pour étudier des dégradations plus complexes.

Nous avons écrit plusieurs programmes que nous fournissons sur disquettes et dont les fichiers sources imprimés sont donnés en annexe. Pour chacun nous donnerons les descriptions du role du programme, du mode d'utilisation et des algorithmes développés.

L'analyse et les explications les plus completes sont fournies pour le programme «besagl.exe». Ce programme, qui effectue les restaurations par l'ICM, recouvre un grand nombre d'aspects sur les images, !'interface usager, la structure interne des fonctions et des modules. Pour éviter d'alourdir l'exposé des autres programmes, nous ferons régulièrement référence à celui-ci.

Nous terminons par un plan d'ensemble des fichiers disponibles ainsi que sur quelques considerations techniques concernant le mode graphique, la presence d'un coprocesseur mathematique et la recompilation des programmes.

## **7.1 Ordinateur et langage**

Les programmes expliqués sont les suivants:

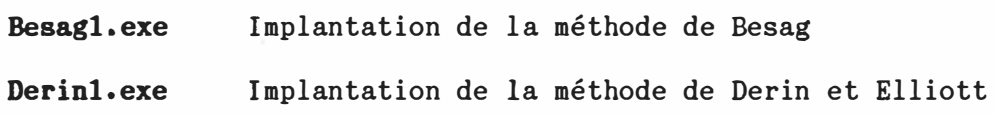

Les programmes fonctionnent sur des ordinateurs compatibles IBM et ont été écrits en Turbo-Pascal version 4.0. Nous supposerons connues les procédures permettant de mettre en marche un ordinateur de ce type, les notions de programmes informatiques et de fichiers, ainsi que les quelques commandes simples du système d'exploitation DOS nécessaires à la copie de fichiers, au changement de lecteur de disquette ou à l'exécution d'un programme.

Les programmes peuvent être utilisés directement sur la disquette fournie avec ce mémoire (format double densité/double côté 360Ko) ou préalablement copiés sur disque dur.

Nous recommandons de faire une copie de la disquette contenant les programmes executables et d'utiliser uniquement cette copie comme disquette de travail, l'originale servant de double de sécurité.

### 7.2 Programme <br /> **Change <br />
<b>Change <br />
<b>Change <br />
<br />
Thanger<br />
<br />
Thanger<br />
Thanger<br />
<br />
Thanger<br />
<br />
Thanger<br />
<br />
<br />
<br />
<br />
<br />
<br />
Thanger<br />
<b**

#### **7.2.1 Description**

Ce programme permet d'obtenir la restauration d'une image par la méthode de l'ICM de Besag. Après avoir lu une image (l'image dégradée) du disque dur ou d'une disquette, l'usager specifie certains parametres (nombre d'itérations, choix de  $\beta$ , type de balayage, de dégradations ••• ) et obtient l'image estimee par l'ICM a partir d'un modele *a priori*  de champ markovien (pour le moment seul l'exemple de Besag est implante).

Il est également possible de comparer l'image restaurée avec une image de référence qui peut également être lue du disque, et de bruiter une image a l'aide de differents modeles de degradations a des fins de simulations.

Chaque image peut être affichée à l'écran en spécifiant un code de couleur si l'ordinateur est équipé d'une carte graphique, être imprimée ou sauvée sur disque.

### **7.2.2 Mise en oeuvre et utilisation**

Sur la ligne de commande du DOS (après avoir rendu le lecteur A actif par exemple):

## $A:\&\&$

tapez les lettres:

#### **BESAGl**

puis appuyez sur la touche RETURN {ou ENTER).

L'information suivante apparaîtra alors à l'écran:

**Prograaae de gestion de l'i■plantation de l'ICM** 

**0: Fin**  1: **Lire** une **iaage du disque-2: Ecrire l'i**■**age sur disque**  3: **Affiche l'i■age graphique■ent**  4: Ecrit les valeurs d'une i■age **5: Bruite l'i**■**age 6: Taux d'erreur 7: Iteration de l'ICII 11: Ajuste**■**ent des paraaetres 33: I**■**pri**■**e une i■age 44: I■pri■e les valeurs d'une i■age** 

**Votre choix? [4]:** 

Choisissez alors une des options en écrivant le numéro correspondant puis en appuyant sur la touche RETURN.

Notez que le numéro apparaissant entre crochets, par exemple [4], représente la valeur par défaut suggérée par le programme. En appuyant immédiatement sur ENTER vous acceptez la valeur proposée.

Les options 1, **2, 3, 4, 33** et **44** sont d'utilisation simple et ne nécessitent pas d'explications détaillées. Un sous-menu apparaîtra pour demander plus de details sur l'image sur laquelle s'effectuera l'opération. Lors de l'affichage graphique, appuyez sur la touche ENTER ou RETURN pour revenir au menu.

Il est important cependant de mentionner qu'il existe en tout temps deux (2) images plus une (1) matrice (une «image») de points réels. Ce sont: les images originale - également appelée image de référence, image non-dégradée ou image «OK» - et en restaurationegalement appelee image degradee, ou **image** <ICM» - **formees** de pixels (ayant des valeurs de 1 a 16 dans notre cas), et une **matrice** - egalement appelée image «Y» - représentant la valeur réelle à chaque pixel donnant l'image dégradée.

Cette dernière est normalement obtenue en appliquant une dégradation permettant de bruiter !'image originale (option **5).** Elle ne peut pas etre affichee graphiquement a l'ecran, **mais** ses valeurs peuvent toutefois être imprimées (option 44) ou listées (option 4).

Notez que !'image degradee «ICM» est la seule image qui est modifiée par l'ICM. En effet, à chaque itération de l'ICM, les nouveaux pixels estimes sont mis en memoire dans cette **image** et c'est elle qui est affichée graphiquement au cours du traitement. Cette image est également celle qui est utilisée, avec l'image originale «OK» pour calculer le taux d'erreur.

Certaines actions de lectures (option **1)** et de bruitage (option **5)**  affectent plusieurs images:

- la lecture·de l'image originale «OK» efface les deux images «Y» et «ICM» pour les remplir par les valeurs de !'image «OK»;

142

- la lecture d'une **image** en restauration «ICM» a egalement pour effet de remplacer les valeurs de la matrice réelle «Y» par les valeurs lues;

- inversement, la lecture d'une matrice reelle «Y» efface !'image degradee «OK» en rempla�ant chaque pixel par l'entier le plus proche de la valeur réelle correspondante dans l'image «Y»;

- l'option 5 permettant de bruiter l'image originale, ce qui crée l'image «Y» et réinitialise l'image «OK» comme ci-dessus.

L'option 5 permet de choisir parmi plusieurs types de degradations - bruit aléatoire additif uniforme ou gaussien, multiplicatif gaussien, degradation par racine carree ou par fonction d'etalement - qui peuvent etre appliquees l'une apres l'autre dans un ordre quelconque, Pour bruiter une nouvelle fois !'image sans que l'effet ne soit cumulatif, il est nécessaire de relire l'image orginale «OK», ce qui a pour effet de "nettoyer" les images «ICM» et «Y». Mentionnons que pour !'ICM il faut absolument que l'image ait subi une dégradation aléatoire par bruit additif ou multiplicatif.

L'option 6 fournit le taux d'erreur (pourcentage de pixels mal classes) et calcule la variance de l'erreur,

Avant de parler de la restauration, nous donnons une description des parametres et de leur importance pour l'ICM, En choisissant !'option 11, les lignes suivantes apparaissent les unes apres les autres. Vous pouvez alors appuyez sur ENTER pour accepter la valeur

proposée (qui représente une valeur la première fois ou la dernière

réponse entrée), ou bien donner une nouvelle valeur qui sera mémorisée:

### **B? [1.50]:**

La valeur de *beta* spécifiant le champ markovien.

## **Dine? [0.00):**

La valeur de l'incrément de *beta* à chaque itération.

## $K(\sigma^2)$  ? [0.700]:

La valeur de la variance de l'erreur. Cette variance est calculée a !'option 6 et de fa�on automatique lors du bruitage (option 5).

# **Iteration graphique (o/n)? [TRUE]:**

Repondez par 'o' (oui) si vous voulez voir graphiquement la progression de la restauration d'etape en etape, ou par 'n' (non) pour une restauration legerement plus rapide **sans** affichage graphique, Pendant l'ICM, appuyez sur la combinaison des deux touches «ALT-G» pour passer du mode d'affichage graphique au mode texte et vice-versa.

### **Son (o/n)? [TRUE]:**

Répondez par 'o' (oui) si vous voulez des traits sonores ponctuant chaque étape de la restauration, par 'n' (non) dans le cas contraire,

# **Debug (o/n)? [FALSE]:**

Répondez par 'o' (oui) si vous voulez voir affichés certains<br>calculs intermédiaires à chaque étape de la restauration, par 'n' (non) dans le cas contraire. Pendant l'ICM, appuyez sur la combinaison des deux touches «ALT-D» pour passer du mode d'affichage des calculs intermediaires au mode normal et vice-versa.

# **ICM full (toutes les couleurs) (o/n)? [TRUE]:**

Répondez par 'o' (oui) si vous voulez que la maximisation de l'ICM se fasse sur toutes les couleurs pour chaque pixel, ou par 'n' (non) pour que le critere ne s'effectue que sur les couleurs faisant partie du voisinage du pixel considéré en plus de la couleur même du pixel. Ce dernier choix devrait permettre d'accélérer la restauration mais n'est pas tout à fait identique à l'ICM.

## **No■bre de couleurs? [4]:**

Nombre de couleurs dans !'image. 11 est important que ce nombre concorde avec le nombre réel de couleurs dans les images lues. Un maximum de 16 couleurs (1 à 16) sont possibles, la couleur 0 étant réservée pour représenter les bordures.

**Change les couleurs (o/n)? [FALSE]:** 

Permet de changer la grille graphique (nombre de points) représentant chaque couleur lors de l'affichage ou de !'impression, Les couleurs par defaut vont du blanc (aucun point) pour le 'O' au noir (16 points) pour la couleur '16'. En répondant 'o' (oui) vous avez la possibilité de changer cet ordre, par exemple en donnant le 'caractère graphique' 0 à la couleur 1 et le 'caractère graphique' 16 a la couleur 2 dans un cas binaire.

L'option 7 permet d'effectuer la restauration par l'ICM. Certaines questions sont posees au prealable (comme d'habitude vous pouvez appuyez sur la touche **RETURN** ou **ENTER** pour accepter la valeur par défaut proposée entre crochets []):

**TYPE DE BRUIT O: Des details SVP**  1: Bruit **additif Gaussien 2:** Bruit **■**ultiplicatif **Gaussien**  Votre choix? [1]:

Il faut ici choisir le type de bruit qui aurait corrompu l'image originale. L'option O donne des details sur le pourquoi de cette question et l'effet de la réponse dans le modèle utilisé.

# **MINIMISATION/MAXIMISATION**

# **0: Des details SVP**

# **1: ICM Noraal (Gaussienne et no■bre de voisins)**

**2: ICM+ H (Gaussienne sur aoyenne ponderee et no■bre de voisins) Votre choix? [1]:** 

<sup>L</sup>'option **1** correspond a l'ICM standard de Besag. Choisissez l'option 2 lorque vous avez des raisons de croire qu'un bruit détermiste pouvant être modélisé par une fonction d'étalement aurait degrade l'image. Dans ce cas on vous demandera de donner les valeurs de la matrice  $h$  de dimensions  $3 \times 3$  dont la convolution avec l'image originale aurait donné l'image dégradée:

> **Choix de la ■atrice:**  Les valeurs représentent la position des indices de la matrice *h.*  $(-1, -1)$   $(-1, 0)$   $(-1, 1)$  $(0,-1)$   $(0, 0)$   $(0, 1)$  $(1,-1)$   $(1, 0)$   $(1, 1)$  $h[-1,-1]$  ?  $[0.06]$ : répondez à chaque question **h[-1,0]? [0.06]: h[-1,1]? [0.06]: h[0,-1]? [0.06]:**

**h[0,0]? [0.50): h[0,1]? [0.06): h[l,-1)? (0.06): h[l,0]? [0.06): h[l,1]? [0.06):** 

# **I: Distorsion non lineaire (racine carree) (o/n)? [FALSE]:**  Repondez 'o' (oui) si vous souhaitez incorporer une degradation de type racine carrée dans le modèle, par 'n' dans le cas contraire.

**TYPE D'ITERATIONS 0: Des details SVP 1: SYNC 2: RASTER 3: SEMI2 Votre choix? [1]:**  Choisissez le balayage qui sera effectué en donnant la valeur correspondante. **No■bre d'iterations? [6]:** 

Choisissez le nombre d'itérations qui seront effectuées par l'ICM.

#### **Fichier de Sortie (NIL pour aucun)? [EE.RES]:**

Vous pouvez donnez ici le nom d'un fichier qui contiendra les resultats intermediaires a chaque iteration (taux d'erreur, valeurs de  $\beta$ ).

Pendant le traitement de l'ICM, plusieurs options sont possibles. En appuyant sur la combinaison de deux touches «ALT-G» vous passez du mode de l'affichage graphique au mode texte (ou vice-versa si vous etes en mode texte) et en appuyant sur «ALT-D» vous pouvez voir écrire ou non les calculs intermediaires. Ceci vous permet en fait de modifier la reponse aux questions **«Iteration graphique»** et «Debug» de l'option 11 à n'importe quel moment du traitement.

Un message sonore avertit de la fin du traitement. Appuyez sur ENTER pour passer à la suite: le calcul automatique du taux d'erreur.

En résumé, les étapes à suivre pour une analyse de l'ICM sont les suivantes:

- lire une image originale, option **1;**
- ajuster les parametres, option **11,** afin de specifier le nombre de couleurs dans !'image, ainsi que la variance du bruit qui degradera l'image;
- bruiter l'image originale, option 5;
- si on le souhaite pour pouvoir repeter exactement la **meme** expérience, sauver l'image réelle, option 2;
- specifier les parametres d'operation, option **11,** y compris la variance qui a été recalculée;
- effectuer l'ICM en spécifiant la complexité du modèle de degradation et le nombre d'iterations, option 7.

# **7.2�3 Algoritbaes et structure interne**

Le programme besagl est construit autour de trois grands axes: le programme principal et deux modules.

Premièrement le programme principal («besagl.pas»), regroupant la declaration et !'initialisation des variables, la boucle principale affichant les menus et posant des questions à l'utilisateur ou l'utilisatrice, s'occupe également des appels aux fonctions regroupées dans deux modules.

Ces deux modules forment les deux autres grandes parties. Construits selon le format des «units» de Turbo Pascal 4.0, les fichiers «imag.pas» et «icm.pas» contiennent la plupart des fonctions de traitement d'images, Tandis que le module «ICM» est specifique a la restauration par la methode de l'ICM de Besag (explications, paramètres, itérations, calculs), «IMAG» contient des fonctions et procédures utilisees par plusieurs programmes (lecture, ecriture, affichage, impression, edition, bruitage, etc.). C'est egalement dans ce dernier module qu'une personne desirant connaitre le format des images sur disques, la structure des images en mémoires, les couleurs, etc., trouvera tous les renseignements necessaires et toutes les declarations de "types" et de "constantes" relatives aux images,

Les fonctions et procédures les plus importantes que nous expliquons sont toutes contenues dans le module «ICM». Premierement, la charpente du programme, la fonction «ITER» qui effectue les iterations, peut se reduire, au plus simple, a l'algorithme suivant:

- *repeter pour chaque iteration:*
- *repeter pour chaque rangee y de l'image «ICM»:*
- *repeter pour chaque colonne x:*
- *remplacer la couleur a la position (x,y) par celle qui minimise le critere (4.3.4), (4.4.10) ou (4.4.14), selon la complexite du modele de degradation souhaitee .*

. *fin.* 

La fonction est bien sûr plus compliquée, pour les raisons suivantes:

- $\overline{\phantom{a}}$  il est nécessaire d'ouvrir le fichier de résultats s'il a été requis et, dans ce cas, d'effectuer les calculs de taux d'erreur à chaque itération;
- trois types de balayages étant disponibles, il est nécessaire d'effectuer les tests sur !es indices de colonnes et de rangees, pour les cas «RASTER» **(ASYN)** et «SEMI2» **(SSYN2),** ou de conserver !es resultats intermediaires de deux lignes , pour le cas «SYNC» **(SYN);**
- un test supplementaire doit etre fait selon le type de minimisation, c'est-a-dire avec ou sans fonction d'etalement;
- le balayage ne s'effectue pas sur toute l'image, mais commence au second et se termine à l'avant-dernier pixel de chaque rangée et de chaque colonne; ceci permet de traiter les cas frontières simplement en y mettant une valeur de 0 qui est neutre (ne peut pas etre une couleur dans !'image);
- $\tau$  une gestion du clavier est nécessaire pour tester si l'utilisateur a appuyé sur une combinaison «ALT-G» ou «ALT-D»;

On obtient done en tenant compte de tout ceci l'algorithme complet de la fonction «ITER» (nous donnons en caractère gras certaines variables pour faciliter la consultation et la comprehension du programme en Turbo Pascal):

- *calculer une fois le facteur* 1 *I* (2 *a*<sup>2</sup> ) *afin d'accelerer les calculs du critere de minimisation;*
- *si requis, ouvrir le fichier de resultats pour l'ecriture et y ecrire le type d'iteration, la valeur de� et de a<sup>2</sup> , le taux d'erreur initial, ainsi que la matrice h de la fonction d'etalement si necessaire;*
- *afficher l'image de depart si en mode graphique;*
- *obtenir le temps de depart pour calcul du temps de traitement;*
- *tant que ]'iteration en cours L est inferieur au nombre d'iterations souhaite ab\_iter et que l'utilisateur n'a pas termine le traitement, repeter:*
- *si requis, ecrire au fichier l'indice de l'iteration et la valeur de ß:* 
	- *obtenir la valeur de depart de l'indice de rangee i et d'increment de rangee i\_inc selon le type de balayage;*
	- *tant que l'indice de rangee est inferieur au nombre total de rangees DIJIIY dans l'image et que l'utilisateur n'a pas termine le traitement, repeter:* 
		- *obtenir la valeur de depart de l'indice de colonne jet d'increment de colonne j\_inc;*
	- *tant que l'indice de colonne est inferieur au nombre total de colonnes DIIIIZ dans l'image et que l'utilisateur n'a pas termine le traitement, repeter:*
	- *trouver la nouvelle valeur au point j,i;* 
		- *si le balayage est de type "synchrone", conserver la valeur dans un tampon pour cette ligne;*
- *dans le cas contraire (cas "asynchrone" et "semisynchrone"), remplacer le pixel dans l 'image «ICM» par la nouvelle valeur et montrer le pixel, si en mode graphique;*
- *incrementer l'indice de colonne j*

ŧ

ŧ

- *verifier l'etat du clavier et indiquer que tout est /lJlTUJlN ; termine si l'utilisateur appuie sur la touche ENTE/l ou*
- $\mathbf{1}$ *si le balayage est de type "synchrone" et que deux lignes au moins ont ete traitees (rangees numerotees 2 et 3), recopier la rangee precedant celle qui vient d'etre traitee dans l'image «ICM» et l'afficher si en mode graphique, puis copier le tampon de la rangee courante dans le tampon de la ligne precedente;*
- *incrementer l'indice de rangee i;*
- *si requis, emettre un trait sonore pour indiquer que le*   $\bullet$ *traitement d'une ligne (rangee) est termine;*
- *si le balayage est de type "synchrone", recopier la derniere ligne tampon dans l'image «ICM»;*
- *incrementer l'indice d'iteration Let la valeur de 13;*
- *si requis, calculer le taux d'erreur et le sauver dans le fichier de resultats;*
- *obtenir l'heure de fin du traitement;*
- *si requis, emettre un message sonore annon9ant la fin du traitement;*
- *attendre que l'utilisateur appuie sur la touche llETU1lN ou ENTER;*
- *remettre l'ecran en mode texte s'il etait en mode graphique;*
- *afficher le nombre d'iterations terminees, calculer le temps de traitement, et si requis l'ecrire au fichier de resultats;*
- *fin.*

Cette fonction utilise l'une ou l'autre des deux fonctions «minICM» ou «minICMV» qui calculent la nouvelle valeur a mettre a chaque pixel à la position  $x, y$ . La différence entre les deux est que «minICMV» tient compte de la matrice h de la fonction d'etalement ponctuelle.

L'algorithme de la fonction «minICM» est:

- *mettre dans un tableau indexe sur la couleur ic•\_futab le nombre de pixels de chaque couleur membre du voisinage et, si requis (DEBUG), afficher les valeurs trouvees;*
- *si requis (DEBUG), afficher la grille des 9 pixels centree sur le pixel considere* a *la position x,y;*
- *pour chaque valeur de c allant de 1 au nombre de couleurs nb\_coul possibles dans l'image, repeter:*
- *obtenir le nombre de voisins nu ayant cette couleur grace au*  Ł *tableau indexe ic•\_futab;*
- si la couleur considérée c doit être considérée, c'est-à*dire soit si toutes les couleurs sont admissibles (voir ica full de l'option 11), soit, dans le cas contraire, si le nombre de voisins de cette couleur est non nul, ou bien si cette couleur c est celle du pixel central, alors:*
- *calculer la valeur du critere valf en tenant compte du cas additif ou multiplicatif, et de la presence ou non d'une distorsion non-lineaire (racine carree);*
- *verifier si la valeur calculee est la plus petite pour le moment et, si oui, mettre a jour les variables permettant de conserver cette valeur •inf et la couleur pour laquelle elle fut obtenue cOK, puis, si requis (DEBUG), afficher une etoile (\*);*
- *si requis (DEBUG), afficher la couleur et la valeur cal-*L *culee;*
- *retourner comme valeur de la fonction la couleur pour laquelle le plus petit critere fut obtenu cOK.*

Pour «minIMV» la fonction est semblable sauf qu'il est nécessaire de calculer l'effet des autres pixels sur le critère.

### **7.3 Prograaae <derinl.exe>**

#### **7.3.1 Description**

Ce programme permet de tester la methode de Derin et Elliott en effectuant la restauration par la programmation dynamique, Certaines options disponibles dans le programme precedent ne le sont pas ici, et quelques autres sont differentes ou nouvelles.

Le principe de mise en oeuvre est le même que pour le programme «besagl» et n'est pas expliqué ici. Le menu suivant apparaît à l'écran lors de l'exécution du programme.

**Prograaae de gestion de l'i■plantation de la segaentation de Derin &**  Elliott

- 0: Fin 1: **Lire une i■age 2: Ecrire l'i■age 3: Affiche l'i■age**  5: **Bruite l'iuge 6: Taux d • erreur 7: Iteration RESTAURATION prograa. dyna■ique**  9: Generer une **i■age** buffer
- 11: Ajuste**■**ent **des paruetres**
- **12: Courbe des exponentielles (2 couleurs)**
- 13: Histogramme de la réalisation (2 couleurs)
- **20: I■pri■e une i■age**

**Votre choix? (11]:** 

Il est nécessaire d'expliquer les différentes images que l'on retrouve dans ce programme et qui ne sont pas les **memes** que dans le programme precedent. Par exemple, en choisissant !'option **1,** on obtient le sous-menu suivant:

#### **LECTURE**

**1: I■age originale 2: I■age SEG 3: I■age Rest** 

Les images proposées correspondent respectivement à l'image originale, bien sûr, l'image bruitée, et l'image restaurée. La lecture de l'image originale a pour effet de remplacer l'image bruitée par l'image originale. Les options 5 et 9 creent l'image «SEG», tandis que l'option 7 cree l'image «REST». Notons que les trois **images** sont du même type, et que contrairement à l'ICM, il n'existe pas de matrice à valeurs réelles.

L'option 9, qui génère une image à partir du modèle de champ markovien de Derin et Elliott, propose plusieurs types de balayage, correspondant respectivement aux balayages «synchrone» (avec buffer), «asynchrone» (sans buffer} et «semi-synchrone» (de Sylvain). Generalement il est préférable de prendre le balayage semi-synchrone pour ce type d'itérations afin d'obtenir l'image la plus proche d'une véritable realisation markovienne. Appuyez sur g pour passer du **mode** graphique au mode texte, sur **B** pour voir defiler d'etape en etape, sur **C** pour revenir en déroulement continu.

Les parametres de !'option **11** sont les suivants:

- **No■bre de couleurs? (2):**  Nombre de couleurs dans !'image. *Voir* la discussion a la section precedente (option **11** de l'ICM).
- **Change les couleurs (o/n)? [FALSE]:**  'o' (oui) pour modifier le code de couleurs, 'n' (non) dans le cas contraire.

**131 ? [1.00]:**  Rentrez la valeur du paramètre  $\beta l$ , puis des 3 autres de la même facon.

- **1.\2 ? [1.00]:**
- **133 ? [1.00]:**
- **134 ? [1.00]:**

### **Variance I? [0.50):**

Comme pour l'ICM, cette méthode de restauration requiert la connaissance de la variance  $\sigma^2$ .

### **Graphique (o/n)? [TRUE]:**

Répondez par 'o' (oui) pour avoir un affichage graphique du traitement, par 'n' (non) dans le cas contraire.

# Rando**•** (o/n) ? [TRUE]:

Repondez par 'o' (oui) pour que la couleur choisie lorsque l'on génère une image le soit selon une loi de probabilité fixée par le modele markovien, ou par 'n' (non) dans le cas contraire, c'est-adire si vous souhaitez que la nouvelle couleur soit simplement celle qu maximise cette distribution. Pour une véritable relaxation stochastique, répondez oui.

#### **SOUND (o/n) ? [TRUE]:**

Répondez par 'o' (oui) pour avoir un message sonore à chaque fin d'etape, par 'n' (non) dans le cas contraire.

Les options 12 et 13 ne sont là que pour faciliter la compréhension lors d'une étude approfondie de la méthode de Derin et Elliott, et offrent respectivement d'afficher !'allure de la distribution de probabilite de couleur selon le nombre de voisins dans un cas de 2 couleurs, et d'afficher un histogramme pouvant servir a !'estimation des parametres. Dans ce dernier cas, pendant le temps de calcul, appuyez sur s si vous desirez voir les calculs intermediaires.

Dans les deux cas, après un temps court ou long, un cadre apparaît à l'écran, qui définit la zone dans laquelle sera dessiné le graphique. Utilisez les touches **PgUp ou PgDn** pour deplacer les lignes superieure ou inferieure, **Ho**■**e ou End** pour deplacer les lignes gauche ou droite, a chaque fois vers l'exterieur, Appuyez sur **Ins** pour passer au sens contraire, c'est-a-dire pour deplacer les lignes vers l'interieur. Les

flèches vous permettent de déplacer la boîte entière, et les chiffres 1 à 9 donnent l'incrément lors des déplacements. Appuyez sur ENTER pour accepter les dimensions, Le graphique sera produit. Appuyez sur psi vous desirez imprimer ce graphique, ou sur n'importe quelle autre touche pour revenir au menu.

Finalement, !'option 7, la plus importante, effectue la restauration en posant au préalable les questions suivantes:

- **Nouvelle** i■**age** Restauree **(o/n)? [TRUE]:**  Vous pouvez continuer a partir d'une **image** precedente en repondant par 'n' (non).
- **Affiche calculs de depart (o/n)? [FALSE]:**  Répondez par  $'o'$  (oui) pour observer le déroulement de certains calculs d'initialisation.
- **No■�re de lignes (■ax. 3)? (3):**  Nombres de lignes à maximiser. Répondez par 2 ou 3.

Pendant le traitement, vous pouvez voir le détail des calculs. Appuyez sur g pour passer du mode graphique au mode texte (ou viceversa), sur s pour voir défiler une étape à la fois, sur c pour faire defiler les calculs, sur Len mode graphique pour voir les combinaisons de couleurs conservées jusqu'à ce point, sur ENTER pour arrêter le traitement.

# **7.3.3 Structure interne**

Le programme est divise, comme pour «Besagl», en un programme principal «derinl.pas» et un module «derin.pas» contenant les fonctions spécifiques à cette restauration. Le module «IMAG» est bien sûr également utilisé.

La fonction principale est celle qui effectue la restauration, «RESTSEG» (fichier «D\_REST.PAS»). Un grand nombre de fonctions sont utilisées que nous n'expliquerons pas en détails. Le code source se trouve comme toujours en appendice.

# **7.4 Autres prograaaes et considerations techniques**

Deux autres programmes sont fournis, «timage.exe» qui permet de créer et d'éditer une image, et «taux.exe» qui permet de calculer tous les taux d'erreur (chapitre 6), De nombreuses explications tout au long des options permettent une utilisation facile de ces programmes simples.

Les programmes sont fournis avec les codes sources et avec les versions exécutables. Ces dernières ont été compilées avec l'option nécessitant un co-processeur mathématique. Si vous devez tester les programmes sur une machine n'en possedant pas, recompilez tous les programmes en ajustant cette option. Plusieurs modules ("units") ont été écrits au cours du développement de ce travail, nous les donnons avec les autres fichiers. Ce sont des recueils de fonctions mathematiques, graphiques ou standards.

Les programmes devraient pouvoir fonctionner dans un mode graphique quelconque et nous donnons les "drivers" fournis par Borland.
## **Conclusion**

Nous avons vu que le probleme de la restauration d'images par ordinateur n'est pas simple, notamment lorsque vient le temps de tenir compte de degradations aleatoires. L'approche du maximum *a posteriori,*  bien que difficile a utiliser telle quelle, nous offre de mettre en évidence deux aspects de la question. Il devient nécessaire d'avoir un modele mathematique pour la degradation stochastique et pour le type d'images recherchées.

Le modèle gaussien fut employé pour décrire un bruit additif degradant !'image, tandis que !'information *a priori* fut modelisee par un champ markovien. Nous avons vu pourquoi cette généralisation des chaines de Markov au plan est interessante en traitement d'images. Grâce aux distributions de Gibbs, il devient possible d'utiliser les propriétés locales des champs markoviens pour simuler un grand nombre d'images de toutes sortes.

Après avoir étudié en profondeur deux méthodes de restauration d'images basees sur un modele *a priori* de champs markoviens, nous avons pu les implanter sur ordinateur grâce à des logiciels que nous avons spécifiquement développés. Sans entrer dans une comparaison détaillée des deux méthodes, il semble que la méthode de Besag donne généralement de meilleurs resultats et est a tout le **moins** beaucoup plus **rapide** que celle de Derin et Elliott.

Basée sur une approche bayesienne, l'ICM de Besag est une méthode itérative qui maximise un critère à chaque pixel de l'image. Relativement simple à programmer, cette méthode nous a de plus permis, après des modifications que nous avons apporte. au modele de base, de tenir compte de degradations plus complexes, notamment des combinaisons de bruits aleatoires additif ou multiplicatif, de fonctions non-lineaires et de fonctions d'etalement ponctuelle. En etudiant l'efficacite de l'ICM sur des images tests, nous avons pu observer la versalite et la puissance de cette technique de restauration,

La seconde methode nous a permis, au travers du modele markovien propose par Derin et Elliott, de nous familiariser avec differents champs markoviens generes directement **par** ordinateur. **Mais** l'approche de restauration proposée n'a pas donné des résultats très intéressants lorsque l'on dépassait le cas de 2 couleurs, à la fois en ce qui a trait a la vitesse et a la qualite de l'estime final.

Lorsque venait le temps de juger de la qualité d'une restauration, nous nous sommes vite rendus compte que le pourcentage de pixels mal classés n'était peut-être pas le critère le plus intéressant. Nous avons effectué une première étude de ce problème et proposé et testé differents criteres alternatifs, Le plus attrayant semble etre un de ceux permettant de donner un poids plus important aux pixels des contours, ce que nous avons fait avec le Laplacien.

Bien sûr, après cette analyse des fondements et de la structure des méthodes étudiées, une comparaison complète serait nécessaire pour vraiment juger les méthodes. Mais d'autres points sont à soulever.

Tout d'abord, les champs markoviens que nous avons utilisés, notamment le plus simple propose par Besag, peuvent-ils vraiment etre consideres comme des modeles adequats? Il est parfois difficile de voir en quoi certaines images utilisees sont des realisations de ces modèles. Et pourtant les résultats sont là. Il serait intéresant d'etudier !'importance des champs markoviens. Nous avons fait un premier pas en donnant les developpements mathematiques de l'ICM pour certains modeles.

Ceci amène un autre point. Si les images utilisées ne sont pas vraiment des realisations des champs proposes, est-il possible de croire qu'elles sont des realisations d'un autre modele de champ markovien, et si oui duquel? Il devient alors primordial de s'attaquer au probleme de !'estimation des parametres, Tant Derin et Elliptt que Besag en parlent dans leurs articles et proposent chacun une methode differente; sans aucun doute pourrait-on s'y atteler dans une prochaine etape.

161

Finalement, si Derin et Elliott proposent une technique reconnue (la programmation dynamique) pour resoudre le probleme du MAP, Besag propose une nouvelle approche, l'ICM. Or il est possible de croire que cette méthode, lorsqu'on s'y attarde quelque peu, pourrait être appliquee a d'autres problemes de maximisation en traitement d'images. Nous pensons par exemple a l'analyse de textures, la reconnaissance de formes, !'estimation du mouvement, et bien d'autres encore.

Comme les champs markoviens qui se sont avérés des outils de premier ordre en analyse d'images, l'ICM de Besag devrait connaitre un grand succès.

## **Bibliographie**

- ABEND, **K.,** HARLEY, T.J. and Kanal, **L.N.** (1965), «Classification of Binary Random Patterns,» *IEEE Trans. Inform. Theory,* IT-11, 538- 544.
- ANDREWS, H. C. and HUNT, B. R. (1977), *Digital Image Restoration.*  Englewood Cliffs, New Jersey: Prentice-Hall.
- BESAG, J. (1974), «Spatial Interaction and the Statistical Analysis of Lattice Systems (with discussion),» *J. R. Statist. Soc.,* **B 36,**  192-326.
- BESAG, J. (1986), «On the Statistical Analysis of Dirty Pictures (with discussion),» *J. R. Statist.* Soc., **B 48,** 259-302.
- CASASENT, D.P. (1975), «Optical Digital Radar Signal Processing,» *International Optical Computing Conference,*  Washington, D.C., 23 avril, 1975.
- DERIN, H. and ELLIOTT, H. (1987), «Modeling and Segmentation of Noisy and Textured Images Using Gibbs Random Fields,» *IEEE Trans. Pat*tern Anal. Machine Intell., 9, 39-55.
- FRANKS, L.E. (1969), *Signal Theory.* Prentice-Hall, Englewood CLiffs, New Jersey.
- GEMAN, S. and GEMAN, D. (1984), «Stochastic Relaxation, Gibbs Distributions, and the Bayesian Restoration of Images,» *IEEE Trans. Pattern Anal. Na.chine Intell,,* **6,** 721-741.
- GOODMAN, J,W, (1968), *Introduction to Fourier Optics,* McGraw-Hill, New York, New York,
- HORN, B. K, P. (1986), *Robot Vision,* MIT Press, Cambridge, Massachusetts.
- HUNT, B. R. (1975), «Digital Image Processing,» IEEE Proc., 63, 693-708.
- KINDERMANN, S, and SNELL, J.L. (1980), *Markov Random Fields and their Applications,* Providence: American Mathematical Society,
- O'NEIL, E. L. (1963), *Introduction to Statistical Optics.* Addison-Wesley, Reading, Massachusetts.
- PAPOULIS, A, (1965), *Probability, Random Variables, and Stochastic Processes,* McGraw-Hill, New York,
- LOHMANN, A,W,, and PARIS, D,P. (1965), «Influence of Longitudinal Vibrations on Image Quality,» *Appl. Opt.,* 4, 393-397.
- ROSENFELD, A, and KAK, A,C, (1982), *Digital Picture Processing,* 2nd ed., Academic Press, New York,
- ROSS, S.M. (1985), *Introduction To Probability Models,* Academic Press, San Diego.

## **ANNEXE 1: FICHIERS SOURCES**

## **BESAG1.PAS**

```
Program Besagl:
NAME: BESAGI Programme test pour article de Besag 1986 in JRSS
DECLARATION:
   besagl
DESCRITPION:
   Realise l'ICM sur des images simples.
   Voir exemple page 266.
Jean-Michel Durocher, 1988-1989
\left\{\right\}USES
   CRT, Std, Graph, INAG, ICM;
(--------- DECLARATION DES VARIABLES GLOBALES -------- }
Var
    val tpi : T_iter;
    choix_min, choix_bruit, choix_tpi: integer;
    i, j, choix, choix2, nb iter: integer;
               { Image originale }
    imOK.
    inICM: image; { linage en restauration }
                    { Image bruitée }
    imY : imageR:
    beta, (Poid accorde aux voisins)
    beta inc, { Increment a chaque iteration }
    k: real: { K est la variance des observations }
    Taux, variance, moyenne: real;
    mess, mess2, fich res, nomICM, nomOK, nomY : string;
    DOfinishWait, DofinishSound, DolterGraph, DoSound : boolean;
    dist nlin : boolean:
    nb sec : longint;
{---------- PROGRAMME PRINCIPAL -------------}
Begin
  InitImage(imOK);
  initImage( imICM);
   initRimage(imY);
```

```
nb \text{ coul} := 4;beta inc := 0:
beta := 1.5:
choix := 4;
choix2 := 1:
choix min := 1;
choix tpi := 1;
choix bruit := 1;
dist_nlin := PALSE;
DolterGraph := TRUE;
DoFinishSound := TRUE;
DoPinishWait := TRUE:
DoSonnd := PALSE;
nb iter := 6;
k := 0.7:
RestoreCrtNode:
Nominage := 'EE';
NoBICM := 'EE2':nomOK := NomImage:
fich res := non0K + 'RES':nonY := NonImage + 'Y':while choix <> 0 do begin
   writeln:
   writeln( 'Programme de gestion de l''implantation de l''ICM');
   writeln:
   writeln('
               0: Fin'):
   writeln(' 1: Lire une image du disque');<br>writeln(' 2: Ecrire l''image sur disque');
               3: Affiche l''image graphiquement');
   writeln('
   writeln(' 4: Ecrit les valeurs d''une image');
   writeln(' 5: Bruite 1" image');
   writeln(' 6: Taux d''erreur');
   writeln(' 7: Iteration de l''ICM');
   writeln(' 11: Ajustement des paramètres');
   writeln(' 33: Imprime une image');
   writeln(' 44: Imprime les valeurs d''une image');
   writeln:
   AskInt( 'Votre choix', choix);
   if choix () 0 then begin
      case choix of
         1: Begin
               writeln( 'LECTURE');
               writeln( '1: Image originale');
               writeln( '2: Image ICM');
               writeln('3: Image Observations (bruitée)');
               writeln:
               AskInt( 'Votre choix', choix2);
               case choir2 of
                   1: begin
                     NomImage := NomOK;
```

```
LitUneImage(imOK, TRUE);
            Bordeluage( ImOK, 0);
            Copielmage( imOK, imICM);
            CopieImageR( iE0K, iEY);
            NonOE := NonImage;end; 
         2: Begin 
            NonImage := NonICM;
            LitUnelmage(imICM, TRUE);
            Bordelmage(ImICM, 0);
            CopielmageR( imICM, imY);
            NomICM := NomImage;
         end; 
         3: Begin 
            Nom Image := Nom Y;
            LitUneImageR(imY, TRUE);
            CopieRImage( imY, imICN);
            Borde luage( IwiCM, 0);
            Now := NonInage;end; 
      end; \lceil \text{case} \rceilend; 
2: Begin 
      writeln( 'ECRITURE']; 
      written('2: large ICM');writeln( '3: Image Observations (bruitée)');
      writeln; 
      Asklnt( 'Votre choix', choix2); 
      case choix2 of 
         2: Begin 
            NomImage := NomICM;
            EcritOnelmage(imICM, TRUE);
            NomICM := NomImage:
         end; 
         3: Begin 
            NonImage := NoneEcritUneImageR(imY, TRUE);
            Now' := NonImage;end; 
      end; { case } 
   end; 
3: begin 
      writeln( 'AFFICHAGE'J; 
      writeln( '1: Image originale');
      writeln( '2: Image ICM');
      writeln; 
      Askint( 'Votre choix', choix2); 
      nonImage := None0K;case choix2 of 
         1: Begin 
            Nomlmage := NomOK;
```

```
MontreUneImage(imOK):
         end;
         2: Begin
            Nominage := NomICN:
             MontrelineInae(inICM):end:
      end; { case }
      readln:
      RestoreCrtNode;
   end:
4: Begin
      writeln( 'ECRITURE des VALEURS');
      writeln( '1: Image originale');
      writeln( '2: Image ICM'):
      writeln( '3: Image Observations (bruitée)');
      writeln;
      AskInt( 'Votre choix', choix2);
      case choix2 of
         1: printing(inOR);
         2: printing( imICM);
         3: printRing(in);
      end: \{ \text{case } \}end:
5: begin
      BruiteImageR(i \in Y, k);
      writeln( 'Bruite ok ...');
      CopieRImage(imY, imICM);
      written('Copic ok ...');taux := TauxError(inOK, inICK, k);writeln( 'Taux d''erreur: ', taux:6:2,' x');
      writeln(' \sigma^2: ', k:0:3);
   end:
6: Begin
      taux := TauxErreur(imOK, imICM, k);
      writeln( 'Taux d''erreur: ', taux:6:2,' %');
      writeln(' \sigma^2: ', k:0:3);
   end:
7:Begin
      repeat
         writeln( 'TYPE DE BRUIT');
         writeln( '0: Des détails SVP');
         writeln( '1: Bruit additif Gaussien');
         writeln( '2: Bruit multiplicatif Gaussien');
         AskInt( 'Votre choix', choix_bruit);
         If choix bruit = 0 then
            detail bruit;
      until choix bruit \leftrightarrow 0;
      repeat
         writeln( 'MINIMISATION/MAXIMISATION');
```

```
writeln( 'O: Des details SVP' ); 
    writeln( '1: ICM Normal (Gaussienne et nombre d voisins)');
   writeln( '2: ICM + H (Gaussienne sur moyenne pondérée et nombre de voisins)');
   AskInt( 'Votre choix', choix min);
   If choix \min = 0 then
      detail min;
until choix min \leftrightarrow 0;
if choix \min = 2 then
begin 
   writeln( 'Choix de la 1atrice: '); 
   For i := -1 to 1 do
   Begin 
      For j := -1 to 1 do
         write( '(',i:2,',',j:2,'| ');
       writeln; 
   end; 
   For i := -1 to 1 do
   begin 
      For j := -1 to 1 do
      Begin 
         str( i, mess2);
         l 1ess := \hbar['+1ess2+',';
         str( j, 1ess2); 
         1ess := 1ess + 1ess2+']':
         AskReal( 1ess, h(i,j], 2); 
      End; 
   End; 
end; 
AskBool( '\Phi: Distorsion non linéaire (racine carrée)', dist nlin);
repeat 
   writeln( 'TYPE D''ITERATIONS'); 
   writeln( 'O: Des details SVP' ); 
   writeln( '1: SYNC'); 
   wri teln( '2: RASfER'); 
   writeln( 1
3: SEKI2'); 
   Asklnt( 'Votre choix', choix_tpi); 
   if choix tpi = 0 then
      detail_iter; 
until choix tpi \langle \rangle 0;
Asklnt( 'Nombre d''iterations', nb_iter); 
IF (choix_1in IN [l,,max_1in]l AND (choix_tpi IH [1,.max_tpi]) AND 
   (choix_bruit IN [1..max bruit]) AND (nb iter > 0) then
begin 
   AskText( 'Fichier de Sortie (NIL pour aucun)', fich res);
   val tpi := tab tpi[choix tpi];
   nb sec := lter( im0K, imY, imICM, val tpi, choix min,
                    choix bruit, dist nlin, beta, beta inc, k,
                    nb_iter, DolterGraph, DoFinishSound, 
                    DoFinishWait, fich_res); 
   written (nb\_sec/100):0:2, ' seconds');taux := TauxErreur(imOK, imICM, k);
```

```
writeln( 'Taux d''erreur: ', taux:6:2,' X');
                  writeln(^{62}: '. k:0:3):
               end:
            end:
        11: AjusteParam(beta, beta inc, k, DolterGraph, DoFinishSound, fich res);
        33: Begin
               writeln( 'IMPRESSION');
               writeln( '1: Image originale');
               writeln( '2: Image ICM'):
               writeln:
               AskInt( 'Votre choix', choix2);
               case choix2 of
                  1: ImprimeUneImage(ImOK):
                  2: ImprimeUneImage( ImICM);
               end: \{ \text{case } \}end:
        44: Begin
               writeln( 'IMPRESSION des VALEURS');
               writeln( '1: Image originale'):
               writeln( '2: Image ICM');
               writeln( '3: Image Observations (bruitée)');
               writeln:
               AskInt( 'Votre choix', choix2);
               case choix2 of
                  1: pprinting(\text{inOR});
                   2: pprinting(imICM);
                   3: pprintRing(inv);
               end: [ case ]
            end:
      End; \{ \text{case } \}end; \{ \text{ If } \}End; ( while }
```
## **DRRTH1.PAS**

end.

```
Program Derinl:
€
Implantation de la méthode de Derin & Elliott.
 Pour N.Sc.A. JMD. le 6 mars 1989.
ł
Uses
  crt, Std, Graph, imag, derin;
{---------- PROGRAMME PRINCIPAL -------------}
Var
  nomOK.
  nomSEG.
  oldInage
```

```
:string:
   imOK.
                           { Originale }
                           (Bruitée }
   imSRG.
                           (Restaurée }
   imRest
                  :image:
   mchoix, choix,
   nb level,
   nb iter.
   onb iter.
   \mathbf{i}:integer;
   k.
   taux
                  :real;
   nb sec<sup>-</sup>
                  :longint;
   ch : char;
Begin
   nb coul := 2;
   InitImage(imOK);
   InitImage(imSEG);
   nb level := 2;
   mchoix := 11;
   k := 0.5;SEGgraph := TRUE;
   SEGDeb := PALSE;
   RestoreCrtMode:
   NomImage := 'Nona';
   noneOK := NonImage + 'A':\texttt{noBSEG} := \texttt{NonImage} + 'B':NomImage := NomSEG:
   while mchoix \leftrightarrow 0 do begin
      writeln;
      writeln( 'Programme de gestion de l''implantation de la segmentation de Derin & Elliott');
      writeln:
      writeln('
                  0: Fin');
      writeln<sup>('</sup>
                  1: Lire une image');
                  2: Ecrire \mathbb{I}''image');
      writeln('
      writeln('
                  3: Affiche 1"image");
                  5: Bruite 1''image');
      writeln('
      writeln('
                  6: Taux d''erreur');
      writeln(' 7: Iteration RESTAURATION program. dynamique');
      writeln(' 9: Génèrer une image buffer');
      writeln(' 11: Ajustement des paramètres');
      writeln(' 12: Courbe des exponentielles (2 couleurs)');
      written() 13: Histogramme de la réalisation (2 couleurs)');
      written('20: Imprise une image');writeln:
      mchoix := 11:
      AskInt( 'Votre choix', mchoix);
      case mchoix of
```

```
1: Begin 
   writeln( 'LECTURE'); 
   writeln( '1: luge originale'); 
   writeln( '2: luge SEG'); 
   writeln( '3: Image Rest');
   write In:
   choix := 1:
   Asklnt( 'Votre choix', choix); 
   case choix of
      1: begin 
          \texttt{NonImage} := \texttt{NonOk};LitUneImage(imOK, TRUE);
          Bordelmage( ImOK, 0);
          None0k := None1mage;Copielmage( imOK, imSEG);
          \texttt{NonImage} := \texttt{NonSEG};end; 
      2: Begin 
          LitUnelmage(imSEG, TRUE);
          Bordeluage( ImSEG, 0);
          No<sub>n</sub>SEG := No<sub>n</sub>I<sub>nage</sub>;
      end; 
       3: Begin 
          LitUnelmage(imRest, TROE); 
          Bordelmage( ImRest, 0);
          NomSEG := NomImage:
      end; 
   end; \{ \text{case } \}end; 
2: Begin 
   write in( 'ECR!fURE'); 
   writeln( '1: Image SEG'); 
   writeln( '2: luge REST'); 
   writeln; 
   choix := 1:
   Asklnt( 'Votre choix', choix); 
   case choix of 
      1: EcritUnelmage(inSEG, TRUE);
      2: EcritUnelmage(imRest, TRUE);
   end; ( Case l 
   RonSEG := NonImage;
end; 
3: begin 
   writeln( 'AFFICHAGE');
   writeln( '1: Image originale');
   writeln( '2: Image SEG');
   writeln('3: Image REST');writeln; 
   choir := 2:
   Asklnt( 'Votre choix', choix); 
   case choix of
```
A.9

```
1: Begin 
         nonImage := NonOK;MontreUneImage(inOK);nonImage := NoneSEG;end; 
      2: MontreUneImage(imSEG);
      3: MontreUneImage(imRest);
   end; I case f 
   readln; 
   RestoreCrtMode; 
end; 
5: begin 
   Bruitel<b>n</b>age(in<sub>SEG</sub>, k);taux := TauxErreur(imOK, imSEG, k);
   \text{written}(\text{ 'Taux d' 'erreur: '}, \text{ taux:6:2,' 'x')};end; 
6: Begin 
   writeln( 'TAUX D''ERREUR');
   writeln( '1: Image SEG');
   rriteln( '2: Image REST'); 
   writeln:
   choix := 2;
   Asklnt( 'Votre choix', choix); 
   case choix of 
      1: taux := TauxErreur(imOK, imSEG, k);
      2: taux := TauxErreur(imOK, imRest, k);
   end; ( case l 
   writeln( 'Taux d''erreur: ', taux:6:2,' %');
end; 
7: Begin 
   writeln( 'ITERATIONS RESTAORATION: '); 
   writeln; 
   SEGGNew := TRUE;
   AskBool( 'Nouvelle image Restaurée', SEGGNew);
   nb sec := RestSeg( lmSEG, lmRest, k);
   writeln; 
   writeln( (nbb \sec/100):0:2, ' secondes');
   i := 1;
   while SEGSound AND (i < 200) ARD ( Not KeyPressed) do 
   begin 
      sound( 100 + i * 20);
      delay( 90); 
      sound( 100 + 4000 - i * 20);
      delay( 90); 
     i := i + 1;End; 
   nosound; 
   if KeyPressed then 
      ch := readkey:
   oldImage := NoneInage;
```

```
Hominade := 'TEST':
   EcritUneImage(imRest, TRUE):
   NomImage := OldImage;
End:
9: Begin
   writeln( 'GENERE: ');
   writeln( '1: Avec buffer
                                 B');
   writeln( '2: Sans buffer
                                 N<sup>'</sup>):
   writeln( '3: Balayage Sylvain S');
   writeln:
   choir := 3:
   AskInt('Votre choix', choix);
   if choix IN(1,2,3) then
   begin
      n b iter := 10:
      AskInt('Nombre d''itérations', nb_iter);
      onb_iter := nb_iter;
      SEGGNew := TRUE:
      AskBool( 'Nouvelle image de départ', SEGGNew);
      case choix of
         1: nb sec := BGenereSEG( nb iter, imSEG);
         2: nb sec := NGenereSEG( nb iter, imSEG);
         3: nb sec := SGenereSEG( nb iter, imSEG);
      end: [ Case ]
      written (nb sec/100):0:2, ' seconds');writeln( nb iter,'/', onb iter,' itérations complétées');
      i := 1:
      while SEGSound AND (i < 200) AND ( Not KevPressed) do
      begin
        sound( 100 + i * 20);
        delay(90);sound(100 + 4000 - i * 20);
         delay(90):i := i + 1;Rnd:
      nosound:
      if KevPressed then
        ch := readkey;end; [IFIN]Oldinage := Nominage:
   NomImage := 'TEST':
   EcritUneImage(imSeg, TRUE);
   NomImage := OldImage;
End:
11: AjusteParam(k);
12: CourbExp:
13: Histog2( imSEG);
20: Begin
    writeln('IMPRESSION');
    written('1: Inage ori@inale');writeln( '2: Image SEG');
```

```
writeln( '3: Image Rest');
          griteln:
          choix := 2:
          Askint( 'Votre choix', choix);
          case choir of
             1: ImprimeUneImage(ImOK);
             2: ImprimeUneImage(ImSEG);
             3: ImprimeUneImage(ImRest);
          end: \{ \text{case } \}choix:= 20:
       end:
   End; \{ \text{case } \}End; { while }
```
# end.

## **TEX.PAS**

Unit ICM: NOM: ICM Unité pour Implantation ICM AUTRUR: Jean-Michel Durocher DATE: 28 février 1989 DESCRITPION: Contient les fonctions et procédures spécifiques à l'implantation de I'ICM. 1 Interface Uses Graph, Crt, STD, IMAG, printer, Dos; Type BufLigne =  $array[1..2]$  of ligne;  $t$ <sub>iter</sub> = (SYNC, RASTER, SEMI2); Const max tpi =  $3$ ; max  $min = 2$ :  $\texttt{max}$ -bruit = 2; tab\_tpi : array[ 1..max\_tpi] of t\_iter = (SYNC, RASTER, SEMI2); tab\_ctpi :  $array[SYNC..SEMI2]$  of  $string[6] = ('SYNC', 'RASTER', 'SEMI2');$ tab\_cmin : array[ 1..2] of string[20] =  $('NORM', 'NORM+PSF');$ tab cbruit : array[ 1..2] of string[20] = ('ADDITIF', 'MULTIPLICATIF'); Var icm\_full : boolean;  $un2k : real:$ Function u( Var ing: inage; x, y, c: integer): integer: Procedure fu\_init( Var ing: inage; x, y: integer);

```
Function minICM(Var ingY:imageR; Var imgICM: image; x, y:integer; beta:real;
                      choix bruit: integer; dist nlin: boolean): integer;
Function minICNV( Var imgY:imageR; Var imgICM: image; x, y:integer; beta:real;
                      choix bruit: integer; dist nlin: boolean): integer;
Procedure Detail min:
Procedure Detail bruit;
Procedure Detail iter;
Function Iter( Var imgOK:image; Var imgY:imageR; Var imgICM:image;
                        tpi: t iter: CMin, choix bruit: integer; dist nlin:boolean;
                        beta, beta inc, k:real; nb iter: integer;
                        DolterGraph, DoFinishSound, DoFinishWait: boolean:
                        fich res: string): LongInt;
Procedure AjusteParam( Var beta, beta inc, k: real;
                             Var DolterGraph, DoSound: boolean:
                             Var fich res: string);
laplementation
Var
   icm futabi. icm futab : array[0..MCOULEUR] of integer;
Procedure fu init:
(CETTE FONCTION RETOURNE LE NOMBER DE VOISIN AUTOUR DE (X, Y) QUI ONT LA
  MEME COULEUR POUR CHACUNE DES COULEURS |
Var
   i, j: integer;
Begin
   icm futab := icm futabi;
   for i := -1 to 1 do
   begin
       for j := -1 to 1 do
           if ((i \leftrightarrow 0) \text{ OR } (j \leftrightarrow 0)) then
           begin
               inc( icn_futab[ing[x+i, y+j]]);if do debug then
               begin
                  writeln(x;',x, 'y:',y,' i:',i,' j:',j);
                  writeln('ing[',x+i,',',y+j,']:',ing[x+i,y+j],
                   ' icm futab[',img[x+i,y+j],'}:',icm futab[img[x+i,y+j]]);
               end;
           end:
   end:
end: { FU INIT -------- }
(-\frac{1}{2} + \frac{1}{2} + \frac{Function u:
```
 $A.12$ 

```
( CETTE FORCTION RETOURNE LE NOMBRE DE VOISIN AUTOUR DE (X, Y) QUI ONT LA
  MEME COULEUR 'C' |
Var
   i, j. compte: integer:
Begin
   \text{count} := 0:
   for i := -1 to 1 do
   begin
      for i := -1 to 1 do
         if ((i \leftrightarrow 0) \text{ OR } (j \leftrightarrow 0)) then
            if ing[x+i, y+j] = c then
               counte := counte + 1:
   end:
   u := \text{counter}end; \{ 0 ------- }
Function minICM:
(CETTE FONCTION RETOURNE LA COULEUR QUI MINISE LE CRITERE DE L'ICM AU
  POINT (X, Y) }
Var
   c, i, j: integer;
                         { Indice de la couleur }
   \mathbf{linf}_{\star}(Le minimum de la fonction }
                    (La valeur de la fonction }
   valf : real;
   c0E: integer; { couleur qu minimise le critere; }
                    { Nombre de voisins ayant meme couleur }
   nu: integer:
   diff: integer;
                  { Difference entre observation et la couleur }
   cy : integer;
                   [ Couleur au point }
   mess: string;
   mess2: string;
   rcy : real;
   nk:real;Begin
   min f := 1000:
   fu init( ingICM, x, y);
   rcy := ingY[x, y];IF do_debug then
   begin
      writeln(''(',x:2,',',y:2,')');
      for j := -1 to 1 do
      begin
         for i := -1 to 1 do
           write(' ' ', imgICM[xi, y+j]);writeln:
      end:
   end:
   if do debng then
      writeln('ingY{x,y} :', ingY{x,y}:0:3);
   for c := 1 to nb coul do
```

```
begin
     nu := icn futab(c);
     if (ice full) OR (nu \langle \rangle 0) OR (c = cy) then
     begin
        if choix bruit = 1 then {ADDITIP}begin
                                                               \ddotscif NOT dist nlin then
              valf := un2k * sqr (rcy-c) - beta * nu
           else
              valf := un2k * sqr( rcy-SQRT(c)) - beta * nu
        end
        else {MULTIPLICATIF}
        begin
           if NOT dist nlin then
              \mathbb{R} := c
           else
              \mathbf{R} := sart(c):
           valf := un2k / sqr(mk) * sqr( rcy - mk) - beta * nu
        end:
        if valf < minf then
        begin
           \mathbf{min}: \mathbf{val}:
           c0K := c:
           if do debug then
              write('*');
        end:
     end:
     if do debng then
        writeln('C:', c:2, ' NU:', nu:2, ' VALF:', valf:0:2);
  end:
  minICM := cOK;end; { MinICM ----------- }
Function minICMV;
(CETTE FONCTION RETOURNE LA COULEUR QUI MINISE LE CRITERE DE L'ICM AU
 POINT (X, Y) en tenant compte des voisins (PSF) }
Var
  c: integer;
                  { Indice de la couleur }
                   { Le minimum de la fonction }
  \mathbf{F}inf,
  valf : real; { La valeur de la fonction }
  cOK : integer: { coulenr ou minimise le critere; }
  nu: integer; { Nonbre de voisins ayant meme coulenr }
  diff: real; (Difference entre observation et la couleur }
  somme : real:
                 { Couleur au point }
  c_{\bar{y}},{ Variance dependant du point }
  nk: real;ness: string;
  mess2: string;
```
Ġ,

```
oc, i, j, ck : integer; { Couleur au point }
   hbuf : array[1., 9] of real:
Begin
   If NOT ((x > 2) AND (x < DIM[X-1) AND (y > 2) AND (y < DIM[Y-1]) then
      cOK := minICM(ingY, imgICM, x, y, beta, choix bruit, dist nlin)
   else
   Begin
      CheckDebug;
      \min := 100000;
      fu init( ingICM, x, y);
      oc := ingICM[x,y];[ Petit calcul avant |
      somme := 0:
      IF do debug then
      begin
         writeln('(', x: 2, ', ', y: 2, ')');
         for j := -1 to 1 do
         begin
            for i := -1 to 1 do
              write(' ' ', ingICM[xi, y+j]);writeln:
         end:
      end:
      ck := 1: { numero du pixel de 1 a 9 }
      for i := -1 to 1 do
      Begin
         for i := -1 to 1 do
         hegin
            { Calcul en enlevant couleur du milieu }
            hbufick] := hval( ingICM, x+i, y+j) - h[-i,-j]*oc;
            if do debug then
               write(' ' ', hbuf[ck]:6:2);inc(ck):
         end:
         if do debug then
            writeln;
      end:
      for c := 1 to nb coul do
      begin
         nu := icn_futab(c);if. do debug then
            writeln(°C:',c,' NU:', nu);
         \{ \sum (Y(o,q) - \sum E(k,n) \times (o-k,y-q))^2 \}SOME \coloneqq 0;
         ck := 1:
         for i := -1 to 1 do
            for i := -1 to 1 do
            begin
               cy := ingY[x+i, y+j];if choix bruit = 1 then {ADDITIF}
```
begin

```
if dist nlin then
                    SOMME:= SOMME + sqr(cy - SQRT((hbuf[ck) + h[-i,-j]*c ]]]
                  else
                     somme := somme + sar(cy - (hbuf[ck] + h[-i,-j]*c ]]
               end
               else {NULTIPLICATIF}
               begin
                  if dist nlin then
                    nk := \text{SGRT}(hbuf[ck] + h[-i,-j]*c)else
                    \mathbb{R} := hbuf[ck] + h[-i,-j]*c;
                  SOMME := SOMME + 1 / SQR(mk) * SQR( cy - mk);
               end:
               inc(ck):
            end:
         valf := un2k * some - beta * nu:
         if valf < minf then
         begin
           \text{min} := valf:
            cOK := c;
            if do debug then
              write('*'):
         end:
         if do debug then
            writeln( 'VALF: ', valf:0:2);
      end:
      if do debug then
      begin
        writeln( 'Best:', cOK);
         writeln:
     end:
   End:
   minICMV := cOK:end; { NinICNV ------------ }
Function Iter:
Var
   i, j, ik, ik max, i inc, j inc, l, new ji: integer;
   taux, k2, varr, n, nc: real;
   buf : BufLigne:
   mess, mess2, mss iter, mss chang, mss taux: string[80];
   fhour, lhour, fmin, lmin, fsec, lsec, fsec100, lsec100: word;
   tot t. li : LongInt:
  stop : boolean;
  f: TERT;Begin
  un2k := 1 / 2 / k:
  IF Fich_res () 'NIL' then
   begin
```

```
assign(f, fich res);
  if fexist( fich res) then
      anend(f)elserewrite(f):written (f):writeln(f, nb_iter, 'itérations de type ', tab_ctpi[tpi],
              ' minimisation ', tab cmin[Cmin];
   taux := TauxErreur( imgOK, imgICM, k2):
  writeln(f, ' Erreur initiale: ', Taux:6:2, ' \chi \sigma^2:', k2:0:3):
  writeln(f, ' icm full:', icm full);
  if CMin = 1 then
      writeln( f, '\beta=', beta:0:3, '\beta=', k:0:3)
   else if C_{min} = 2 then
   begin
      writeln(f, '\beta=', beta:0:3, '\sigma^2=', k:0:3);
      writeln(f, 'H:');For i := -1 to 1 do
      begin
         For j := -1 to 1 do
           write( f, h[i,j]:6:3, '');
         written ( f);end:
  end; { CMin }
end; { Fich res }
stop := PALSE;n := DINKIX * DIMIY;nc := n / 100;
If DolterGraph then
  MontreUneImage(imgICM);
1 := 0:GetTime( fhour, fmin, fsec, fsec100);
while (1 < nb_iter) AND Not stop do
begin
  IF Fich res <> 'NIL' then
      writeln(f, 'ITER:', 1, '\beta:', beta:0:2);
  ik := 1;ik max := 1;
  If tpi = SEMI2 then
      ik max := 4;
  While ik <= ik max do
  Begin
     i := 2:i inc := 1:
     If toi = SEMI2 then
     Begin
        Case ik of
          1,4: i := 2;2.3: i := 3:end: (Case }
```

```
i inc := 2:
End:
while (i < DIMIY) AND Not stop do
begin
  j := 2;
  j inc : = 1;
  IF toi = SEMI2 then.
  begin
     Case ik of
        1, 3: j := 2;2, 4: j := 3;end; { Case }
     j inc := 2;
  end:
  While (j \left( = DIMIX - 1) AND Not Stop do
  begin
     \left\{ \right.SELON LE TYPE DE Minimisation (Loi conditionnelle et loi a priori)
      \left\{ \right.case CMin of
         1: { Normal }
           new_ji := ninICM( ingY, ingICM, j, i, beta, choix bruit, dist nlin);
        2: \{Normal + PSF\}new ji : = winICNV( imgY, imgICN, j, i, beta, choix brait, dist nlin);
     end: (Case }
     CASE tpi of
        SYNC:
            buf[2,j] := new_ji;RASTER, SEMI2:
        Begin
            ingICM[j,i] := new_ji;If DolterGraph then
               Montrepixel(j, i, imgICM[j, i]);End:
     End; { Case }
     j := j + j inc;
     if Not TestDebug( DoIterGraph, ingICM) then
        stop := TRUE;end; \{ j \}IF tpi = SYNC then
  Begin
     if i > = 3 then
        BufIng( ingICM, buf[1], i-1, DolterGraph);
     buf[1]:=buf[2]:end:
  i := i + i inc:
  if DoFinishSound then
  begin
     sound(300);delay(50);nosound:
```
52.72

```
End:
         end; { While i }
         If (toi = SYNC) AND Not stop then
            Buflmg(imgICM, buf[1], DIMIY - 1, DolterGraph);
         ik := ik + 1:
      End: \{ IR \}1 := 1 + 1:
      beta := beta + beta inc:
      IF Fich res <> 'NIL' then
      begin
         taux := TauxErreur( imgOE, imgICM, k2);
         writeln(f, ' Erreur: ', Taux:6:2, ' % \sigma^2:', k2:0:3);
      end:
   end; { For Nb iter }
   GetTime( lhour, lmin, lsec, lsec100);
   if DoFinishSound then
      for i := 1 to 10 do
      begin
        sound (100 + i * 100):
        delay(200):
      End:
   nosound:
   if DofinishWait then
      Readln:
   If DolterGraph then
      RestoreCrtMode:
   writeln( 1, 'itération(s) terminée(s)', ' sur ', nb iter);
   1i := 1:tot_t := (((lhour-fhour)*li*$0 + lmin-fmin)*80 + lsec-fsec) * 100 + lsec100-fsec100;
   IF Fich res <> 'NIL' then
   begin
      writeln(f, 'Temps:', (tot t/100):8:2, 's');
      close(f):
  end:
   Iter := tot t;
end; { ------- Iter ------ }
Procedure Detail bruit:
Begin
  HighVideo;
  writeln:
  writeln(.'1: Bruit ADDITIF Gaussien: b * N(0,\sigma^2) (NOYENNE 0)');
  writeln;
  writeln( ' y = \Phi(H(x)) + b');
  writeln:
  writeln('
                et donc, puisqu''alors f(y|x) = f(b+\Phi(H(x))), on a:');
  writeln:
                                    -\frac{1}{2} - {y - \mathbb{(\pi) - 0\frac{2}(2\pi)');
  writeln('
                   f(y|x) = (2\pi\sigma^2) e');
  writeln('
  writeln:
```

```
A.20
```

```
writeln( '2: Bruit NULTIPLICATIF Gaussien: b " N(1.0<sup>2</sup>) (MOY RRNR 1)'):
  writeln:
  writeln(<sup>\prime</sup>
               y = \Phi(H(x)), b');
   writeln:
   writeln( '
               et donc, puisqu'alors f(y|x) = P\{b\Phi(E(x))\}, on a:');
                que Y(x \times N(\Phi(E(x)), [\Phi(E(x))]^{2})');
   writeln('
   writeln:
                                                    - (y - \phi(H(\chi))^{2}/(2[\phi(H(\chi))]^{2}\sigma^{2})<sup>'</sup>):
                                                -\frac{1}{2}writeln('
   writeln('
                   f(y \nvert x) = (2\pi [\Phi(H(x))]^2 \sigma^2) e');
   writeln:
   NormVideo:
End:
Procedure detail min:
Begin
  HighVideo:
   writeln:
   writeln( '1: NORMAL (montré pour bruit additif)'):
                                 -\frac{1}{2} - (y - \mu(x))^2/(2\sigma^2);
   writeln('
   writeln( ' f(y|x) = (2\pi\sigma^2) e');
   writeln:
                              \beta u(u(x)) \beta u(u(x))');
   writeln('
                 p(x|x\delta) = e / \sum(e) )');
   writeln('
   writeln:
   writeln( '2: NORMAL+PSF (montré pour bruit additif)');
                    -\frac{1}{2} - \left(y - \frac{1}{2}(x)\right)^2/(2\sigma^2);
   writeln( '
                                        e^{\dagger}:
               f(y|x) = (2\pi\sigma^2)writeln( '
   writeln:
   writeln( ' où: H(x) est une réponse impulsionnelle de type');
                        movenne pondérée des voisins'):
   writeln('
   writeln:
   writeln('
                              \beta u(u(x)) \beta u(u(x))');
                 p(x|x\delta) = e / \Sigma(e) ');
   writeln('
   writeln:
   NormVideo:
End:
Procedure Detail iter:
Begin
   HighVideo:
   writeln( '1: SYNC: Synchronisé:');
   writeln( ' Tous les pixels sont changés en même temps');
   writeln( '2: RASTER: Balayage:');
   writeln( ' Les pixels sont changés l''un après l''autre,');
   writeln( ' de gauche à droite et de bas en haut');
   writeln( '3: SEMI2: Semi-Synchronisé:'):
   writeln( ' Les pixels sont changés l''un après l''autre,');
   writeln(' mais 1 colonne sur 2, 1 ligne sur 2');
    NormVideo:
Rnd:
```

```
{--------------} Procedure AjusteParam; {-------------}
 ch_coul:boolean;
 i:integer;
Begin
   AskReal( '\beta', beta, 2);
   AskReal('Binc', beta_inc, 2);
   AskReal(K(\sigma^2)', k, 3);
   AskBool( 'Iteration graphique', DoIterGraph);
   AskBool( 'Son', DoSound);
   AskBool('Debug', do_debug);
   AskBool('ICM full (toutes les couleurs)', icm full);
   repeat
      AskInt( 'nombre de couleur', nb coul);
   until nb coul IN [0..NCOULEUR];
   ch coul := FALSE:AskBool( 'Change les couleurs', ch coul);
   if ch coul then
      for i := 0 to nb coul do
   - begin
         write(i:2):AskInt(''', choice valueur[i]);\text{couleur}[i] := \text{oldcouleur}[\text{choixcouleur}[i]];end:
       ( ------------- AjusteParam ------------ }
```
# Var i : integer;

end:

Var

```
Begin
  icm full := TRUE:
   for i := 0 TO RCOULEUR DO
      icm futabi[i] := 0;
```
end.

## **DERIN.PAS**

Unit DERIN: DERIN Unité pour Implantation de l'artice de Derin & Elliott NOW:

AUTEUR: Jean-Michel Durocher

#### DATE: 6 mars 1989

## DESCRITPION:

Contient les fonctions et procédures spécifiques à l'implantation de la méthode de programation dynamique de Derin & Elliott

```
MODIFICATIONS:
    21 mars 1989. JMD, Prob. exponentielles.
Interface
Uses
   Graph. Crt. STD. IMAG. printer. Dos. Plot. Math:
Const
   BETANAX = 4;
Type
  AlphaT = Arrav[1..NCOULEUB] of real:
   BetaT = Array [1..BETAMAX] of real:
   BufLigne = array[1..2] of ligne;
   TPot = Array[0..63, 0..63] of real;
                                           { Somme des potentiels pour toutes les comb, possibles }
Var
   SEGGNew, SEGRand, SEGgraph, SEGDeb, SEGSound: boolean;
  oldcouleur : array [0.. NCOULEUR] of pointer:
   choixcouleur : array[0..NCOULEUR] of integer;
   \{ histogramme 2 expos. 9 = 512 differents, codés S, U1,..., U4, V1,.., V4 }
   histo2: array[1..512] of integer:
   Betas: BetaT:
   Alphas: AlphaT:
   Pot: Tpot: [ Potentiels et differences }
Procedure AinsteParam( Var k:real):
Function Vc(Var ing:inage; coul, xp, yp, c:integer; beta: real): real;
Function pSEG(Var ing: inage; coul, xp, yp: integer): real;
Function genSEG(Var ing: inage; xp, yp: integer):integer;
Procedure ShowGenMess ( Bmess: string):
Function GenCheck (Bness: string; Var DoStep: boolean; Var Img: image): char;
Procedure InfoGen( i, j, k, nt, nb iter:integer; changed:longint; Var ing:inage);
Function BGenereSEG( Var nb iter: integer; Var img; image): LongInt;
Function NGenereSEG(Var nb iter: integer: Var img: image):LongInt:
Function SGenereSEG( Var nb iter: integer; Var ing: image): LongInt;
Procedure CourbExp;
Procedure Histog2( Var ing: image);
Function RestSeg( Var imB, imR: Image; k: real): longint;
Implementation
\{5I \vert \tbu\ddot{n} \text{disc}\}\{ MISCELANIOUS }
                     { Fonctions generales pour GENERATION }
\{1 \text{ tpu\df gen}\}\{1 \ \theta_0\}GENERATION |
|\$I \setminus \text{tpu}\ estin
                   [ ESTIMATION }
\{5I \mid \tsubwidth\}(Fonctions generales pour RESTAURATION }
\{1 \theta \text{ result}\}{ RESTAURATION }
[------------- INITIALISATION DU MODULE --- -------+
Var
  i: integer;
Begin
  SEGGraph := TRUE;
  SEGDeb := PALSE:
```

```
SEGRand := TRUE;
   SEGGNew := TRUE:
   SEGSonnd := TRUE:
   for i := 0 to RCOLLUB do
   begin 
      oldcouleur[i] := couleur[i];choixcouleur[i] := i;end; 
   for i := 1 to BErAKAX do 
      betas[i] := 1;for i := 1 to nb coul do
      alpha[i] := 1;end.
```
## **D\_IISC.PAS**

```
I
        NISCELANIOUS procedures and functions for UNIT 'DERIN'.
ł
```

```
Procedure AjusteParam; 
Var 
    1ess1 1ess2:string; 
    code, cc, i: integer;
    ch coul: boolean;
Begin 
    AskInt( 'Nombre de couleurs', nb coul);
     ch_{coll} := TRUE;AskBool( 
1
Change les couleurs', ch_coul); 
     if ch coul then
         for i := 0 to nb_coul do 
         begin 
             write(i:2);Asklnt( 1 1
, choixcouleur[i]); 
             couleur[i] := oldcouleur[choixcouleur(i]]; 
         end; 
    FOR i := 1 to BETAMAX do
    BEGIN 
         str(i, ness2);\n  <b>12</b> <b>12</b> <b>12</b> <b>14</b> <b>16</b> <b>18</b> <b>19</b> <b>19</b> <b>19</b> <b>19</b> <b>19</b> <b>19</b> <b>19</b> <b>19</b> <b>19</b> <b>19</b> <b>19</b> <b>19</b> <b>19</b> <b>19</b> <b>19</b> <b>19</b> <b>19</b> <b>19</b> <b>19</b> <b>19</b> <b>19</b> <bAskReal(res, betas[i], 2);END; \{ For \}AskReal( 
1
Variance K', k, 2); 
    AskBool( 'Graphique', SEGGraph);
    SEGDeb := FALSE; 
    if NOT SEGGraph then 
    begin
```

```
SEGDeb := REUE:AskBool( 'Debug', SEGDeb);
   end:
   AskBool( 'Random', SEGRand);
   AskBool( 'SOUND ', SEGSound);
End; { ------ AjusteParam ----- }
Punction GenCheck;
Var
   stop : boolean;
   ch: char;
Begin
   ch := £0:
   stop := PALSE;if keypressed OR DoStep then
   begin
     ch := UpCase(readkey);case ch of
        'S': DoStep := TRUE;
         'C': Dostep := FALSE;
         'G': if SEGGraph then
             begin
                SEGGraph := PALSE;SEGDeb := REUERestoreCrtMode:
                AskBool( 'Debug', SEGDeb);
                IF Bmess <> 'REST' then
                    ShowGenMess(Bmess)
                else
                begin
                   ClrScr;
                end:
             end
             else
             Begin
                SEGGraph := TRUE;
                SEGDeb := RALSE;MontreUneImage( Img);
             end;
        £13: stop := TRUE;end;
   end:
   if stop then
     ch := £1;GenCheck := ch;End; { ------ GenCheck ------- }
```

```
\mathbf{1}Fonctions et procedures associees a D GEN pour UNIT 'DERIN'
\mathbf{I}Function Vc:
              { POTENTIEL ASSOCIE A UNE CLIQUE }
Var
   somme : real;
Begin
  SOBBe := 0:
   case c of
      1: *Begin
        if coul = ing(xp+1,yp) then somme := -beta
         else somme := beta:
        if coul = ing(xp-1,yp) then somme := somme - beta
         else somme := somme + beta;
      end:
      2: \{\ast\}{+}Begin
        if coul = ing[xp, yp+1] then somme := -beta
        else somme := beta:
         if coul = ing(xp,yp-1) then somme := somme - beta
        else somme := somme + beta;
      end:
      3: { * }[ \uparrow ]Begin
        if coul = ing(xp+1,yp-1) then somme := -beta
         else somme := beta;
         if coul = ing(xp-1, yp+1] then somme := somme - beta
        else somme := somme + beta:
      end:
      4: {*}\{ * \}Begin
        if coul = ing(xp+1,yp+1] then somme := -beta
         else somme := beta;
         if coul = ing(xp-1, yp-1) then somme := somme - beta
         else somme := somme + beta:
      end:
   end; { Case }
   IF SEGDeb then
      write( '\nabla c(',c,'):', somme:5:2);
  Vc := \text{some}:End; \{\Function pSEG; { PROB. d'une couleur selon la dist. de Gibbs (non normalisée) }
Var
   sonne: real:
```

```
c: integer:
Begin
   source: 0;for c := 1 to BETAMAX do
      somme := somme + \ell c (ing, coul, xp, yp, c, betas[c]);
   IF SEGDeb then
      writeln( ' PSEG(', coul:2,'):', exp(-somme):10:2);
   pSEG := exp(-som);
End: { ------ DSEG ------ }
Function genSEG; { Couleur genere avec grande PROB. }
9a<sub>r</sub>i, bestcoul: integer:
  pv: real;
  pp: array[0..NCOULEUR] of real;
  ppmax, somme : real;
Begin
   SOMME := 0;
   for i:= 1 to nb coul do
   begin
      pp[i] := pSEG(ig, i, xp, yp);SOMME := SOMME + pp[i];
   end:
   pp[0] := 0;IF SEGRand then
   begin
      for i := 1 to nb coul do
      begin
         pp[i] := pp[i] / some;IF SEGDeb then
         begin
            \text{write}(\text{ 'pp[', i:2, '] : ', pp[i]:5:2)}if (i \mod 6) = 0 then
               writeln:
         end:
         pp[i] := pp[i] + pp[i-1];end:
      if (SEGDeb AND ((nb coul mod 6) ( 0)) then
         writeln:
      pv := random;
   end;
   IF SEGDeb then
   begin
      for i := 1 to nb_{coll} do
      begin
         write( ' pp[', i:2,']:', pp[i]:5:2);if (i \mod 6) = 0 then
            writeln:
      end:
      if (nb coul mod 6) \leftrightarrow 0 then
```

```
writeln:
       IF SEGRand then
           write('
                           Random: ', pv:0:2)
       else
                           Random: ---');
           write('')end; { SEGDeb }
    IF SEGRand then
    begin
       for i := nb coul DOWNTO 1 do
           if pp[i] > pv then
            bestcon: i:
    end.
    else
    begin
       ppmax := pp[1];bestcoul := 1;
       for i := 2 to nb coul do
       begin
          if pp[i] > ppmax then
          begin
             bestcoul := i;
             ppmax := pp[i];
          end;
       end:
    end:
    IF SEGDeb then
    begin
       write( 'GenSEG:', bestcoul:3);
       IF NOT SEGRand then
           write( ' ppmax: ', ppmax:5:2);
    end:
    genSEG := bestcoul:
End: { ------ GenSEG ------- }
Procedure ShowGenMess;
v_{\rm AF}i : integer;
Begin
   ClrScr;
    GotoXY(1, 1);write( bress, ' ');
    writeln( 'GENERATION D''IMAGE. S:Step, C:Continue, G:Graph(o/n), <RETURN>:Stop');
    GOTOXY(1, 2);for i := 1 to BETANAX do
       write( ' \beta', i, ': ', betas[i]:5:2];
   GotoXY(1, 3);writeln( \frac{1}{2} , \frac{1}{2} , \frac{1}{2} , \frac{1}{2} , \frac{1}{2} , \frac{1}{2} , \frac{1}{2} , \frac{1}{2} , \frac{1}{2} , \frac{1}{2} , \frac{1}{2} , \frac{1}{2} , \frac{1}{2} , \frac{1}{2} , \frac{1}{2} , \frac{1}{2} , \frac{1}{2} , \frac{1}{2}End; \{ ----- ShowGenMess ----- \}
```

```
Procedure InfoGen; 
Var 
   px, py : integer;
Begin 
   if NOT SEGGraph then 
   begin 
      IF SEGDeb then 
      begin 
         GotoXY( 45, 2);
         write('I:',j:2);
      end; 
      GotoXY(49, 2);write(' Y:',i:2, ' K:',k,' It:',nt:2,'/', nb_iter:2, ' Ch:', changed:6);
      IF SEGDeb then 
      begin 
         For px := -1 to 1 do
         begin 
            for py := -1 to 1 do
            begin 
         end; 
                GotoXY[ 47 + px*4, py+4); 
                write( ing[j+px,i+py]:3);end; 
         writeln; 
      end; 
   end; 
end; { ------ InfoGen ----- }
```
## **D\_GEU.PAS**

```
\mathfrak{f}Procedures pour Generer des INAGES (UNIT 'DERIN')
| *** AVEC BUFFER *** |Function BGenereSEG; 
Var 
   i, j, nt : integer; 
   buf: BufLigne; 
   DoStep, Stop: boolean; 
   pBeta, sommeB : real;
   ch : char; 
   cg : byte; 
   changed : longint;
   fhour, fmin, fsec, fsec100: word;
   lhour, lain, 1sec, lseclOO: word; 
   li: Longlnt;
```

```
Begin 
   GetTime( fhour, fmin, fsec, fsec100);
   someB := 0:
   pBeta := abs(beta[1]);for i := 1 to BETAMAI do
   begin 
      sommeB := sommeB + 2 * abs( betas[i]);
      if abs( betas[i]) < pBeta then 
         pBeta := abs(beta[i]);end; 
   IF SEGGNew then 
   begin 
      InitImage( img);
      Bordelmage(ing, 0);
   end; 
   IF SEGGraph then 
      MontreUneImage ing)else 
      ShowGenNess( 'BUF');
   DoStep :: FALSE; 
   nt := 1;
   Stop := FALSE; 
   randomize;
   changed := 1;
   while (nt \langle = nb iter) AND ( NOT Stop) ARD (changed \langle > 0) do
   begin 
      changed := 0;i := 2;
      while (i \leq (DIMIY-1)) AND (NOT Stop) do
      begin 
         lmgBuf( img, buf[2], i);
         j := 2;while (j \leq (DIMIX-1)) AND (NOT Stop) do
         begin 
            ch: = GenCheck( 'BUF', DoStep, Img);
            stop := ch = £1;
            InfoGen(i, j, 0, nt. nb iter, changed, img);
            cg := \text{genSEG}(ing, i, i);IF ing[i, i] \leftrightarrow cg then
               inc( changed);
            buf[2,j] := cg;inc(j);end: { While j }
         if i > 2 then
            Buflmg(ing, \text{buf}(1), i-1, \text{SEGGraph});
         buff[1] := buff[2];
         inc( i); 
      end; [ While i }
      Buflmg( img, buf[1], i-1, SEGGraph);
      inc( nt); 
   end; { While iter }
```
×.

```
IF SEGGraph then
      RestoreCrtNode:
   nb iter := nt - 1;
   GetTime( lhour, lmin, lsec, lsec100);
   1i := 1:BGenereSEG := (((\text{lhour-fhour})*1i*60 + \text{lwin-fwin})*60 + \text{lsec-fsec}) * 100 + \text{lsec100-fsec100};
End; { ------- BGenereSEG ------ }
[ ### SANS BUFFER (RASTER SCAN) ### }
Function NGenereSEG;
Var
   i, j, nt : integer:
   DoStep, Stop: boolean;
   pBeta, sommeB : real:
   ch : char;
   cg : byte;
   changed : longint;
   fhour, fmin, fsec, fsec100: word;
   lhour, lmin, lsec, lsec100: word;
   li: LongInt;
Begin
   GetTime(fhour, fmin, fsec, fsec100);
   scoreB := 0:
   pBeta := abs(beta[1]);for i := 1 to BETANAZ do
   begin
      SOBREB := SOBREB + 2 * abs( betas[i]);
      if abs( betas[i]) < pBeta then
         pBeta := abs(|beta|);
   end:
   IF SEGGNew then
   begin
      Initimage(ing):
      Bordelmage(img, 0);
   end:
   IF SEGGraph then
      MontreUneImage(ing)
   else
      ShowGenMess("');
   DoStep := FALSE:
   nt := 1;
   Stop := PALSE;randomize;
   changed := 1:
   while (nt (= nb iter) AND ( NOT Stop) AND (changed \Diamond 0) do
   begin
     changed := 0;
      i := 2:while (i \leq (DINIY-1)) AND (NOT Stop) do
      begin
```
A.31

```
i := 2:while (j \leq (DIMIX-1)) AND (ROT Stop) do
         begin
            ch := GenCheck( '', DoStep, Iæg);stop := ch = £1:
            InfoGen( i, j, 0, nt, nb_iter, changed, img);
            cg := genSEG(iing, j, i);If \text{ing}[j,i] \leftrightarrow cg then
               inc( changed):
            ime[i, i] := cg;
            IF SEGGraph then
               MontrePixel(j, i, img(j, i));
            inc(j);end; { While j }
         inc( i);end; \{\nexists n \}inc(nt);end; { While iter }
   IF SEGGraph then
      RestoreCrtMode;
   nb iter := nt - 1;
   GetTime( lhour, lmin, 1sec, 1sec100);
   \mathbf{li} := \mathbf{1}:
   \texttt{NGeneresBG} := (((lhour-fhour)*li*60 + lmin-fmin)*60 + lsec-fsec) * 100 + lsec100-fsec100;
End; [ ------- NGenereSEG ------ }
{ *** BALAYAGE DE SYLVAIN (1 ligne sur 2, 1 colonne sur 2) *** }
Function SGenereSEG;
Var
   i, j, k, nt : integer;
   DoStep, Stop: boolean;
  pBeta, sommeB : real;
   ch : char;
   cg: byte;
   changed : longint;
   fhour, fmin, fsec, fsec100: word;
   lhour, lmin, lsec, lsec100: word;
   li: Longint;
Begin
   GetTime( fhour, fmin, fsec, fsec100);
   so \texttt{mneB} := 0:
   pBeta := abs(beta[1]);for i := 1 to BETAMAX do
   begin
      SOMMER := SOMMER + 2 * abs( betas[i]);
      if abs( beta[i]) < pBeta then
         pBeta := abs(beta[i]);end:
   IF SEGGNew then
   begin
      InitImage(img);
```

```
Bordelmage(ing, 0);
end:
IF SEGGraph then
   MontreUneImage(img)
else
   ShowGenNess('S');
DoStep := PALSE;
nt := 1;
Stop := PALSE:
randomize;
changed := 1;
while (nt \langle = nb_iter) AND ( NOT Stop) AND (changed \langle > 0) do
begin
   changed := 0;
   k := 1;while (k \leq 4) AND (NOT Stop) do
   begin
      case k of
         1,3: i := 2:2,4: i := 3;
      end: { Case }
      while (i \leq (DIMIY-1)) AND (NOT Stop) do
      begin
         case k of
            1.4: i := 2:
            2,3: j := 3;
         end; { Case }
         while (j \le (DIMIX-1)) AND (NOT Stop) do
         begin
            ch := GenCheck('S', DoStep, Img);
            stop := ch = £1;
            InfoGen( i, j, k, nt, nb_iter, changed, img);
            cg := genSEG(i \times j, i);IF i \log[j, i] \leftrightarrow \log then
                inc( changed);
            ing[j,i] := cg;IF SEGGraph then
               MontrePixel(j, i, ing[j, i]);
            j := j + 2;end; \{\nexists n \}i := i + 2;end; { While i }
      inc(k):
   end; \{ While k \}inc(nt);end; { While iter }
IF SEGGraph then
   RestoreCrtMode;
nb iter : = nt - 1;
GetTise( lhour, lwin, 1sec, 1sec100);
\overline{\mathbf{u}} := \mathbf{1}:
```

```
SGenereSEG := ((\text{lhour-fhour})*li*60 + lmin-fmin)*60 + lsec-fsec) * 100 + lsec100-fsec100;
End; { ------- SGenereSEG ------ }
```
## **D ESTIK.PAS**

```
\mathbf{I}Fonctions et procedures pour Estimation des parametres.
                  ONIT 'DRRIN'
\mathbf{I}
```

```
Procedure CourbExp:
Var
  sld: P SLD;
  i, automa : integer;
  retour : boolean:
  betai, betaf: real:
  list: P_LISTE;ch : char:
  sb: string:step: integer;
Begin
  betai := 1:
  AskReal('B (sera le même pour les quatres)', betai, 2);
                            { Valeur par defaut pour une structure SLD };
   p defaut( sld);
  sld, format, text style := 5;
  str( beta: 0: 2, sb);sld.labels.title := 'D&E. Dist. de Gibbs avec 4 Betas = '+ sb;
   sld.labels.ylabel := 'Probabilite':sld.labels.xlabel := 'Nb. de pixels differents (2 couleurs)';
   sld.extremes.xmaxo : = 8;
   sld.extremes.ymaxo := 1;
   sld.extremes.xmino := 0;
  sld. extremes. ymino s = 0:
  WITH list Do
  begin
     n pts := 9;
     for i := 0 to 8 do
     begin
        pts[i+1,x] := i;pts[i+1,y] := exp( - (i-4)*2.0*betai) / (exp( - (i-4)*2.0*betai) +
                                                 exp(+ (i-4)*2.0*beta1):
     end;
  end:
   automa := MAXIM;
  SetGraphMode(p mode);
   step := 50:
   With sld.box Do
     movebox(xmin, ymin, xmax, ymax, step, sld.colors.cline, sld.colors.cbackground);
   return := showlist( sld, list, autona);ch := UpCase(readkey);if (ch = 'P') then
```

```
With sld.box Do
      ImprimeUneRegion( xmin, ymin, xmax, ymax);
   RestoreCrtNode:
Rnd: { --------- CourbEXP --------- }
( Retourne une valeur de 1 a 512 selon la valeur de la grid }
Function tplus( Var img: image; xx, yy: integer):integer;
Var
   ret. i: integer:
   Function uv( pos:integer):integer;
   Begin
      case pos of
         1: uv := ing(xx, yy] - 1; (S }
         2: uv := \inf\{xx-1,yy\} -1; ( ul )
         3: uv := ing(xx, yy-1]-1; (u2)
         4: uv := ing(xx+1, yy ]-1; { u3 }
         5: uv := \inf\{xx, yy+1\} - 1; \{u4\}6: uv := img[xx-1,yy-1]-1; { v1 }
         7: uv := \frac{1}{2}[x+1, y-1]-1; v28: uv := \text{img}[xx+1,yy+1]-1; \{v3\}9: av := img[xx-1,yy+1]-1: { v4 }
      end; \{ \text{case } \}End:
Begin
   ret := 1:
   for i := 1 to 9 do
      ret := ret + uv(i) * ipover(2, (i-1));tplus := ret:
End;
Procedure Histog2;
Var
   dohinit, retour: boolean;
   sld: P SLD;
   i, j, k, automa, vh: integer;
   list : P LISTE;
   ch: char:step, px, py : integer;
   mess. mess2: string:
  ok: boolean:
   tot eq, nb_vh: integer;
   max_found1 : SET of 0..255;
   max_found2 : SET of 0..255;
   max : integer;
   max v : integer;
Begin
   dohinit := \texttt{TRUE}:
```

```
AskBool( 'Remet histogramme à zéro', dohinit);
CLrScr:
IF dohinit then
   for i := 1 to 512 do
      histo2[i] := 0;ch := 'C':for i := 3 to (DIMIY-2) do
   for j := 3 to (DIMIX-2) do
   begin
      vh := tplus(iug, j, i);inc(histol[<b>vh</b> ]);IPch = 'S' then
      begin
         For px := -1 to 1 do
         begin
            for py := -1 to 1 do
            begin
                GotoRY(47 + px*4, py+4);
                write(ing[j+px,i+py]:3);end:
         end:
         writeln:
         writeln('X:',j:3,' Y:',i:3,' Indice de histo2: ', vh:3);
      end:
      if kevoressed OR (ch = 'S') then
         ch := UpCase(readkey);end:
[ GRAPHIQUE ]
e defaut(sld):
                          { Valeur par defaut pour une structure SLD }:
sld.format.text style := 5;sld. labels. title := 'D&E. Histogramme 2 couleurs';
sld.labels.ylabel := 'Quantite';
sld.labels.xlabel := 'vecteur S, U1, \ldots U4, V1, \ldots V4';
sld.extremes.xmaxo := 513;
sld.extremes.ymaxo := 0.5;
sld.extremes.xmino := 0;
sld.extremes.ymino := 0;
sld.format.line mode := TO X;
sld.formatu. line_style := 0;
std.fornat.line_thick := 3;sld.format.targn := ' ';
WITH list Do
begin
   n_{pl}s := 512;
  for i := 1 to 512 do
   begin
     pts[i, x] := i;
     pts[i, y] := histo2[i];
  end:
end:
```

```
automa := INPUT:
SetGraphMode(pmode);
step := 50;
With sld.bor Do
   movebox( xmin, ymin, xmax, ymax, step, sld.colors.cline, sld.colors.cbackground):
retour := showlist( sld, list, automa);
ch := UpCase(readkey):
if (ch = 'P') then
   With sld.box Do
      ImprimeUneRegion( xmin, ymin, xmax, ymax);
RestoreCrtMode;
repeat
   nb vh := 5:
   askint( 'Combien de valeurs d''histo.', nb vh);
   ok := PALSE:
   tot eq := (hb \ vh \ t (nb \ vh-1)) div 2;
   if tot eq > MAXDIN then
      writeln( 'Impossible !!!, ',tot eq, ' équations seront générées, (NAXDIN=',NAXDIN,')')
   else
   begin
      ok := TRUE:str( tot eq. mess2);
      MESS := MESS2 + ' équations seront générées. 0E';
      AskBool( mess, ok);
   end:
until ok:
writeln( 'frouve les maximums et Constructions de la matrice.');
max foundl := \lceil \rceil;
max found2 := [ ];
written (nb v h);for k := 1 to nb vh do
begin
   max := 1:
   max v := -1000:
   for i := 1 to 256 do
      if (histo2[i] > max v) AND (NOT ((i-1) IN max found1)) then
      begin
         max := i;
         max v := \text{histo2[i]};
      end:
   for i := 257 to 512 do
      if (histo2[i] > max v) AND (NOT ((i-257) ) IN max found2)) then
      begin
         max := i;
         max v := \text{histo2}[i];end:
   if mmax < 257 then
      max_{1} found 1 := max_{1} found 1 + [max-1]else
      max found2 := \alpha x found2 + \lceil \frac{m \alpha x - 257}{m \alpha x - 257} \rceil
```

```
end:
writeln( 'Valeurs conservées: ');
for i := 0 to 255 do
  if i IN max_found1 then
   begin
      write(i+1, ', \cdot<sup>-1</sup>);
   end:
for i := 0 to 255 do
   if i IN max_found2 then
   begin
      write(i+257, ',');
   end:
writeln;
```

```
Rnd: ( ------- Risk2 ------ }
```
## DF\_REST.PAS

```
\overline{1}Fonctions et procedures associees a D REST
                 URIT 'DERIN'
Function ikVc(Var coll, col2:colonne; d, c:integer; beta: real; doOver, doBelow, doLeft:boolean): real;
Var
   somme : real;
   coul : byte;
Begin
   SOME:: 0:
   \text{coul} := \text{col2[d]};
   case c of
      1: \{ 11 \}Begin
         if doleft then
            if coul = \text{coll}(d) then somme := somme - beta
            else somme := somme + beta;
      end;
      2: { * }\{ * \}Begin
         if doBelow then
            if \text{coul} = \text{col2fd+1} then somme := -beta
            else somme := beta;
      end;3: { * }\{ * \}Begin
         if doBelow AND doleft then
            if coul = \text{coll}(d+1) then somme := somme - beta
            else somme := somme + beta;
      end;
```
ò.

```
4: {*}\left\{ \begin{array}{c} \ast \\ \end{array} \right\}Begin
         if doleft AND doOver then
            if coul = \text{coll}(d-1) then somme := somme - beta
             else somme := somme + beta:
      end:
   end; { Case }
   IF SEGDeb then
      write( ' ikVc(',c,'):', somme:5:2);
   ik\n{V}c := some:
End: \left( --------- ikVc --------- }
Function pikSEG2( Var img:image; ix, iy:integer; DoBelow, doleft:boolean):real;
Begin
End:
Function pikSEG( Var coll, coll: colonne; d: integer; doOver, doBelow, doLeft: boolean): real;
Var
   somme: real;
   c: integer:
Begin
   \texttt{some} := 0;
   for c := 1 to BETANAZ do
      somme := somme + ikVc( coll, col2, d, c, betas[c], doOver, doBelow, doLeft);
   IF SEGDeb then
      written('' PikSEC:', (-some):10:2);\texttt{pixelsEG} := (-\texttt{source});
End; { ------ pikSEG ------ }
( Calcul de IL pour chaque comparaison }
Function compIK( Var imR:image; DD, ix, iy: integer; doleft:boolean):real;
Var
   tot : real:i: integer;
Begin
   tot := 0;
   for i := 0 to (DD-1) do
      tot := tot + pikSEG2( imR, ix, iy+i, (i < (dd-1)), doleft);
   IF SEGDeb then
      written('coupling');\texttt{coupling}:= tot;
End;
Function VPot( Var coll, col2: colonne; DD:integer; doLeft:boolean):real;
Var
  i: integer;
  somme : real;
Begin
  somme := 0:
```

```
if SEGDeb then 
  begin 
     write( 'Cl:'); 
     for i := 0 to (DD-1) do
        write( coll[i+1]);
     write(' C2:'); 
     for i := 0 to (DD-1) do 
        write(coll1[i+1]):writeln; 
  end; 
  for i := 0 to (DD-1) do 
     so11e :: so11e t pikSEG( coll, col2, itl, i <> O, i <> (DD-1), doLeft); 
   IF SEGDeb then 
       Writeln( ' VPot:', somme:10:2);
   Vpot := some;End; 
( Calcul intermediaire de IK valide pour les 8 comparaison d'un choix }
Function prevIK2( Var imB, imR:image; DD, ix, iy:integer; un2k:real):real;
Var 
   tot : real; 
   i: integer; 
Begin 
   tot := 0:
   for i := 0 to (DD-1) do
      tot := tot + un2k * sqr( imB[ix,iy+i] - imB[ix,iy+i]);
   prevIR2 := -tot;End; 
{ Calcul intermediaire de IK valide pour les 8 comparaison d'un choix }
Function prevIK( Var coll, col2:colonne; DD:integer; un2k:real):realj
Var 
   tot : real; 
   i: integer; 
Begin 
   if SEGDeb then 
   begin 
      write( 'Cl:'); 
      for i := 0 to (DD-1) do
         write\{ coll[i+1]:
      write(' C2:'); 
      for i := 0 to (DD-1) do 
         write(col2[i+1]);
      writeln:
   end; 
   \mathrm{tot} := 0;
   for i := 0 to (DD-1) do
      tot := tot + \text{un2k} * sqr( coll[1+i] - col2[1+i]);
   prevI K ::= -tot;End;
```

```
\overline{1}Fonctions et procedures pour RESTAURATION
                ONLY 'DERIN'
\big\}Function CimComb( Var imB:image; DD, ix, iy:integer):byte;
Var
  ir, tot : integer:
Begin
   \mathrm{tot} := 0:
   for i = 0 to (DD-I) do
      tot := tot + (i \texttt{mB}[ix, iy + ir] - 1)*ipower(nb coul, ir);
   CincComb := tot:
Rnd:
{ Restauration selon programmation dynamique.
  Nazimum de 3 lignes a la fois, 4 couleurs }
Function RestSeg;
Type
   TPot02 = Array[1..4, 1..4, 1..4, 1..4] of real; { Pour l'info. au dessus }
   TBuf = Array[0..63, 1..DINKX] of byte; { Choix precedent }
   Tik = Array[0, .63] of real:
                                           { Valeur de IK a l'iteration prec. }
   TCCoul = Array[0..63, 0..3] of byte; { Combinaisons de couleurs }
Var
   fhour, fmin, fsec, fsec100: word;
   lhour, lmin, 1sec, 1sec100: word;
   coll, coll: colonne;
   buf1, buf2 : Tbuf;
   Ccoul: TCCoul:
   DIR : Tpot;
   Pot2: TPot02;
                         { Potentiels avec info. au dessus (1,1)(1,2)(2,1)(2,2)}
   ikl, ik2: Tik;
                        { Nombre de couleurs (niveaux) et dimension des STRIPs }
   MM, DD: integer;
   md, nb, ir, ic, ict, iik, ix, iy, id, i, j: integer;
   td: array[0..2] of integer;
                                   { Diviseurs }
   i1, i2, i3, i4, icmax: integer;
   ikm, pik, un2k, ikmax : real;
   Go, DoStep, Dolnt : boolean;
   cc: byte;
   li: LongInt;
   ick : byte;
   ch : char;
 Procedure InfoBuf:
 Var
```

```
ux, iik, i, j: integer;
Begin
  IF SEGDeb then
 begin
     GotoXY(1,1);ax := 4 - x + 1:
     writeln('Y: ', ix:3, ' Y:', iy:3);
     for iik := 0 to (DD-1) do
     begin
        write(''):
        for i := 0 to (\text{Ed-1}) do
        begin
           for j := \text{inax}(2, \text{it-x}) to (\text{it-1}) do
              write( CCoull buf1[ i,j], iik]:1);
           write( \cdot \cdot ):
        end; \{ I \}ClrEol;
        writeln;
     end; \int iik \vertfor i := 0 to (\text{nd-1}) do
        write(ik1[i]:5:1, ' ');
     ClrEol:
  end:
End: \{\ \ - \ Info Buf \ \ - \Procedure InfoB2(oicc, icc:integer);
Var
   i, j, mx: integer;
Begin
   if SEGDeb then
   begin
      mx := 4 - MN + 1;GotoXY( l+icc*(mx+1), DD+7); write( oicc); ClrEol;
      for i := 0 to (DD-1) do
      begin
         GotoXY( 1+icc*6, DD+8+i);for i := i ax (2, i x - n x) to ix do
             write(CCoul[ buf2[icc, j], i):1);
         ClrEol;
      end:
   end:
End; \{\ ---- Infob2 ---- \}Procedure InfoC:
Var
   i: integer;
Begin
   IF SEGDeb then
   begin
      GotoXY( 70, 1); write( 'ICT IC');
      for i := 0 to (DD-1) do
      begin
         GotoXY( 70, i+2);
```
 $\mathcal{A}$ 

```
write( Ccoul[ict,i]:2,Ccoul[ic,i):2); 
      end; 
      GotoXY( 1, DD+6);
      writeln('IC:', ic:2, 'ICT:', ict:2);
   end; 
end; { ---- InfoC ---- }
Procedure lnfoLigne; 
Var 
   i,j,ic: integer; 
   ch: char; 
Begin 
   if SEGGraph then 
   �egin 
      for ic := 0 to (\text{nd}-1) do
      begin 
          for i := 2 to (ix-1) do
            for j := 0 to (DD-1) do
            begin 
                cc:= CCoul[buffi[ic,i],j];\text{nontrePixel}( i, iy+j, cc);end; 
         sound(-1000 + 100 * ic);
         delay( 100); 
         nosonnd; 
         ch := readkey;
      end; 
      sound( 1000); 
      delay( 500); 
      nosound; 
      for i := 2 to (ix-1) do
         for j := 0 to (DD-1) do
         begin 
   end; 
            cc := inB[i, iy+j];\texttt{nontrePixel}( i, iy+j, cc);end; 
end; \{- \cdots InfoLigne \cdots}
Function IkUp( il,i2,i3,i4:integer):real; 
Var 
   tot : real; 
Begin 
   tot := 0;
   if il = i2 then
      tot := -beta[1]else 
      tot: = beta[1];
   if i4 = i2 then 
      tot: = tot - betas[2]else 
      tot := tot + betas[2];
   if i3 = i2 then
```

```
tot := tot - betas[3]else
       tot := tot + betas[3]:
    if i4 = i1 then
       tot := tot - betas[4]else
       tot := tot + betas[4]:IkUp := -tot;End; { ---- IkUp ---- }
Begin
   DoInt := FALSE:
   AskBool( 'Affiche calculs de départ', DoInt);
   GetTime( fhour, fmin, fsec, fsec100);
   un2k := 1 / 2 / k;MN := nb \text{ coul};repeat
      DD := 3:
      AskInt( 'Nombre de lignes (max. 3)', DD);
   antil DD \leftarrow 3;
   { Construit les DIVISEURS pour le remplacement des couleurs }
   writeln( 'DIVISEURS');
   \mathbf{nd} := ipower( MM, DD);
   for i := 0 to (DD-1) DO
   begin
      td[i] := nd div (ipower(MK, (DD-i)));IF DoInt then
         writeln(i:2,': ', td[i]);
   end:
   (Construit les COULEURS }
   writeln( 'COULEURS');
   For ic := 0 to (\text{nd}-1) do
      For ir := 0 to (DD-1) do
      begin
         cc := ((ic div td(ir)) mod NK) + 1;Ccoul[ic,ir] := cc;If DoInt then
            writeln('CRC:', ic:2, ir:2, cc:2);
      end;
   { Calcnl des POTENTIELS pour toutes les combinaisons possibles }
   writeln('POTENTIELS');
   for i := 0 to (\text{nd-1}) do
     for j := 0 to (\text{nd}-1) do
      begin
         { remplace des deux cotes }
         for ir := 0 to (DD-1) do
         begin
            coll[1 + ir] := Ccoul[i, ir];col2[1 + ir] := Coull(j, ir);end:
         { calcul potentiel }
```

```
Pot[i,j] := \nabla Pot(coll, col2, DD, TRUE);If DoInt then
         writeln( 'IJP: ', i:3, j:3, ' ', pot[i,j]:0:2);
   end:
{ Calcul des DIFFERENCES au carre pour toutes les combinaisons possibles }
writeln('DIFFERENCES');
for i := 0 to (\text{md}-1) do
   for j := 0 to (\text{nd}-1) do
   begin
      { remplace des deux cotes }
      for ir := 0 to (DD-1) do
      begin
         coll[1+ir] := Ccoul[i, ir];col2[1 + ir] := Ccol1[j, ir];end:
      { calcul difference }
      Dik[i,j] := prevIK(coll, col2, DD, un2k);If DoInt then
         writeln( 'IJD: ', i:3, j:3, '', Dik[i, j]:0:2);
   end:
{ POTENTIELS AU DESSUS }
for i1 := 1 to MN do
for i2 := 1 to N do
for i3 := 1 to NN do
for i4 := 1 to NN do
begin
  Pot2[i1, i2, i3, i4] := IkUp(i1, i2, i3, i4);writeln( i1:2, i2:2, i3:2, i4:2, ': ', Pot2[i1, i2, i3, i4]:0:2);
end:
{ Initialise les BUFFERS AUX LIMITES }
for i := 0 to (\text{nd-1}) do
begin
  ik1[i] := 0;ik2[i] := 0;buf1[i,1]:=0;buf2[i,1] := 0;
   buf1[i,DINKIX] := 0;buf2[i,DINKIX] := 0;end:
{ Commence en copiant image }
IF SEGGNew then
   imR := imB:
IF SEGGraph then
  NontreUneImage(imR);
{ ITERATION SUR TOUTE L'INAGE }
iv := 2;
Go := TRUE:DoStep := FALSE:
while (iy <= (DINIY-DD)) AND Go Do
Begin
   ix := 2;
```

```
While \{ix \in \{DIMIX-1\}\}\ AND Go do
begin 
   \{ Pour chaque combinaison possible \}lnfoBuf; 
   ic := 0:
   While (ic \leq (md-1)) AND Go do
   begin 
      IF SEGDeb then 
         GotoIY( 1, 1); 
      IF SEGGraph then 
         KontrePixel( ix, iy, O); 
      { Trouve a quelle combinaison de couleur I'original correspond }
      ick := CincComb(intB, DD, ix, iy);{ Conserve sans changement la lere colonne }
      ( Et calcul les IK restreints } 
      if ix = 2 then 
      begin 
         buff[ic,ix] := ic;ik1[ic] := Dik[ick, ic];
         for i := 1 to (DD-1) do
             if Ccoul[ic,i-1] = Ccoul[ic,i] then 
                ik![i] := ik![i| + \text{Beta}[2]else 
                 ikl[ic] := ikl(ic] 
- Betas[2] 
      end; 
      ( Test avec les 8 combinaisons precedentes } 
      if ix > 2 then 
      begin 
         { Calcul intermediaire (diff, de valeurs) }
         pik := Dik[ick, ic]; 
         icmax := 0;
         ikmax := -10000:
         ict := 0;
         While (ict \leq (md-1)) AND Go do
         begin 
             lnfoC; 
             ( Calcul critere } 
             ikn := ik1[ict] + pik + Pot[ict, ic];if iy > 2 then 
             begin 
                i! := i \text{R}[i \text{x-1}, i \text{y-1}]; i2 := i \text{R}[i \text{x}, i \text{y-1}];i3 := \text{Coul} [ict, 0]; i4 := \text{Coul} [ic, 0];
                ikn := ikn + Pot2[i1, i2, i3, i4];end; 
             IF SEGDeb then 
                 \text{written}('IM[', ict: 2, ']: ', ikx: 6:2);ch: = GenCheck( 'REST', DoStep, ImR);
             GO := NOT (ch = £1);if ch = 'L' then
                infoLigne;
```

```
[ Test si maximum }
            if ikn \geq ikmax then
            begin
               ikmax := ikm:
               ic<b>max</b>:= ict;
            end:
            inc(ict);end: { ICT }
         ( Conserve le bon choix pour cette combinaison }
         ik2[ic] := ikmax:
         buf2[ic] := buf1[icmax];buf2[ic,ix] := ic;infoB2(icmax, ic);
         IF Go then
         begin
            ch := GenCheck( 'REST', DoStep, ImR);
            GO := NOT (ch = £1);if ch = 'L' then
               infoLigne;
         end:
      end: [X \t2]inc(ic);end; \{IC\}( Conserve les nouveaux buffer represantant les choix precedent }
  if ix > 2 then
  begin
      buf1 := buf2;ik1 := ik2;
   end:
   if SEGGraph then
      MontrePixel(ix, iy, imB[ix, iy]);
  inc(ix);end; [12]{ Choisir la meilleur et afficher une ligne }
ikmax := ik1[0];icmax := 0;
for i := 1 to (\text{nd-1}) do
  if ik1[i] > ikmax then
  begin
      icmax := i;
      ikmax := ik1[i];end;
if SEGDeb then
begin
  writeln;
  writeln('Meilleur: ', icmax);
end:
for i := 2 to (DINKIX-1) do
begin .
  cc := CCoul[buff][icmax,i],0];i \mathbb{R}[i, iy] := cc:
```

```
if SEGGraph then
            montrePixel(i, iy, cc);
      end:
      { SI fini, recopie tout }
      IF iy = dimiy-dd then
      begin
         for i := 2 to (DIMIX-1) do
            for i = 1 to (DD-1) do
            begin
                cc := CCoul[buff1[icmax,i], ir]:in \mathbb{R}[i, iy + ir] := cc;if SEGGraph then
                   montrePixel( i, iy+ir, cc);
            end:
      end:
      inc( iy);end; \{ IY \}GetTime( lhour, lmin, lsec, lsec100);
  If SegGraph then
      RestoreCrtNode;
  1i := 1;RestSeg := (((\text{lhour-fhour})*i i * 60 + \text{lwin-fwin})*60 + \text{lsec-fsec}) * 100 + \text{lsec100-fsec100};
End; [- - - - -  RESTSEG ----- 1
```

```
TITAG. PAS
```

```
Unit Imag;
NOM: Imag Unité de gestion d'images.
AUTRUR: Jean-Michel Durocher
        15 septembre 1988
DATE:
DESCRITPION:
   Unité de gestion des Images pour un affichage en graphique monochrome.
Interface
lises
  Graph, Crt, STD, printer, MATH;
Const
  DIMPX = 4:
                  { Dimension d'un point (nombre de pixels) en X }
  DIMPY = 4:
                 { Dimension d'un point (nombre de pixels) en Y }
  DIMIX = 100: ( Nombre de points en X }
                 { Nombre de points en Y }
  DIMIY = 50:
  TOTX = 400;\{ DIMIX * DIMPX \}TOTY = 200:[ DINIY * DINPY ]RCOULEUR = 16: [DIMPX * DIMPY]ExtInage : string[\ell] = '.IMA';
Type
```
Var ligne =  $array[i..DIMIX]$  of byte;  $ligen  $\equiv$  array[1..DIMIX] of real;$  $colonne = array[1..DIMIY] of byte;$  $i$  age = array $[1..$  DIMIX,  $1..$  DIMIY] of byte;  $i$  ageR = array[1..DIMIX, 1..DIMIY] of real;  $PSF = array[-1..1, -1..1]$  of real; { Fonction d'etalement } couleur: array[0..NCOULEUR] of pointer: oldconlenr : array[O,,NCOULEUR] of pointer; choixcouleur : array[O..NCOULEUR] of integer;<br>Nomlmage: string: { Nom de l'ima Nomlmage: string; { Nom de l'image }<br>mode.driver : integer: { Mode et driver u **mode, driver : integer; ( Mode et driver utilisés }<br>nb coul : integer; ( Nombre de couleurs effect }**  $\int$  **Nombre** de couleurs effectivement ntilisées *I* h : PSF; do\_debug : boolean; Procedure Printlmg( var img:image); Procedure **PrintRI1g( var i1g:i1ageR);**  Procedure PPrintIng( var ing:inage); Procedure PPrintRlmg( var img:imageR): Function TestDebug( Var doit:boolean; Var img:image):boolean; Procedure CheckDebug; Procedure MarqueurOn( x. y: integer); Procedure MarqueurOff( x, v: integer): Procedure Copielmage(Var imDE, imA:image); Procedure CopielmageR(Var imDE:image; Var imA:imageR); Procedure CopieRImage(Var imDE:imageR; Var imA:image); Procedure MontrePixel(x, y, code couleur: integer); Procedure MontreUneImage(Var forme:image); Procedure MontreUneLigne(Var forme:image; Var buf:ligne; pos:integer); Procedure LitUneImage(Var forme:image; Demande: boolean); Procedure LitUneImageR(Var forme:imageR; Demande: boolean); Procedure LitUneImageASCII(Var forme:image); Procedure EcritUnelmage(Var forme:image; Demande: boolean); Procedure EcritUneImageR(Var forme:imageR; Demande: boolean); Procedure EditeUnelmage(Var forme:image); Procedure LitUneImageTGA(Var forme:image); Procedure ImprimeGraphique; { Imprime tout les graphiques } Procedure ImprimeUneImage( Var forme:image); { Imprime l'image } Procedure ImprimeUneRegion( $x1$ ,  $y1$ ,  $x2$ ,  $y2$ : integer); Procedure GereUnelmage(Var forme:image); [ Permet d'appeler les procedures ci-dessus } Function hval( Var img: image; xp, yp: integer): real; Function hRval( Var img: imageR; xp, yp: integer): real; Procedure BruitUnif(Var img:imageR; Var k:real); Procedure BruitConv(Var img:imageR; Var k:real; demande:boolean); Procedure BruitRacine(Var img:imageR; Var k:real); Procedure BruiiGaussAdd(Var img:imageR; Var k:real); Procedure BruitGaussMul(Var img:imageR; Var k:real); Procedure BruitelmageR(Var img:imageR; Var k:real); Procedure Bruitelmage(Var img:image; Var k:real); Function FTauxErreur( Var imOK, imN, imERR: image; doerr:boolean; Var k2:real):real;

```
Function TauxErreur( Var imOK, imN: image: Var k2:real):real:
Procedure ImgBuf( Var ing: inage; Var buf: ligne; pos: integer);
Procedure Buflmg( Var img:image; Var buf:ligne; pos:integer; DolterGraph:boolean);
Procedure Bordelmage( Var in:image: coul:integer);
Procedure InitImage( Var im: image):
Procedure InitRImage( Var im: imageR);
Procedure Showlmage( mmg: pointer; Var img: image);
Procedure Savelmage( Var mmg: pointer);
Implementation
Const.
   xcode pix : array[1..RCOULEUR] of integer =
            (2,3,3,2,3,1,2,4,2,1,3,4,1,1,4,4);ycode pir: array[1..NCOULEUR] of integer =
            (2,3,2,3,1,2,4,3,1,3,4,2,1,4,4,1);VAPXPos, YPos, LastPosX, LastPosY: word;
   Haut, xinc, yinc, err code: integer;
   startx, starty, endx, endy, i, j: word;
   OnPeutAfficher : Boolean:
   ch: char:choice: string[100]:
   marqueur: pointer;
Procedure PrintIng:
Const
   NCOL = 23;Var
   vcol, i, j, k: integer;
Begin
   vcol := MCOL:
   AskInt( 'Nombre de colonnes', vcol);
   i := 1:
   while i <= DINIX do
   begin
      write('Y\X'):
      k := 0:while (k < v \nco -1) AND ((i+k) < v \ndobegin
         write( (i+k):3);k := k+1;
      end;
      writeln:
      for j := 1 to DIMIY do
      begin
         write( j:3);k := 0:while (k < = vcl - 1) AND ((i+k) < = DINKIX) do
         begin
            write(i=g(i+k,j):3);
            k := k + 1:
```

```
end; 
         writeln;
      end; 
      writeln; 
      i := i + \text{vcol};end; 
End; 
Procedure PrintRImg;
Const 
   MCOL = 12:
Var 
   vcol, i, j, k:integer; 
Begin 
   vcol := MCOL:
   AskInt( 'Nombre de colonnes', vcol);
   i := 1:
   while i <= DIK!l do 
   begin 
      write('Y\X');k := 0:
      while (k<=vcol-1) AND ((i+k)<=DIKIX) do 
      begin 
         write( (i+k):6);k := k+1;
      end; 
      writeln; 
      for j := 1 to DINIY do
      begin 
         write(j:3);
         k := 0;while (k<=vcol-1) AND ((i+k)<=DIMIX) do
          begin 
             \text{write}(\text{ing}[i+k,j]:6:2);k := k+1;end; 
         writeln; 
      end; 
      writeln; 
      i := i + \text{vcol};end; 
End; 
Procedure PPrintlmg;
Const 
   MCOL = 23;
Var 
   vcol, i, j, k:integer; 
Begin 
   vcol := MCOL:
   Asklnt( 'Nombre de colonnes', vcol);
```

```
i :: 1; 
   while i <= DIKII do 
   begin 
      write( \text{lst}, \ 'Y\X');
      k := 0:
      while (k<=vcol-1) AND ((i+k)<=DIMII) do 
      begin 
         write( 1st, (i+k):3); 
         k := k+1:
      e1d; 
      wri teln( 1st); 
      for j :: 1 to DIMIY do 
      begin 
         write( 1st, j:3); 
         k := 0;
         while (k<=vcol-1) AND ((i+k)<=DIMIX) do 
          begin 
             write( 1st, iig[i+k,j}:3); 
             k := k+1;end; 
         writeln( 1st); 
      end; 
      writeln( 1st); 
      i := i + \text{vcol};end; 
End; 
Procedure PPrintRIng;
Const 
   RCOL = 12;
Var 
   vcol, i, j, k:integer; 
Begin 
   vcol := MCOL;AskInt( 'Nombre de colonnes', vcol);
   i ;: 1; 
   while i <= DIKIX do 
   begin 
      write( 1st, 'Y\X<sup>'</sup>);
      k := 0:
      while (k < vcol-1) AND ((i+k) < pNN1X) do
      begin 
         write( 1st, (i+k):6);
         k := k+1;end; 
      writeln( 1st); 
      for j := 1 to DIMIY do
      begin 
         write( 1st, j:3);
         k := 0:
         while (k<=vcol-1) AND ((i+k)<=DIKIX) do
```

```
begin
            write( lst. ing[i+k,j]:6:2);k := k+1:
         end:
         writeln( lst):
                \sim 100 \pmend:
      writeln( \vert ist);
      i := i + \text{red};end:
End:
                  \bar{u}Function TestDebug:
[ ------ Si 'Alt-D', change etat du DEBUG ------ ]
[ ------ Si 'Alt-G', affiche graphique --------- ]
Var
   ret_bool: boolean;
Begin
   ret bool := TRUE;IF keypressed then
   begin
      ret bool := PALSE:
      IF Readkey = \pounds 0 then
         Case Readkey of
            £32:begin
                  do debug := NOT do debug;
                  IF do_debug AND Dolt then
                  begin
                     Dolt := PALSE:
                     RestoreCrtMode:
                  end;
                  ret bool := TRUE;
               end;
           £34:
               begin
                  Dolt := NOT Dolt;If Dolt then
           ò.
                  begin
                     Do_debug := PALSE;
                     MontreUneImage(img);
                  end
                  else
                     RestoreCrtNode:
                  ret bool := TRUE;end:
         end; { Case}
  end;
  TestDebug := ret_bool;
End:
```

```
Procedure CheckDebug; 
\{ ------ Si 'Alt-D', change etat du DEBUG ------ \}Var 
   ret key: char;
Begin 
   IF keypressed then 
       IF Readkey = £0 then 
          IF Readkey = £32 then 
              do_debug := NOT do_debug; 
End; 
Procedure InitImage;
Var 
  i, j: integer; 
Begin 
   for i := 1 to DIMIX do
       for j:=1 to DIMIY do
           i=[i,j] := 1;End; 
Procedure InitRImage;
Var 
  i, j: integer; 
Begin 
   for i := 1 to DIMIX do
       for j:=1 to DJKIY do 
           i([i,j] := 1;End; 
Procedure Copieinage;
Var 
   i, j: integer; 
begin 
   for i := 1 to DIMIX do
       for j:=1 to DIMIY do
          i \in \mathbb{A}[i,j] := i \in \mathbb{D} \mathbb{E}[i,j];end; 
Procedure CopielmageR; 
Var 
   i, j: integer; 
begin 
   for i := 1 to DIKIX do 
       for j:=1 to DIMIY do
          i \in \mathbb{A}[i,j] := i \in \mathbb{D} \mathbb{E}[i,j];end; 
Procedure CopieRImage;
Var 
   i, j:integer; 
                         \simbegin
```
ù.

```
for j := 2 to (DIMIY-1) do
      for i := 2 to (DINKIZ-1) do
          i \in A[i,j] := i \in (nb \text{ conl}, i \in x(\text{ Ronald }i \in DE[i,j]), 1 );
end; 
Procedure KontrePixel; 
Begin 
   Putlmage( startx + (x-1)*DINPX, starty + (y-1)*DINPY, coulenr[ code_couleur]<sup>o</sup>, 0);
End; 
Procedure MontreUneLigne; 
Var 
   j: integer; 
Begin 
   For i := 2 to DIMIX-1 do
   begin 
      If buf[j] > NCOULEUR then
      begin 
          RestoreCrtMode; 
          Writeln( 'Erreur buff',j,') (=',bnf[j],') > NCOULEUR (=', NCOULEUR,')');
          Halt(1);end 
      else 
         Montrefixel(j, pos, baff[j]);end; 
end; 
Procedure MontreUnelmage:
Var 
   ms, 1ess2 : string [ 200]; 
   nc, xl, yl: integer; 
Begin 
   SetGraphNode( node);<br>nc := 6:
                                             nc := 6; [ Nombre de couleur par colonne l 
   OutTextXY( 0, GetMaxY - (nc+2)*Haut, 'Couleurs :');SetTextJustify( LeftText, CenterText); 
   For i := 0 to nb coul do
   begin 
      str(i, \text{ness2});x1 := 35 * (i \text{ div } nc);y1 := \text{GetMaxY - nc*Haut + (i mod nc) * Haut};OutTextXY( x1, y1, \text{ness2});Putlmage(x1 + 24, y1, conleur[i]<sup>^</sup>, 0);
   end; 
   Rectangle( startx - 1, starty - 1, endx + 1, endy + 1);
   for i := 1 to DIMIX do
      for j := 1 to DIMIY do 
          Putlmage( startx + (i-1)*DINPI, starty + (j-1)*DIRPI, couleur[ forme(i,j]), 0);
End;
```

```
Procedure NarqueurOn; 
Begin 
   If onpentafficher then 
    Putlmage( startx + (x-1)*DINPI, starty + (y-1)*DINPY, marqueur<sup>2</sup>, 1);
End; 
Procedure NarqueurOff;
Begin 
  If onpeutafficher then
     Putlmage( startx + (x-1)*D IPX, starty + (y-1)*D IMPY, marqueur<sup>2</sup>, 1);
End; 
Procedure AfficheChangementPosition;
Var 
   mess, aess2: string[200]; 
Begin 
   If OnPeutAfficher Then
   Begin 
   End 
End; 
      SetfextJustify( LeftText, CenterText); 
      SetColor( Black); 
      Str( LastPosX, mess);
      OutTextXY( 50, GetMaxY - 9*Haut, mess);
      SetColor( Blue); 
      Str( xpos, mess);
      OutTextXY( 50, GetMaxY - 9*Haut, mess);
      SetColor( Black); 
      Str( LastPosY, mess); 
      OutTextXY( 50, GetMaxY - 8*Haut, mess);
      SetColor( Blue); 
      Str( ypos, mess);
      OutTextXY( 50, GetMaxY - 8*Haut, mess);
      LastPosX := xpos;
      LastPosY := ypos;
Procedure AffichePosition; 
Begin 
   SetTextJustify( LeftText, CenterText); 
   OutTextXY( 0, GetWaxY-10*Haut, 'Position :');
   OutTextXY( 0, GetNaxY-9*Haut, 'X : ');
   OutTextXY( 0, GetMaxY-8*Haut, 'Y: ');
   AfficheChangementPosition:
End; 
Procedure EcritUnelmage; 
VAR 
   filename: string[200]; 
   F: File; 
   rec_count, count : word; 
Begin
```

```
AskText( 'Nom du fichier où sera sauvé l''image', NomImage):
   filename := NonImage + ExtImage;writeln( 'NOM: ', filename);
   Assign(F, filename);Rewrite( 
Fr sizeof(byte)); 
   writeln('Sizeof(image): ', SizeOf(forme));
   count:= DINIX * DINIY;
   writeln( 'count: ', count); 
   BlockWrite( F, forme, count, rec_count);
   writeln('rec_count: ', rec_count);
   Close( F); 
End; 
Procedure EcritUneImageR;
VAR 
   filename: string[200];
   F: File; 
   rec_count, count : word;
Begin 
[3]-if demande then
   repeat 
      AskText( 'Nom du fichier où sera sauvé l''image', NomImage);
      filenue := No1J1age + Extlmage; 
      writeln( 'NOM: ', filename);
      Assign( F, filename); 
      Rewrite( F, sizeof(real)); 
   until 10Result = 0
|1|else 
   begin 
      filename := NomImage + ExtImage;
      writeln( 'NOM: ', filename);
      \Deltassign( F, filename);
      Rewrite( F, sizeof(real)); 
   end; 
   writeln('Sizeof(imageR): ', SizeOf(forme));
   writeln('Sizeof(real): ', SizeOf(real));
  count:= DIKIX * DIMIY; 
   writeln( 'count: ', count); 
   BlockWrite( F, forme, count, rec count);
   writeln('rec_count: ', rec_count); 
  Close( F); 
End; 
Procedure LitUnelmage; 
VAR 
   filename: string[200];
   F: File; 
   rec_connt, count : word;
```

```
Begin
{s-1}if demande then
   repeat
      AskText('Nom du fichier où lire l''image', NomImage);
      filename := NomImage + Extimage;
      writeln( 'NOM: ', filename);
      Assign( F, filename);
      Reset( F, sizeof(byte));
   until (IOResult = 0) OR (NomImage = 'NIL')
[11]else
   begin
      filename := NomImage + ExtImage;
      writeln( 'NOM: ', filename);
      Assign( F, filename);
      Reset(F, sizeof(byte));
   end:
   if NomImage <> 'NIL' then
   begin
      writeln('Sizeof(INAGE): ', SizeOf(forme));
      count := DIMIX * DIMIY;
      writeln( 'count: ', count);
      BlockRead( F, forme, count, rec_count);
      writeln('rec count: ', rec_count);
      Close( F);end:
End:
Procedure LitUnelmageR;
VAR
   filename: string[200];
   F: File:
   rec count, count : word;
Begin
{s-1}if demande then
   repeat
      Askfext( 'Nom du fichier où lire l''image', NomImage);
      filename := NomImage + ExtImage;
                                          ý.
      writeln( 'NOM: ', filename);
      Assign( F, filename);
      Reset(F, sizeof(real));
   until 10Result = 0{S1+}else
   begin
      filename := NomImage + ExtImage;
      writeln( 'NOM: ', filename);
```
Assign( F, filename);

```
Reset( F. sizeof(real)):
   end:
   writeln('Sizeof(INAGE): ', SizeOf(forme));
   writeln('Sizeof(real): ', SizeOf(real));
   count := DINKI1 * DINKIY;writeln( 'connt: ', count);
   BlockRead( F, forme, count, rec count);
   writeln('rec count: ', rec count);
   Close( F):End:
Procedure LitUneImageASCII:
VAR
   filename: string;
   F: Text:
   entete: string:
   i, j, k : integer:
   let. inv : char:
Begin
   {S-}repeat
      AskText( 'Nom du fichier où lire l''forme ASCII', NomImage);
      filename := \texttt{NonImage} + \text{'.DAT'};
      writeln( 'NOM: ', filename);
      Assign( F, filename);
      Reset(F);until IOResult = 0; \{1+\}repeat
      written('(\texttt{N}) or <code>value</code> ou (I) <code>inverseée:</code>);
      inv := UpCase(Readkey);until inv in ['W', 'I'];
   i := 1:
   if Not Bof( F) then
      readln( F. entete):
   While (Not Eof( F)) AND (i \leq DIMIX) do
   begin
      j := 1;
      While (Not Eoln( F)) AND ( j \leq DIMIY) do
      begin
        read(F, let);case let of
            '0'.'.'9': forme[i,j] := ord( let) - ord( '0') ;
            'A' \cdot \cdot \cdot \mathbb{V}': forme[i, j] := ord( let) - ord( 'A') + 9;
         end; \{ \text{case } \}if (forme[i,j] > 31) OR (forme[i,j] \langle 0 \rangle then
         begin
            writeln( 'ERREUR ENTREE forme[',i,',',j,']: ',forme[i,j]);
            writeln(' Lettre: ', let);
        end:
           ×,
```

```
forme[i,j] := (((\text{force}[i,j]) * nb \text{ coul}) div 32) + 1;if inv = 'W' then
              forme[i,j] := nb coul - forme[i,j] + 1;
           if (forme[i,j] ) nb coul) OR (forme[i,j] (1) then
              writeln( 'ERREUR CONVERSION forme[',i,',',j,'): ',forme[i,j]];
           j := j+1:
        end:
        readln(F);i := i + 1:
    end:
    Close(F):for j := 1 to DIMIY do
        for k := 65 to DIMIX do
           forme[k, j] := 1:
    writeln( 'Fin de lecture de la forme \langle', entete, ')');
 End:
 Procedure Unpackc( VAR color, r, g, b : integer);
 Begin
    b := color AND $1F:
    g := (color SHR 5) AND $1F;r := (color SIR 10) AND \$1F;End:Procedure LitUneImageTGA;
 VAR
    filename: string[200];
\mathbb{P}: File:
    rec count, count, i, j, k, width, height,
    xinag, lastyimag, yimag, color, r, g, b, intens, Lintens, Hintens,
    diffS, lowS, highS : integer;
    n id, Entete, entete2: byte;
    LigneTGA : array[1..512] of integer;
 Begin
    \{ ------------------ \mathbb{F}[\text{CH}]\mathbb{R} ------------- \}{S-}repeat
        AskTert( 'Nom du fichier où lire l''forme TGA', NomImage);
       filename := \text{NonImage} + \text{':} \text{TCA};
       writeln( 'NOM: ', filename);
        Assign( F. filename);
       Reset(F, sizeof(byte));
    until 10Result = 0;
    {fI+1}\left\{ \begin{array}{ccc} \texttt{-----} & \texttt{SEUILS} & \texttt{-----} \end{array} \right. \right\}err code := 0;lowS := 0:
    HichS := 31:
    write('Limite inférieure d''intensité (', lows, ', . . ', highs, '): ');AskInt(''', lows);
```

```
write( 'Limite Supérieure d''intensité [', lowS, '..', highS, ']:');
Asklnt( ", highS); 
diffS := highS - lowS + 1;
writeln( lowS:4, highS:4, diffS:t); 
if diffs < 0 then 
   writeln( 'ERROR');
I -------------------
E
NT
E
TE ---------------
                                                  I
I Field 1: 1 byte : size of field 6 I 
BlockRead(F, n_id, 1, rec_count);if rec count \leftrightarrow 1 then
   writeln( 'Erreur de lecture'); 
Writeln('Field 1, n_id: ', n_id); 
I Field 2: 1 byte : ignored I 
BlockRead(F, entete, 1, rec count);
if rec count \langle \rangle 1 then
   writeln( 'Erreur de lecture'); 
I Field 3: 1 byte : ignored I 
BlockRead(F, entete, 1, rec count);
if rec count \leftrightarrow 1 then
   writeln( 'Erreur de lecture'); 
I Field t: 5 bytes : ignored ) 
For i := 1 to 5 do
Begin 
   BlockRead(F, entete, 1, rec_count); 
   if rec_count \langle \rangle 1 then
      wri teln( 'Erreur de lecture'); 
End; 
\{ Field 5: 10 bytes : \}Begin 
  \{ Field 5.1: 2 bytes : X origin: ignored \}For i := 1 to 2 do
   Begin 
      Block&ead(F, entete, 1, rec_count); 
      if rec count \langle \rangle 1 then
         writeln( 'Erreur de lecture'); 
   End; 
   \{ Field 5.2: 2 bytes : Y origin: ignored \}For i := 1 to 2 do
   Begin 
      BlockRead(F, entete, 1, rec count);
      if rec count \leftrightarrow 1 then
         writeln( 'Errenr de lecture'); 
  End; 
   ( Field 5.3: 2 bytes : Width ) 
   BlockRead(F, entete, 1, rec count);
   if rec count \langle \rangle 1 then
      writeln( 'Erreur de lecture'); 
   BlockRead(F, entete2, 1, rec_count); 
   if rec count \langle \rangle 1 then
      writeln( 'Erreur de lecture'); 
   Width: = entete + entete2 \neq 256;
```

```
writeln( 'Width: ', width);
   \{ Field 5.4: 2 bytes : Heigth \}BlockRead(F, entete, 1, rec_count); 
   if rec count \leftrightarrow 1 then
      writeln( 'Errenr de lecture'); 
   BlockRead(F, entete2, 1, rec_count); 
   if rec count \leftrightarrow 1 then
      writeln( 'Erreur de lecture');
   Height: = entete + entete2 * 256:
   writeln( 'Height: ', height);
   { Field 5.5: 1 byte : Pixel Size : Ignored }
   BlockRead(F, entete, 1, rec_count);
   if rec count \leftrightarrow 1 then
      writeln( 'Erreur de lecture');
   { Field 5.6: 1 byte : Image Descriptor : Ignored }
   BlockRead(F, entete, 1, rec_count);
   if rec count \leftrightarrow 1 then
      writeln( 'Erreur de lecture'); 
End; 
[ Field 6: ?? bytes : Image ID: Ignored }
for i:= 1 to n_id do 
Begin 
   BlockRead(F, entete, 1, rec_count); 
   if rec_count \Diamond 1 then
      writeln( 'Erreur de lecture'); 
End; 
( Field 7: 0: Ignored f 
{ ----- ----
-------
I
KA
G
E ----------------- f 
{ Field 8: Width * height * 2 bytes: lmage { } vimag := 1;
lastvisa := 0:
for i:= DIKIY Downto 1 do 
Begin 
   yimag := Round( (DIKIY 
-
i) / DIKIY * height); 
   writeln( 'I: ',i:3, ' ', yi
u
g
); 
   for k := lastyinag to yinag do
   Begin 
      count: = width \neq sizeof( integer);
      BlockRead( F, LigneTGA, count, rec count);
      If rec count \leftrightarrow count then
         writeln( 'Erreur de Lecture');
   End; 
   lastyimag := yimag +1;
   for j := 1 to DIMIX do
   Begin 
      ximag := Round( j / DIMIX * width);
      color := LigneTGA[width 
- ximag]; 
      color := bswapint(color);unpackc( color, r, g, b);
      Hintens := imax( imax( r, g), b);
      Lintens := imin( imin( r, g), b);
```

```
intens := (Hintens + Lintens + 1) SHR 1:
         if intens ( lowS then
             intens := \text{lowS}else if intens > highS then
             intens := highS:
         color := Round( int( (intens - lowS) / diffS * nb coul + 1));
          if (color \left( 1\right) OR (color \rightarrow nb coul) then
             writeln('Erreur Couleur intens:', intens, ' color:', color);
         fore[j,i] := color:End: { For j }
   End; { For i }
   Close( F );
End:
Procedure EditeUneImage;
Var
   Last coul, pval, err : word;
   Cle. Cle2 : char:
   messn: string[5]:
   messa : string:
Begin
   MontreUneImage(forme):
   SetTextJustify( LeftText, CenterText);
   nessa :='Utilisez les cles pour deplacer les marqueurs':
   nessa := messa + ' Rentrez le code nunerique de la couleur (0-9)';
   OutTextXY( 0, 10 + \text{haut} \neq 0, messa);
   nessa := ' Ou (Esc) suivit de l''unite (10-19) (Enter) pour la sese valeur';
   OutTextXY( 0, 10 + \text{haut} \neq 1, messa):
   nessa := 'PgUp PgDn Home et End pour changer la direction, Insert pour la position ';
   OutTextXY( 0, 10 + \text{haut} \neq 2, messa);
   messa := ' Appuyez sur ''q'' pour terminer';
   OutTextXY( 0, 10 + \text{halt} * 3. messa);
   SetTextJustify(CenterText, CenterText);
   MarqueurOn( xpos, ypos);
   AffichePosition;
   while NOT keyPressed do
   begin
      MarqueurOff( xpos, ypos);
      MarqueurON( xpos, ypos);
   end:
   last_{coll} := 0;cle := ReadKey:
   while cle \langle \rangle 'q' do begin
      NarqueurOff (xpos, ypos);
      case cle of
         \pounds 0 :
             Begin
                cle2 := ReadKey;
```

```
case cle2 of
         \{Insert\}£82:
         OnPeutAfficher := Not OnPeutAfficher;
         {Hone}£71:Begin
           \texttt{xinc} := -1;yinc := 0;End:[End]£79:Begin
           xinc := 1;yinc := 0;End;
         {PgDn}£81:Begin
          \verb|xinc := 0;yinc := 1;End;
         [PgUp]£73:Begin
           \verb|xinc := 0;yinc := -1;End;
         [Left]
         £75: xpos := xpos - 1;
         {Right}£77: xpos := xpos + 1;
         \{Down\}£80: ypos := ypos + 1;
         \{U_{\text{D}}\}£72: ypos := ypos - 1;
      End;
   End;
Else
Begin
   pval := 0:
   if cle = £27 then
   begin
     cle := readkey;
      pval := 10;
   end;
   if cle = £13 then
     j := last_{coll}else
```

```
begin
              val(cle. j. err);
              j := j + pval;end:
            last cou: j;if ((j \ge 0) AND (j \le NCOULEUR)) then
            Begin
              Montrefized(xpos, ypos, j);forme[xpos, ypos] := j;
              xpos := xpos + xinc;ypos := ypos + yinc;end;
         end:
      end:
      if xpos < 1 then begin
         xpos := DIMIX; ypos := ypos - 1;End:
      if xpos > DIMIX then begin
         xpos := 1:
         ypos := ypos + 1;
      End;
      if ypos < 1 then begin
         ypos := DIMIY;xpos := xpos - 1;End:
      if ypos > DIMIY then begin
         ypos := 1:
         xpos := xpos + 1;End:
      If xpos < 1 then begin
         xpos := DINKR;ypos := DIMIY;END:
      if xpos > DIMIX then begin
         xpos := 1;ypos := 1;End;
     MarqueurOn( xpos, ypos);
      if (NOT KeyPressed) AND (OnPeutAfficher) Then begin
         AfficheChangementPosition;
         MarqueurOff( xpos, ypos);
         MarqueurOn( xpos, ypos);
      end:
      while NOT keyPressed do
      begin
         MarqueurOff( xpos, ypos);
         MarqueurON( xpos, ypos);
      end:
      Cle := ReadKey;End: \{ WHILE \leftrightarrow £ 13 }
{ ImprimeGraphique;}
```

```
RestoreCrtlode; 
End; 
Procedure ImprimeUneRegion;
Var 
   r, tx, ty, i, j, d: integer; 
   send : byte; 
   nl, n2, nby, nbx : integer; 
Begin 
   write1n( 1st); 
   write1n( 1st); 
   write( lst, chr(27), 'A', chr(8));
   ( 12 POINTS D'UN COUP I 
   if x2 < xl then 
   begin 
      tx := x1;
      x1 := x2;x2 := tx;end; 
   if y2 < yl then 
   begin 
      ty := y1;y1 := y2;y2 := ty;end; 
   nby := (y2 - y1 + 1) div 12;
   nbx := (x2 - x1 + 1);nl := nbx \mod 256;
   n2 := nbx div 256; 
   for r := 0 to nby do 
   begin 
      write( lst, CER(27), '*', CER(33), CER( n1), CBR( n2));
      for i := 0 to (hbx - 1) do
      begin 
         for j := 0 to 2 do
         begin 
             send: = 0:
             if GetPixel( x1 + i, y1 + r*12 + j*4 + 3) \leftrightarrow 0 then
                send := 3;
             if GetPixel( x1 + i, y1 + r*12 + j*4 + 2) \leftrightarrow 0 then
                send := send OR 12;
             if GetPixel( x1 + i, y1 + r*12 + j*4 + 1) <> 0 then
                send := send OR 48:
             if GetPixel( x1 + i, y1 + r*12 + j*4) \circ 0 then
                send := send OR 192;
            write( 1st, chr( send)); 
         end; 
      end; 
      writeln( 1st); 
   end; 
end;
```

```
Procedure ImprimeUneImage;
Var
   r, i, j, d: integer;send : byte:
   n1, n2, nby, nbx : integer;
Begin
   MontreUneImage(forme);
   writeln( lst);
   writeln( lst);
   write( 1st, chr(2?), 'A', chr( 8));(12 POINTS D'UN COUP }
   nby := (endy + 3 - starty) div 12;
   nbx := endx + 3 - startx:
   nl := nbx \mod 256:
   n2 := nbx div 256;
   for r := 0 to nby do
   begin
      write( ist, CHR(27), '*', CHR(33), CHR( n1), CHR( n2));
      for i := -1 to (hbx - 2) do
      begin
         for j := 0 to 2 do
         begin
            send := 0:
            if GetPixel( startx + i, starty - 1 + r*12 + j*4 + 3) \leftrightarrow 0 then
               send := 3;
            if GetPixel( startx + i, starty - 1 + r*12 + j*4 + 2) \leftrightarrow 0 then
               send := send OR 12;
            if GetPixel( startx + i, starty - 1 + r*12 + j*4 + 1) \leftrightarrow 0 then
               send := send OR 48:
            if GetPixel( startx + i, starty - 1 + r*12 + j*4) \circ 0 then
               send := send OR 192:
            write( ist. chr( send));
         end:
      end:
      writeln( ist);
   end;
   RestoreCrtMode:
end:
```

```
Procedure ImprimeGraphique;
Begin
  ImprimeUneRegion( 0, 0, GetMaxX + 1, GetMaxY + 1);
end;
```
Procedure GereUneImage;
```
Var
    choix, i, j, c in, c out: integer;
Begin
   choix := 4;
   \text{c} in := 1:
   c out := 1:
   RestoreCrtMode:
   while choix () 0 do begin
      writeln:
      writeln( 'Programme d''édition et de création d''formes');
      writeln:
      \text{writeln}(' 0: \text{Fin}');writeln(' 1: Lire une forme ASCII 64X64 par colonnes');
      written(' 2: fire une force');writeln(' 3: Ecrire une forme');
      writeln(' 4: Editer une forme');
      writeln(' 5: Afficher une forme');
      writeln(' 6: Imprimer une forme');
      writeln(' 11: Remplacer une couleur par une autre');
      writeln;
      choix := 2;AskInt( 'Votre choix', choix);
      case choir of
         1: LitUnelmageASCII(forme);
         2: LitUneImage(forme, TRUE);
         3: EcritUneImage(forme, TRUE);
         4: EditeUneImage(forme);
         5: Begin
               MontreUneImage(forme);
               Read In:
               RestoreCrtNode:
            end:
         6: ImprineUneInage(forme):
        11: Begin
                 Askint( 'Couleur à remplacer', c_in);
                                             ', c out):
                 Askint( 'Par
                 For i := 1 to DIMIX do
                    For j := 1 to DIMIY do
                       If forme[i, j] = c in then
                          forme[i,j] := -c out;
             End:
      End; \{ \text{case } \}End; { while }
End; [ Procedure GereUneImage}
Function hval;
Var
  i, j: integer;
  somme : real;
Begin
```
V.

```
SOME:: 0.0:
  for i := -1 to 1 do
     for j := -1 to 1 do
        SOMME:= SOMME + ing[i+xp,j+yp]*h[i,j];
  hval := \text{source}End:
Function h&val:
Var
  i, i : integer:
  somme : real;
Begin
  score := 0.0;CheckDebug:
  for i := -1 to 1 do
     for j := -1 to 1 do
     begin
        if do debug then
           write(^{\dagger}(',i:2,',',j:2,') I:', ing[i+xp,j+yp]:0:2, ' H:',h[i,j]:0:2);
        somme := somme + img[i+xp,j+yp]*h[i,j];
        if do debug then
           ' writeln( ' \delta:', somme:0:2);
     end:
   if do debug then
     writeln:
  hRval := somme:
End;
   Procedure BruitGaussAdd:
   Var
     i, j, fact, fact2: integer;
     n, diff, som x, som x2, ks: real:
  Begin
     ks := sqrt(k);randomize;
     for i := 2 to (DIMIX - 1) do
     begin
        \text{writeln}(i);for j := 2 to (DINKIY - 1) do
        begin
           diff := rand norm * ks;
           ing[i,j] := ing[i,j] + diff;end;
     end:
  end; { BruitGauss Add}
  Procedure BruitGaussMul;
```

```
Var
  i, j, fact, fact2: integer;
  n, diff, som_x, som_x2, ks: real;
Begin
  ks := sqrt(k);randomize;
  for i := 2 to (DIMIX - 1) do
  begin
     written (i);for j := 2 to (DIMIY - 1) do
     begin
       diff := rand norm * ks + 1;
        ing[i, j] := ing[i, j] * diff;end:
  end;
end; { BruitGauss Mul}
Procedure BruitRacine;
Var
  i, j, fact, fact2: integer;
  n, diff, som x, som_x2, ks: real;
Begin
  ks := sqrt(k);randomize;
  for i := 2 to (DIMIX - 1) do
  begin
      writeln(i);
     for i := 2 to (DIMIY - 1) do
        ing[i,j] := SQRT(iing[i,j]);end;
end; { Bruit Racine Carrée }
Procedure BruitConv;
\sqrt[p]{ar}i, j, m: integer;
 ness2. mess: string:
                        { Pour buffer de lignes }
 Irl, Ir2: ligneR;
Begin
  If Demande then
  Begin
     writeln( 'Choix de la matrice: ');
     For i := -1 to 1 do
     Begin
       For j := -1 to 1 do
```

```
write('(',i:2,',',j:2,')');
        writeln:
     End:
     For i := -1 to 1 do
     begin
        For j := -1 to 1 do
        Begin
           str(i, \nexists s2);ness := 'h['+ness2+',':str(j, ness2);Ress := Ress + Ress2+']';
           AskReal(nes, h[i,j], 2);End:
     end:
  End; (Demande }
  for j := 2 to (DIMIY - 1) do
  begin
     write(j, CHR(13));
     for i := 2 to (DIMIX - 1) do
     begin
        lr1[i] := hRval(ing, i, j);if do debug then
           writeln( 'LR1[',i:2,'] := ', lr1[i]:0:2);
     end:
     IF j > 2 thenFOR \mathbf{z} := 2 to DIMIX - 1 DO
           ing[n,j-1] := Ir2[n];lr2 := lr1;end;
  writeln:
  FOR \mathbb{R} := 2 to DIMIX - 1 DO
     ing[n, DIMIY-1] := lr2[n];End;
Procedure BruitUnif;
Var
  i, j, fact, fact2: integer;
  n, diff, som_x, som_x2, ks: real;
Begin
  ks := sqrt(k);randomize:
  for i := 2 to (DIMIX - 1) do
     for j := 2 to (DINKIY - 1) do
     begin
        ing[i, j] := ing[i, j] + (0.5 - random)*ks;end:
end; [BruitUnif]
```

```
Procedure BruiteImageR;
```

```
( Variance = (n * \Sigma x^2 - (\Sigma x)^2) / (n * (n-1))Var 
   choix: integer; 
   ks : real:
```
 $\tilde{\mathbf{r}}(\tilde{\mathbf{r}})$ 

## Begin

```
writeln( '1: Bruit uniforme');
                                                             248writeln( '2: Bruit Gaussien additif');
   writeln('3: Bruit Gaussien multiplicatif');
   writeln( '4: Convolution'); 
   writeln( '5: Racine carrée');
   writeln; 
   choix := 2;
   Asklnt( 'Votre choix', choix);
   case choix of 
     1: BruitUnif( img, k);
     2: BruitGaussAdd( img, k);
      3: BruitGaussMul( img, k);
      4: BruitConv( img, k, TRUE);
      5: BruitRacine( img, k);
  end; \{ \text{Case } \}end; { Bruite R ----------
                               f
Procedure BruiteImage;
Var 
   choix: integer; 
   ks : real; 
   Procedure BruitGauss; 
   Var 
      i, j, fact, fact2: integer; 
      n, diff, som x, som x2: real;
   Begin 
      ks := sqrt(k);randomize:
      for i := 2 to (DIMIX - 1) do
      begin 
         writeln( i):
         for j := 2 to (DIMIY 
- 1) do 
         begin 
            diff := rand norm * ks;
            ing[i,j] := inar(1, i\text{min}( Round(ing[i,j] + diff), nb\_coul));end; 
      end; 
   end; { BruitGauss }
   Procedure BruitOnif; 
   Var 
      i, j, fact, fact2: integer;
      n, diff, som x, som x2: real;
   Begin
```

```
ks := sqrt(k);randomize:
      for i := 2 to (DIMIX - 1) do
         for j := 2 to (DIMIY - 1) do
         begin
            ing[i,j] := imax(1, i\sin(\text{Round}(ing[i,j] + (0.5 - \text{random})*ks), nb coul));end:
  end: (BrnitUnif)
Begin
  writeln( '1: Bruit uniforme');
  writeln( '2: Bruit Gaussien');
  writeln;
  choix := 2;
  Askint( 'Votre choix', choix);
   case choir of
     1: BruitUnif;
      2: BruitGauss;
  end; { Case }
end; { Bruite ---------- }
Function FTauxErreur;
{ TROUVE LE TAUX D'ERREUR }
{ Variance = (n \pm \Sigma x^2 - (\Sigma x)^2) / (n \pm (n-1)) }
Var
  diff, i, j: integer;
  n: real:faux : real:
  son x, som x2: real;
Begin
  SOM_X := 0; SOM_X2 := 0;
  taux := 0;
   for i := 2 to (DINKIX-1) do
   begin
      for j := 2 to (DIMIY-1) do
      begin
         diff := iEN[i,j] - iDK[i,j];if doerr then
            imERR[i,j] := ABS( diff);
         if diff \leftrightarrow 0 then
            taux := taux + 1:
         SON x := SON x + diff;
         son_x2 := son_x2 + SQR(diff);end;
  end:
  n := 1.0 * (DIMIX-2) * (DIMY-2);k2 := (n * so x 2 - so x * so x x) / (n * (n-1));FTauxErreur := taux / n * 100;
End; \{ FTaux ............ }
Function TauxErreur:
{ TROUVE LE TAUX D'ERREUR }
```

```
\{ Variance = (n * \Sigma x^2 - (\Sigma x)^2) / (n * (n-1)) \}Var
   i, j: integer;
   n: real:Taux : real;
   diff, som x, som x2: real;
Begin
   SOM x := 0; som x^2 := 0;
   tan x := 0;
   for i := 2 to (DIMIX-1) do
   begin
       for j:=2 to (DIMIY-1) do
       begin
          diff := i \text{B} N[i,j] - i \text{B} O K[i,j];if diff \langle \rangle 0 then
              taux := taux + 1;
          SOM x := SOM x + diff;
          som x2 := som x2 + diff * diff;
       end;
   end:
   n := 1.0 * (DIMIX-2) * (DIMYY-2);k2 := (n * son x2 - son x * son x) / (n * (n-1));TauxErreur := taux / n * 100;
End; { [ ] [ ] [ ] [ ] [ ] [ ] [ ] [ ] [ ] [ ] [ ] [ ] [ ] [ ] [ ] [ ] [ ] [ ] [ ] [ ] [ ] [ ] [ ] [ ] [ ] [ ] [ ]Procedure ImgBuf:
{ COPIE UNE LIGNE D'INAGE DANS UN BUFFER }
Var
   i:integer;
Begin
   For i := 2 to DIMIX -1 do
       \text{buf}[i]:\text{sing}[i, \text{pos}];end; { INGBUF }
Procedure Buflmg;
f COPIE ONE LIGNE DE BUFFER DANS UNE INAGE }
Var
   j:integer;
Begin
   If DolterGraph then
         MontreUneLigne(ing, buf, pos);
   For j := 2 to DIMIX-1 do
       ing[j, pos]:=Buf[j];end; { BUFIMG }
Procedure Bordelmage;
Var
   i:integer;
Begin
   For i := 1 to DIMIX do
       in[i,1] := coul;
```

```
For i := 1 to DIMIX do
     im[i,DIMIY] := coul;
  For i := 1 to DIMIY do
     in[1,i] := coul;
  For i := 1 to DIMIY do
     is[DIMIX, i] := coul;end; \{ ----- Bordelmage ---------}
Procedure ShowImage;
Begin
  if \mathbf{E} \in \mathbb{R} (> NIL then
  begin
     SetGraphMode(mode);
      PutImage(0, 0, \text{mg}, 0);
  end
  else
     MontreUneImage(img);
End;
Procedure Savelmage;
Begin
  if mmg = NIL then
     GetMem( mmg, ImageSize( 0, 0, GetMaxX, GetMaxY));
 \simGetImage( 0, 0, GetMaxX, GetMaxY, mmg<sup>^</sup>)
End:
Partie Initialisation du module (UNIT) Imag
var
  path: string[20];Error, k, l, c, r1, r2, r1, r2: integer;
Begin
  nb coul := NCOULEUR;
  NomImage := 'Monala';
  Driver := Detect:
  path := 'c:\t{urbop'}Initgraph (Driver, mode, path);
  Error := GraphResult;if Error () grOK then
  begin
     griteln('Erreur', Error,' d''initialisation graphique');
     writeln('Path: ', path);
     halt(1);
  end:
  SetGraphMode( mode):
  (Dessine les couleurs }
  x1 := 100 - (DIMPX div 2) + 1;
  x2 := 100 + (DIMPIX \div 2);
```

```
y1 := 100 - (DIMPY div 2) + 1;y2 := 100 + (DIMPY div 2);for i := 0 to NCOULEUR DO
   GetMem(couleur[i], ImageSize(x1, y1, x2, y2));
marqueur := couleur[NCOULEUR];
GetImage(x1, y1, x2, y2, \text{couleur[0]});
ROR \nc = 1 to NCOULRUR DO
Begin
   PutPixel(x1 - 1 + xcode_pix(c), y1 - 1 + ycode_pix(c), Blue);
   GetImage(x1, y1, x2, y2, couleur(c)<sup>2</sup>);
RND:
SetUserCharSize(1,2.5.16);
SetTextStyle(1, 0, 0);haut := TextHeight('E') + 1;RestoreCrtNode:
xpos := DIMIL DIP 2;
ypos := DINT DIV 2;LastPosX := xpos;LastPosY := ypos;xinc := 1:
yinc := 0;
startx := (GetMaxX - TOTX) div 2;
endx := startx + TOTX - 1;
starty := (GetMaxY - TOTY) div 2;
endy := starty + TOTY - 1;
OnPeutAfficher := True;
for l := -1 to l do
   for k := -1 to 1 do
      h[1,k] := 1.0/16;h[0,0] := 1/2;
do debug := FALSE;
\sqrt{ }'. TOTX):
writeln( 'TOTX:
writeln( 'TOTY:
                   ', \text{TOTY};
                   ', DIMIX);
writeln( 'DIMIR:
writeln( 'DIMIY:
                   ', DIMIY);
                   ', DIMPX);
writeln( 'DIMPX:
writeln( 'DIMPY:
                   '. DIMPY):
writeln( 'xpos:
                     , xpos);', ypos);
writeln( 'ypos:
writeln( 'LastPosx:', Lastposx);
writeln( 'LastPosy:', Lastposy);
writeln( 'startx: ', startx);
written('starty: ', starty);writeln( 'GetMaxX: ', GetMaxX);
writeln( 'GetNaxY: ', GetNaxY);
writeln( 'endx:
                    , endx);
writeln( 'endy:
                   ', endy);\downarrowfor i := 0 to NCOULEUR do
```

```
begin 
      oldcouleur[i] := couleur[i]; 
      choixcouleur[i] := i; 
   end; 
   choixcoulenr[O] := O; 
   couleur[O] := oldcoulenr[choixcouleur[O]]; 
   choixcouleur[l] := O; 
   coulenr[l] := oldcouleur[choixconleur[l]]; 
   choixcoulenr[2] := 1; 
   couleur[2) := oldconlenr[choixcouleur[2)); 
   choixcoulenr[3] := 4; 
   \text{couleur}[3] := \text{oldcouleur}[\text{choixcouleur}[3]];choixconleur[4] := 16; 
   couleur[4] := 10,<br>couleur[4] := oldcouleur[choixcouleur[4]];
End,
```
## **TIMAGE, PAS**

```
Program TestImage;
USES 
   Graph, imag;
Var 
   x:iuge; 
Begin 
   write( 'Nombre de couleur [0..',\text{NCOULEUR},']: ');
   readln( nb coul);
   InitImage(x);GereUneImege(x);CloseGraph; 
End.
```
## HUI.PAS

```
Program Taux d erreurs;
( 
          Jean-Michel Durocher, 29 juillet 1989. 
          Essais de test pour definir des tanx d'erreurs, 
|<br>"
USES 
   Crt, Graph, Std, Imag;
Type 
Var 
   P image = ^{\circ} image;
   imOK, imDEG, imFIL1, imFIL2, imERR:image;
   inY : imageR; 
   i,j,choix, choix2,ichoix: integer; 
   nomOK, nom2, nomFIL1, nomFIL2, nomERR, nomDEG:string;
   i \mathbb{I}_p, i \mathbb{I}_p 2 : P i \mathbb{I}_q age;
   k, errl, err2, taux : real;
```

```
doerr, has_convol: boolean;
   h1, h2: PSF;
   FUNCTION ErreurPoids(VAR imDEG, imOK, imPIL:image; nombre, affiche:boolean):real;
   Var
      tot poids, err : real;
      i, j: integer;
      nb err : longint;
   Begin
      nb err := 0;
      err := 0;
      tot poids := 0;
      For i := 2 to (DIMIX-1) DO
      Begin
         For j := 2 to (DIMIY-1) DO
         Begin
            tot poids := tot poids + imPIL[i,j];
            IF i \in \text{DEC}[i,j] \leftrightarrow i \text{INCK}[i,j] then
            begin
               nb_error := nb_error + 1;if nombre then
                  err := err + i n FLL[i, i]else
                  err := err + abs(imDEG[i,j] - imOK[i,j])*imFIL[i,j];
               If Affiche then
                 writeln( 'Erreur: I:',i, ' J:', j,' DEG:',imDEG[i,j], ' OK:', imOK[i,j],' POIDS:',
im\text{PIL}(i,j);
            end:
         End:
      End:
      if Not Nombre then
         err := err / nb \text{ coul};writeln( 'Tot_poids:', tot_poids:0:1,' Tot_erreur:', err:0:1,' ferreur:', nb_err);
      err := err / tot\_poids * 100;ErreurPoids := err:
   End; { ERREURPOIDS }
   Procedure Taux1;
   VarDoerr: boolean:
  Begin
      doerr := TRUE;
      AskBool( 'Création image d''erreurs', doerr);
      taux := PTauxErreur( in 0R, in DEG, in ERR, doerr, k);writeln( 'Taux d''erreur: ', taux:6:2,' \chi');
      writeln(^3\sigma^2: ', k:0:3,' -> ', (k/nb coul*100):0:2,' %');
  End: { TAUX1 }
   Function all_eq(Var imOK, imDEG:image; x, y:integer):boolean;
   Var
      i, j: integer;
```

```
OK: boolean; 
Begin 
   OK:: TRUE; 
   For i:= -1 to 1 do
      For j := -1 to 1 do
      begin 
         if i \in \text{DK}[x+i, y+j] \leftrightarrow i \in \text{DEG}[x+i, y+j] then
            OK := RALSE:
      end; 
   all_eq := 0K;
End; 
Procedure Taux2;
Var 
   i, j: integer; 
   tot case, nok count : longint;
   taux : real; 
Begin 
   i:= 3; 
   tot case := 0;
   nok count := 0;
   repeat 
      j := 3;
      repeat 
         if ROT all eq( imOK, imDEG, i, j) then
            nok_count := nok_count + 1;
         tot case := tot case + 1;
         j := j + 3;until j >= DINIY;
      i := i + 3;
   until i > = DIMIX:
   taux := 1.0 * nok count / tot case * 100;
   writeln( '£total de cases:', tot_case,' £cases pas OK:', nok_count); 
   writeln( 'Taux:', taux:0:2, ' x');
End: \{ TAUZ2 \}Procedure taux3; 
Var 
   nombre, affiche: boolean;
Begin 
   none := TRUE;
   Affiche := FALSE;
   AskBool('NOMBRE (par opposition a valeurs)', nombre); 
   AskBool( 'Affiche les valeurs fausses', affiche); 
   IF NOT has convol then
   begin 
      writeln( 'Copie image pour lère convolution');
      CopielmageR( imOK, imY);
      writeln( 'Convolution avec les poids:');
      h := h1;
```

```
For i := -1 to 1 do
     Begin
        For j := -1 to 1 do
           write( h[i,j];7:3);writeln:
     End:
      BruitConv( imY, k, FALSE);
      CopieRImage(imY, imFIL1);
   End:
   err1 := ErreurPoids( imDEG, imOK, imPIL1, nombre, affiche);
   writeln( 'lère erreur (poids sur les pixels intérieurs): ', err1:0:3, ' \chi');
   writeln:
   IF NOT has convol then
   Begin
     writeln( 'Copie image pour 2ème convolution');
      CopielmageR( imOK, imY);
     writeln( 'Convolution avec les poids:');
      h := h2:
     For i := -1 to i do
      Begin
        For j := -1 to 1 do
            write(h[i,j]:7:3);
        writeln:
     End:
      BruitConv( inY, k, FALSE);
      CopieRimage(imY, imFIL2);
      has convol := TRUE;end:
   err2 := ErreurPoids(imBEG, imOK, imPIL2, nombre, affiche);
   writein(2ème erreur (poids sur les pixels extérieurs):', err2:0:3, ' \chi');
   writeln( 'moyenne erreur:', ((err1+err2)/2):0:3, 'x');writeln:
End; { TAUX3 }
Procedure ChangeParan;
Begin
   repeat
      Askint( 'nombre de couleur', nb coul);
   until nb coul IN [0..NCOULEUR];
   for i := 0 to nb coul do
   begin
     write('couleur', i:2);
     AskInt(''), choixcouleur[i]);
     couleur[i] := oldcouleur(choixcouler[i]);end;
End; { CHANGEPARAM }
Procedure Nenu6;
Begin
```

```
writeln('
                      1: % de pixels différents et variance (plus image ERREUR)');
   writeln('
                      2: % de cases de dimensions 3x3 reconstituées');
   writeln('
                      3: % de pixels différents avec poids pour les contours');
   writeln('
                         donnés par Laplacien'):
End; { MENU6 }
Procedure Nenu:
Begin
   writeln:
   writeln( 'Programme de comparaisons pour taux d''erreurs');
   writeln:
   writeln('
               0: Fin':
   writeln('
               1: Lire une image du disque'):
   writeln( ' 2: Ecrire une image sur disque');
   writeln('
                 3: Affiche une image');
   written(' 4: Ecrit les valeurs d''une image');writeln( ' 5: Convolution sur image');
   written(' 6: taux d''erreurs');senn£:
   writeln( ' 11: Ajustement des paramètres');
   writeln( ' 33: Imprime une image');
   writeln( ' 44: Imprime les valeurs d''une image');
   written() ' 99: NENU');End: { NENU }
FUNCTION choix im( Var ichoix: integer): P_image;
Var
   im ch:P image;
Begin
   writeln( '1: Image originale');
   writeln( '2: Image DEGRADEE');
   writeln('3: Image FILTRE 1');writeln( '4: Image FILTRE 2'):
   writein('5: Image ERREUR'):
   writeln:
   AskInt( 'Votre choix d''image', ichoix);
   in ch := NIL;
   case ichoix of
      1:begin
         N \circ \mathbb{Z} := N \circ \mathbb{D}(\mathbb{K});
         \mathbf{in} ch := \mathbf{E}\mathbf{in}\mathbf{O}\mathbf{K};
      end:
      2:begin
         Nom2 := NomDEG:
         in ch := @inDEG;end;
      \overline{3}:
      begin
         \texttt{NoB2} := \texttt{NoBFL1};
```

```
im ch := \ellimFIL1:
         ead;
         \ddagger:
         begin
            Hom2 := HomFIL2:
           i \bullet ch := \thetai\bulletFIL2;
         end:
         5:begin
            Nom2 := NomERR:
            im ch := eimERR;
         end;
      end; [ CASE ichoix }
      NomImage := Nom2:
      choix in := in ch;
   End; (CHOIX IN }
   Procedure Nonveau_nom;
   Begin
      If Nom2 = NomFIL1 then
         nomFIL1 := Nomimage
      else If Nom2 = NomFIL2 then
         nomFIL2 := NomImage
      else If Nom2 = NomDEG then
         nomDEG := NomImage
      else If Nom2 = NomOK then
         nomOK := NomImage
      else If Nom2 = NomERR then
         nomERR := NomImage;
   End: { NOUVEAU NON }
Begin
   h1[-1,-1] := -1/6;h1[-1, 0] := -4/6;h1[-1, 1] := -1/6;
   h1[ 0,-1] := -4/6;
   h1[0, 0] := 20/6;h1[ 0, 1] := -4/6;
   h1[1,-1] := -1/6;h1[ 1, 0] := -4/6;
   h1[ 1, 1] := -1/6;
   For i := -1 to 1 do
      For j := -1 to 1 do
         h2[i,j] := -h1[i,j];\simhas convol := PALSE;
   write( 'Nombre de couleur (0, ., ., \text{RCOULEUR}, ?)^T);
   nb coul := 4;
   Askint('', nb_coul);nonOK := 'BB';nonDEG := 'BBD':nonFIL1 := nonOK+'F1';
```

```
nonFIL2 := nonOK+'F2';\texttt{noBRR} := \texttt{noBOK}<sup>'</sup>X';
InitImage(imOK);
Initlmage(imDEG);
InitImage(imFIL1);
Initimage(imFIL2);
InitImage(imERR);
Bordelmage( ImERR, 0);
choix := 1;
menu:
while choix () do
begin
   writeln;
   AskInt( 'Votre choix', choix);
   if choix <> 0 then begin
      case choix of
          99: menn:
          1:Begin
             writeln( 'LECTURE');
             ichoix := 1:
             i \bullet p := \text{choix}_i \bullet (\text{ichoix});if im p <> NIL then
             Begin
                 LitUneImage(im_p^, TRUE);
                 Bordelmage( Im_p^, 0);
                 nouveau nom:
                 if ichoix = 1 then
                 begin
                    has_convol := FALSE;
                    \texttt{noB}\texttt{FIL1} := \texttt{noB}OK+'FI';
                    \texttt{nonFIL2} := \texttt{nonOK} * 'F2';\texttt{noBER} := \texttt{noBOK}***;
                 end:
                 if ichoix IN [3,4] then
                     has_convol := TRUE;
             end:
          end; \{ 1 \}2:Begin
             writeln( 'ECRITURE');
             ichoix := 1;im p := \text{choix in}(\text{ichoix});if im p <> NIL then
             begin
                EcritUneImage(im_p^, TRUE);
                 nouveau nom;
             end:
          end; \{2\}3:Begin
```
¥X.

 $A.83$ 

```
writeln( 'AFFICHAGE');
   ichoix := 1;i \mathbf{I} \mathbf{p} := choix_i\mathbf{I}( ichoix);
   if im_p <> NIL then
   Begin
      MontreUnelmage(\mathbf{in} \ \mathbf{P}^*);
      readIn:
      RestoreCrtNode:
      If ichoix = 5 then
         writeln( 'Attention aux codes de couleurs pour l''erreur ... Au départ, f = 0');
   end:
end; \{3\}\ddot{\mathbf{t}}:
Begin
   writeln( 'AFFICHE VALEURS');
   ichoix := 1;\mathbf{in} \mathbf{p} := choix_im( ichoix);
   if im p <> NIL then
      printing( in P^{\prime});
end: \{4\}5:Begin
   writeln( 'CONVOLUTION, image de départ ?');
   ichoix := 1:
   i \in p := \text{choix}_i \in (ichoix);writeln( 'CONVOLUTION, image d''arivée ?');
   ichoix := 3;
   im p2 := \text{choix} im { ichoix };
   IP (im p <> NIL) AND (im p2 <> NIL) then
   Begin
      if ichoix = 3 then
         h := h1else if ichoix = 4 then
         h := h2;CopielmageR(im_p<sup>^</sup>, imY);
      BruitConv( imY, k, TRUE);
      CopieRImage(imY, im_p2^);
      if ichoix = 3 then
         h1 := helse if ichoix = 4 then
         h2 := h:
      If ichoix IN [3,4] then
         has convol := TRUE;
   end:
end; \{5\}6:Begin
   writeln( 'TAUX D''ERREUR');
   menu6:
   choix2 := 3:
   AskInt( 'Votre choix', choix2);
```

```
Case choix2 of
                       1: tauxl; 
                       2: taux2; 
             V)
                       3: taux3; 
                   End; [ Case ]
               End; \{6\}<sup>11:</sup> ChangeParam;
               33: 
               Begin 
                   vriteln( 'IKP&ESSION' ); 
                  ichoix := 1;
                   i \mathbf{I}_p := \text{choix}_i[\text{in}( \text{ichoix});
                   if im p \leftrightarrow \texttt{NIL} then
                      ImprimeUneImage( im_p^);
               end; [ 33 } 
               44: 
               Begin 
                   writeln( 'INP&INE VALKU&S'); 
                   ichoix := 1;
                   i \mathbf{I}_p := \text{choiz}_i(\text{ichoix});if im_p <> NIL then 
                      pprinting(i \in [P^*];end; \begin{pmatrix} 4 \end{pmatrix}end; { CASE choix }
       end; \{ Choix \{\cdot\} 0 \}end; { while }
    CloseGraph; 
End.
```
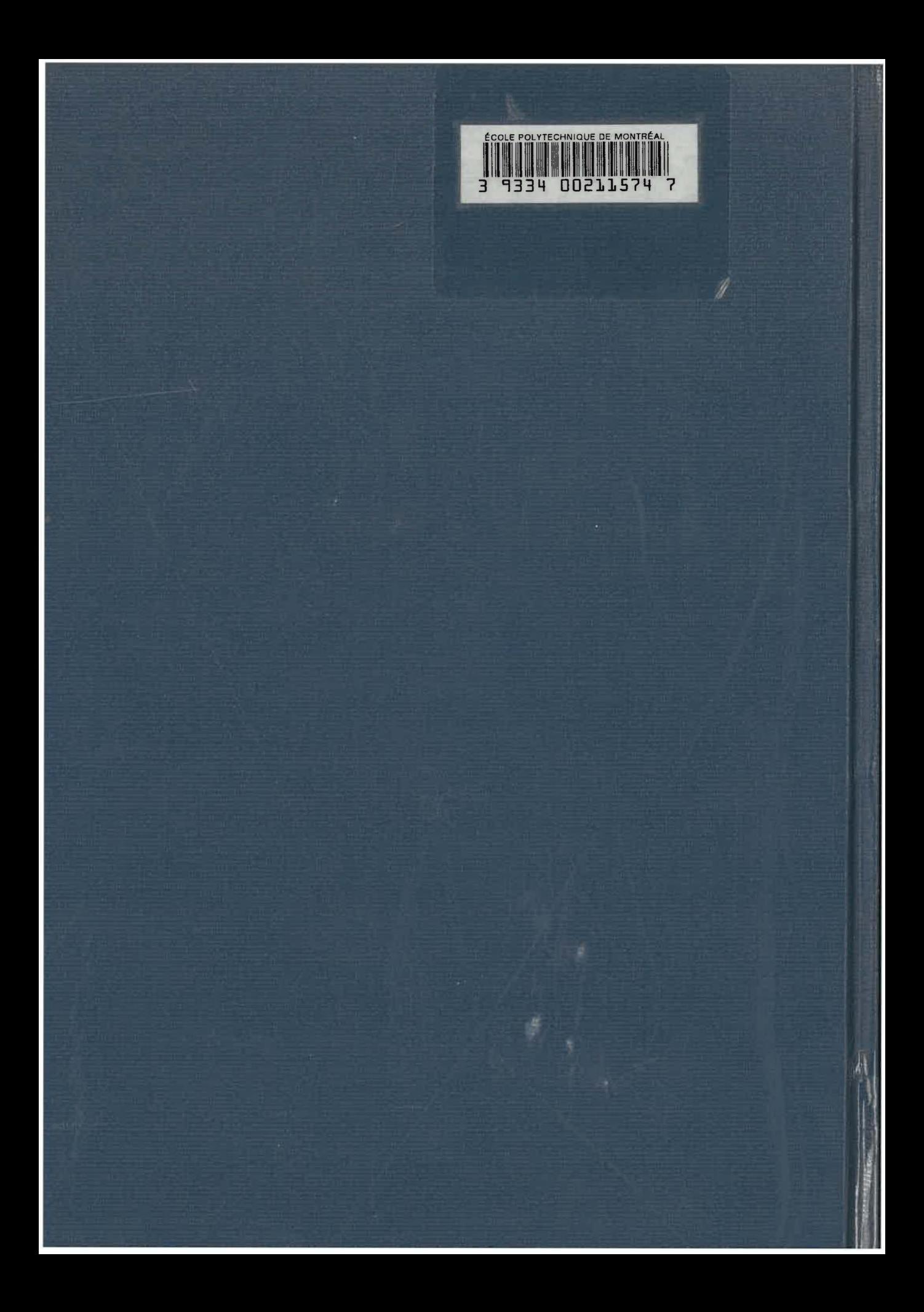